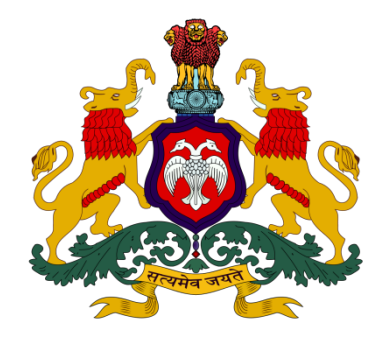

**C-20 2020-21**

## ಕರ್ನಾಟಕ ಸರ್ಕಾರ **GOVERNMENT OF KARNATAKA (ಾ\*ೇಜು ಮತು12ಾಂ45ಕ 67ಣ ಇ\*ಾ:ೆ DEPARTMENT OF COLLEGIATE AND TECHNICAL EDUCATION**

# Diploma in Electronics & Communications Engineering

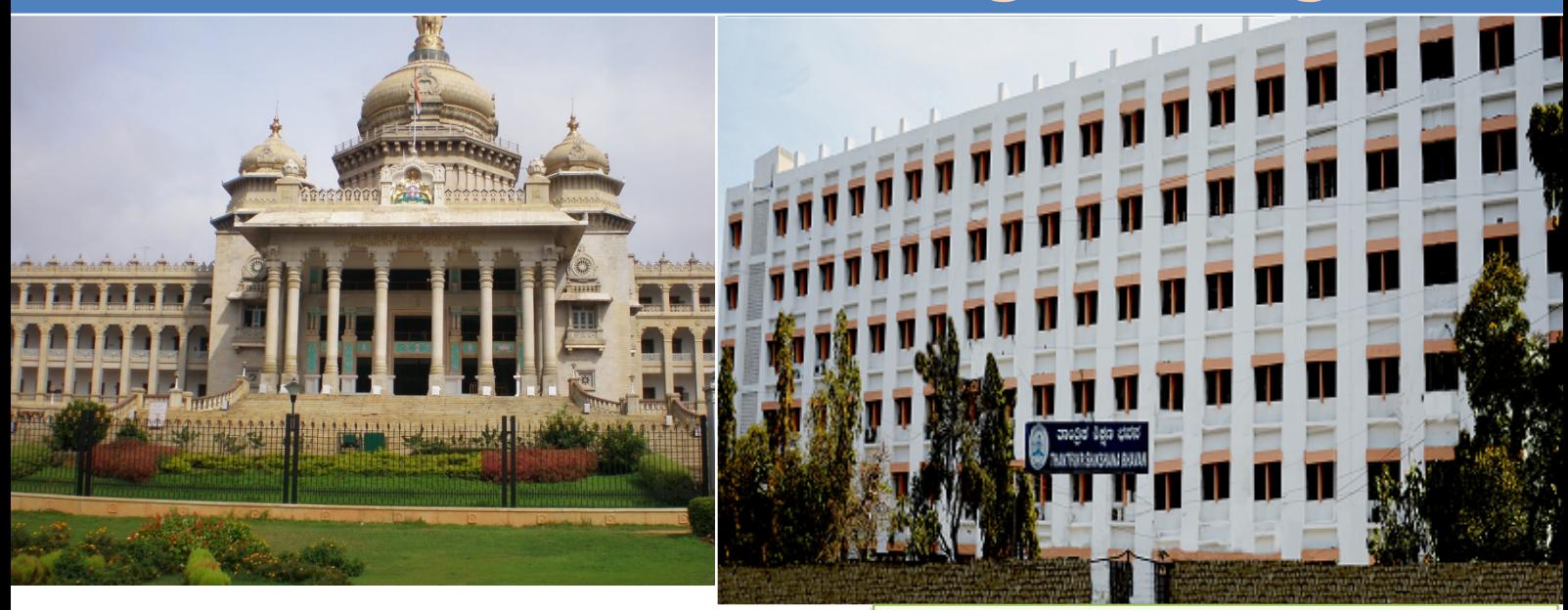

## With Effect from 2020-21 C-20

## **Curriculum Development Cell**

**Department of Collegiate & Technical Education**

#### **Vision**

#### **[(To be drafted individually at institution level)]**

Create an Environment to acquire skills through learning and practicing in the relevant domain to become effective and successful technician to augment the societal needs, upholding ethics and environmental concern.

#### **Mission**

#### **(To be drafted individually at institution level)**

- **M1:** Identification of relevant courses and their content necessary for the skill Development in Electronics and Communication Engineering.
- **M2:** Providing adequate emphasis for practical learning augmented by the relevant theoretical concepts.
- **M3:** Facilitating continuous evaluation and outcome assessment.
- **M4:** Opportunity to develop applications.
- **M5:** Facilitating an environment for interactive and interdisciplinary learning.
- **M6:** Exposure to industries, professional bodies and social activities.

#### *Programme Educational Objectives (PEOs)* **(To be drafted individually at institution level)** (After 2/3 years of graduation, the students will have the ability to)

*PEO1* Demonstrate, Update and adapt domain knowledge in the area of electronics and communication engineering and the allied fields to propose solutions for the core industry in the ever changing global enterprise with ethical practices. *PEO2* Assume leadership roles and succeed in their chosen career path, in industry or public service through engineering ability, life skills and multidisciplinary skill set acquired. *PEO3* Pursue higher education institutes of national level.

#### **PROGRAM OUTCOMES (POs)**

- 1. **Basic and Discipline specific knowledge:** Apply knowledge of basic mathematics, science and engineering fundamentals and engineering specialization to solve the engineering problems.
- 2. **Problem analysis:** Identify and analyze well-defined engineering problems using codified standard methods.
- 3. **Design/ development of solutions:** Design solutions for well-defined technical problems and assist with the design of systems components or processes to meet specified needs.
- 4. **Engineering Tools, Experimentation and Testing:** Apply modern engineering tools and appropriate technique to conduct standard tests and measurements.
- 5. **Engineering practices for society, sustainability and environment:** Apply appropriate technology in context of society, sustainability, environment and ethical practices.
- 6. **Project Management:** Use engineering management principles individually, as a team member or a leader to manage projects and effectively communicate about well-defined engineering activities.
- 7. Life-long learning: Ability to analyze individual needs and engage in updating in the context of technological changes.

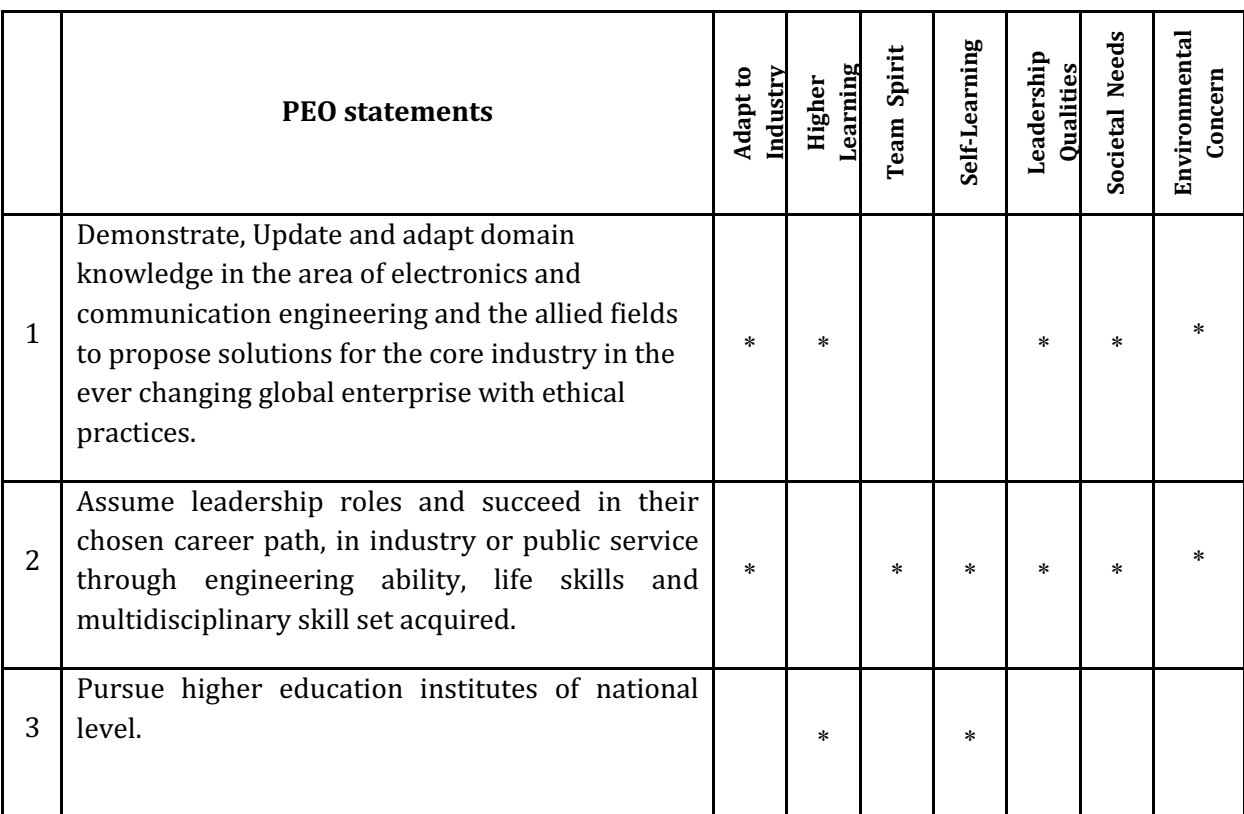

## **CONSISTENCY MATRIX OF PEO'S WITH MISSION**

## **PROGRAM SPECIFIC OUTCOMES (PSOs)**

**Program shall specify 2-4 Program Specific Outcomes (To be drafted individually at institution level)**

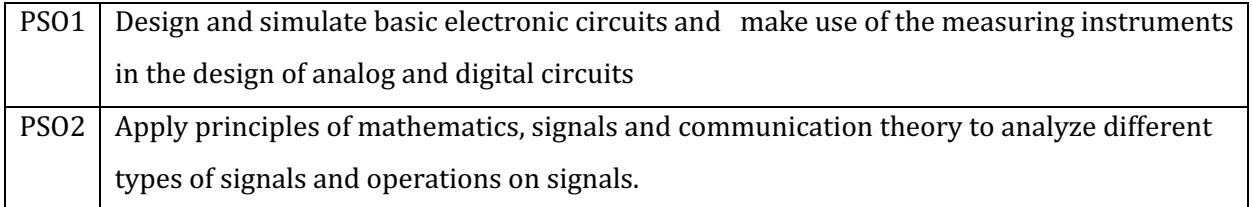

## **1.0 GENERAL PROGRAMME STRUCTURE AND CREDIT DISTRIBUTION**

- 1. **Definition of Credit:**Credit is a kind of weightage given to the contact hours to teach the prescribedsyllabus, which is in a modular form. For courses, one credit is allocated to one contact hour for theory / tutorial per week and one credit is allocated to 02 contact hours for practical.
- 2. **Choice-Based Credit System (CBCS):** CBCS is a flexible system of learning that permits students to learn at their own pace, choose electives from a wide range of elective courses

andadopt an inter-disciplinary approach in learning and make best use of the expertise of available faculty.

#### 3. **Range of Credits**

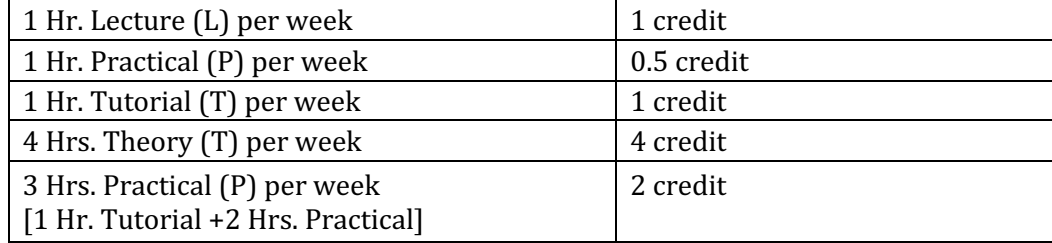

4. **Programme**: Programme means Diploma Programme that is Diploma in Electronics &Communications Engineering, which is of three years duration.

#### **2.0 PROGRAMME STRUCTURE**

- 1. **Course:** A Course is a component (a paper) of a Programme. All the courses need not carrysame weightage. The course should define Course objectives. A course may be designed to involve lectures / tutorials / laboratory work / seminar / project work/ Internships / seminar or a combination of these, to meet effectively the teaching and learning needs and the credits may be assigned suitably.
- 2. **Course Code:** Each course shall have an alphanumeric code, which includes last two digits of year of introduction such as 20 subject code EC (EC for Electronics & Communication engineering, CH for Chemical Engineering etc. ), then first two digits for example 12 (where 1 represents first semester and 2 represents the course number in incremental order) and the last alphabet represent Theory (T), Practical/Internship/Project (P), Drawing (D), Programme / Open Electives (A, B, C, E, F, G ...).
- 3. **Programme Courses:** Each Programme will consist of Communication skills and Social Sciences (HS), Engineering Mathematics, Statistics and Analytics (BS), Engineering Sciences (ES), Professional Core (PC), Professional Electives (PE), Open Electives (OE), Employability Enhancement Courses (EEC) and Internships.
	- 1. **Communication Skills and Social Sciences:** Communication Skills and Social Science courses are incorporated in the curriculum to meet the desired needs of communication and life skills amongst students.
	- 2. **Engineering Mathematics, Statistics and Analytics:** Common to all Engineering Programme to develop reasoning and analytical skills amongst students.
	- 3. **Engineering Sciences:** Engineering Science shall create awareness on different specializations of engineering studies. The goal of these courses are to create engineers of tomorrow, who possess the knowledge of all disciplines and can apply their interdisciplinary

knowledge in every aspect. It could be any branch of engineering  $\cdot$  Civil, Computer Science and Engineering, Electrical, Mechanical, etc.

- 4. **Professional Core:** Core Courses designed in the programme which are major courses of the discipline, required to attain desired outcomes and to ignite critical thinking skills amongst students.
- 5. **Professional Elective:** Generally a course can be chosen from a pool of courses and which may be very specific or specialized or advanced or supportive to the discipline or nurtures the candidate's proficiency/skill is called Professional Elective Course.
- 6. **Open Electives:** An elective course chosen generally from other discipline/ subject, with an intention to seek interdisciplinary exposure is called an open elective. While choosing the electives, students shall ensure that they do not opt for the courses with syllabus contents of which are similar to that of their departmental core/elective courses.
- 7. **Audit / Non-Core Courses:** An audit / Non-core course is one in which the student attends classes, does the necessary assignments, and takes exams. The Institute encourages students towards extra learning by auditing for additional number of courses. The results of audit courses shall not be considered for prescribed "carry over courses" limit, however students need to pass audit courses for awarding the diploma.
- 8. **Employability Enhancement Courses**: It contains the following courses:
	- a. Mini Project: Mini Project is a laboratory oriented course which will provide a platform to students to enhance their practical knowledge and skills by development of small systems/application.
	- b. **Seminar:** Seminar should be based on thrust areas in state of art technologies. Students should identify the topic of seminar and finalize in consultation with Guide. Students should understand the topic and compile the report in standard format and present in front of Panel of Examiners respective Programme.
	- c. **Major Project:** Every student must do one major project in the Final year of their program. The minimum duration of project is 6 months. Students can do their major project in Industry or R&D Lab or in house or combination of any two.

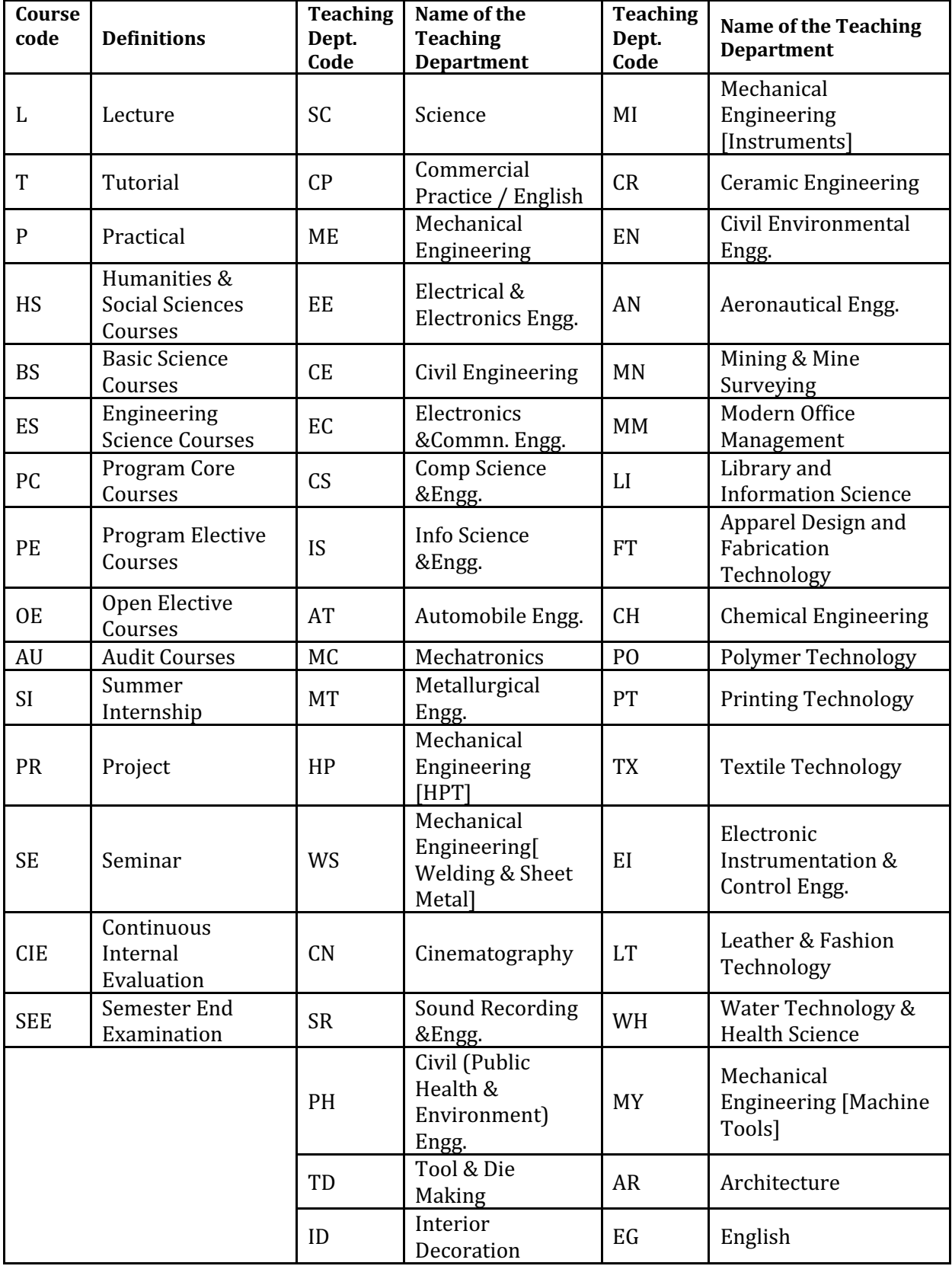

## **3.0 COURSE CODE AND DEFINITION:**

#### **4.0 INDUCTION PROGRAMME**

The Essence and Details of Induction program can also be understood from the "Detailed Guide on Student Induction program', as available on AICTE Portal, although that is for Diploma students of Engineering & Technology. Suggestive schedule for induction program is given below

**(Link:https://www.aicteindia.org/sites/default/files/Detailed%20Guide%20on%20Studen t%20Induction%20program.pdf)**

## **Induction Program Schedule (Suggestive only)**

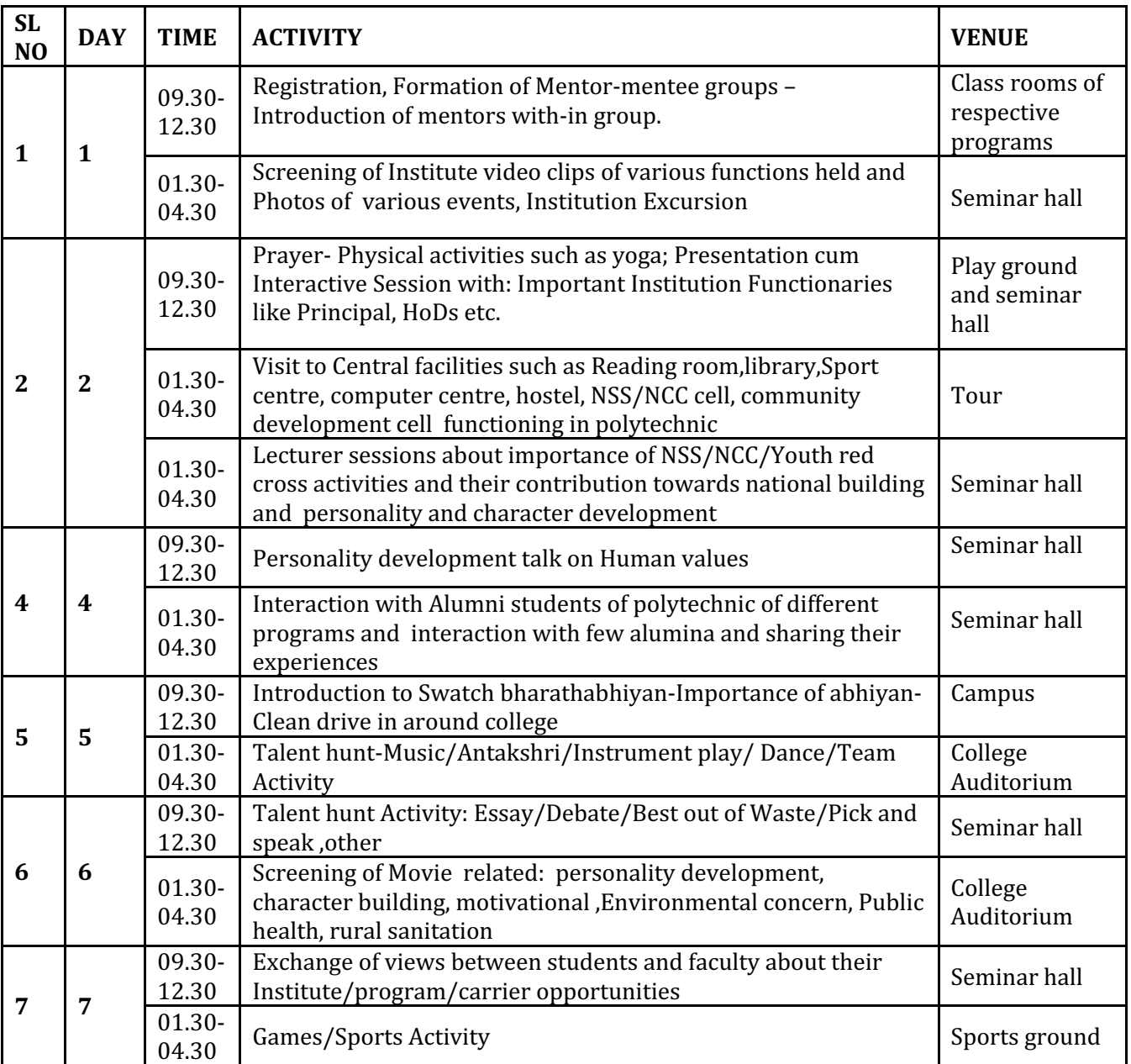

#### *(Induction program for students to be offered right at the start of the first year)*

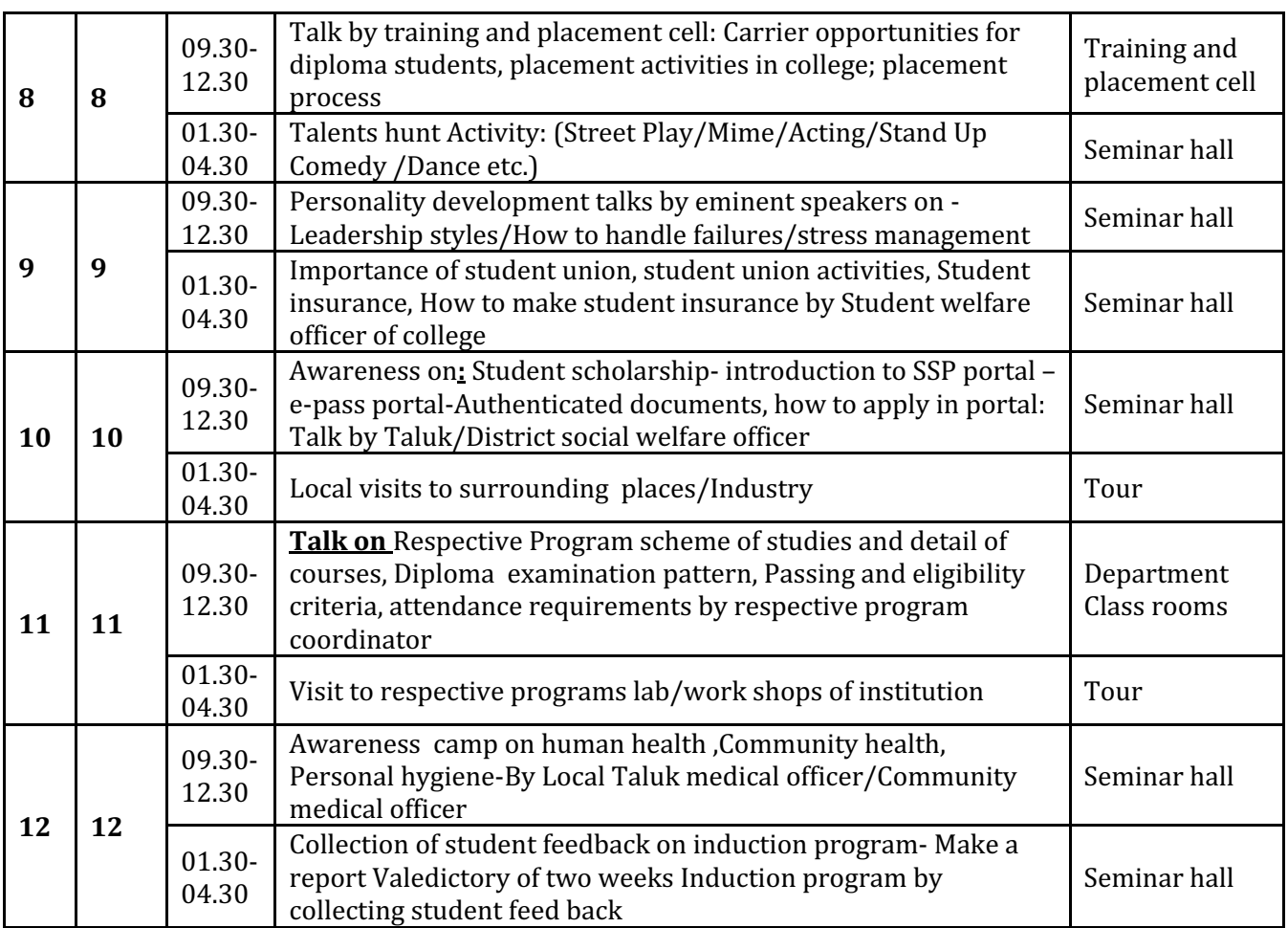

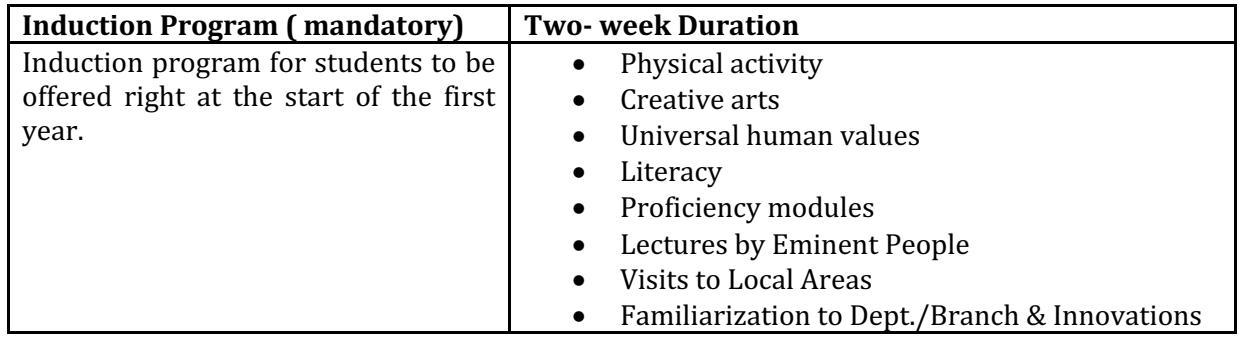

#### **5.0 MANDATORY VISITS/WORKSHOP/EXPERT LECTURES:**

- 1. It is mandatory to arrange one industrial visit every semester for the students of each branch.
- 2. It is mandatory to conduct a One-week workshop during the winter break after fifth semester on professional/industry/entrepreneurial orientation.
- 3. It is mandatory to organize at least one expert lecture per semester for each branch by inviting resource persons from domain specific industry.

## **6.0 EVALUATION SCHEME:**

## **A.** For Theory Courses:

The weightage of Continuous Internal Evaluation (CIE) is 50% and for Semester End Exam (SEE) is 50%. The student has to obtain minimum of 40% marks individually both in CIE and SEE to pass. Theory Semester End Exam (SEE) is conducted for 100 marks (3 Hours duration). Based on this grading will be awarded

## *B. For Practical Courses:*

The weightage of Continuous Internal Evaluation (CIE) is 60% and for Semester End Exam (SEE) is 40%. The student has to obtain minimum of 40% marks individually both CIE and SEE to pass. The practical Semester End Exam (SEE) is conducted for 100 marks (3 Hours duration exams). Based on this grading will be awarded.

## **C. For Summer Internship / Projects / Seminar etc.**

1. Evaluation is based on work done, quality of report, performance in viva-voce, presentation etc.

#### *Note:*

- A. The Continuous Internal Evaluation (CIE) is based on the student's performance in Internal Assessment tests, student activity, mini project, quizzes, assignments, seminars, viva-voce in practical, lab record etc as specified in respective course curriculum.
- B. Major Project/Mini Project: Students can do their major project in Industry or R&D Labor in house. Mini Project is a laboratory oriented course which will provide a platform to students to enhance their practical knowledge and skills by development of small systems/application.
- **C.** Personality and character development: It is mandatory for the students from  $1<sup>st</sup>$ semester to enroll in any one of the personality and character development programmes (NCC/NSS/YRC/Yoga/Technical Club) and undergo training for their Personality and character development.
	- National Cadet Corps (NCC).
	- National Service Scheme (NSS) will have social service activities in and around the Institution.
	- Youth Red Cross (YRC) will have activities in and around the institution.
	- Yoga
	- Technical Clubs.
- D. **Internship:** A minimum of 10 credits (400 Hrs) of Internship/ Entrepreneurial activities / Project work/ Seminar and Inter/ Intra Institutional Training may be counted toward three-year diploma programme.
- **E. Mapping of Marks to Grades:** Each course (Theory/Practical) is to be assigned 100 marks, irrespective of the number of credits, and the mapping of marks to grades may be done as per the following table:

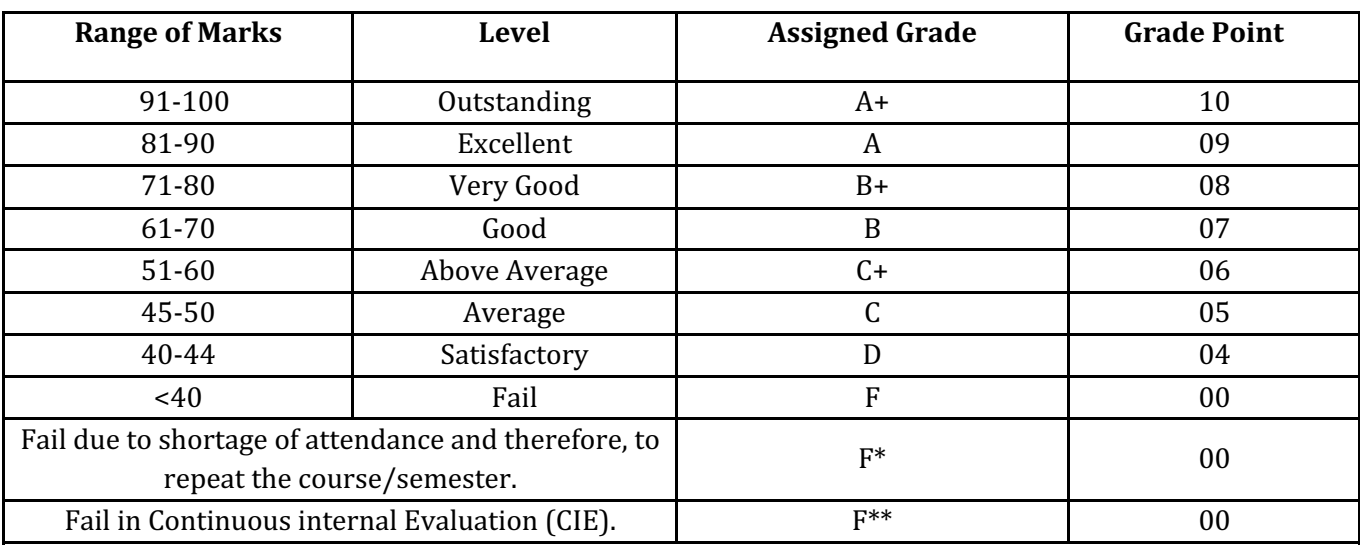

Note: Those Candidates who have not obtained requisite minimum pass marks in CIE are not eligible to take up SEE in that course until they get requisite minimum pass marks in the CIE. They may re- register for the CIE in the subsequent regular semesters by paying prescribed examination fee.

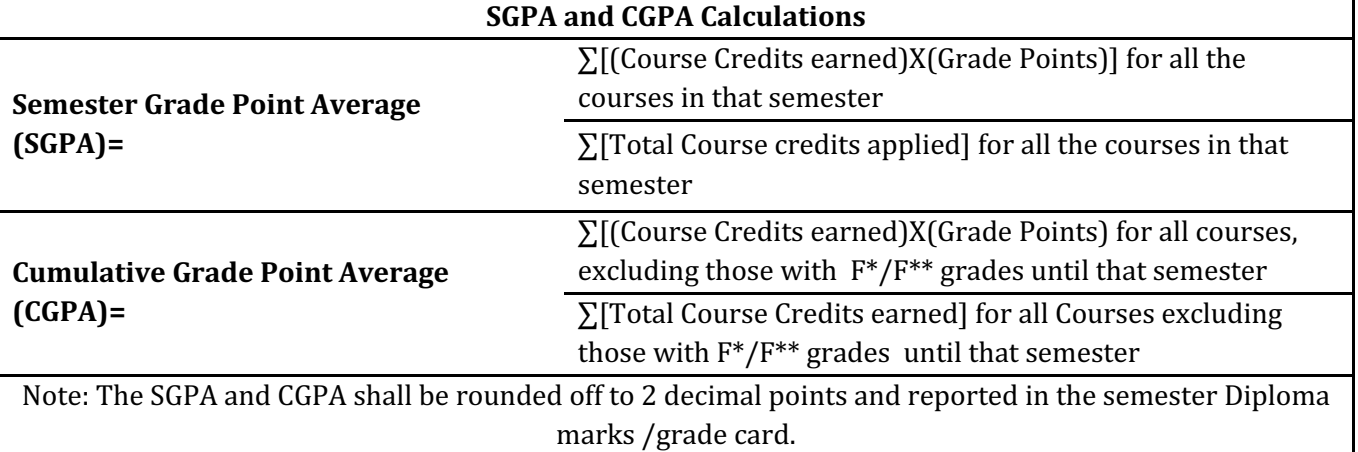

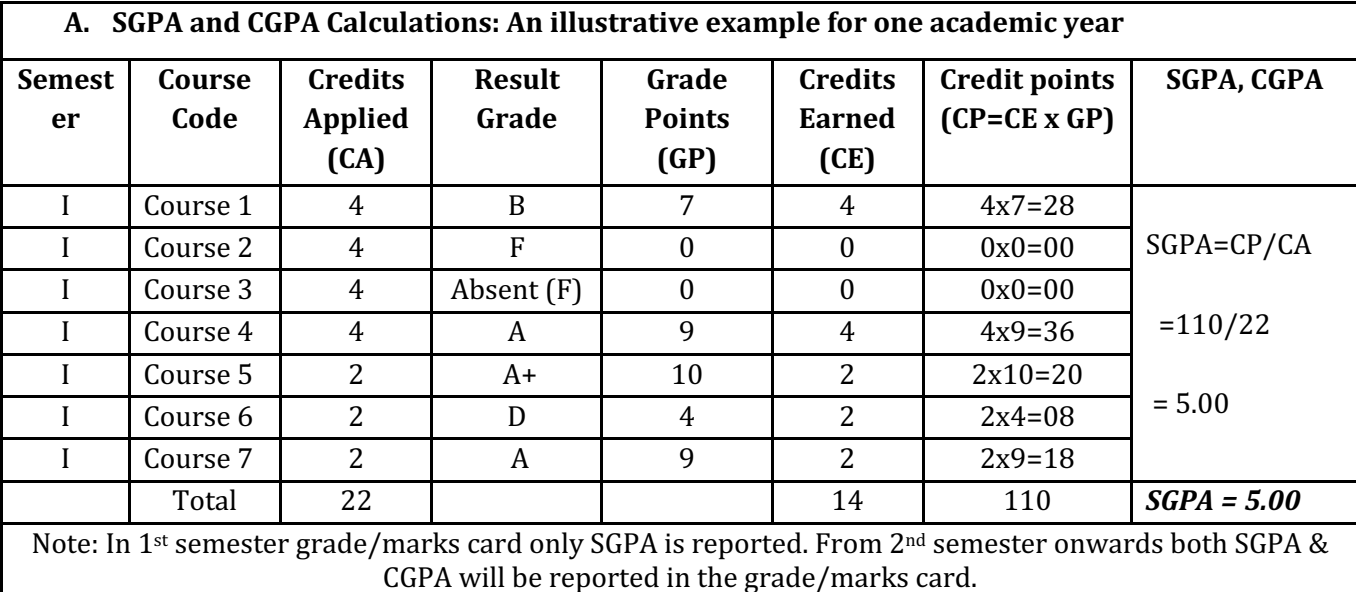

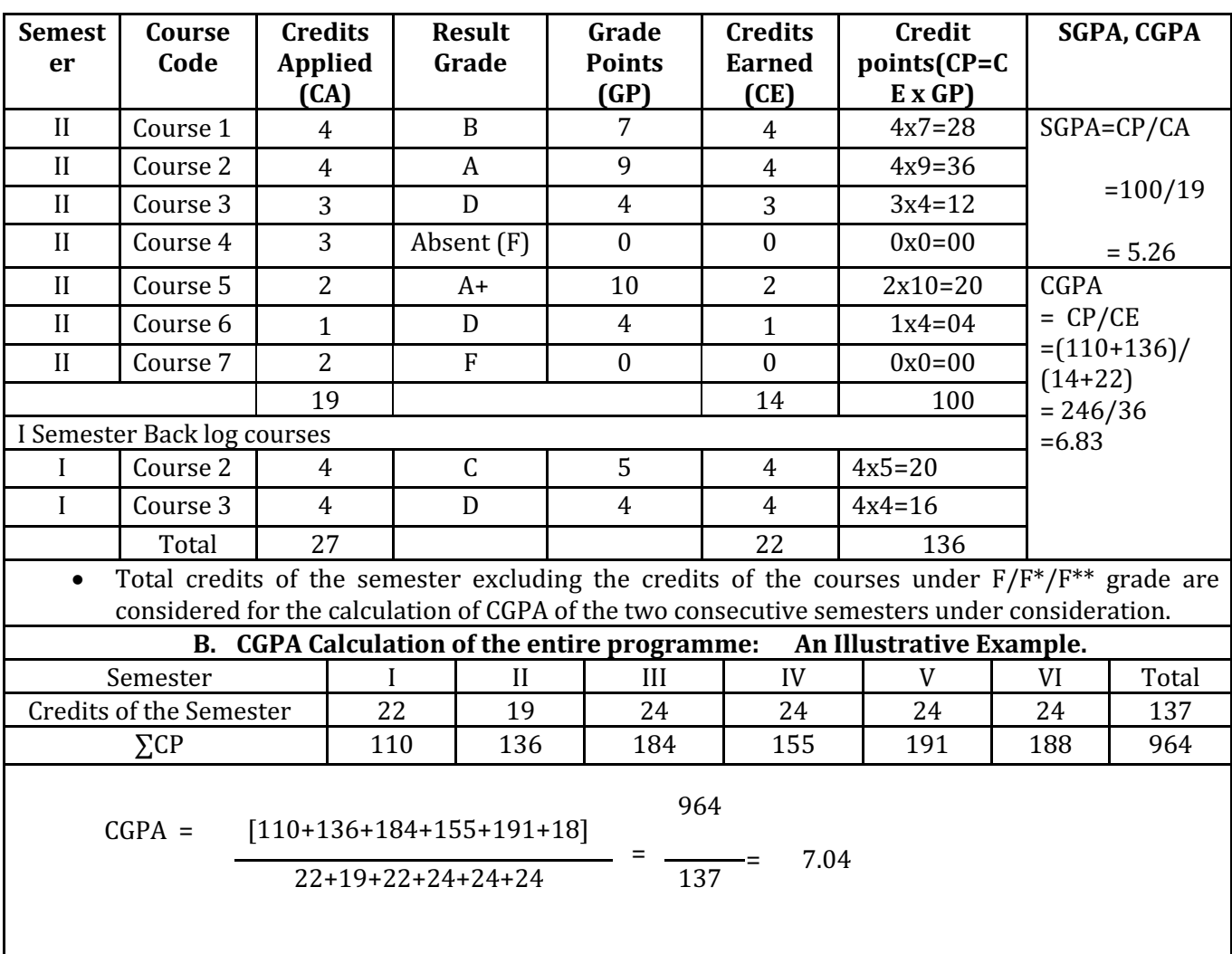

#### **P=Percentage Conversion= (CGPA-0.75) X 10 Class Declaration:**

After the conversion of final CGPA into percentage of marks (P), a graduating student is declared to have passed in:

- (i) First Class with Distinction (FCD) if  $P \ge 70\%$
- (ii) First Class (FC) if  $P \ge 60\%$  but <70% and
- (iii) Second Class (SC) if  $P < 60\%$ .

## SCHEME OF STUDIES DIPLOMA IN ELECTRONICS & COMMUNICATIONS ENGINEERING (C-20)

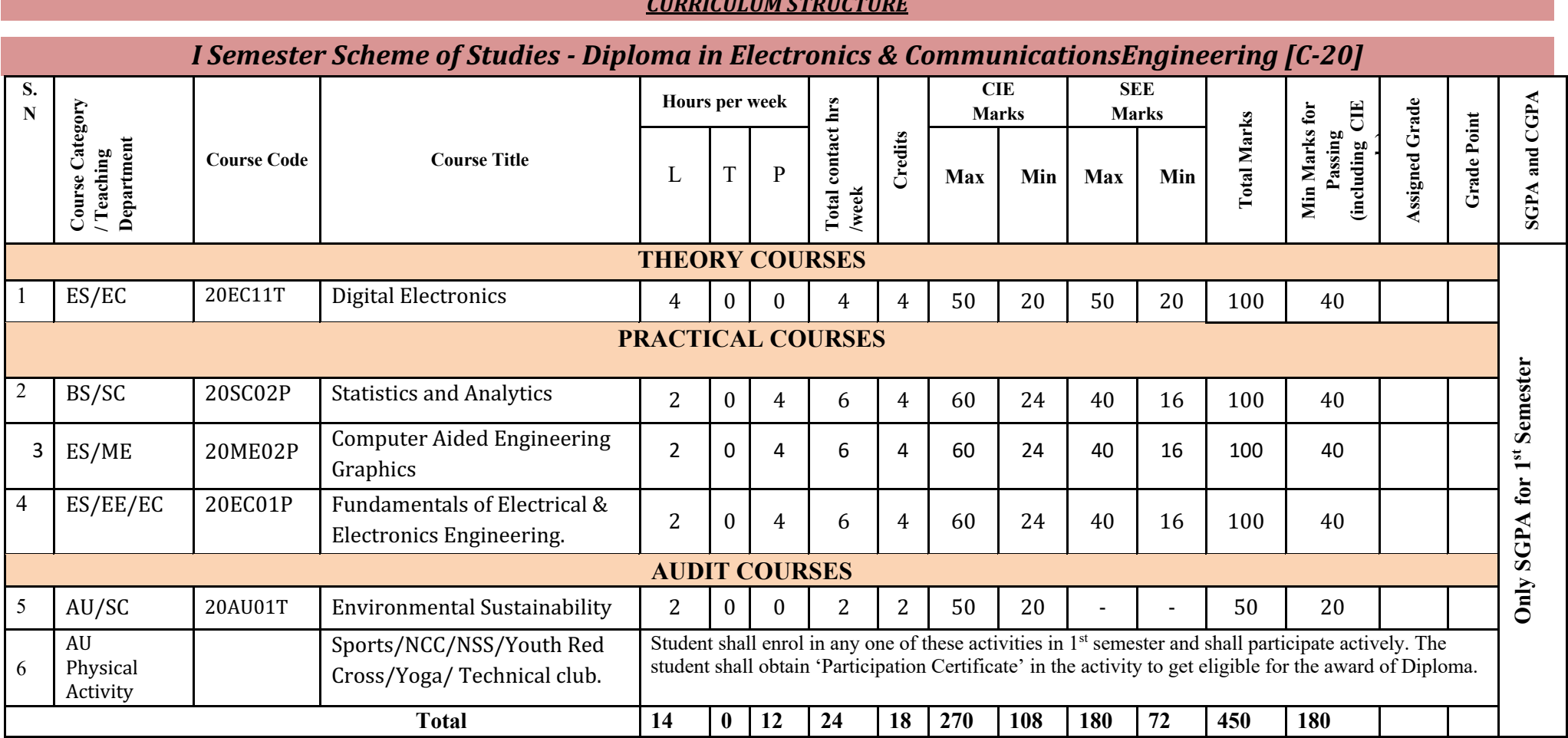

*CURRICULUM STRUCTURE*

T:- Theory P:- Practical D:- Drawing E:- ElectiveBS- Basic Science:: ES-Engineering Science:: HS-Humanities & Social Science:: AU-Audit Course:: EG: English ::SC: Science **Note:** 

1. Assigned Grade, Grade Point, SGPA and CGPA to be recorded in the Grade/Marks card.

- 2. AU- Physical Activity- Student participation in the selected physical activity shall be monitored and the participation record shall be maintained by the respective Programme Coordinator (Head of Section).
- 3. Theory course Semester End Examination (SEE) is conducted for 100 marks (3 Hours duration)
- 4. Practical course CIE and SEE is conducted for 100 marks (3 Hours duration)

Department of Collegiate & Technical Education Bengaluru-560001 **Page 13** Page 13

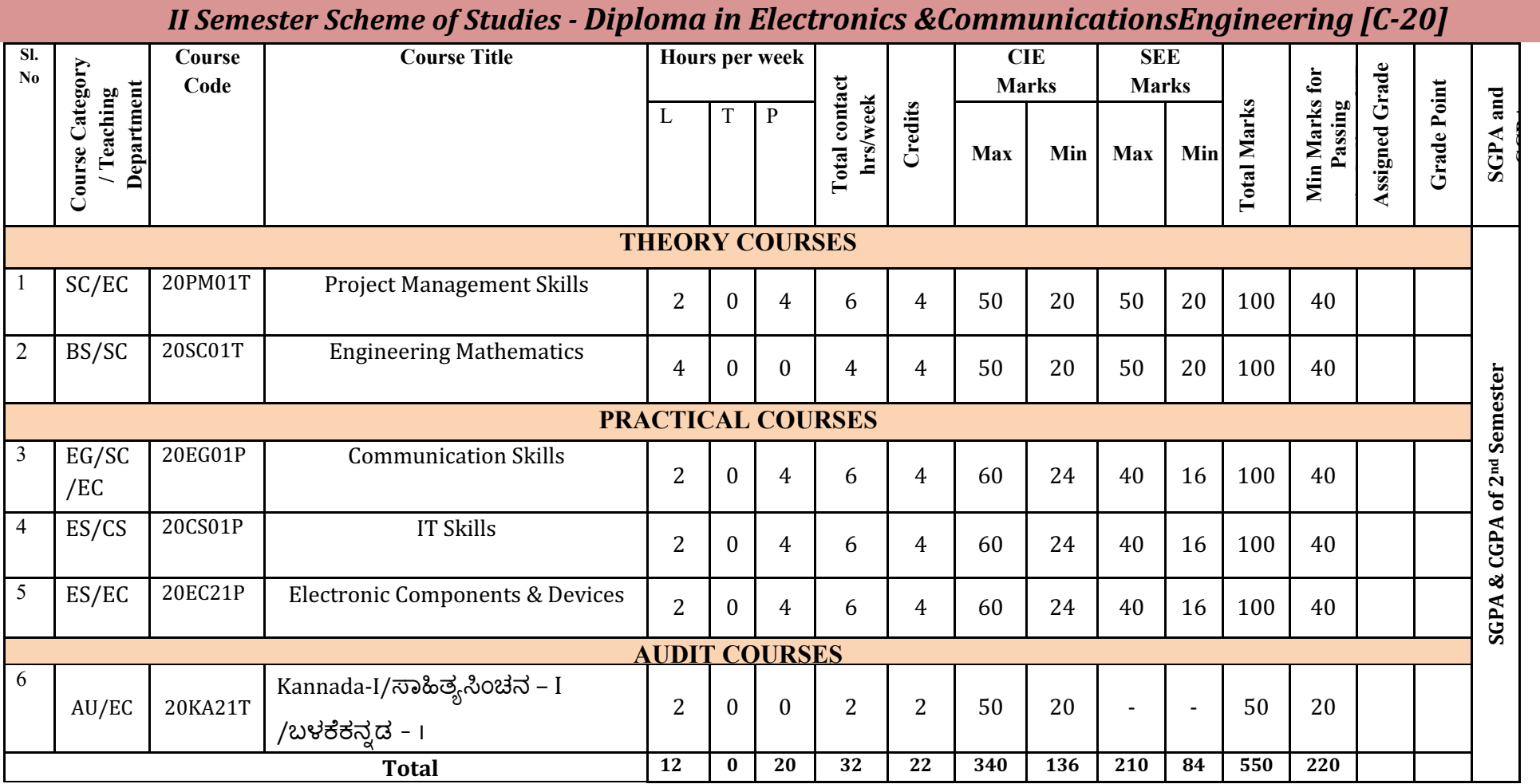

T:- Theory P:- Practical D:- Drawing E:- Elective BS- Basic Science:: ES-Engineering Science:: HS-Humanities & Social Science:: AU-Audit Course:: EG: English ::SC: Science

**Note:** 

1. Assigned Grade, Grade Point, SGPA and CGPA to be recorded in the Grade/Marks card.

2. Theory course Semester End Examination (SEE) is conducted for 100 marks (3 Hours duration)

3. Practical course CIE and SEE is conducted for 100 marks (3 Hours duration)

#### **Government of Karnataka Department of Collegiate and Technical Education Board of Technical Examinations, Bangalore**

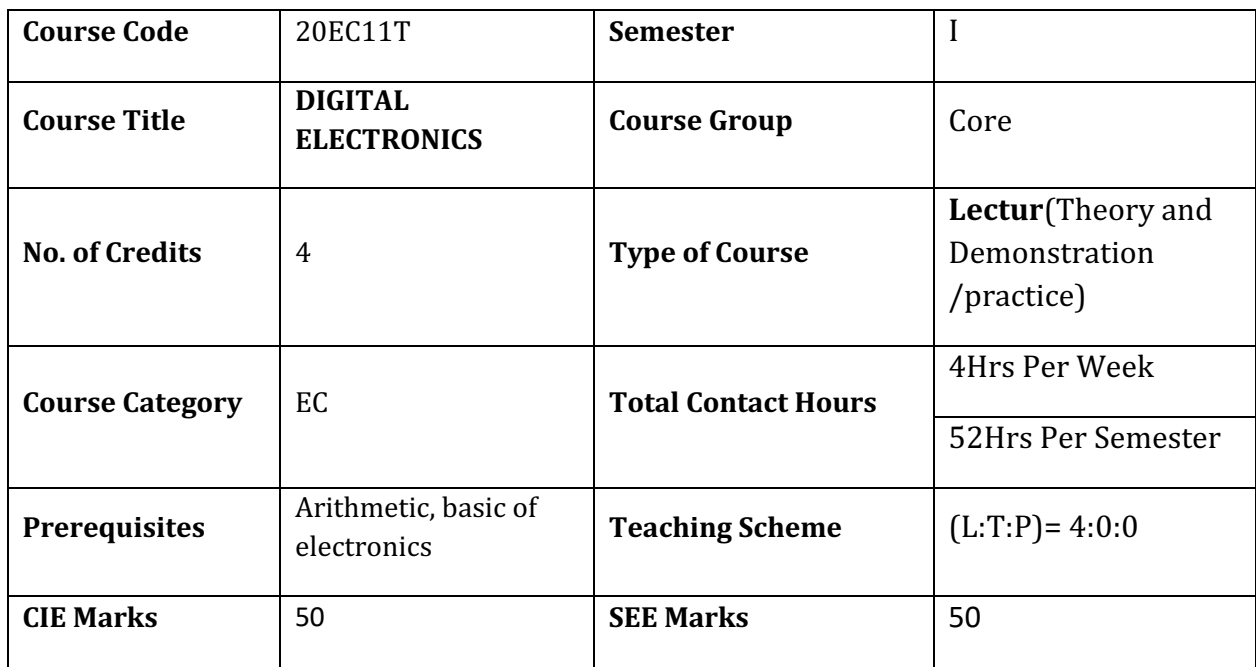

## **i) RATIONALE**

Innumerable logical and complex problems prevail in the real world which need quick and accurate solutions at low cost. The examples include: Counting number of people entering cinema hall; digital clock; playing video; phone call; transmission of document from one place to other; searching your unique ID in Aadhaar database; withdrawing money from ATM; booking railway ticket; and to check if a 25-digit number is a prime-number or not.

Inherent mapping of real-world problems to digital domain, ability of electronic circuits to process digital signals/binary signals and the support of Boolean algebra/relevant mathematical theories for simplification of circuits and reduction of time-complexity have made digital electronics the most suitable option for solving real-world problems. In fact, digital electronics can provide solutions at electronic-speed and low-cost owing to the enhancements in circuit design, fabrication technology and mass production. And the fact that the hardware of computer is digital electronic circuits elucidates the relevance of digital electronics and it learning. In this context, it is very essential to learn the basics of digital electronics to be a competent electronics professional.

## **ii) COURSE SKILL SET**

The goal of the course is to help the student to attain the following industry-need competencies through various teaching-learning processes.

i) To understand the simple real-world logical problems and Learning to solve them through established methods.

- ii) Perform analysis, design and troubleshoot well-known simple digital circuits in practical environment.
- iii) To acquire the basic knowledge digital electronic integrated circuits and specifications.

## **iii) INSTRUCTIONAL STRATEGY**

- 5. Teachers are suggested to take measures to create interest and enhance learning confidence in students.
- 5. Teachers should give examples from daily routine/realistic/real-world as well as relate to engineering/technology applications on various concepts and principles in each topic so that students are made to understand and grasp the concepts and principles. Wherever applicable SI units are followed.
- 5. Demonstration can make the subject interesting and develop scientific temper in the students. Student activities should be planned on all the topics.
- 5. Theory Demonstrate/practice-Activity approach may be followed throughout the course so that learning may be outcome and employability based.
- 5. All demonstrations/Hand-on practices are under simulated environment (may be followed by real environment as far as possible).

## **iv)COURSE OUTCOMES (COs)**

On successful completion of the course, the students will be able to

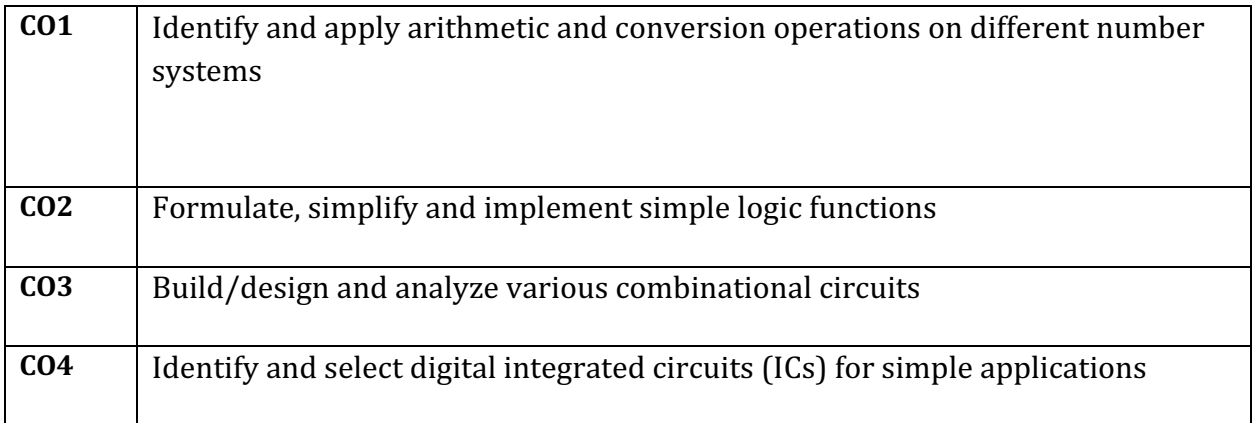

## **v) COURSE TOPICS**

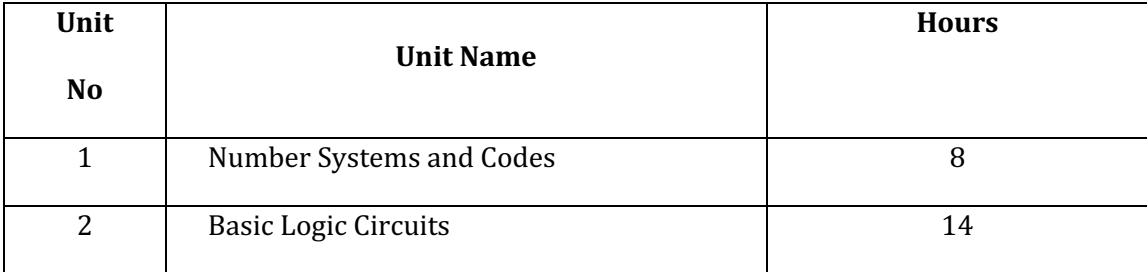

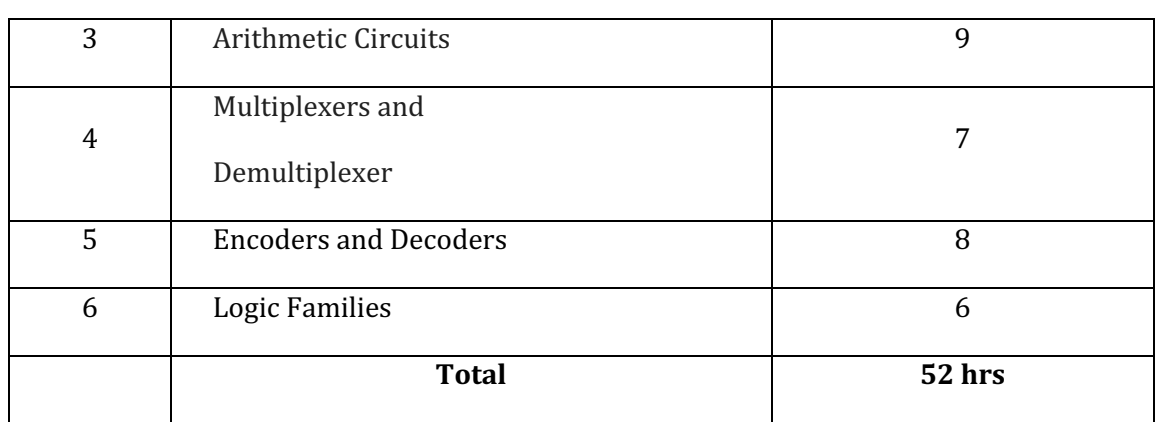

## **vi)COURSE CONTENTS**

The following topics/sub topics is to be taught and assessed in order to develop Unit Skill sets for achieving CO to *attain identified skill sets*

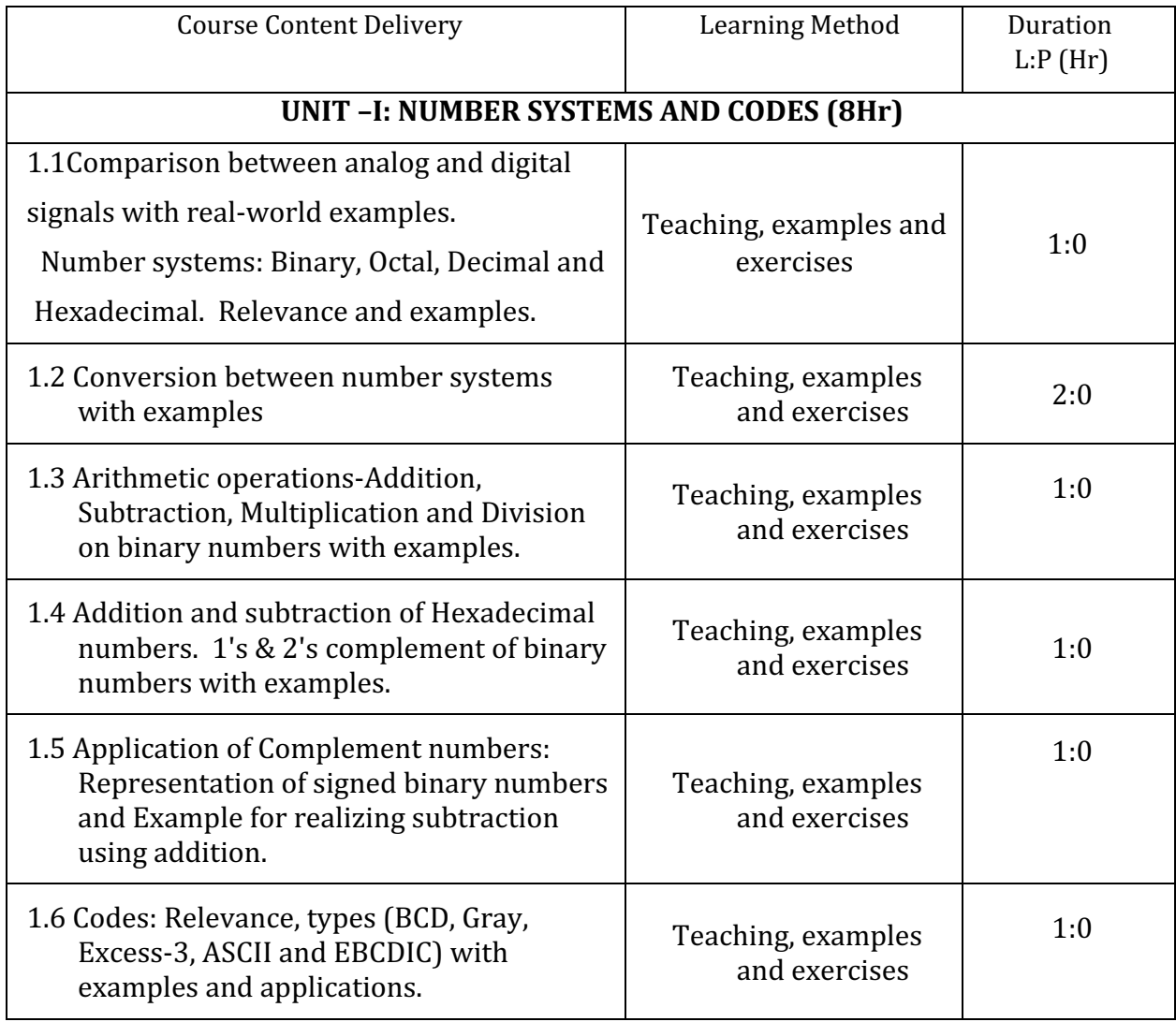

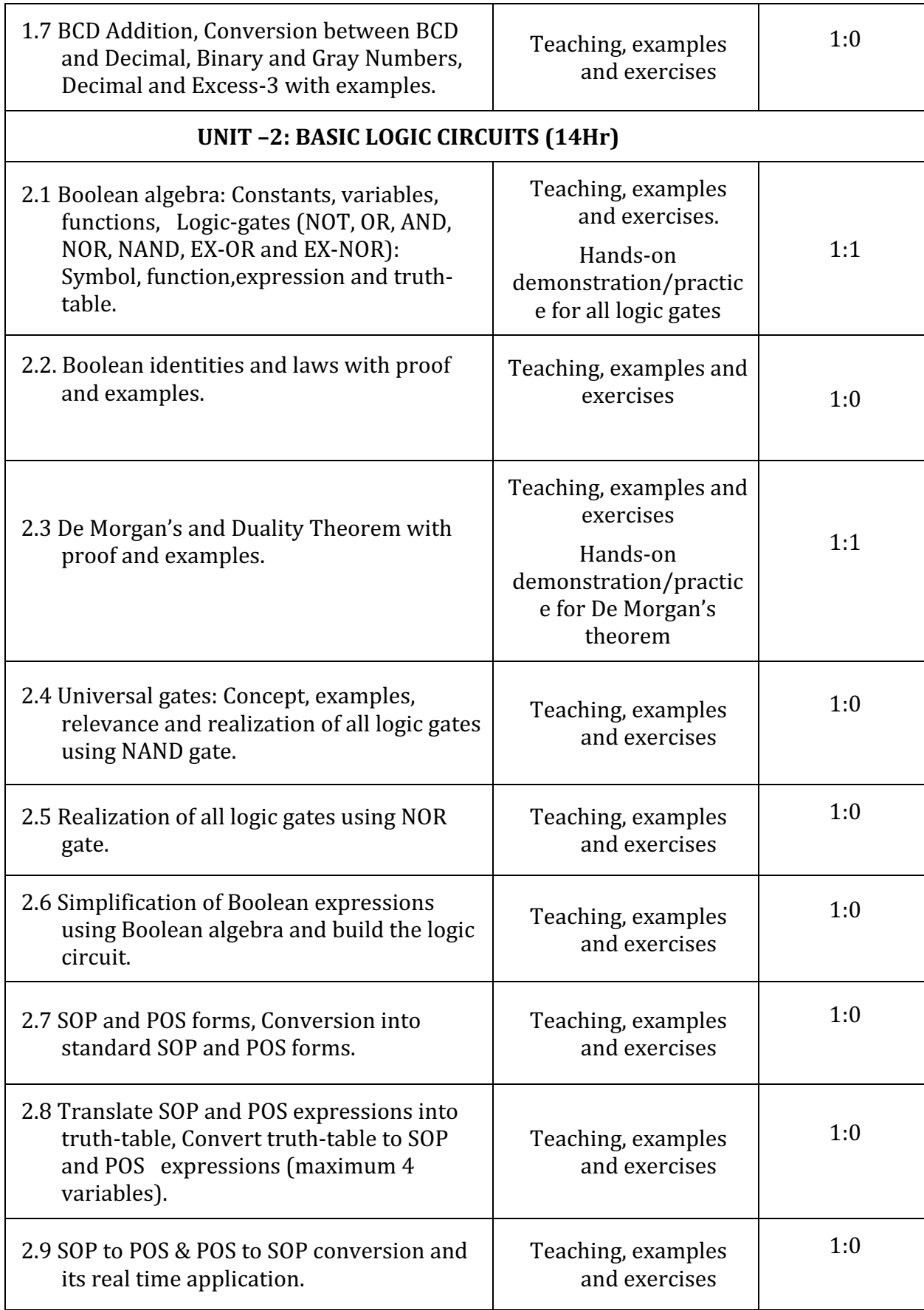

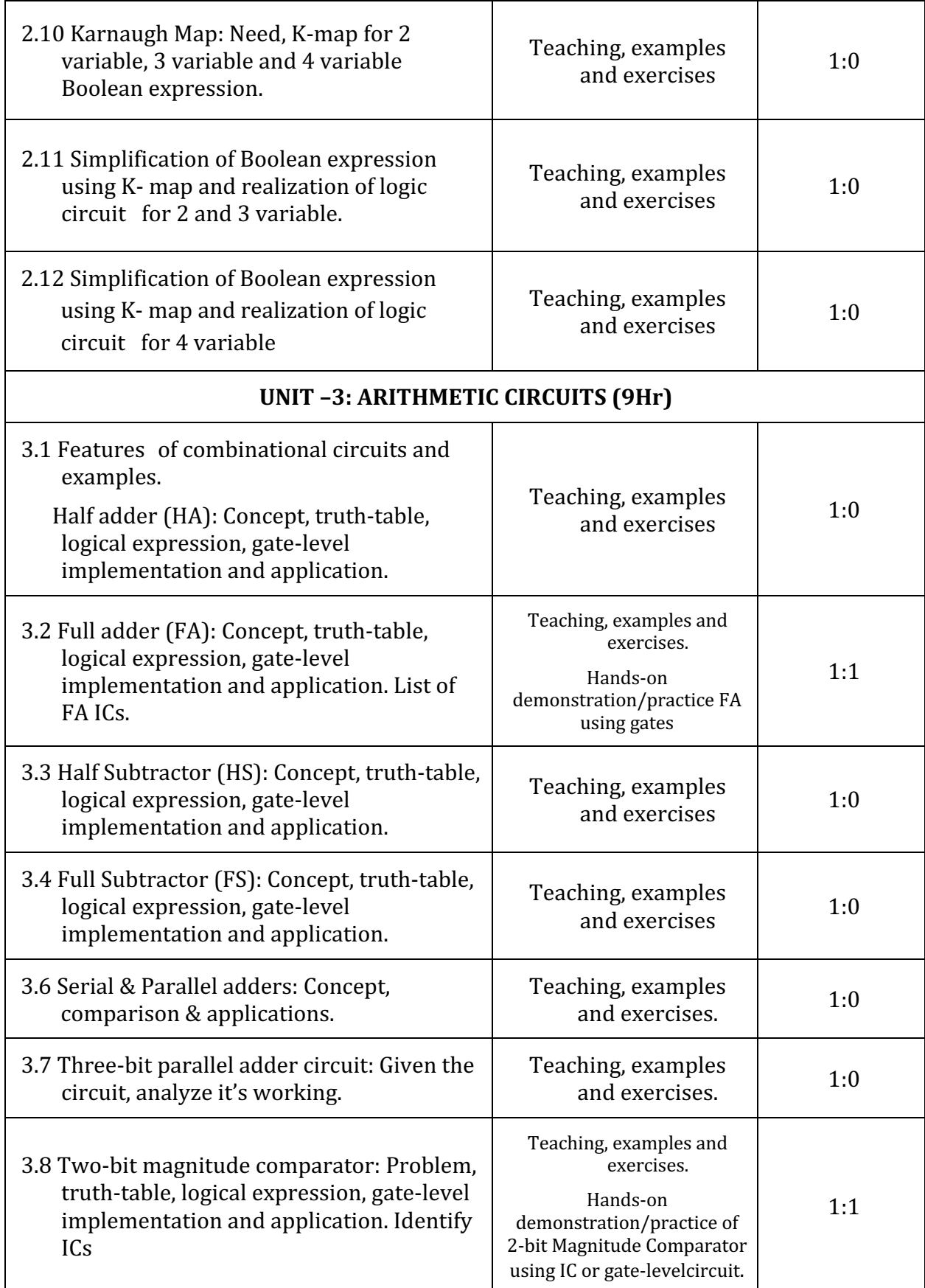

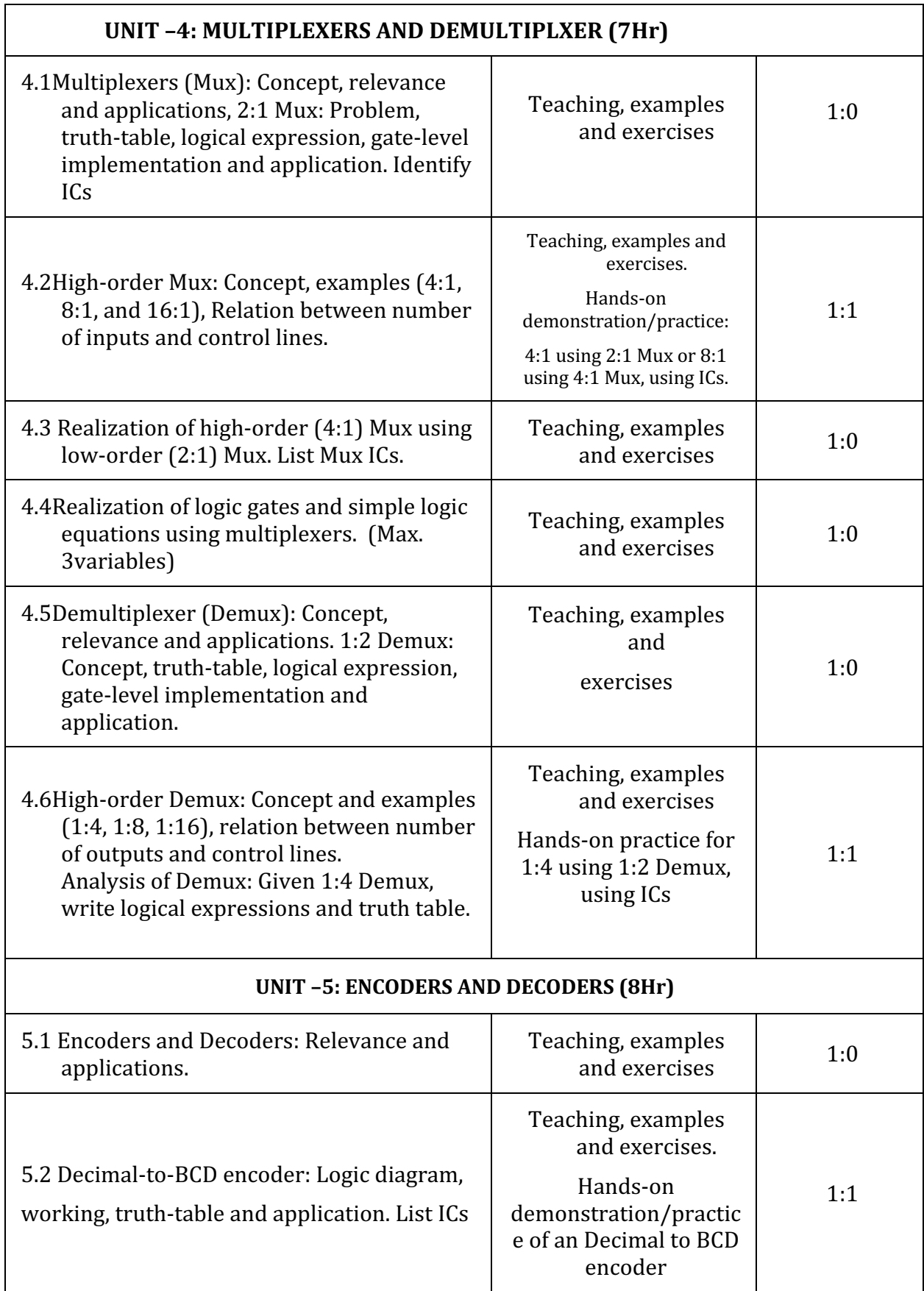

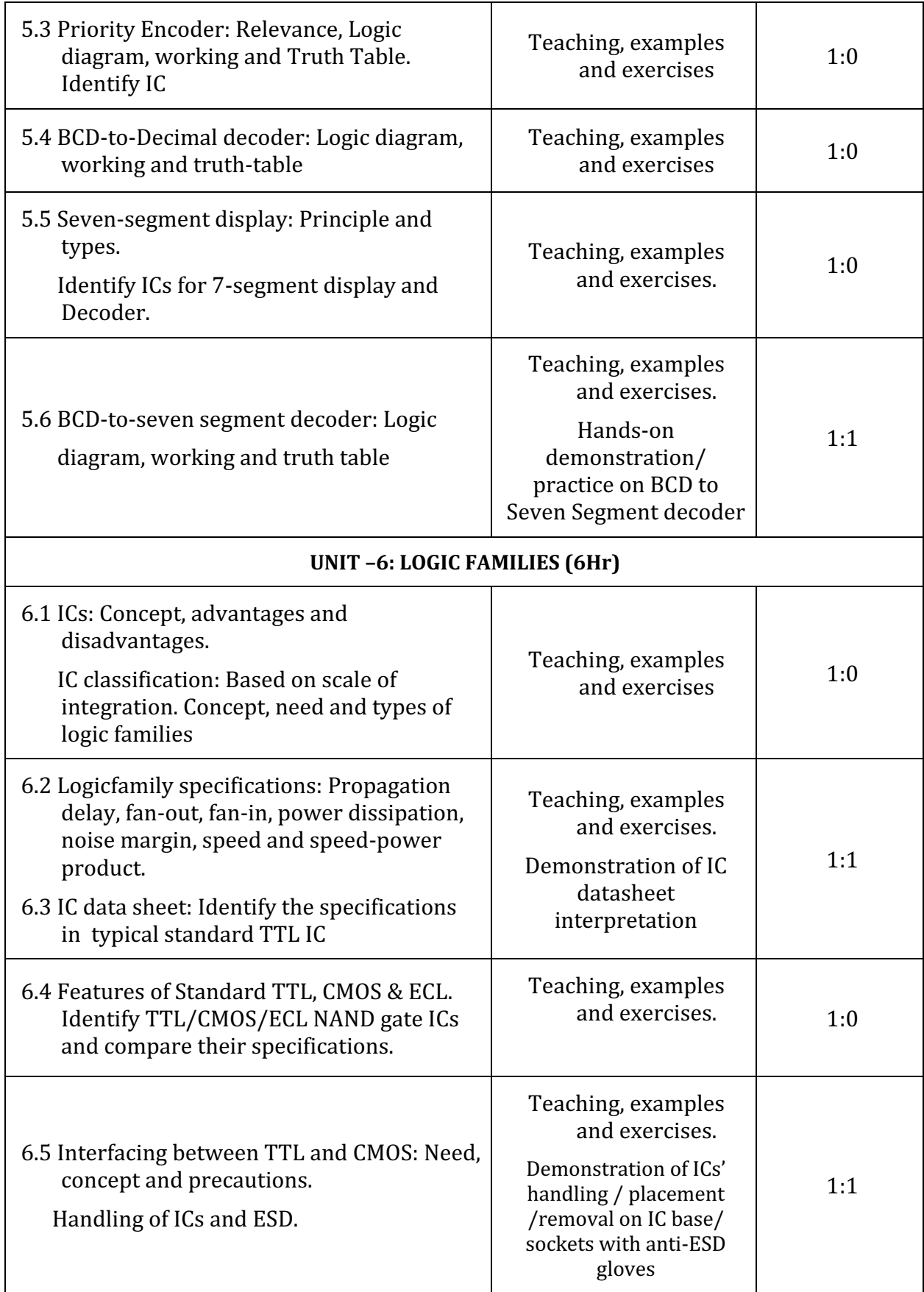

## **vii) UNIT SKILL-SETS**

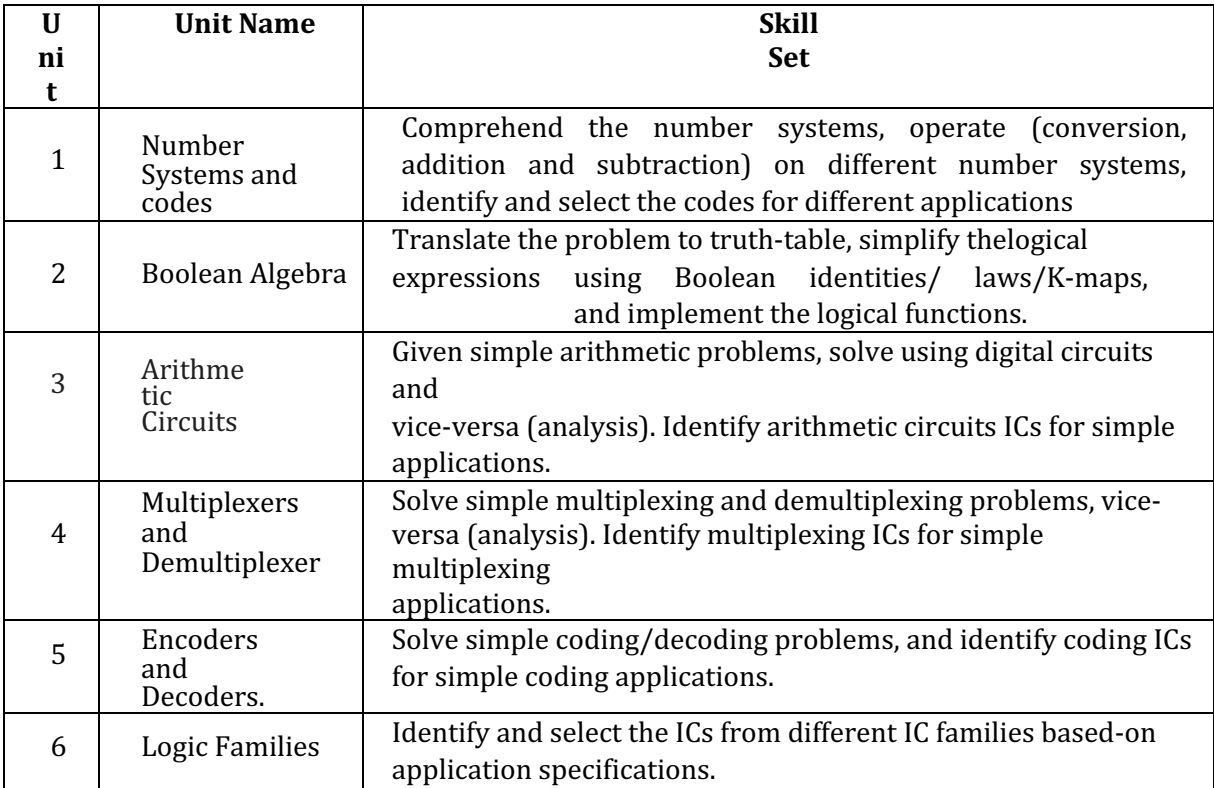

## **viii) MAPPING BETWEEN COS AND POS**

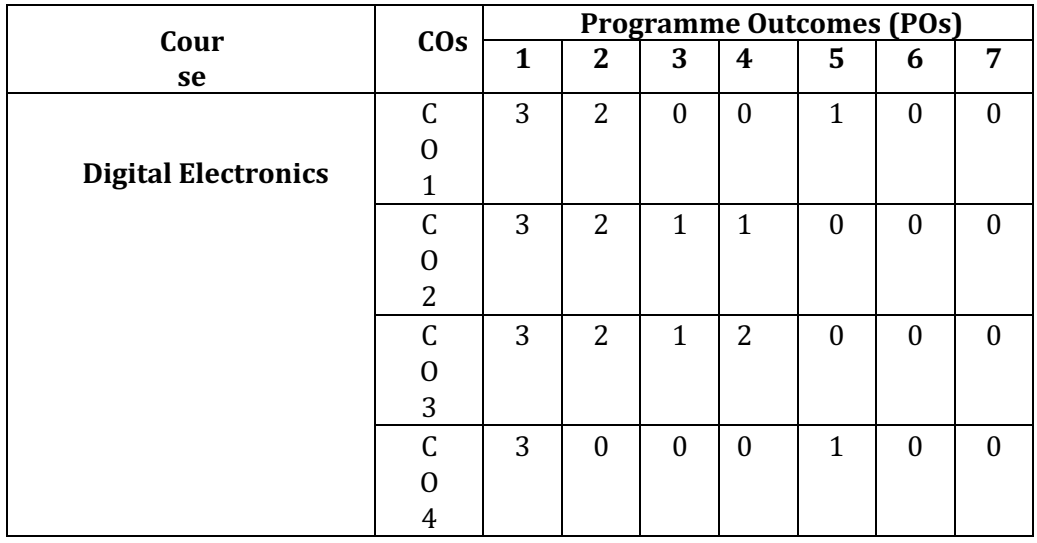

**Legends:** Level 3- Highly Mapped, 2-Moderately Mapped, 1-Low Mapped, 0- Not Mapped

## **ix)SUGGESTED LEARNING RESOURCES:**

## **Reference Books**

- i) Digital fundamentals Thomas L. Floyd, PEARSON EDUCATION publication, Eleventh edition - Global Edition, ISBN 10: 1-292-07598-8, ISBN 13:978-1-292-07598-3.
- ii) Digital Electronics -principles and integrated circuits. Anil K. Maini. Wiley publications, first edition. ISBN:978-81-265-1466-3.
- iii) Digital principles and applications. Donald P Leach, Albert Paul Malvino, GoutamSaha, McGraw Hill Publisher, 7th edition, ISBN:978-0-07-014170-4.
- iv) Digital Systems-principles and applications. Ronald J. Tocci, Neal S.Widmer, Gregory L. Moss, Prentice Hall Publications, 8th edition, ISBN:0-13-085634-7.
- v) Digital Computer Fundamentals,-Thomas C Bartee, McGraw-Hill Publisher,4th edition. ISBN 0-07-003892-9.

## **Web-based/onlineResources**

- 1. https://www.electronics-tutorials.ws/
- 2. https://learn.sparkfun.com/
- 3. https://www.allaboutcircuits.com/textbook/digital/
- 4. http://electronicstheory.com/COURSES/ELECTRONICS/e101-1.htm
- 5. https://www.gadgetronicx.com/electronic-circuits-library/
- 6. https://www.electronics-lab.com/
- 7. https://learn.adafruit.com/
- 8. https://www.instructables.com/circuits/
- 9. https://www.digitalelectronicsdeeds.com/
- 10. https://www.electrical4u.com/digital-electronics/
- 11. https://www.tutorialspoint.com/digital\_circuits/index.htm

## **x) Major Equipment/Instruments**

- 1. Digital trainer kits.
- 2. Electronics simulation software's.
- 3. Computers.
- 4. IC tester, logic probes.

## **xi)SUGGESTED LIST OF STUDENTS ACTIVITYS for CIE**

*Note: The following activities or similar activities (as suggested by teacher/ identified by student in coordination with teacher)* for assessing *CIE* (IA) for 20 marks (any one)

- 1. Simulate the working of a logic circuit using a suitable software tool.
- 2. Performing hands-on practice on design and simulation of digital circuits.
- 3. Motivate students to take case study on different ASICs (Application specific ICs) digital circuits to inculcate self and continuous learning.
- 4. Open end activities like

Simulate a realistic digital circuit containing combination of logic gates. Collect the specification sheets of various logic ICs & prepare a Report. Record the best practices used in the disposal of E-waste and Precautions in the operation of digital systems.

- 5. Draw the pin diagram of IC's used for (a) Basic Gates (b) Combinational circuits.
- 6. Realize higher order Multiplexers/Demultiplexerusing lower order Multiplexers/Demultiplexer and experiment them under simulated environment.
- 7. Collect the real-world applications where combinational digital circuits are involved.

## **Execution Mode**

- Maximum of 4 students in each batch.
- Write qualitative report not exceeding 8 pages; one report per batch.
- Each of the activity can be carried off class, and shall be presented to the teacher using suitable presentation mode
- Assessment shall be made based on quality of activity presentation/demonstration and report (Equal weightage for Information collection/Application, execution, report, and presentation and role in team) or the rubrics table may be followed for assessment purpose.

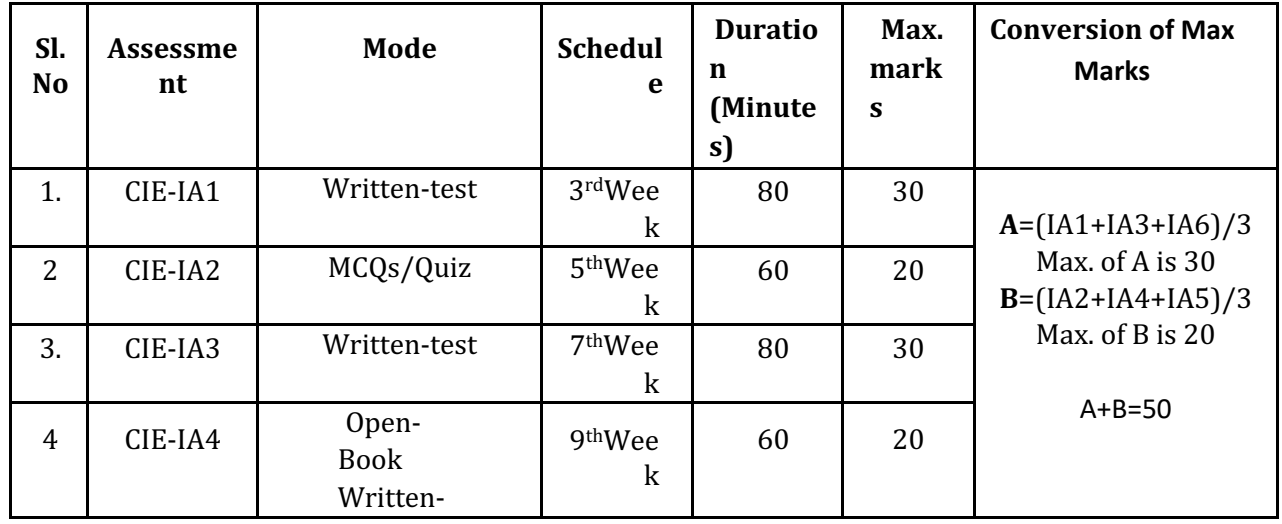

## **xii) COURSE ASSESSMENT AND EVALUATION CHART**

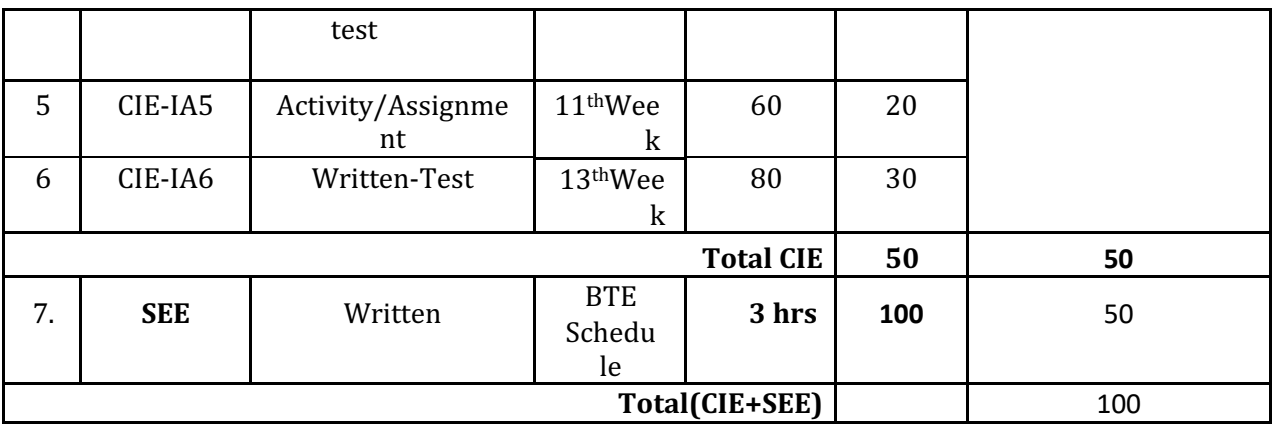

**Note:**

- i) Semester-end exam (SEE) is conducted for 100marks.
- ii) Continuous internal evaluation (CIE) is for 50marks.
- iii) IA1, IA3 and IA6 tests shall be conducted for 30 marks each; average of these IAs will b A.
- iv) IA2 (Quiz/MCQs), IA4 (Open-book test) and IA5 (assignment/student activity) are conducted for 20 marks each; average of these IAs will be B. Appropriate rubrics may be used for evaluation. Open- book written test shall be to assess the analytical, reasoning, evaluation and creative skills/abilities of students.
- v) Total CIE is average of A and B; any fraction shall be rounded-off to the next higher digit.
- vi) Lecture: Practice sessions shall begin only after two weeks of Induction Program in First semester. The schedule of assessment week shall be counted only after 2 weeks of Induction Program.

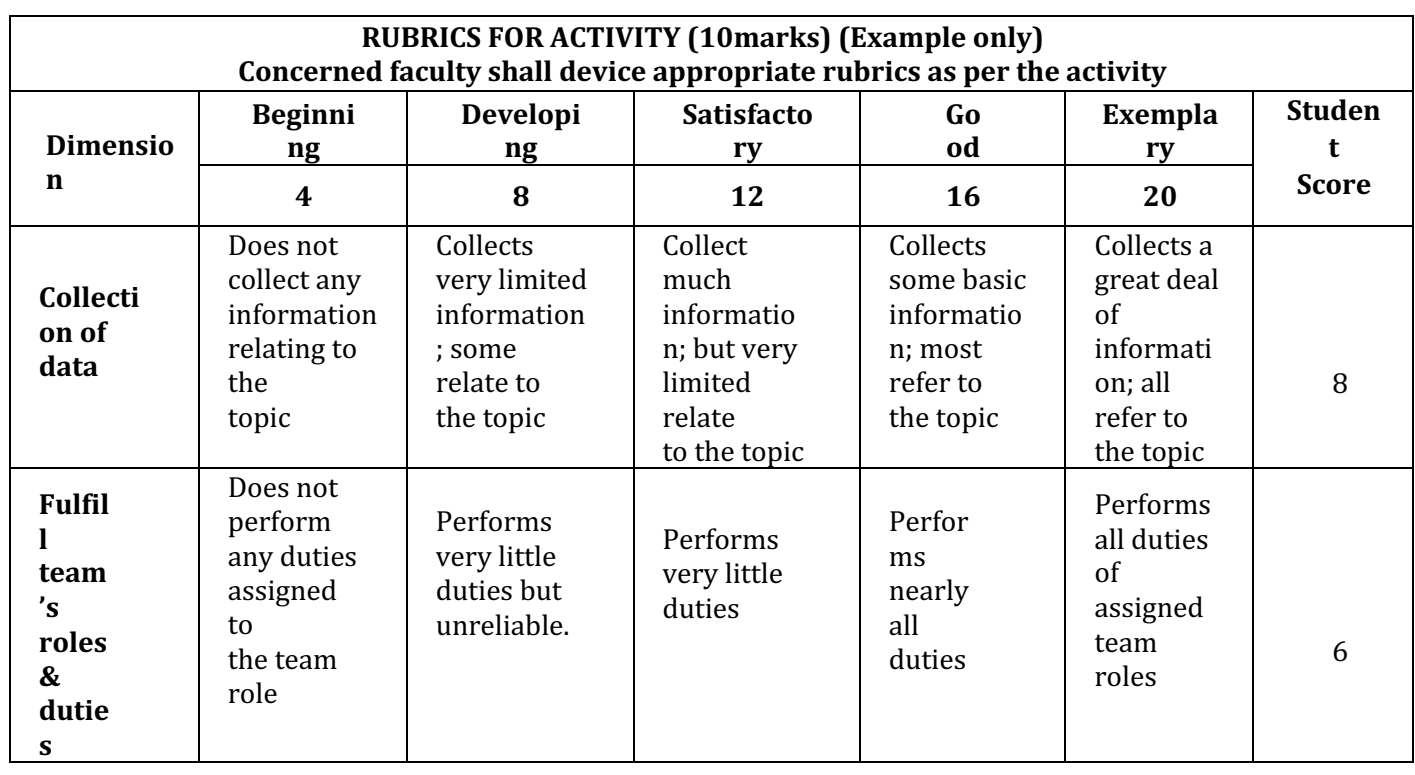

## **RUBRICS FOR ACTIVITY**

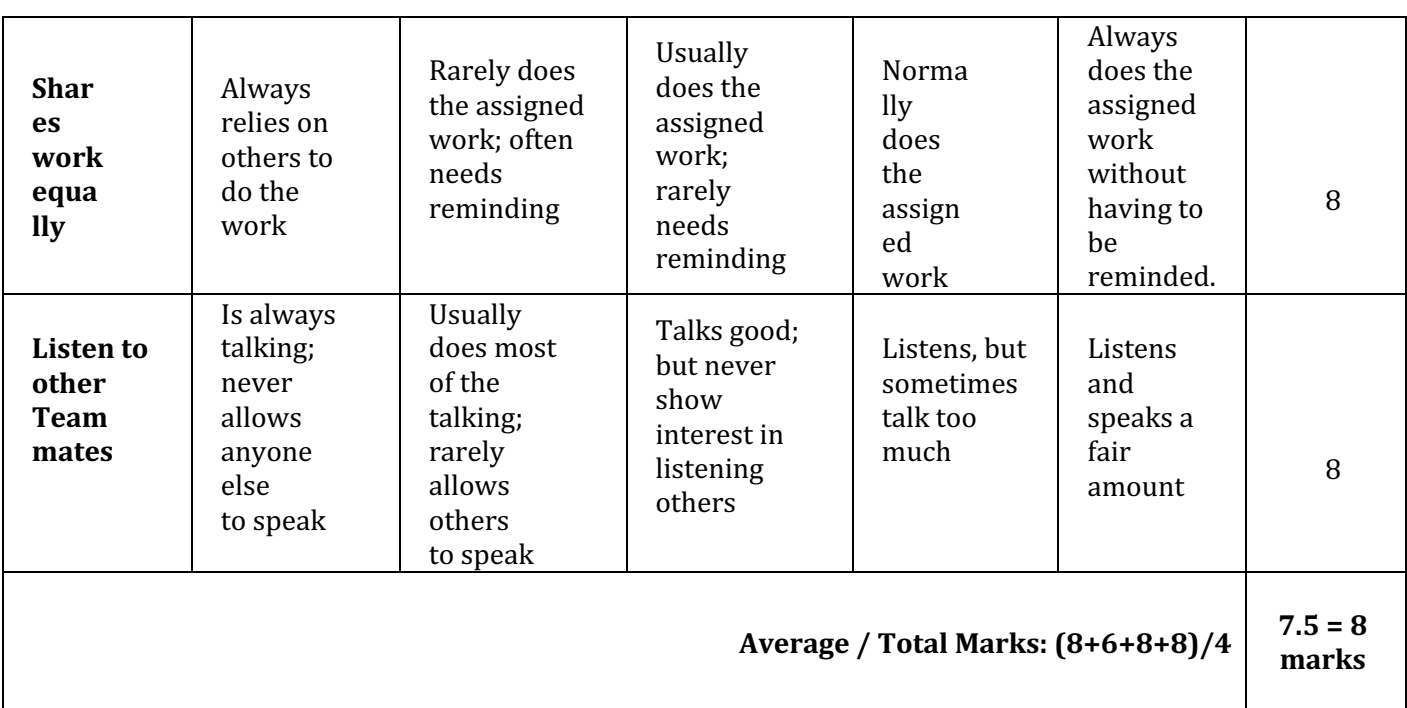

## **xiii) Model Question Paper I A Test (CIE)**

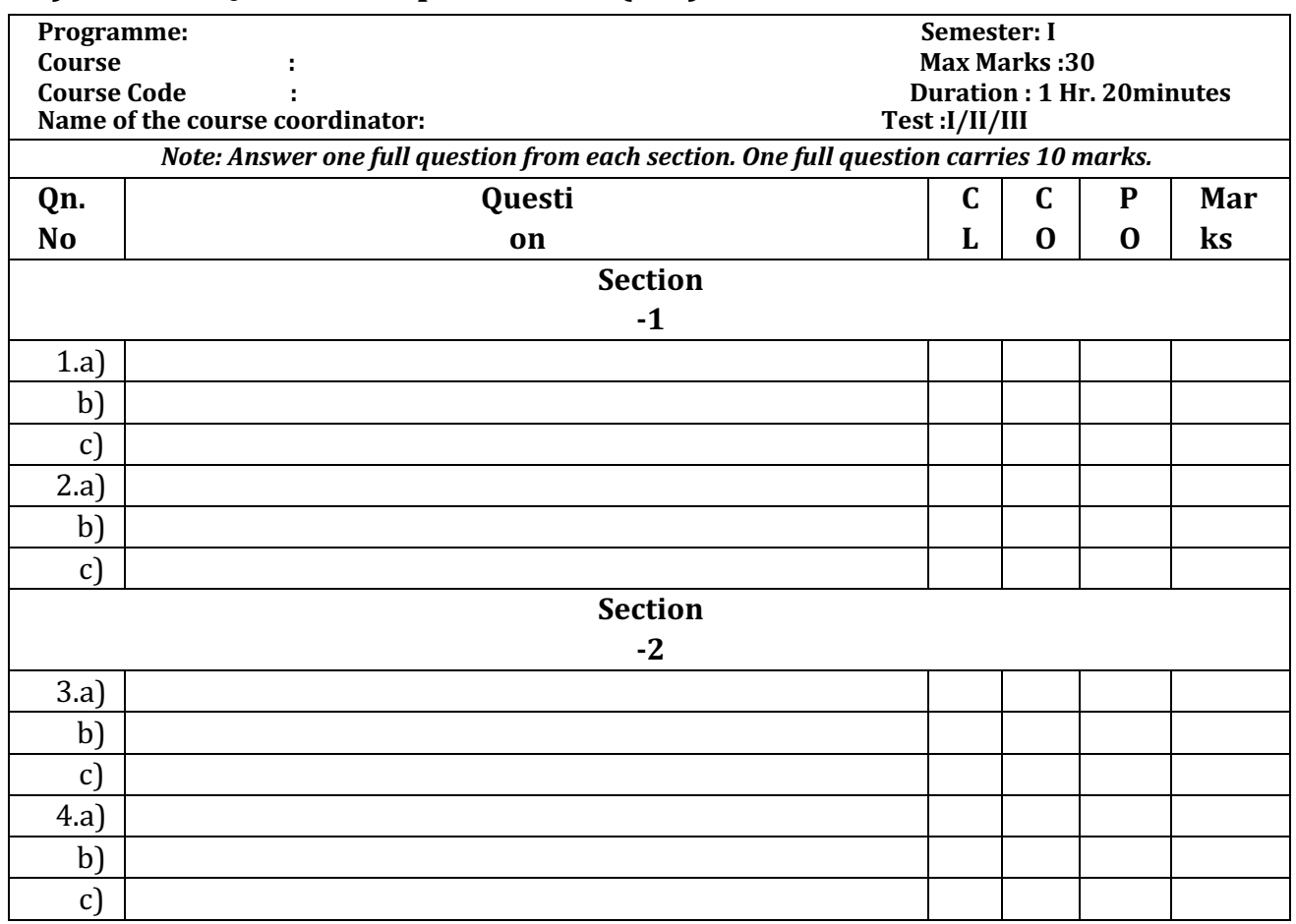

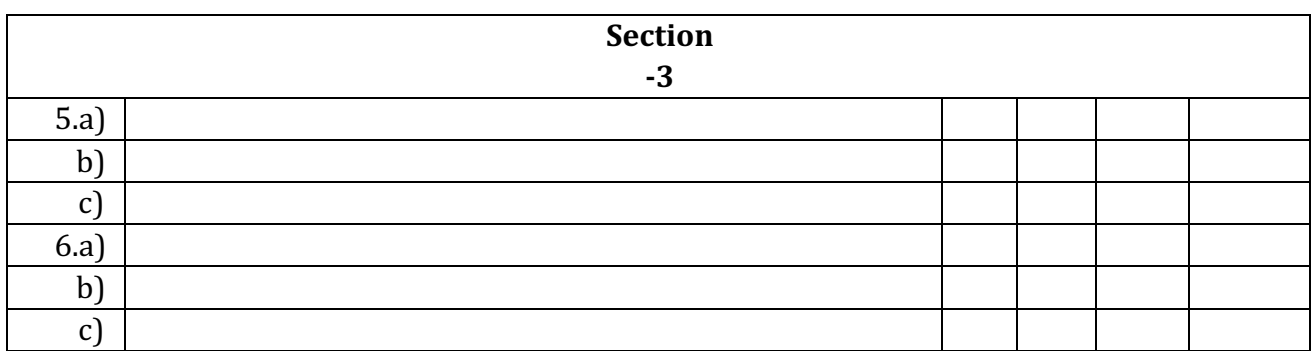

## **Model Question Paper**

## **Model Question Paper Semester End Examination**

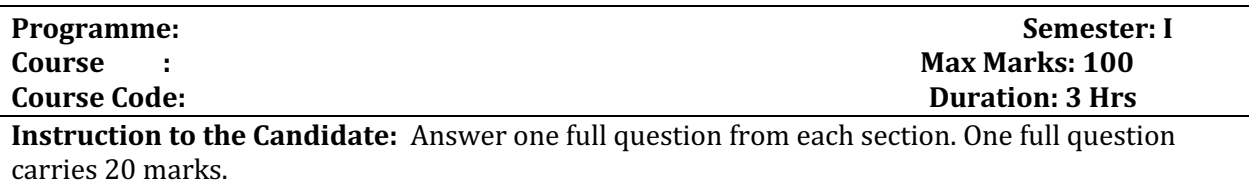

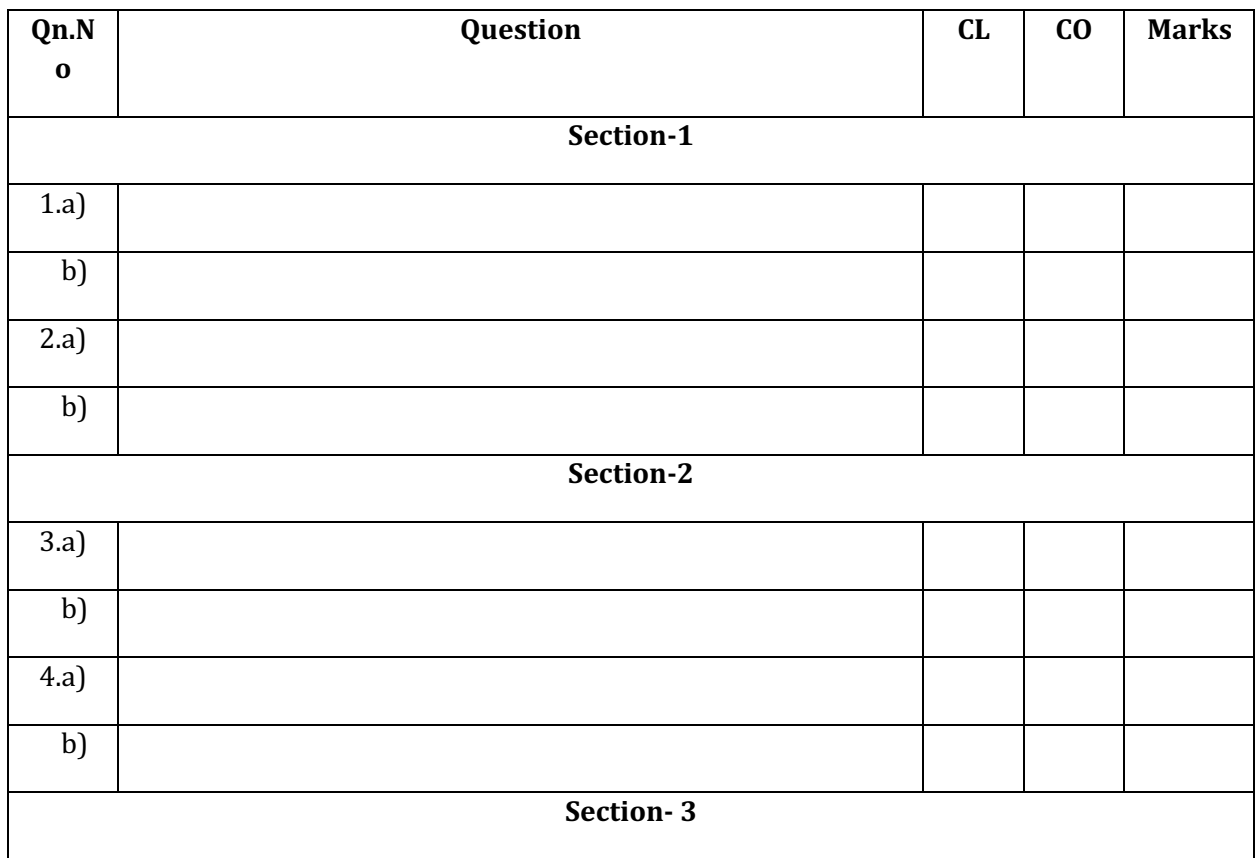

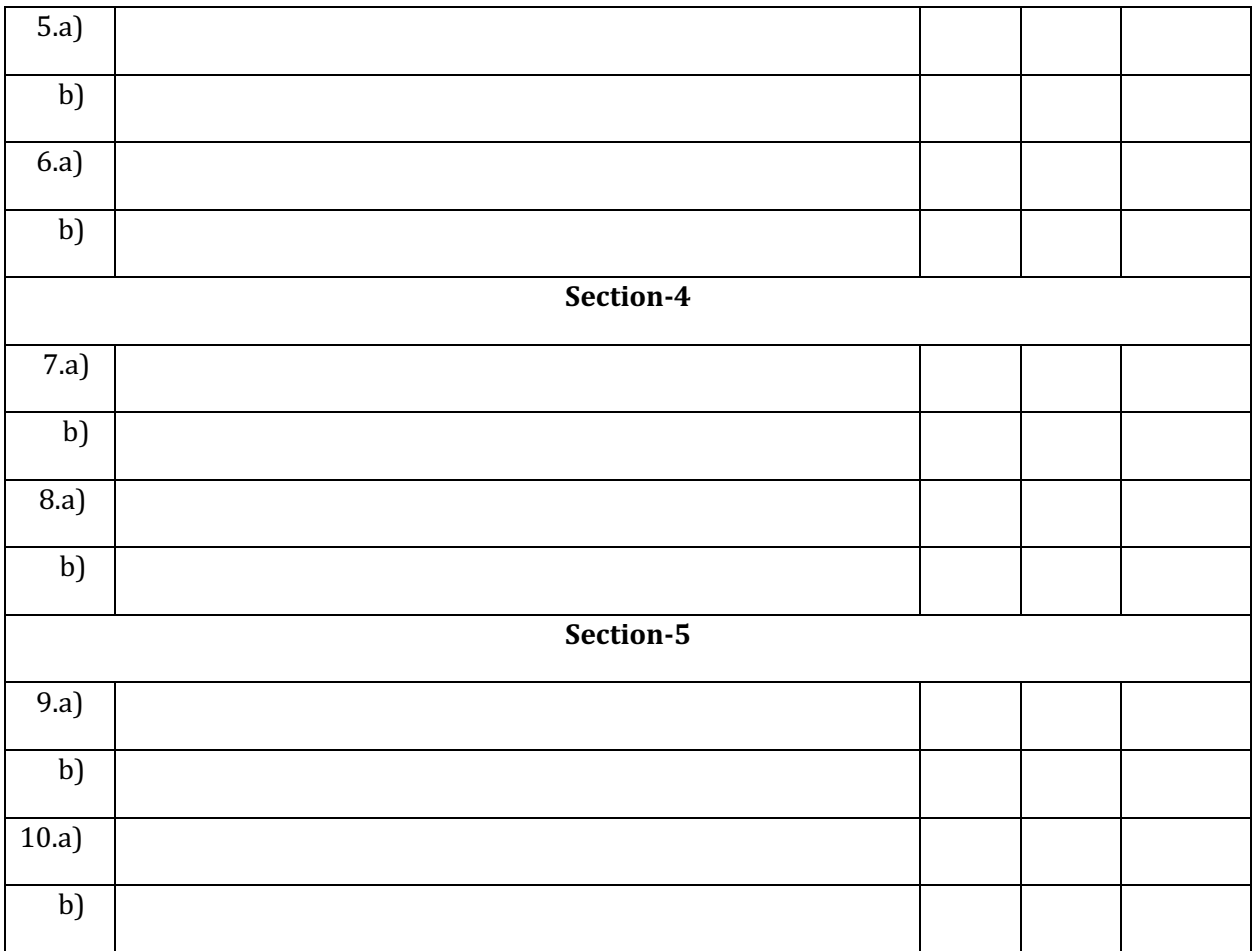

## **Government of Karnataka Department of Collegiate and Technical Education Board of Technical Examinations, Bangalore**

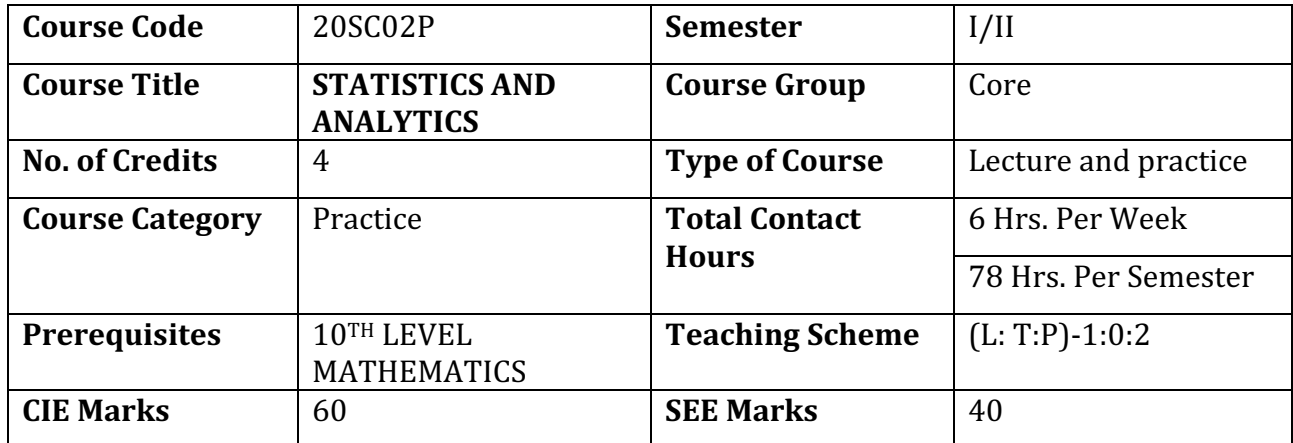

## **RATIONALE**

Statistics and analytics help the learner to use the proper methods to collect the data, employ the correct analyses, effectively present the results and conduct research, to be able to read and evaluate journal articles, to further develop critical thinking and analytic skills, to act as an informed consumer and to know when you need to hire outside statistical help. The python language is one of the most accessible programming languages available because it has simplified syntax and not complicated, which gives more emphasis on natural language.

#### **COURSE OUT COMES**

At the end of the course, student will be able to

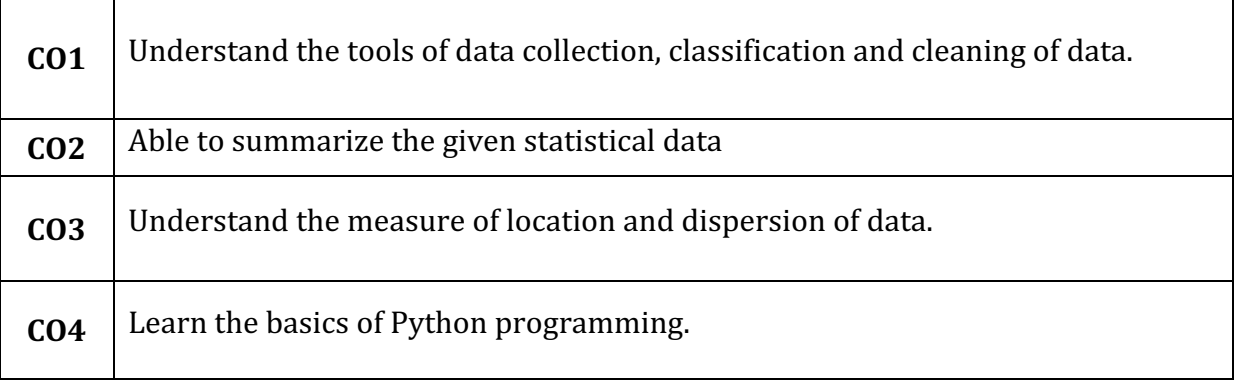

## **DETAILS OF COURSE CONTENT**

The following topics/subtopics is to be taught and assessed in order to develop Unit Skill Sets for achieving CO to attain identified skill sets.

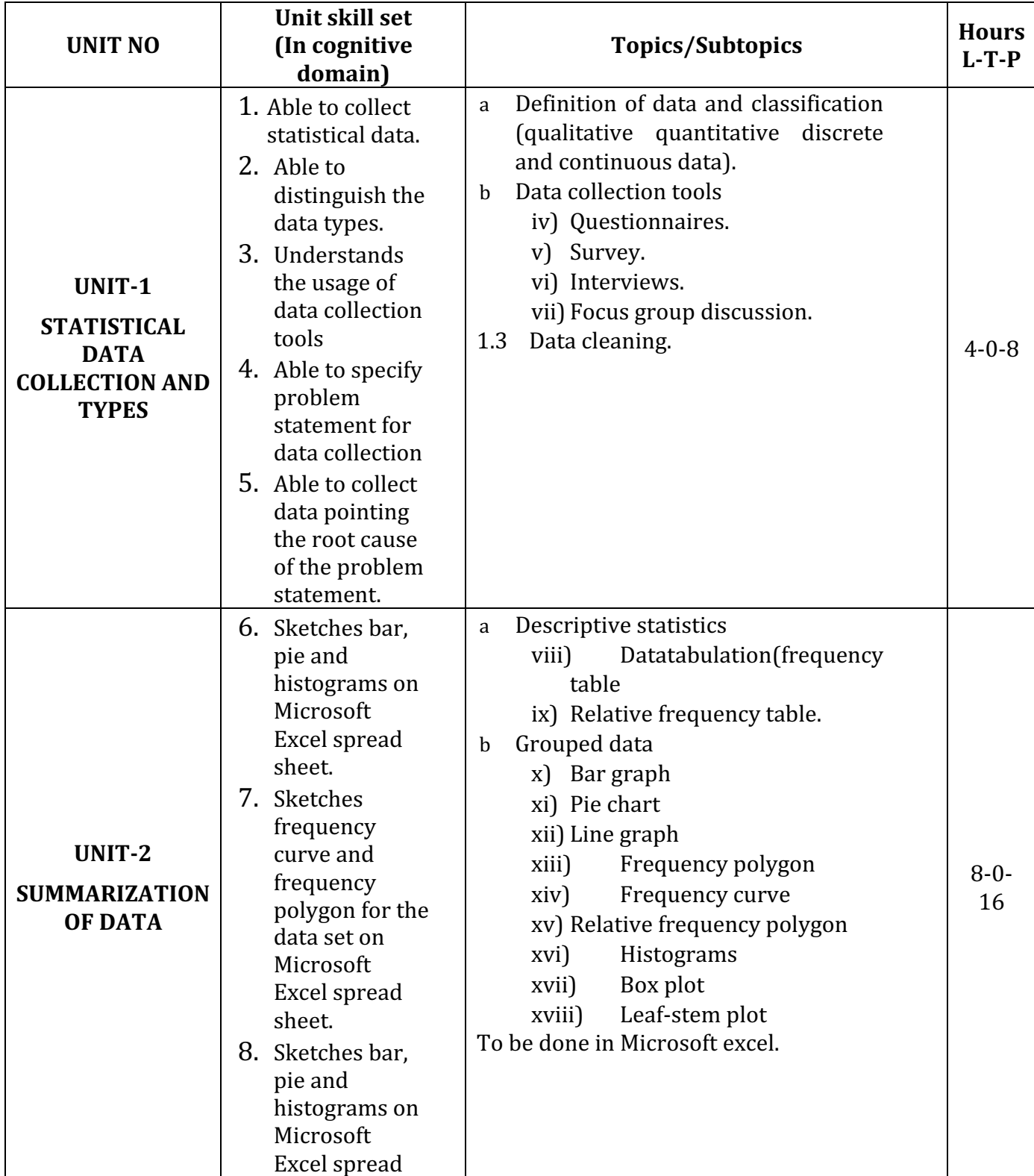

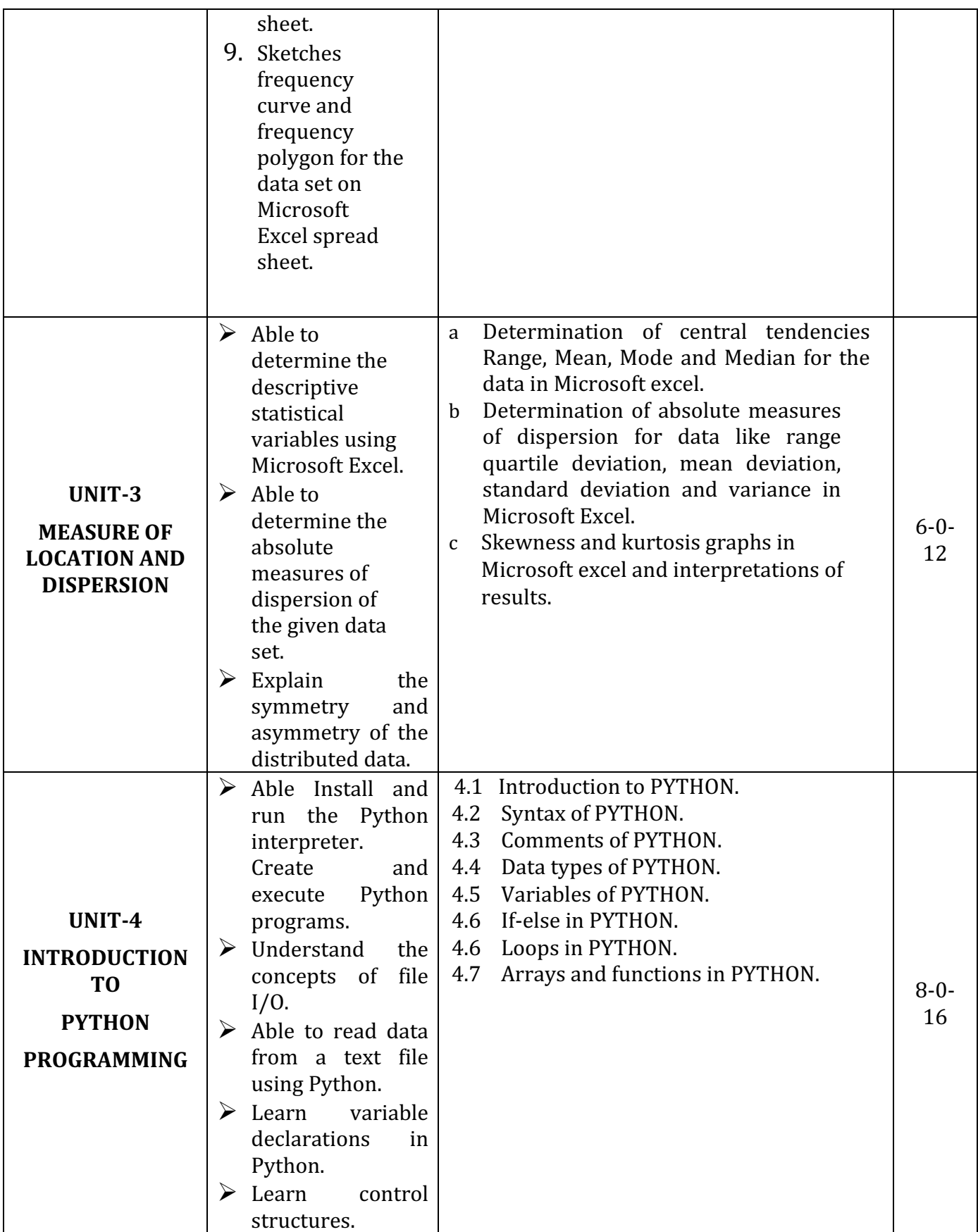

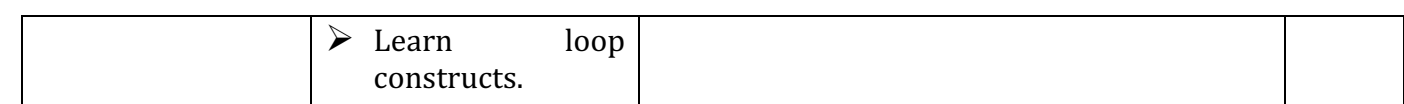

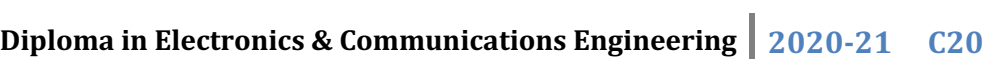

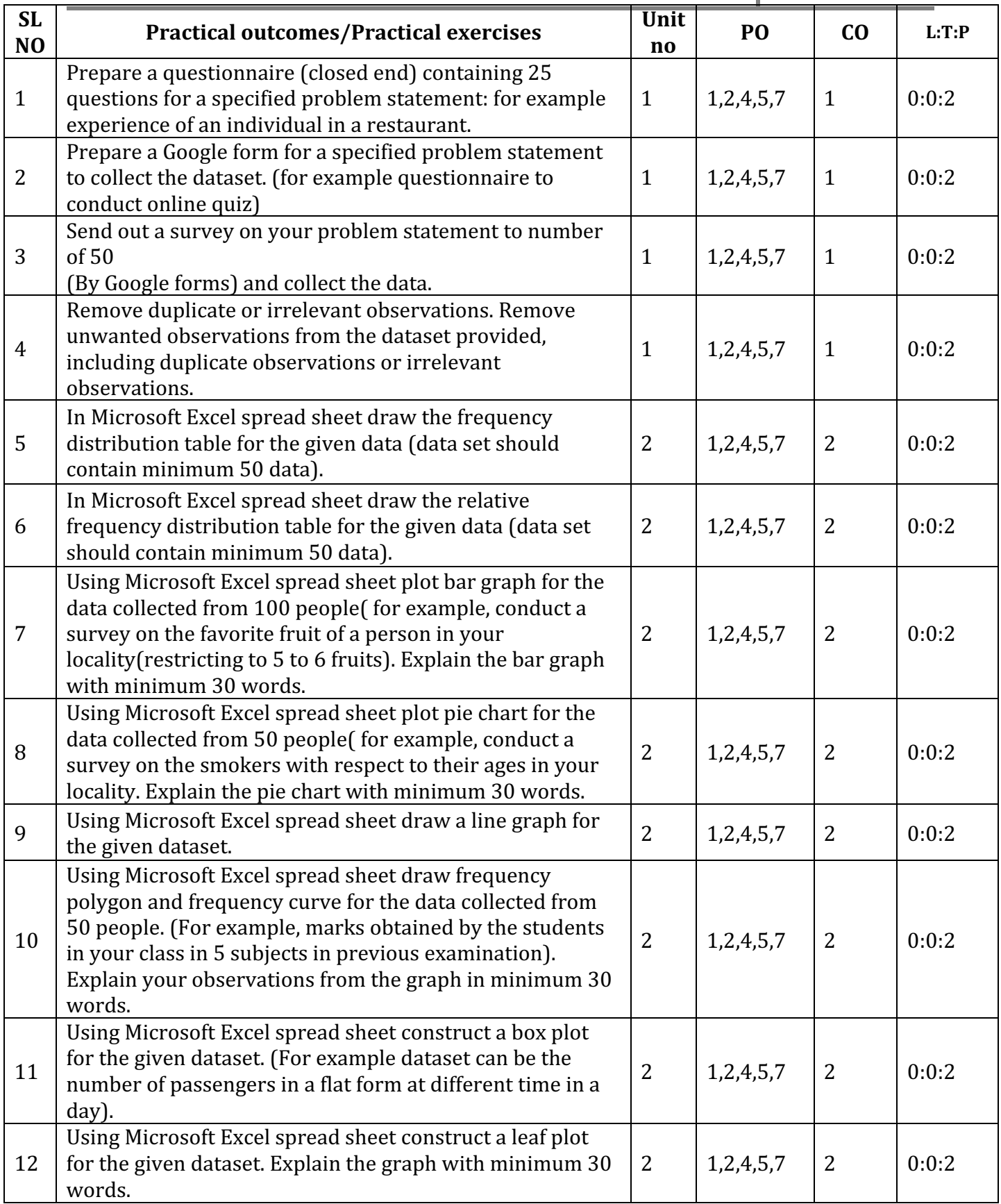

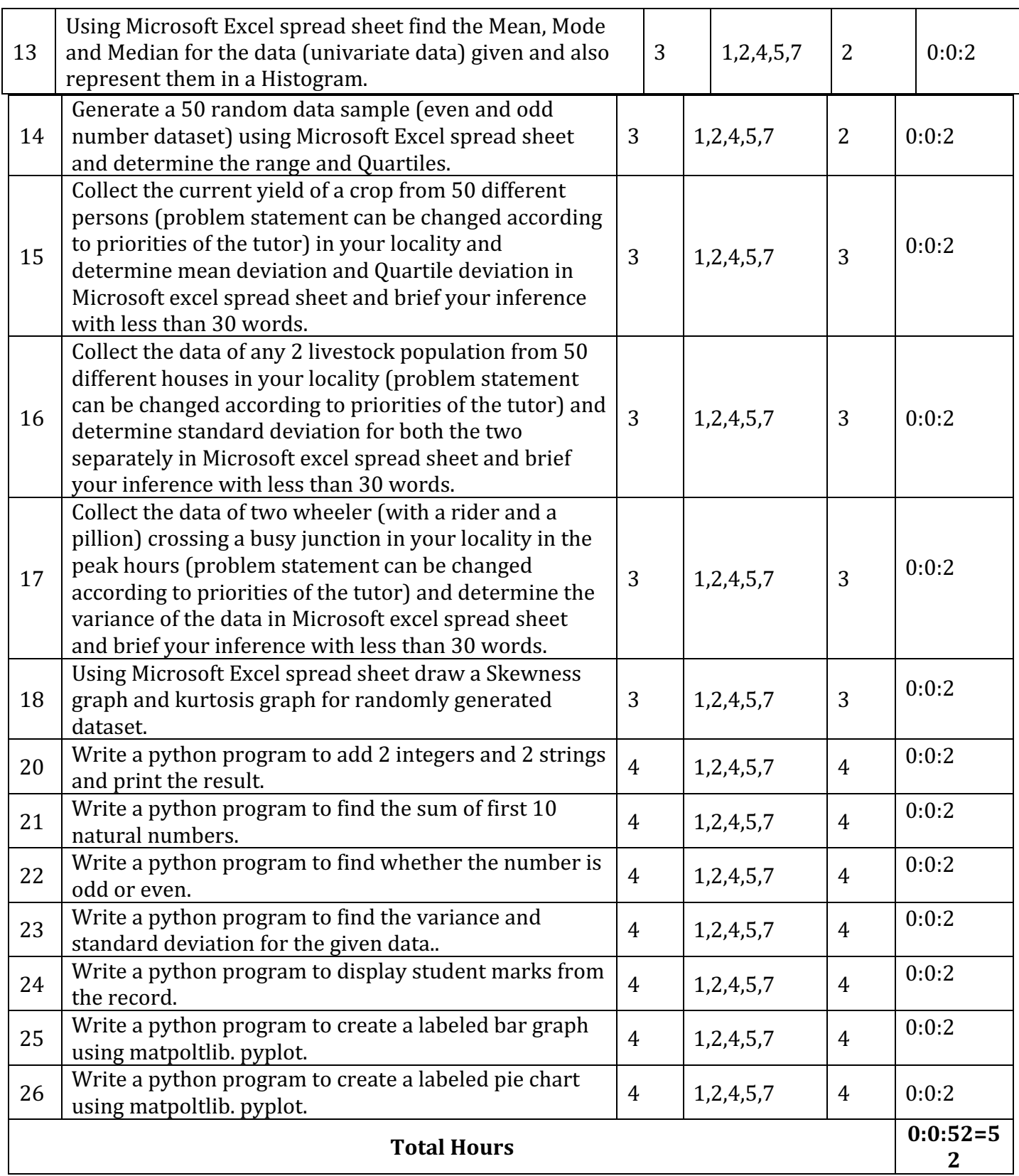

## **MAPPING OF CO WITH PO**

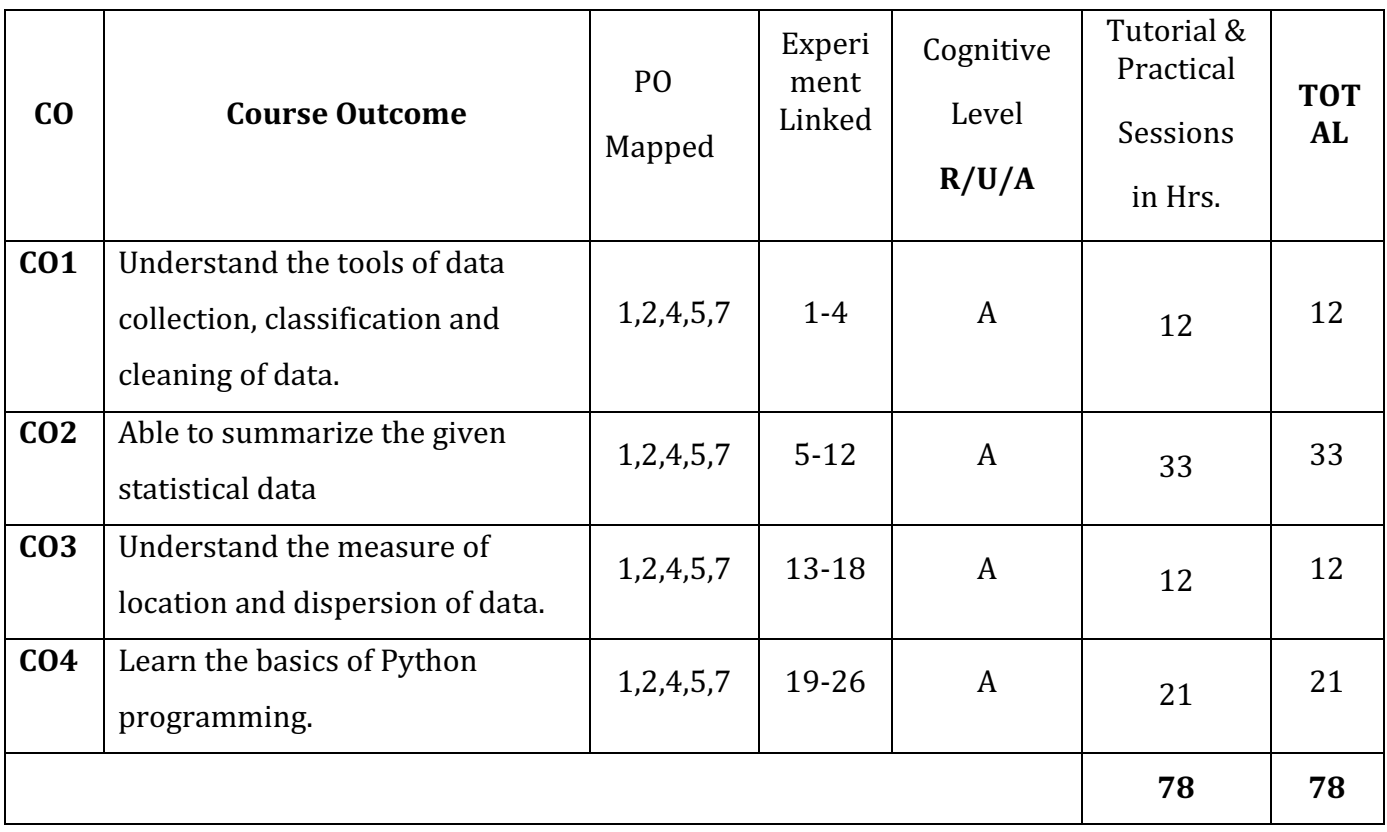

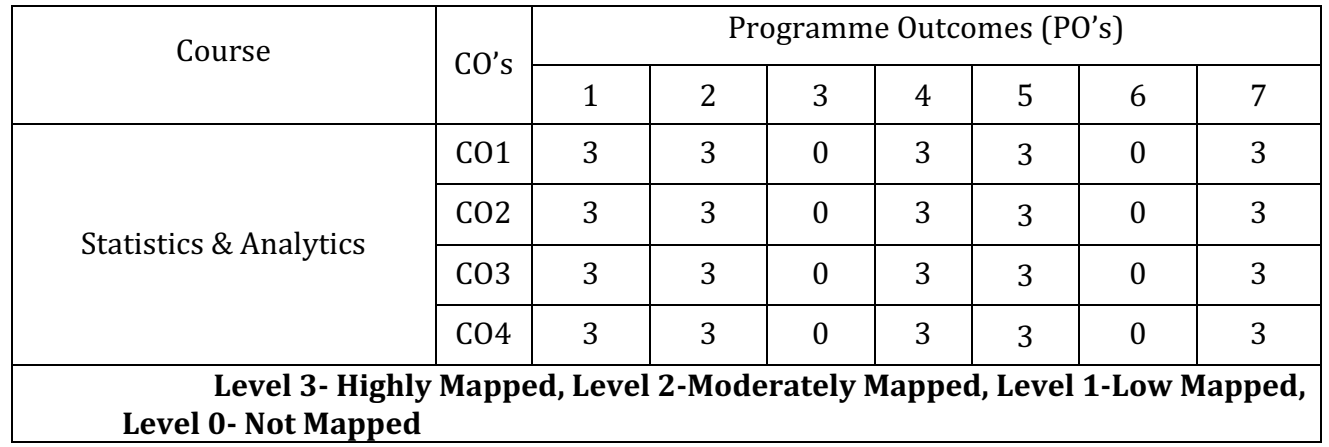

#### **SUGGESTED LEARNING RESOURCES:**

- 1. Statistical Analysis with Excel For Dummies (For Dummies Series) Paperback -Import, 9 April 2013 by **Joseph Schmuller** (Author)
- 2. https://www.brianheinold.net/python/A Practical Introduction to Python Progra mmingHeinold.pdf
- 3. http://www.bikeprof.com/uploads/9/0/6/5/9065192/excel stats handout npl.pdf
- 4. https://adminfinance.umw.edu/tess/files/2013/06/Excel-Manual1.pdf
- 5. https://www.brianheinold.net/python/A\_Practical\_Introduction\_to\_Python\_Progra mmingHeinold.pdf
- 6. Introduction to Python programming for beginners by Vivian Baily Kindle edition.
- 7. PYTHON PROGRAMMING: Python programming: the ultimate guide from a beginner to expert by Clive Campbell.
- 8. Open source for python: https://hub.gke2.mybinder.org/user/jupyterlabjupyterlab-demo-zfkdwy4y/lab

## **SUGGESTED LIST OF STUDENT ACTIVITY**

## *Note: The following activities or similar activities for assessing CIE (IA) for 10 marks (Any one)*

Describe the data collection activity itself (interviews, surveys, library research, etc.) AND why this specific form of data collection was chosen. Be sure to explain why you think this kind of data will help you in your design process. Also be sure to provide details about the activity: how many interviews, how long they took, where they took place, how many questions asked in a survey, how many respondents, etc.

Present the results of your data collection. You do not have to have completely analyzed all your data, but do make sure you present the results of your research. If you did a survey, please attach a copy of the survey as an appendix; if you did interviews, please attach a copy of the interview questions.

Discuss any preliminary analysis of your data. What have you learned thus far from the data should be discussed from an analytical perspective (rather than a data

- 1 dump). For example, if you surveyed people about their use of the local bus system, and 90% of your respondents said they take the bus when it is raining, and 60% of your respondents said they usually wait more than 10 minutes for a bus, think about what this teaches you rather than just the information itself. In this instance, you can see that people are generally waiting for several minutes in the rain for a bus, so a covered bus stop might be a good idea. Keep in mind that your findings from data should lead directly to the conclusions you make about your design recommendations. This is the time to begin thinking very specifically about your research in those terms. This is also an opportunity to think about your definition of "better" and how it applies to your design goals and your choice of research activities (for example, if you are choosing to make something better by making it cheaper, maybe you are interviewing people to see how much loss of functionality or decrease in features for a technology they are willing to tolerate).
- 2 https://ils.unc.edu/courses/2013\_spring/inls541\_001/Assignments.html#Assign ment 9
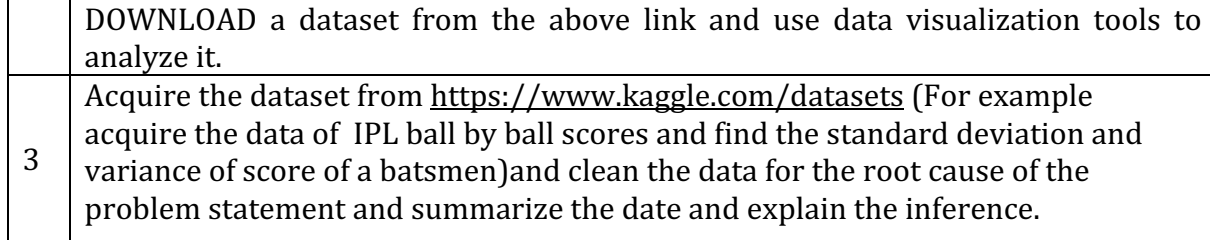

#### **COURSE ASSESSMENT AND EVALUATION CHART**

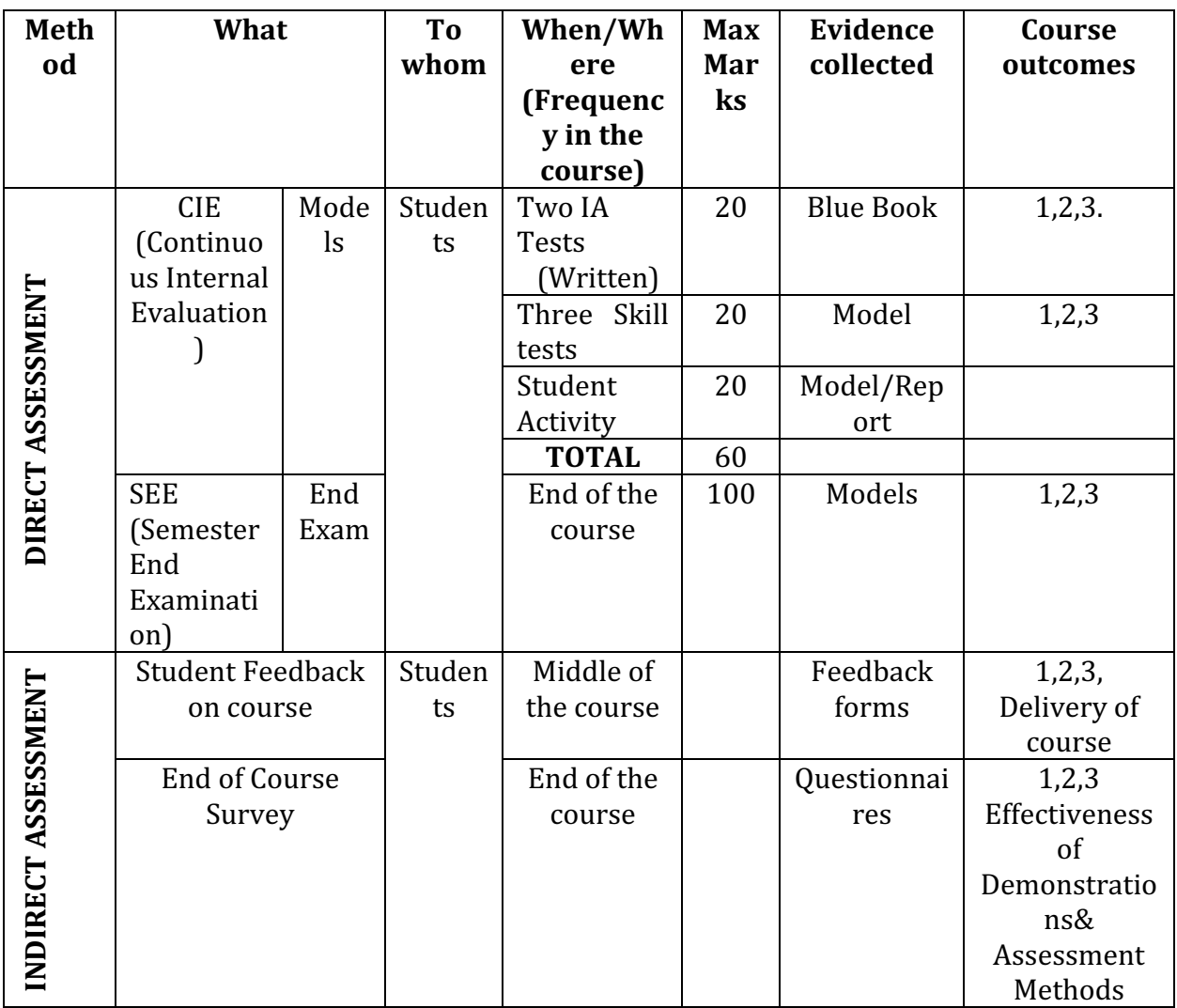

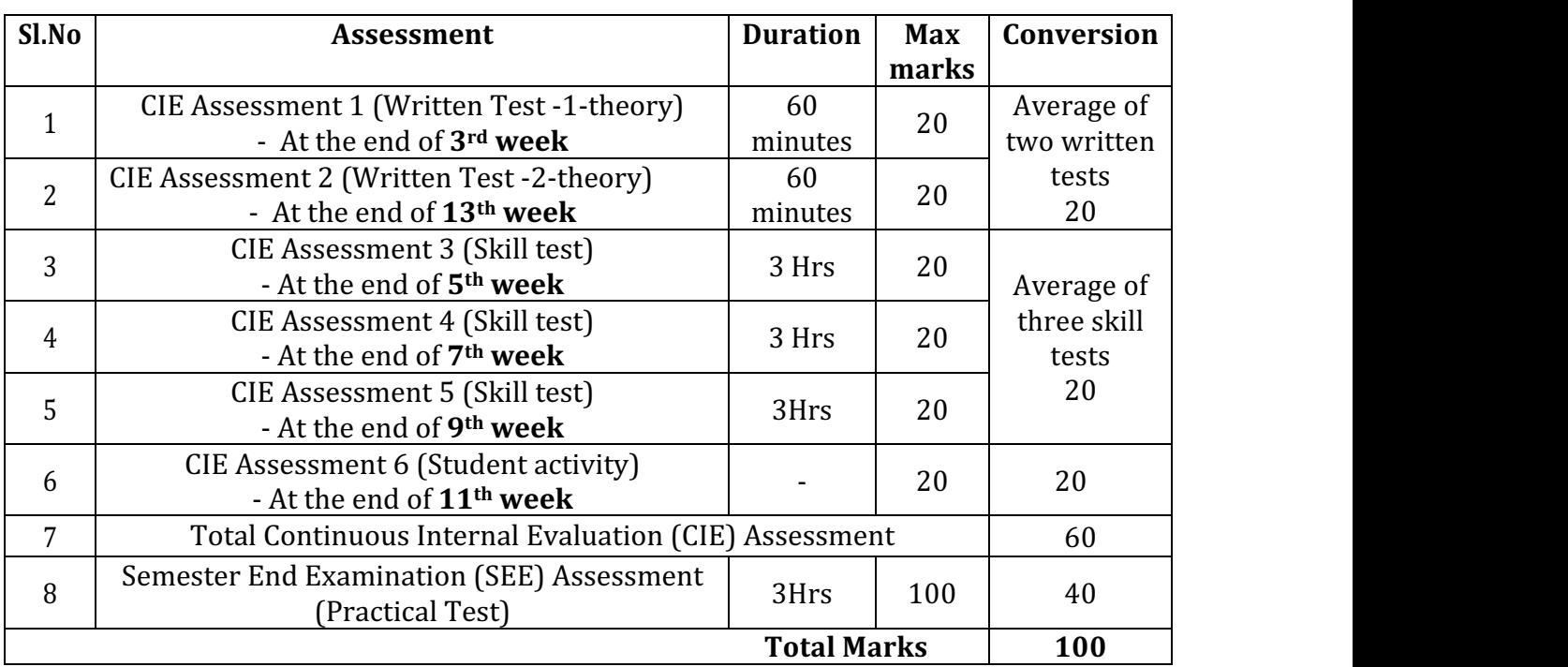

#### Note:

- 1. CIE written test is conducted for 20 marks (Two sections). Each section shall have two full questions of same CL, CO. Student shall answer one full question (10 marks) from each section.
- 2. CIE Skill test is conducted for 100 marks (3 Hours duration) as per scheme of evaluation and the obtained marks are scaled down to 20 marks.
- 3. SEE is conducted for 100 Marks (3 Hours duration) as per scheme of evaluation.

## **MODEL QUESTION PAPER**

#### **CIE, SKILL TEST AND SEMESTER END EXAMINATION**

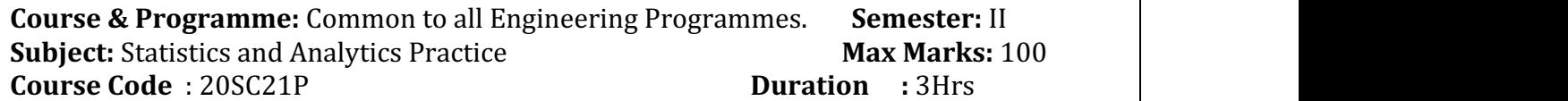

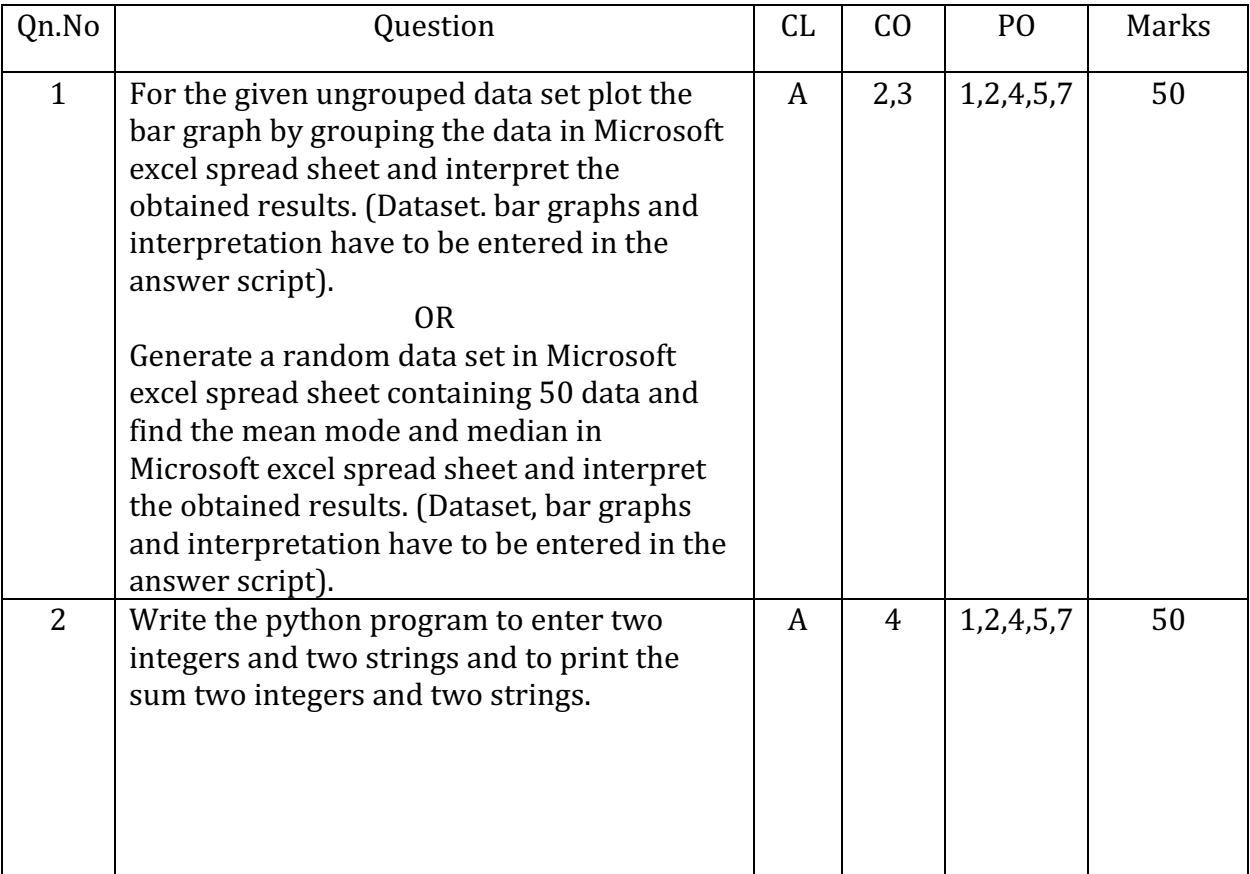

#### Instruction to the Candidate: Answer both questions

Questions are not framed from Unit 1 in the final SEE. Short questions can only be asked from that unit.

## **SCHEME OF EVALUATION FOR BOTH CIE AND SEE**

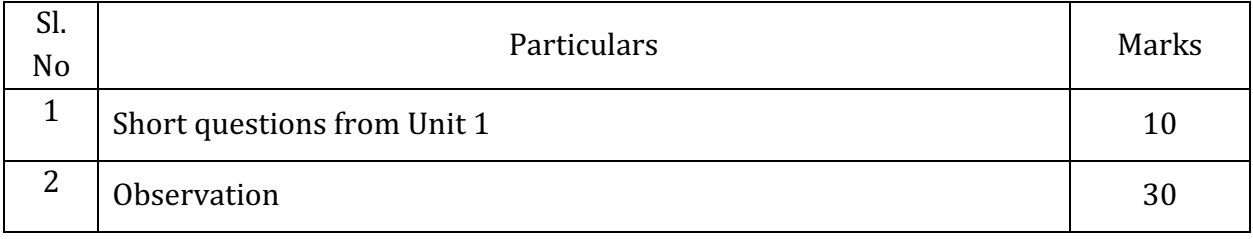

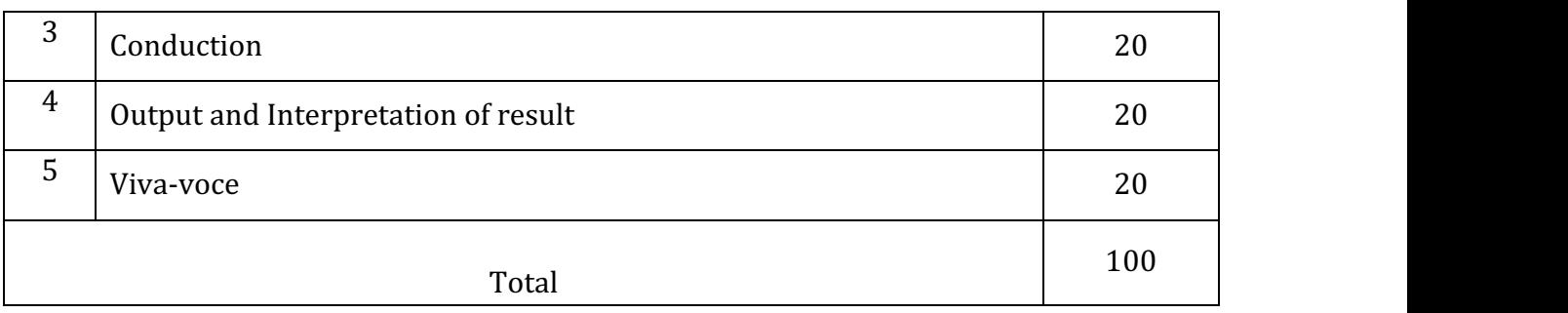

# **EQUIPMENT LIST**

#### FOR STATISTICS AND DATA ANALYTICS LAB

2 laboratories. Each containing 30 computers (Desktop) with the following system requirements.

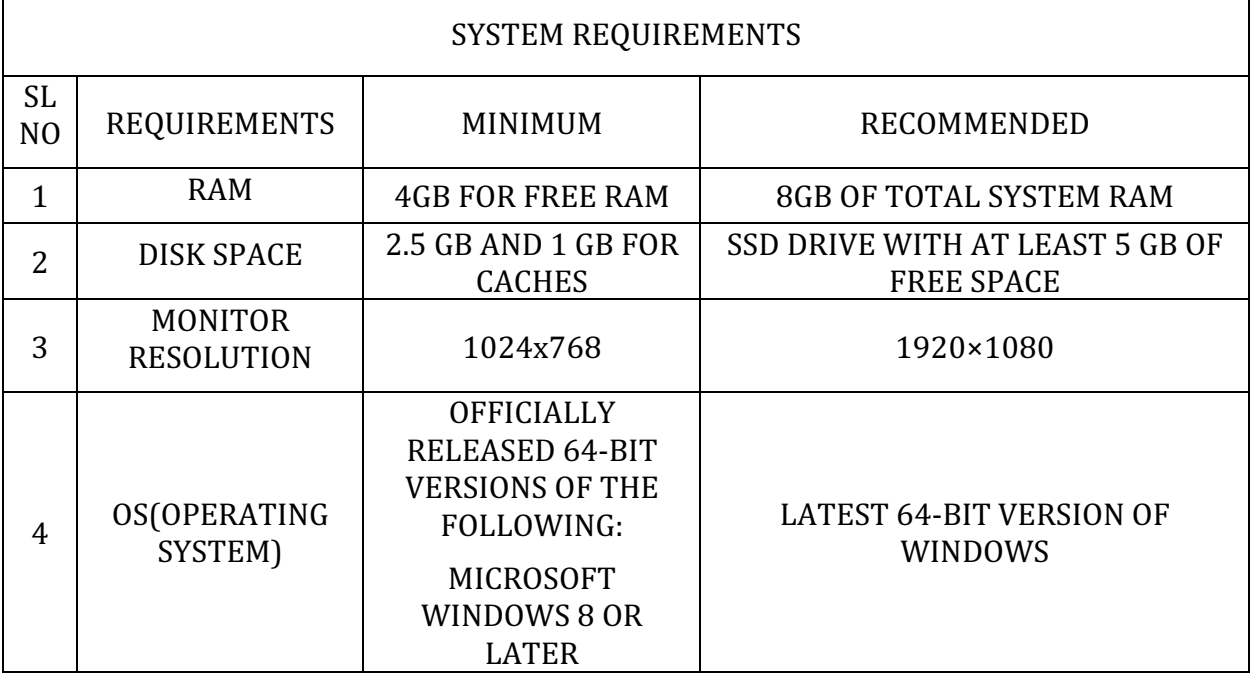

## **Government of Karnataka Department of Collegiate and Technical Education Board of Technical Examinations, Bangalore**

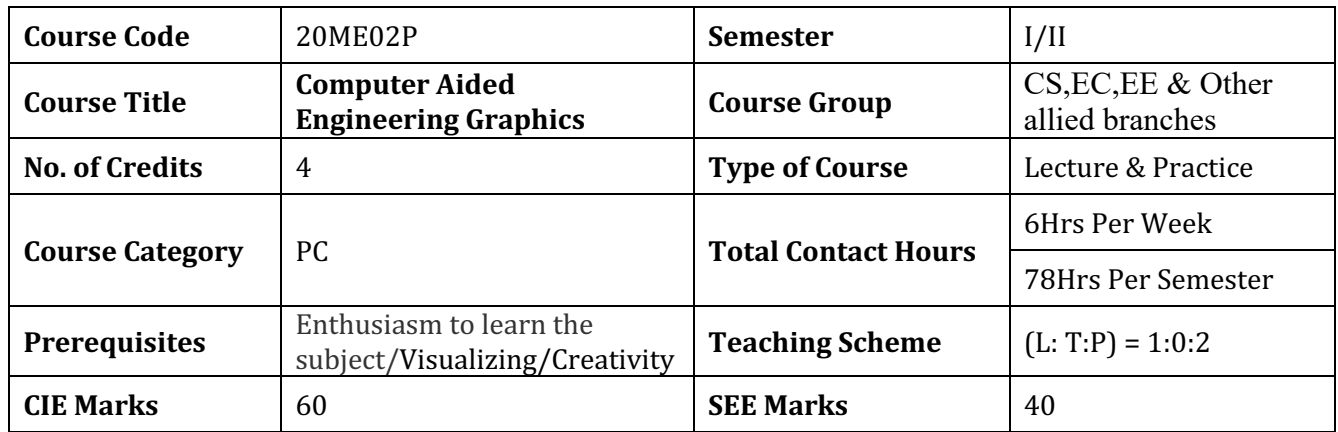

## **1. COURSE RATIONALE:**

Engineering Drawing is an effective language of engineers. It is the foundation block which strengthens the engineering & technological structure. Moreover, it is the transmitting link between ideas and realization. 

#### **2. LIST OF COMPETENCIES:**

The course content should be taught and implemented with the aim to develop different types of skills leading to the achievement of the following competencies:

- 1. Prepare engineering drawings both manually and using CAD with given geometrical dimensions using prevailing drawing standards and drafting instruments.
- 2. Visualize the shape of simple object from orthographic views and vice versa

#### **3. COURSE OUT COMES:**

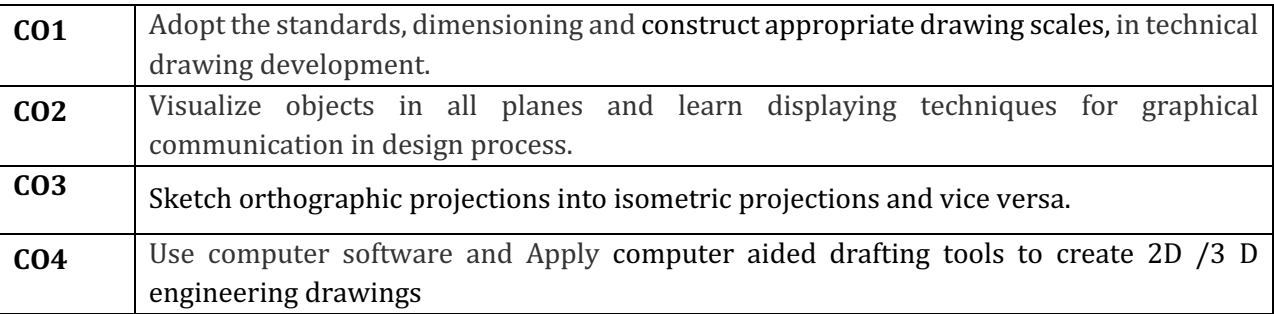

#### **4. INSTRUCTIONAL STRATEGY:**

- 1. Teacher should show model of real of the component/part whose drawing is to be made. Emphasis should be given on cleanliness, dimensioning and layout of sheet.
- 2. Focus should be on proper selection of drawing instruments and their proper use.
- 3. The institute should procure AutoCAD or other engineering graphics software for practice in engineering drawings.
- 4. Separate labs for practice on Engineering graphics Software should be established.

## **5 COURSE DETAILS:**

The following topics/sub topics is to be taught and assessed in order to develop Unit Skill sets for *achieving CO to attain identified skill sets*

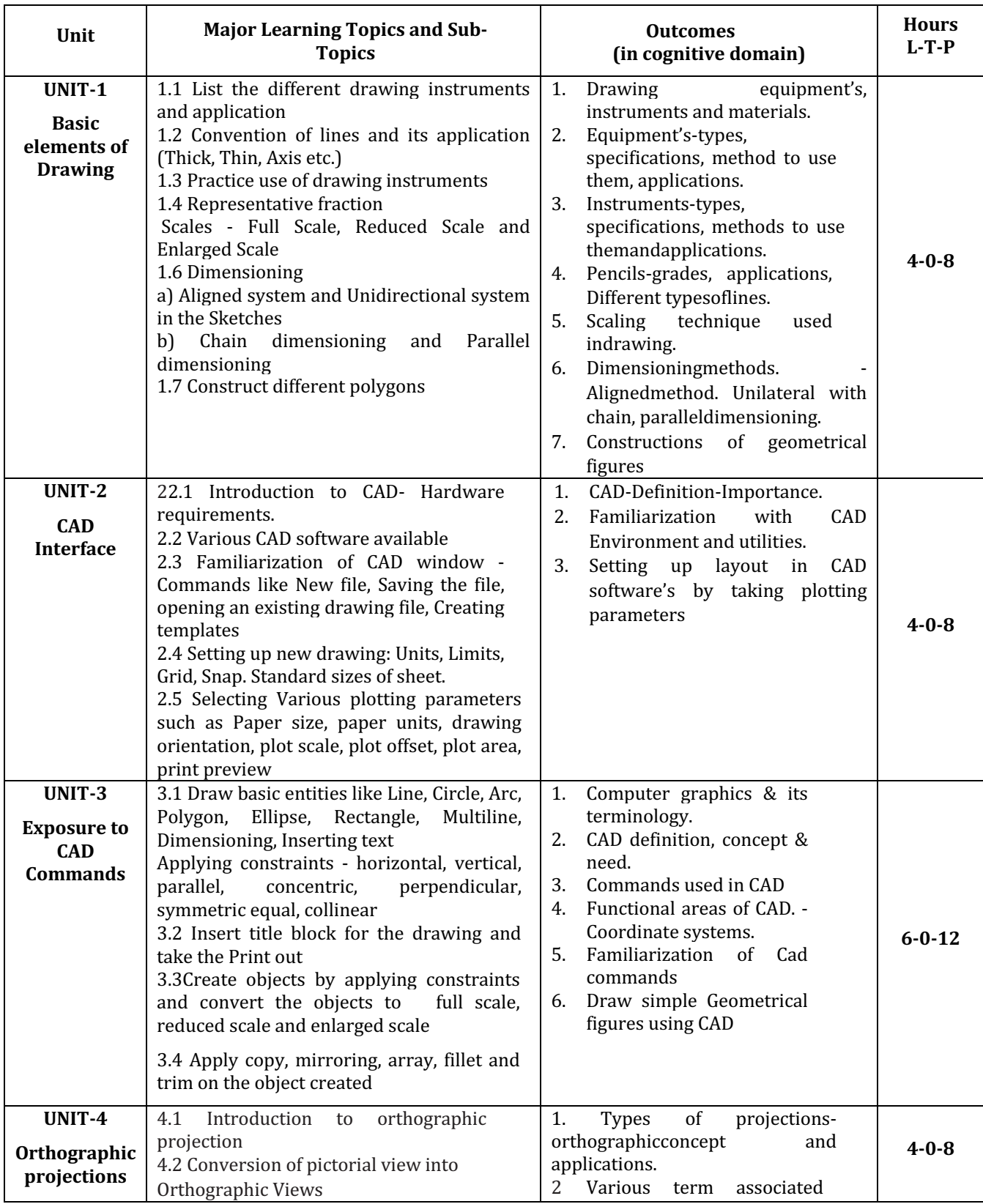

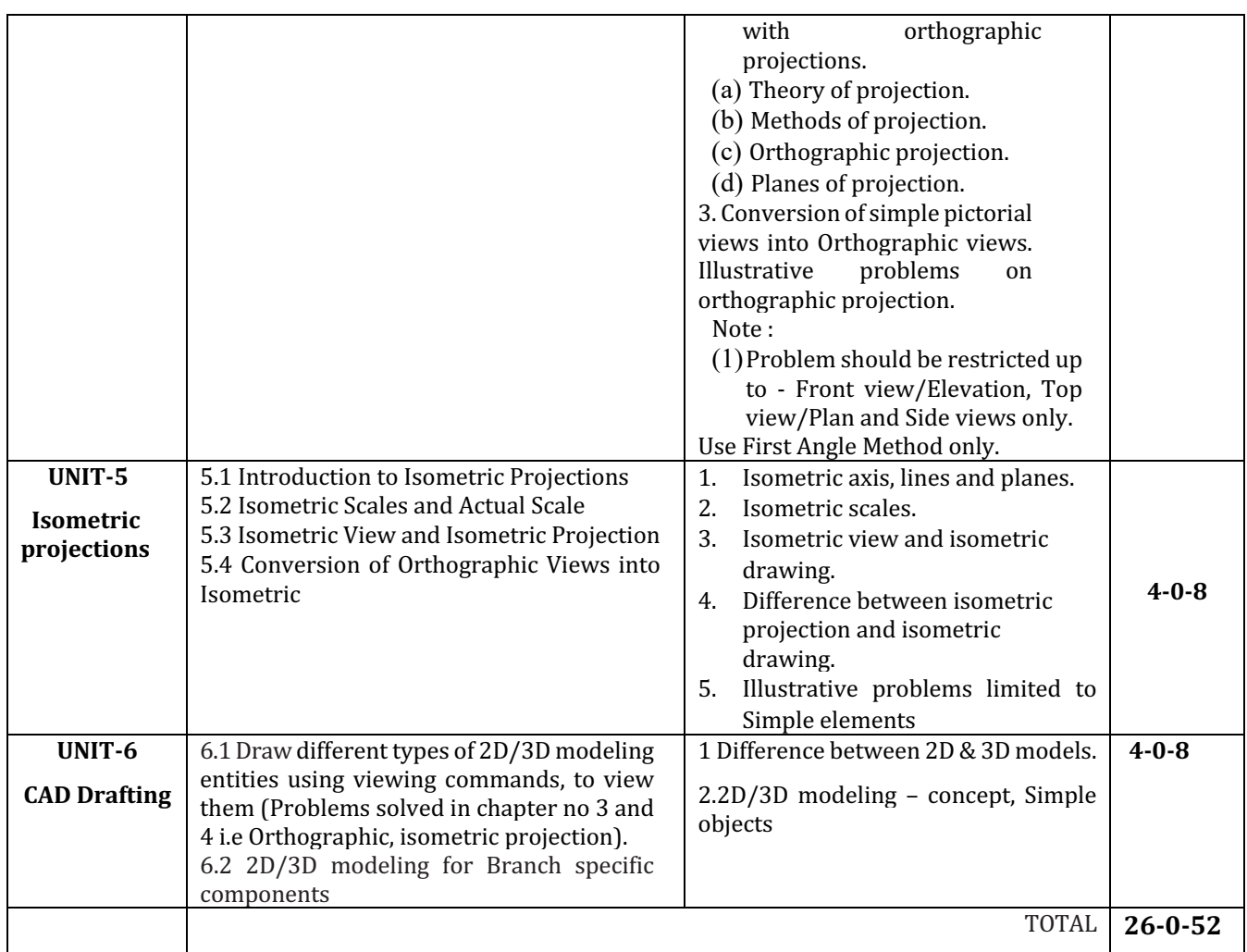

# **6. LIST OF PRACTICAL EXERCISES:**

The exercises/practical/experiments should be properly designed and implemented with an attempt to develop different types of skills leading to the achievement of the competency. Following is the list of exercises/practical/experiments for guidance.

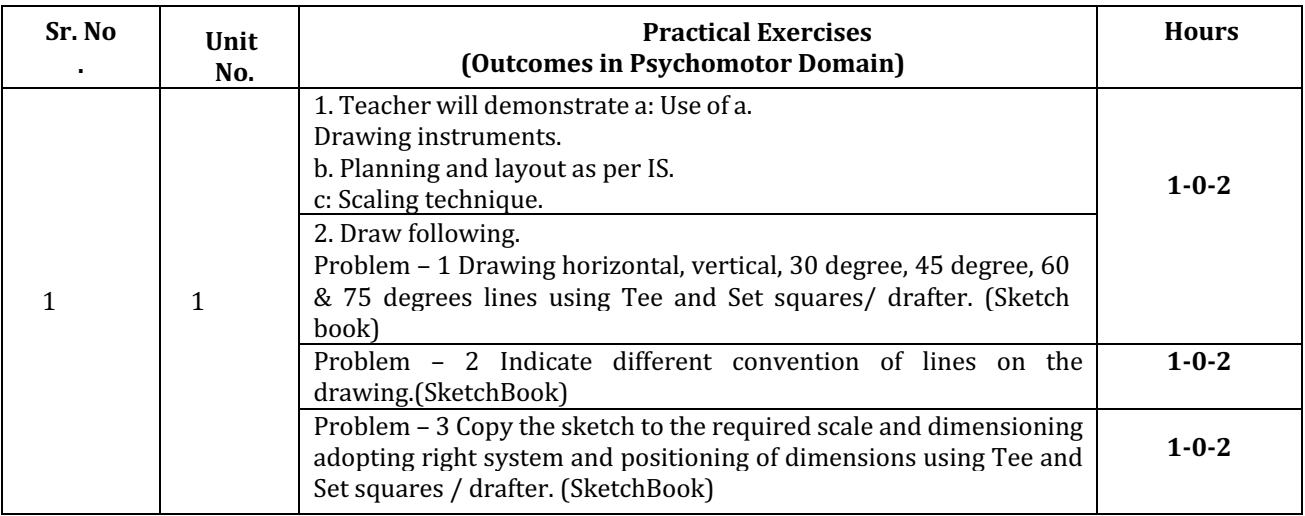

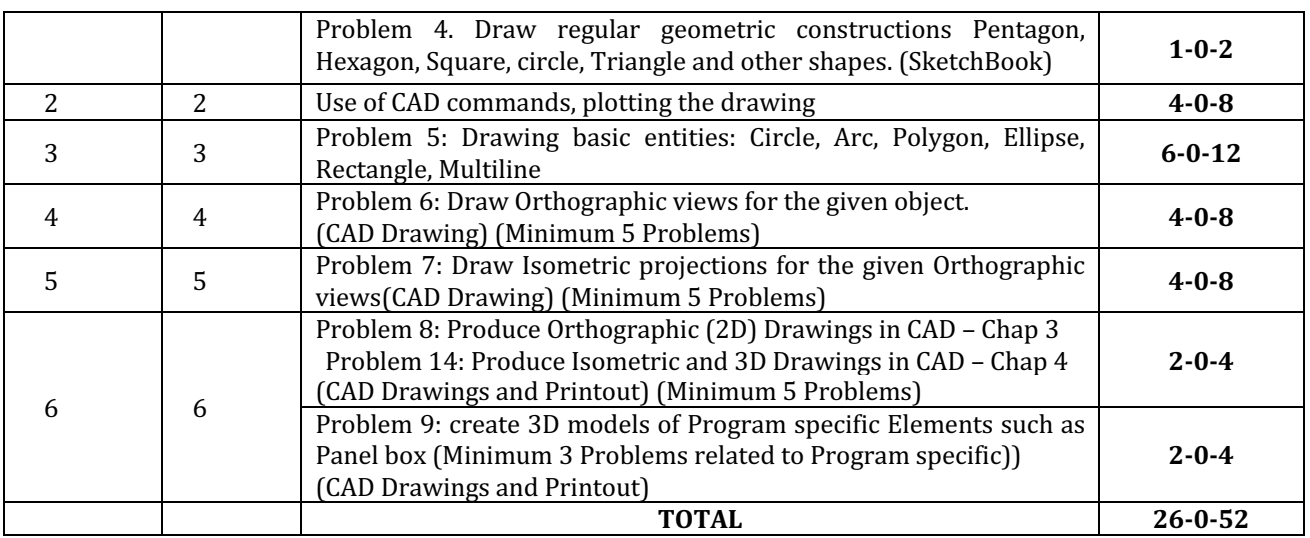

- 1 Theory & practice should be in first angle projections and IS codes should be followed wherever applicable.
- 2 The dimensions of line, axes, distances, angle, side of polygon, diameter, etc. must be varied for each student in batch so that each student will have same problems, but with different dimensions.
- 3 The sketchbook has to contain data of all problems, solutions of all problems and student activities performed.
- 4 Students activities are compulsory to be performed.

# **7. SUGGESTED LIST OF STUDENT ACTIVITIES:**

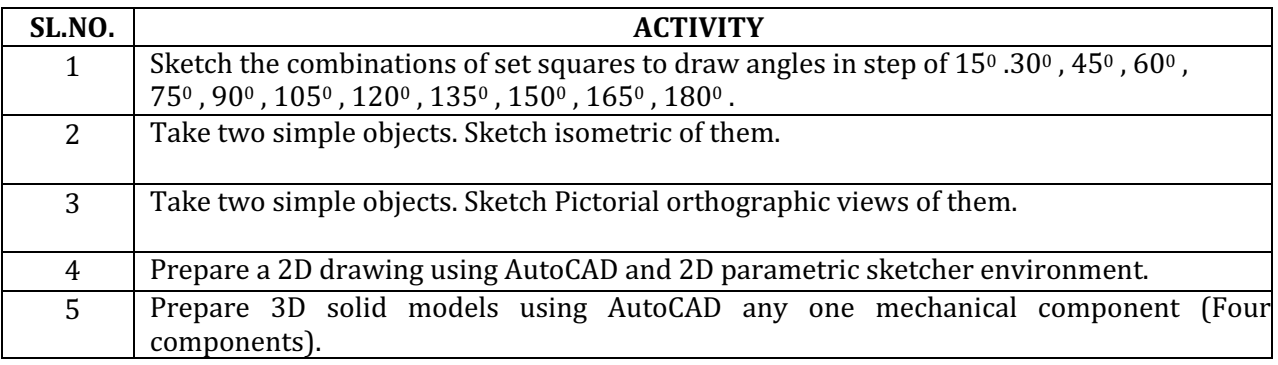

## **8. SUGGESTED LEARNING RESOURCES:**

- 1. Bureau of Indian Standards. *Engineering Drawing Practice for Schools and Colleges IS: Sp-46.* BIS. Government of India, Third Reprint, October 1998; ISBN: 81-7061-091-2.
- 2. Bhatt, N. D. *Engineering Drawing*. Charotar Publishing House, Anand, Gujrat 2010; ISBN: 978-93-80358-17-8.
- 3. Jain &Gautam, Engineering Graphics & Design, Khanna Publishing House, New Delhi (ISBN: 978- 93-86173-478)
- 4. Jolhe, D. A. *Engineering Drawing*. Tata McGraw Hill Edu. New Delhi, 2010; ISBN: 978- 0-07-064837-1
- 5. Dhawan, R. K. *Engineering Drawing*. S. Chand and Company, New Delhi; ISBN: 81-219- 1431-0.
- 6. Shah, P. J. *Engineering Drawing*. S. Chand and Company, New Delhi, 2008, ISBN:81- 219-2964-4.
- 7. Kulkarni, D. M.; Rastogi, A. P.; Sarkar, A. K. *Engineering Graphics with AutoCAD* . PHI Learning Private Limited-New Delhi (2010); ISBN: 978-8120337831.
- 8. Jeyapoovan, T. *Essentials of Engineering Drawing and Graphics using AutoCAD*. Vikas Publishing HousePvt. Ltd, Noida, 2011; ISBN: 978-8125953005.
- 9. Autodesk. *AutoCAD User Guide*. Autodesk Press, USA, 2015.
- 10. Sham, Tickoo. *AutoCAD 2016 for Engineers and Designers* .Dreamtech Press; Galgotia Publication, New Delhi, 2015; ISBN 978-9351199113.

# **9.SOFTWARE/LEARNING WEBSITES :**

- 1. https://www.youtube.com/watch?v=TJ4jGyDWCw
- 2. https://www.youtube.com/watch?v=dmt6\_n7Sgcg
- 3. https://www.youtube.com/watch?v=\_MQScnLXL0M
- 4. https://www.youtube.com/watch?v=3WXPanCq9LI
- 5. https://www.youtube.com/watch?v=fvjk7PlxAuo
- 6. http://www.me.umn.edu/coursesme2011/handouts/engg%20graphics.pdf
- 7. https://www.machinedesignonline.com

# **10. Mapping of Course Outcomes with Programme Outcomes (Suggestive only):**

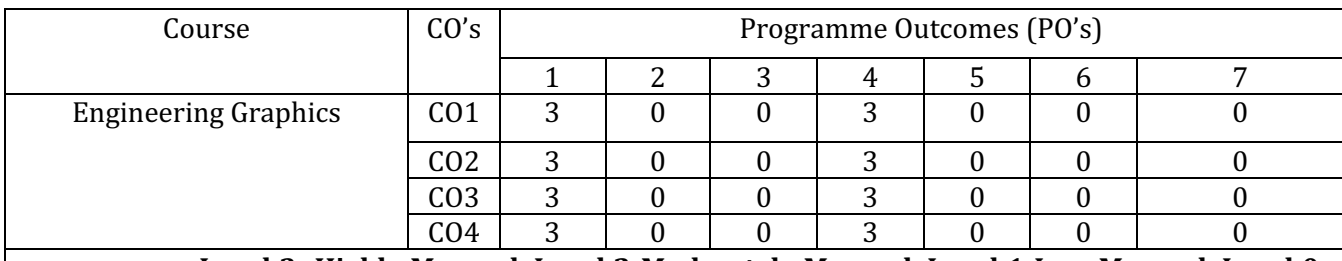

#### Level 3- Highly Mapped, Level 2-Moderately Mapped, Level 1-Low Mapped, Level 0-**Not Mapped**

Method is to relate the level of PO with the number of hours devoted to the CO's which maps the given PO. If  $\geq$ 50% of classroom sessions related to the CO are addressing a particular PO, it is considered that PO is mapped at Level 3 If 30 to 50% of classroom sessions related to the CO are addressing a particular PO, it is considered that PO is mapped at Level 2 If 5 to 30% of classroom sessions related to the CO are addressing a particular PO, it is considered that PO is mapped at Level 1 If  $\lt$  5% of classroom sessions related to the CO are addressing a particular PO, it is considered that PO is considered not-mapped i.e.; Level 0

# **11. COURSE ASSESSMENT AND EVALUATION CHART:**

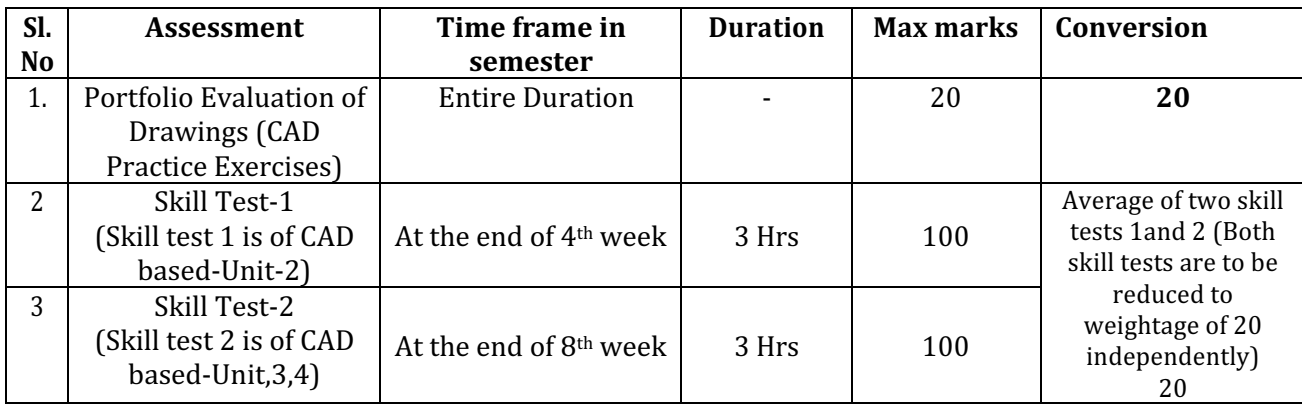

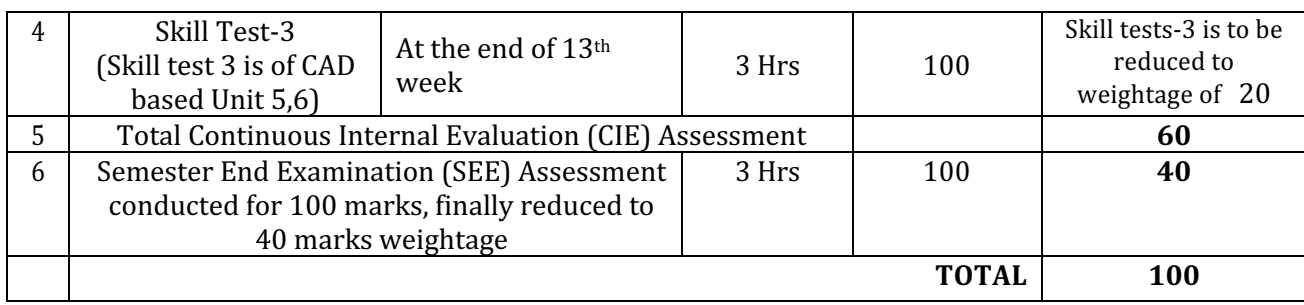

#### **Scheme of Valuation for End Examination**

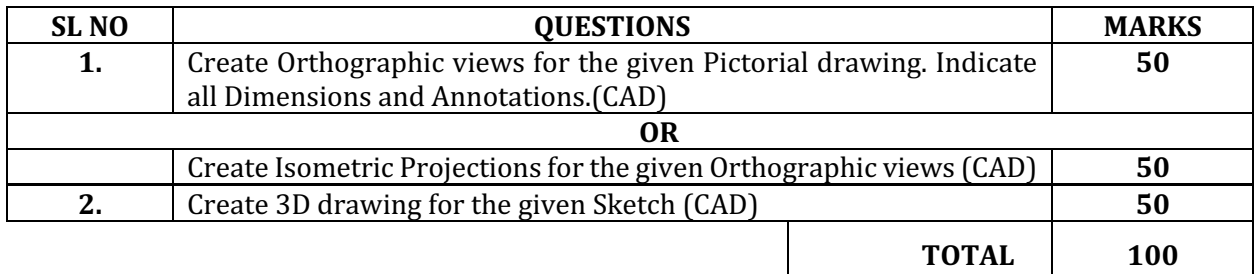

# **12. CAD Laboratory and Other Requirements to Conduct Engineering Graphics Course**

- 1. Latest Configuration Computers which can be able to run latest any Computer Aided Drafting Software. (At least One Computer per student in practical session.)-30 no
- 2. Any latest Authorized Computer Aided Drafting Software (30 user licenses)
- 3. Plotter of size A2/A3
- 4. LCD Projector.

## **MODEL QUESTION BANK (Suggestive only)**

1. Draw six horizontal parallel lines of 50 mm long with 10 mm intervals (Fig 1).

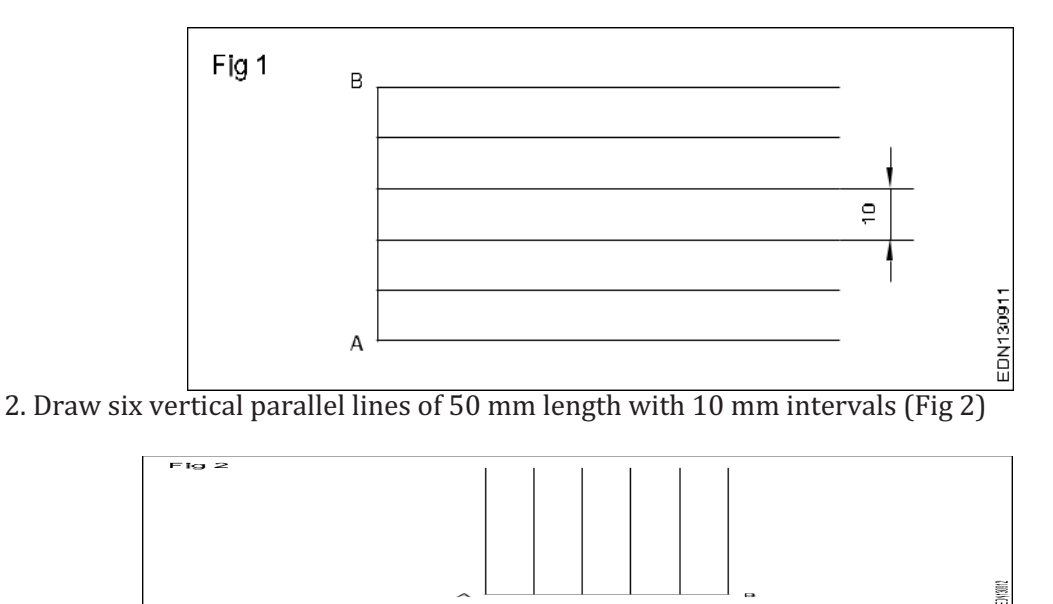

3. Draw 45° inclined lines (Fig 3).

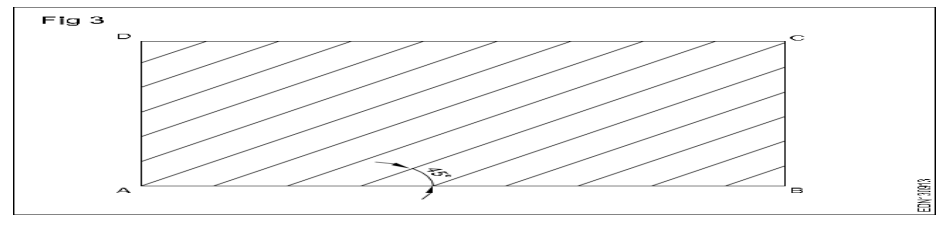

4.Draw the given types of lines using 0.5 range thickness of line according to the specification (Fig 4).

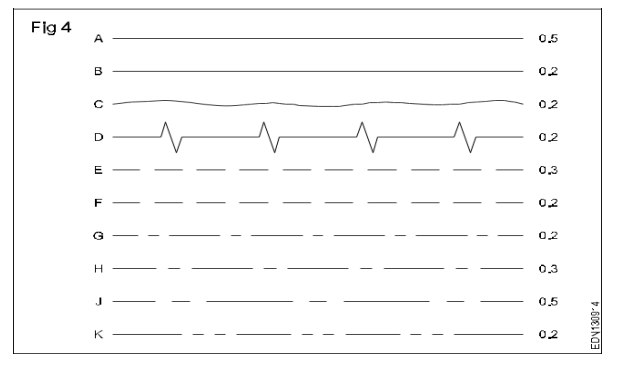

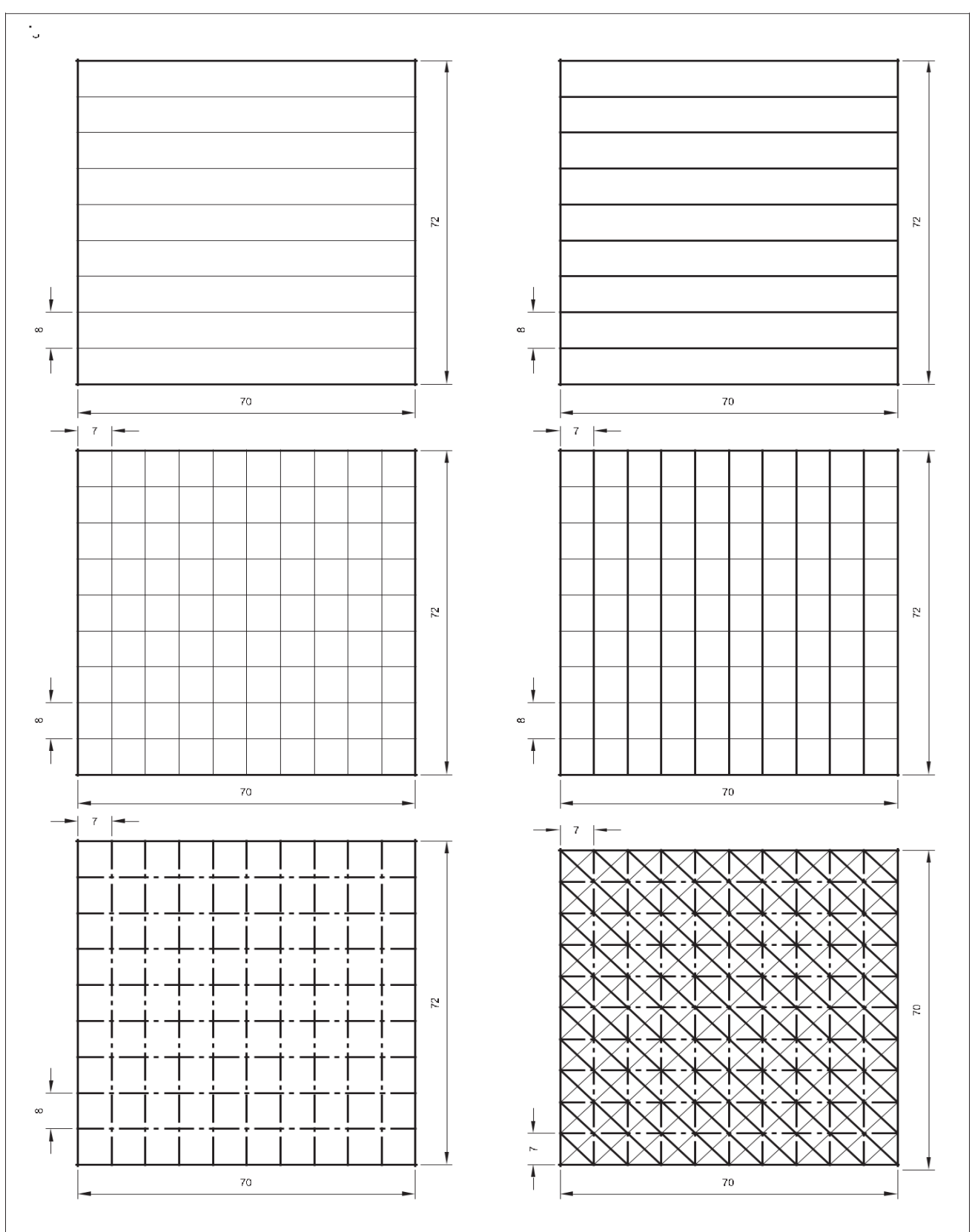

5. Draw the following Exercises in A4 sheet (Fig 5).

- 6a) Illustrate the elements of dimensioning with the help of a sketch.
	- b) Illustrate the dimensioning of given common features: diameter, radius, chord, Arc and angle.
- 7. Copy the sketch to 1:1 scale and dimension it using Aligned system.

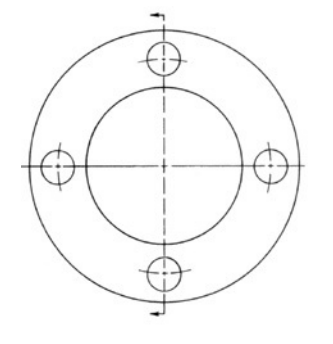

8. Copy the sketch to 1:1 scale and dimension it using unidirectional system with Parallel dimensioning method.

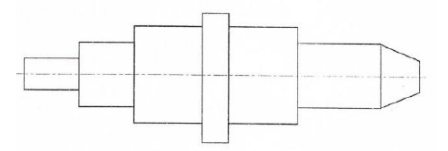

9. Copy the sketch to 1:1 scale and dimension it using Aligned system with Chain dimensioning method.

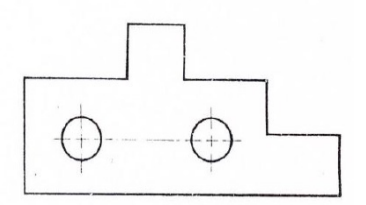

10.Copy the sketch to 1:1 scale and dimension it using Aligned system with Parallel dimensioning method.

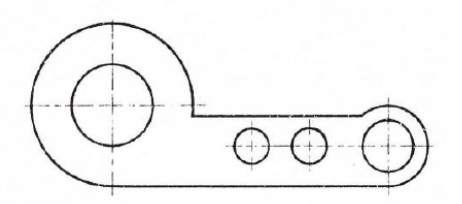

11. Copy the sketch to 1:1 scale and dimension it using unidirectional system with Chain dimensioning method

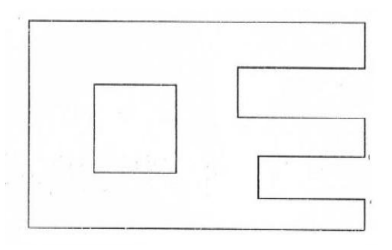

12. Copy the sketch to 1:1 scale and dimension it using unidirectional system with Parallel dimensioning method.

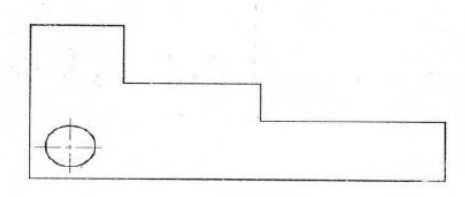

# **ORTHOGRAPHIC ROJECTIONS**

1 .Draw the three principal views of the component as shown in the figure.

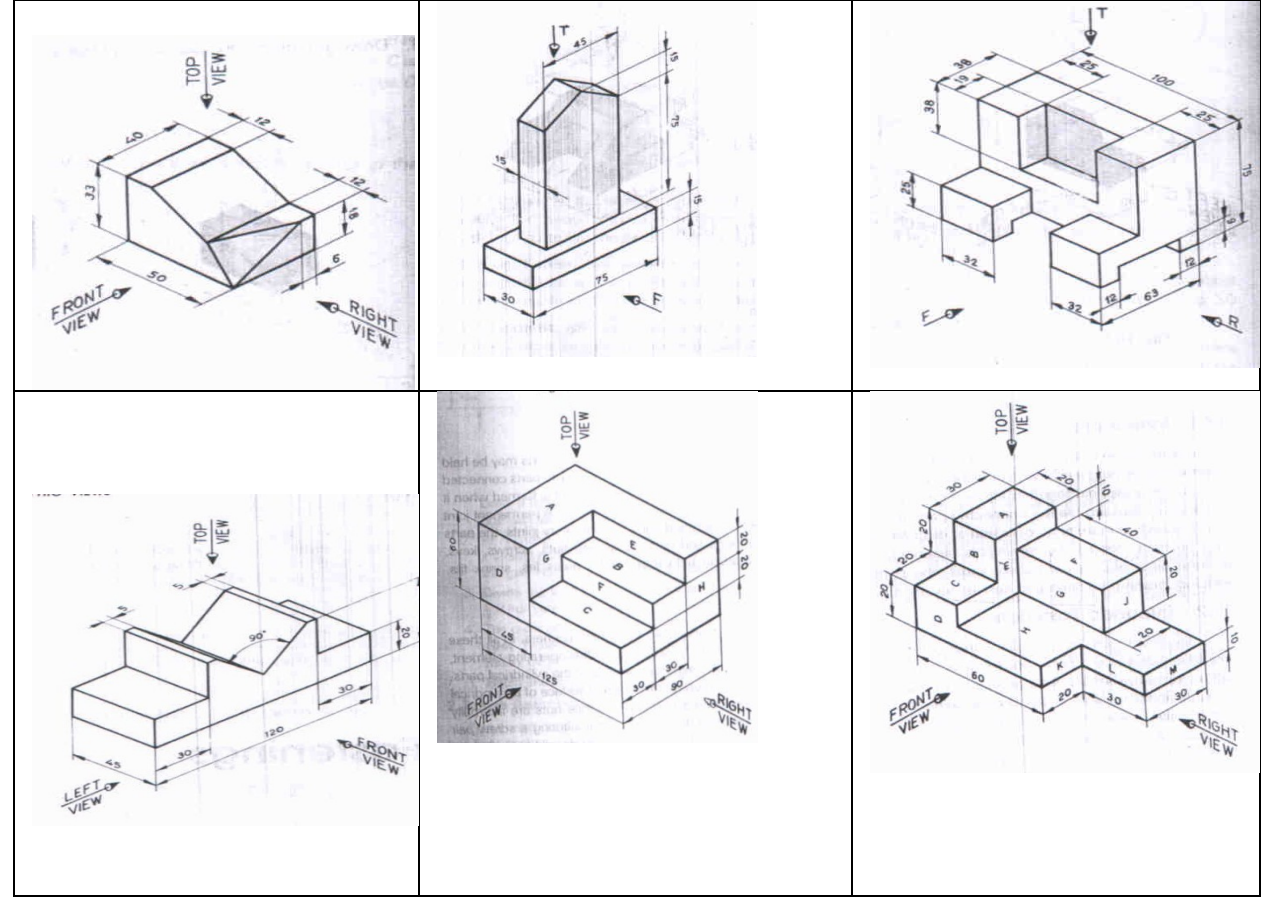

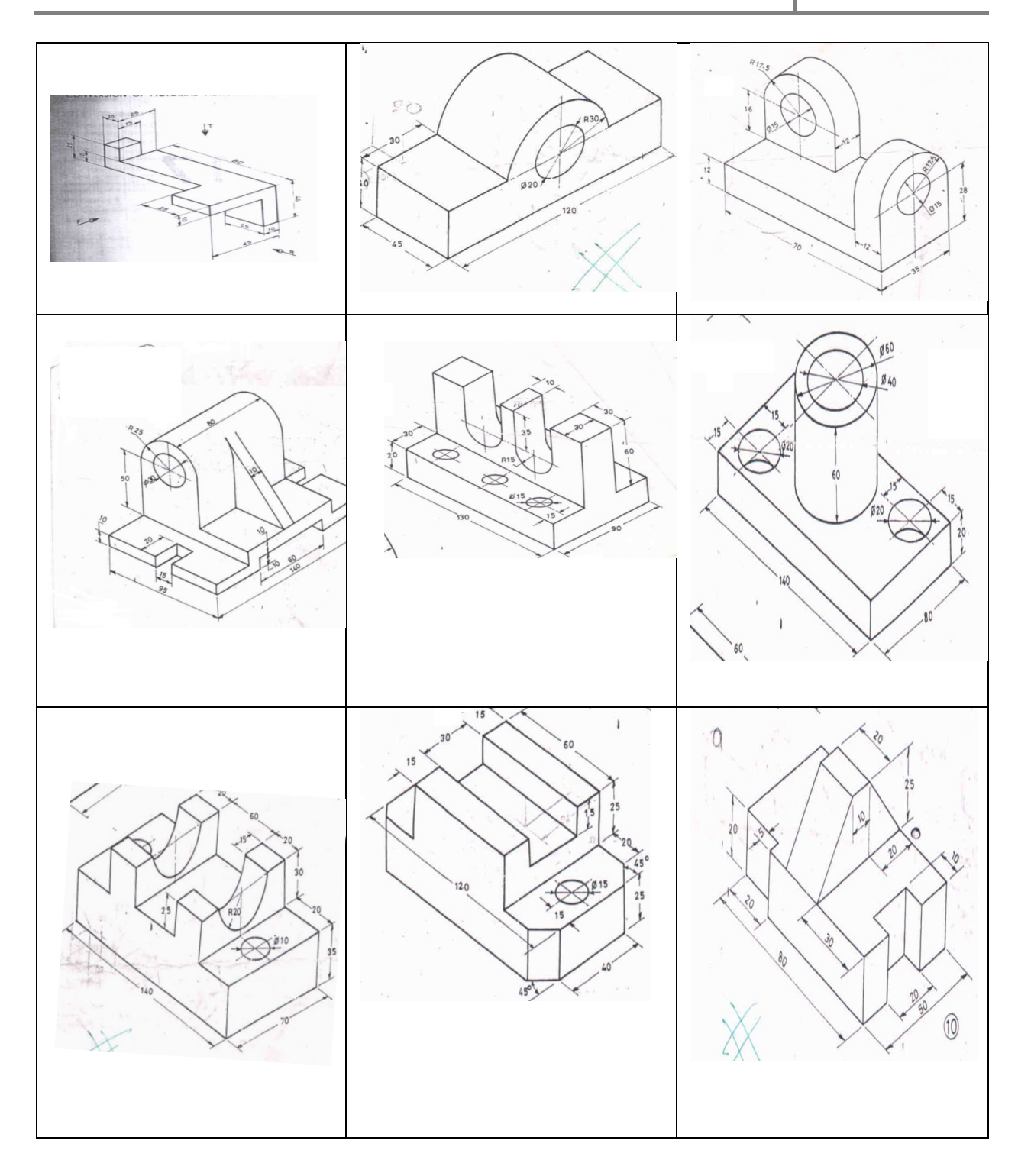

# **ISOMETRIC PROJECTIONS**

1. Draw the isometric view of the machine component whose orthographic views are given below: 

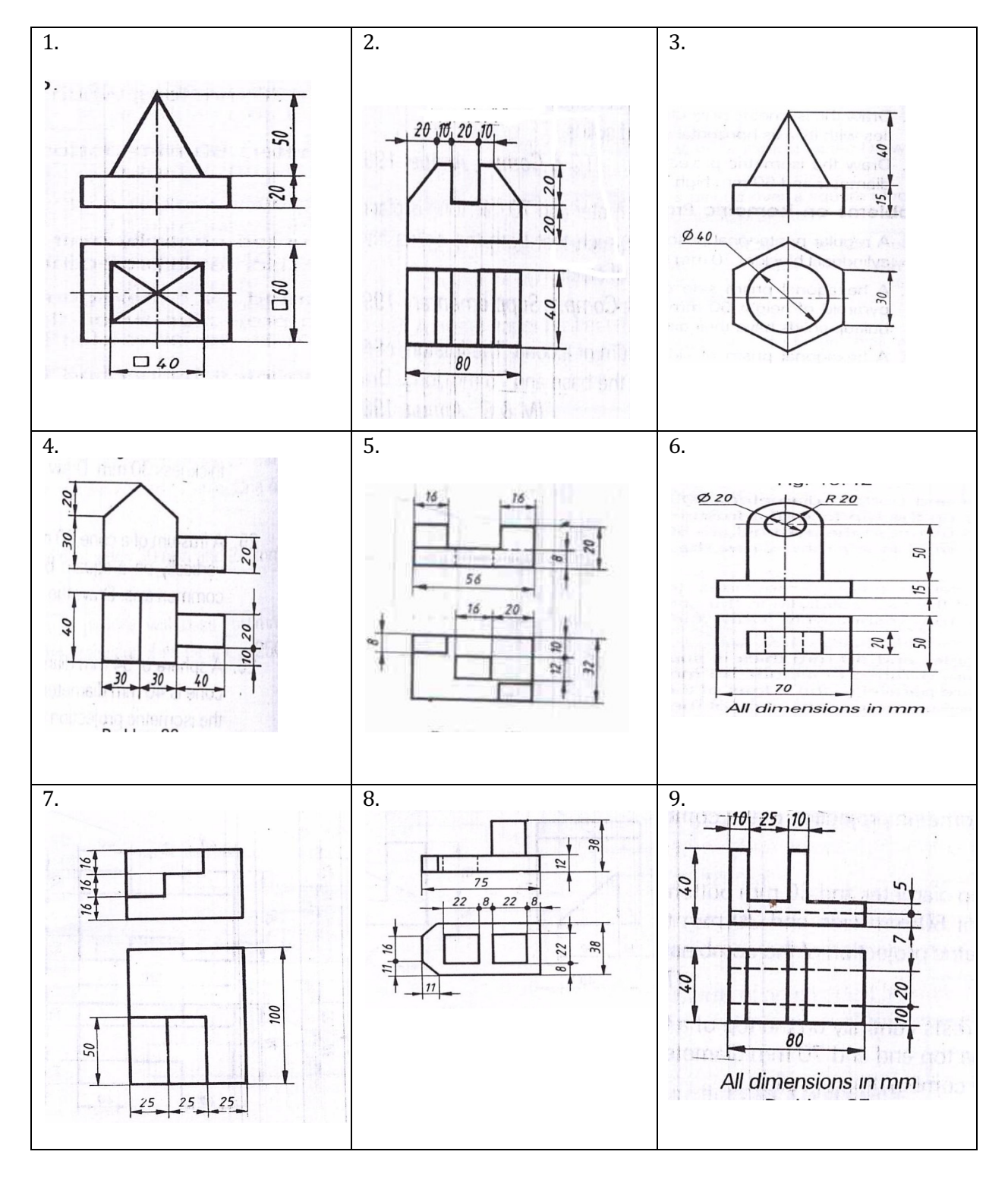

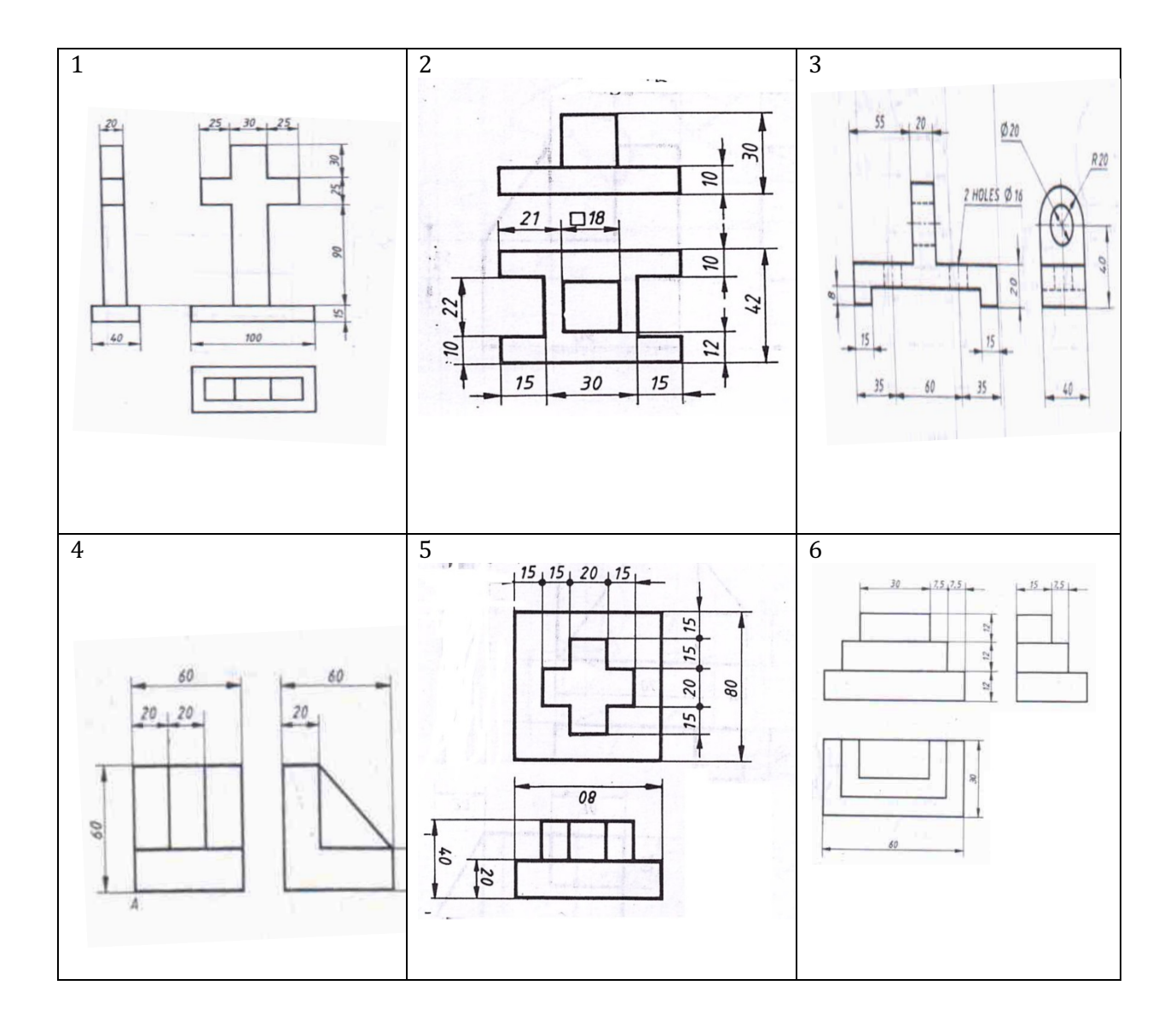

2. Draw the isometric Projection of the machine component whose orthographic views are given below: 

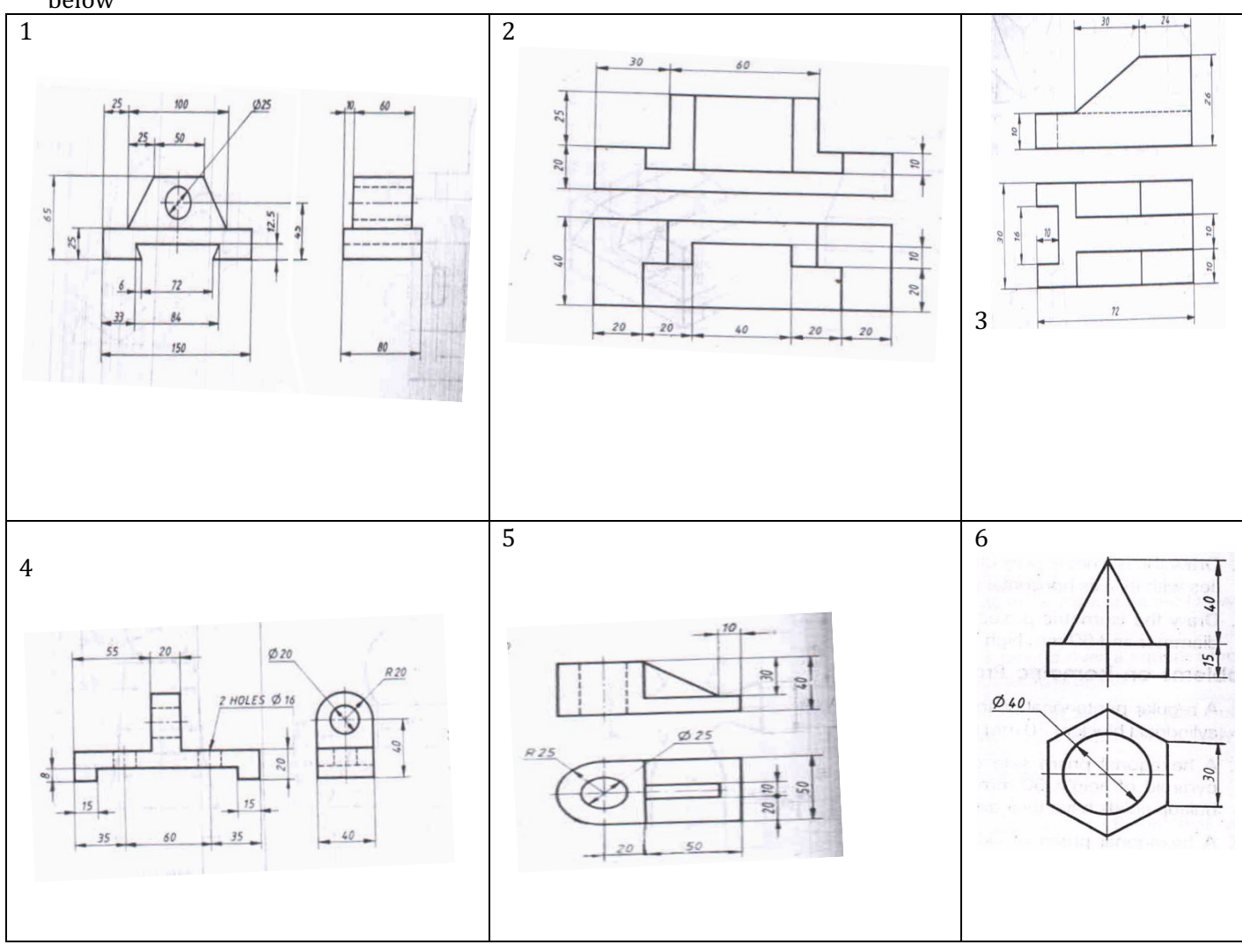

3. Draw the isometric Projection of the machine component whose orthographic views are given below

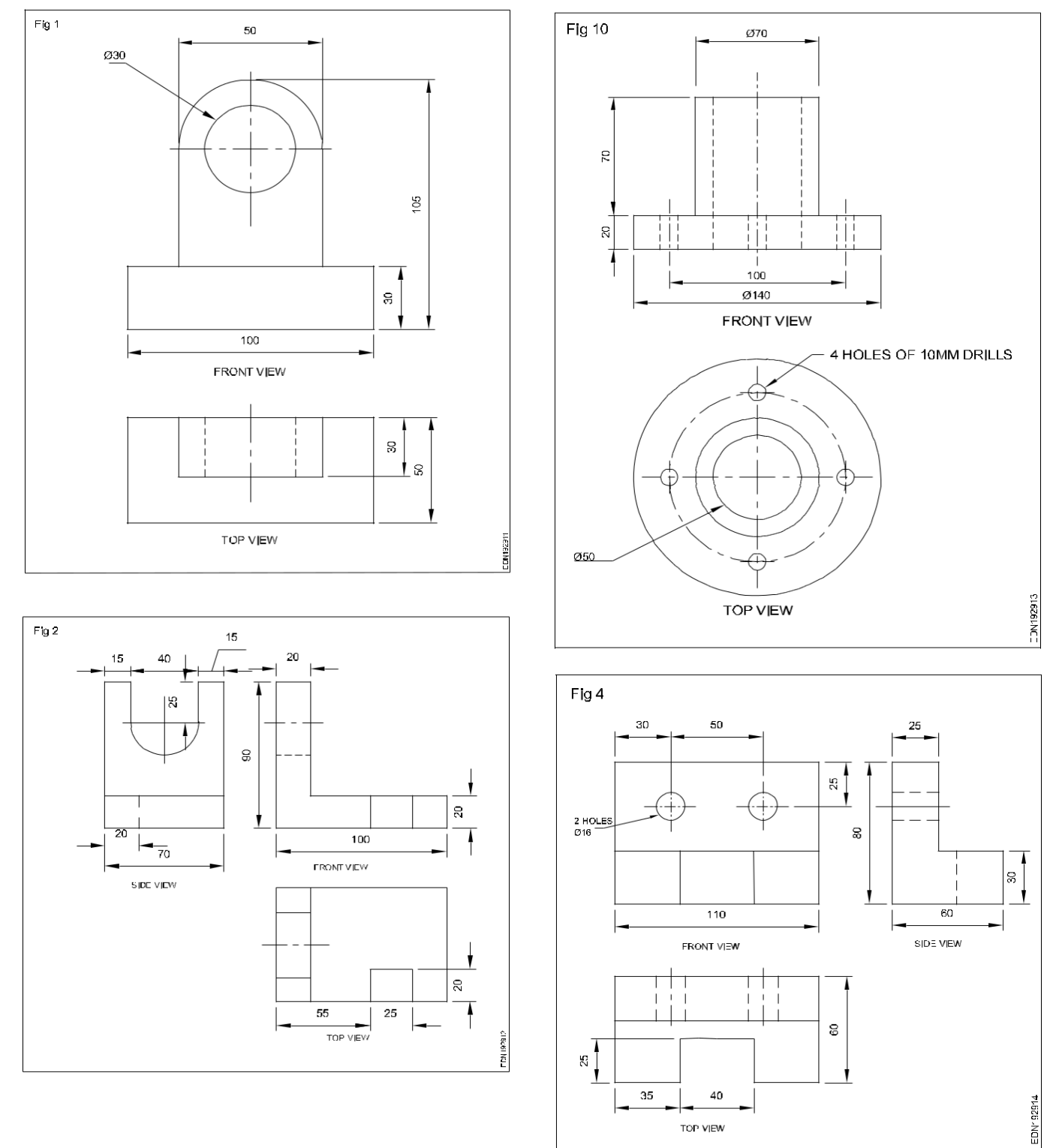

4. Draw the isometric View of the machine component whose orthographic views are given below

## **Government of Karnataka Department of Collegiate and Technical Education Board of Technical Examinations, Bangalore**

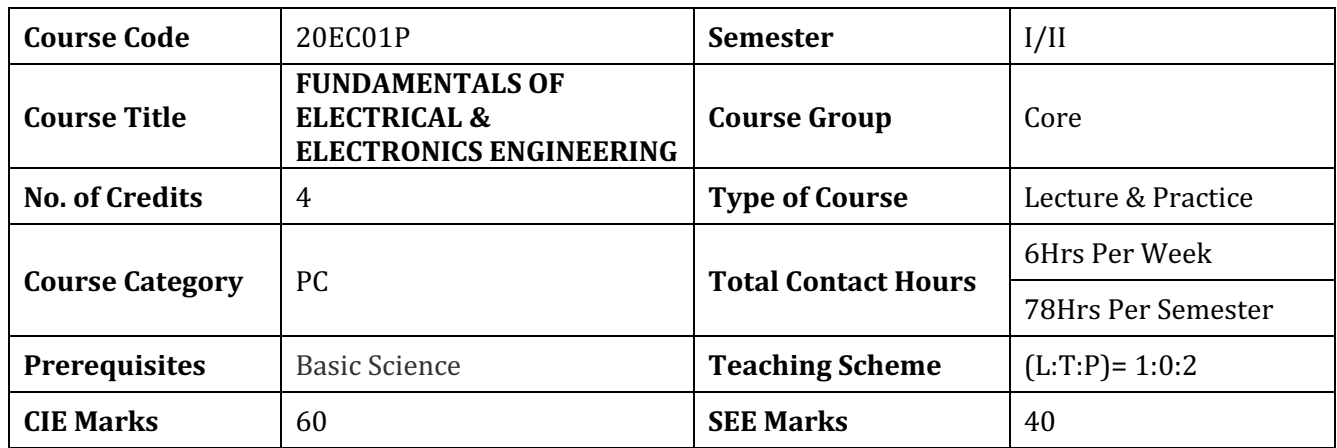

# **1. RATIONALE**

Fundamentals of Electrical and Electronics Engineering is essential for all streams of diploma engineering to work in any industry as it covers basic electrical safety, troubleshooting and repairing of simple electrical systems. Basic knowledge of electrical wiring circuits, protective devices, electrical machines and basic electronics devices is required to work in any engineering field.

## **2. COURSE SKILL SET**

The aim of the course is to help the student to attain the following industry identified competency through various teaching -learning experiences

- 1. Perform and test domestic wiring
- 2. Can operate electrical machine
- 3. Test different electronics devices

## **3. INSTRUCTIONAL STRATEGY**

- 1. Expose to different learning tools used in respective labs, Operational safety and Procedure to be followed in the laboratory.
- 2. Instructor should give examples from daily routine as well as, engineering/technology applications on various concepts and principles in each topic so that students are able to understand and grasp these concepts and principles. In all contents, SI units should be followed.
- 3. Activity-Theory Demonstrate/practice approach may be followed throughout the course so that learning may be skill and employability based.

## **4.COURSE OUT COMES**

*On successful completion of the course, the students will be able to*

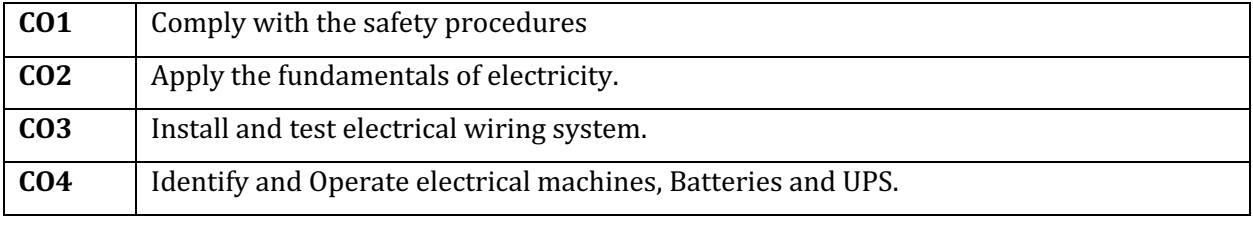

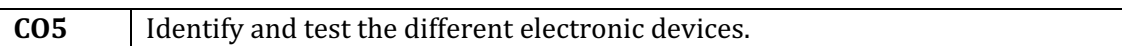

# **5. COURSE TOPICS:**

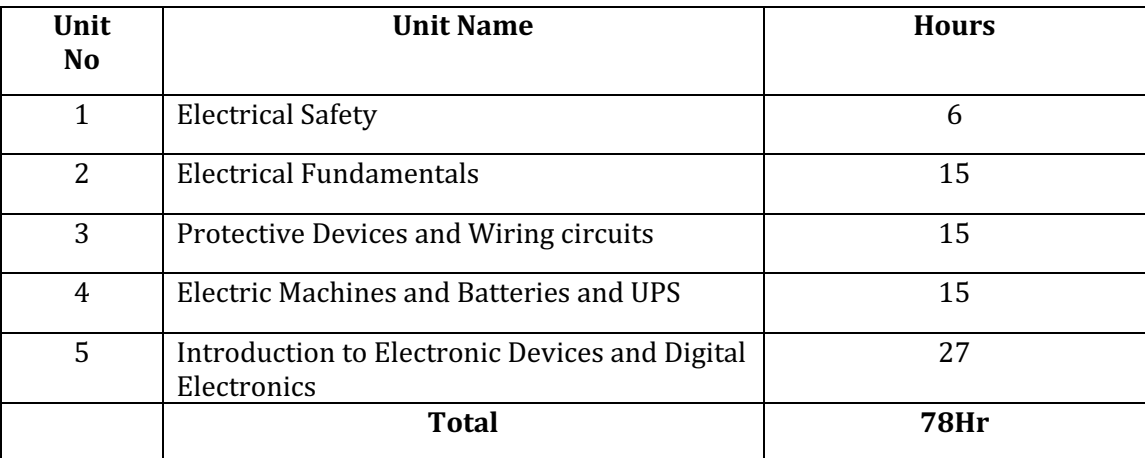

#### **6. COURSE CONTENT**

The following topics/sub topics is to be taught and assessed in order to develop Unit Skill sets for achieving CO to *attain identified skill sets*

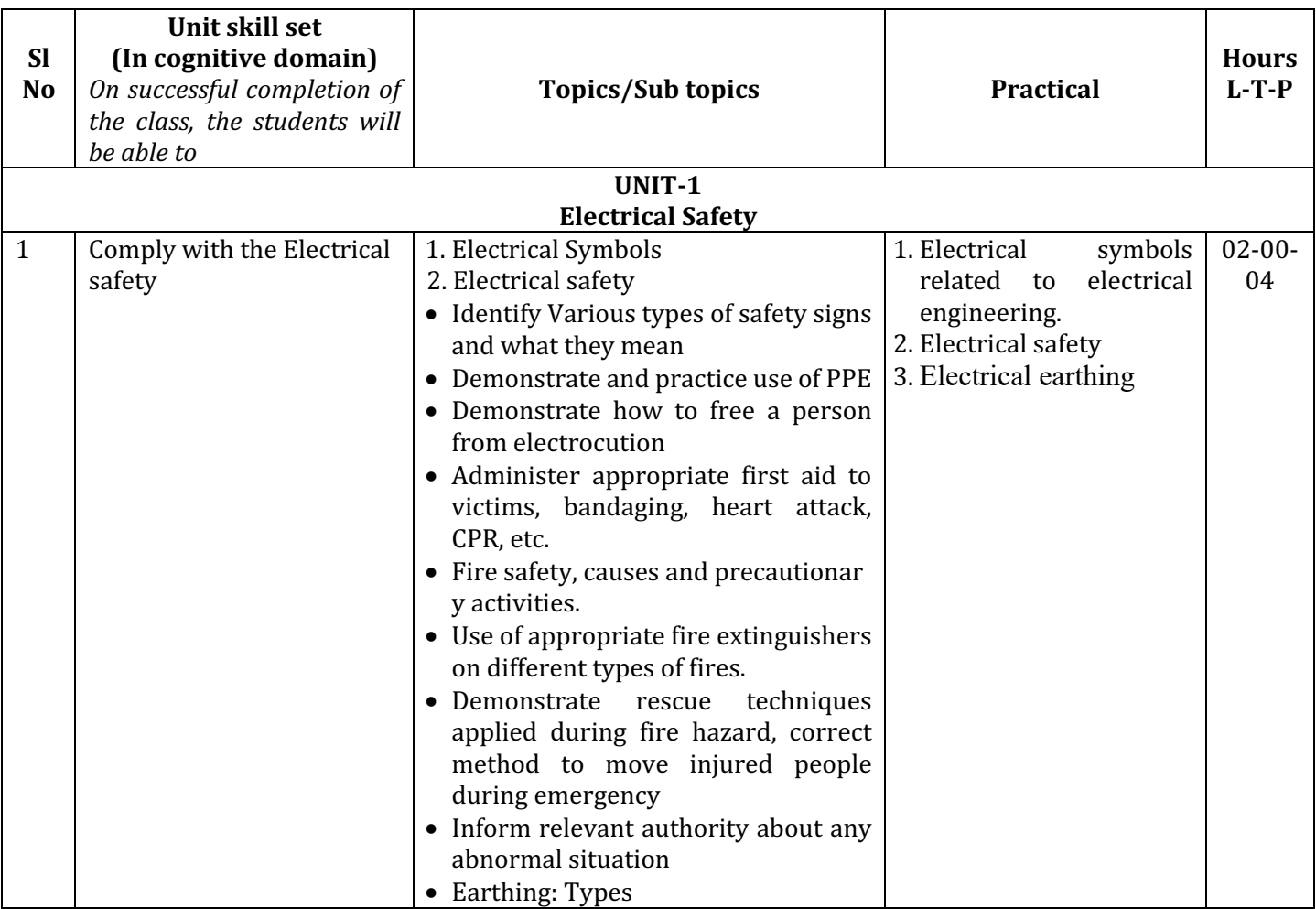

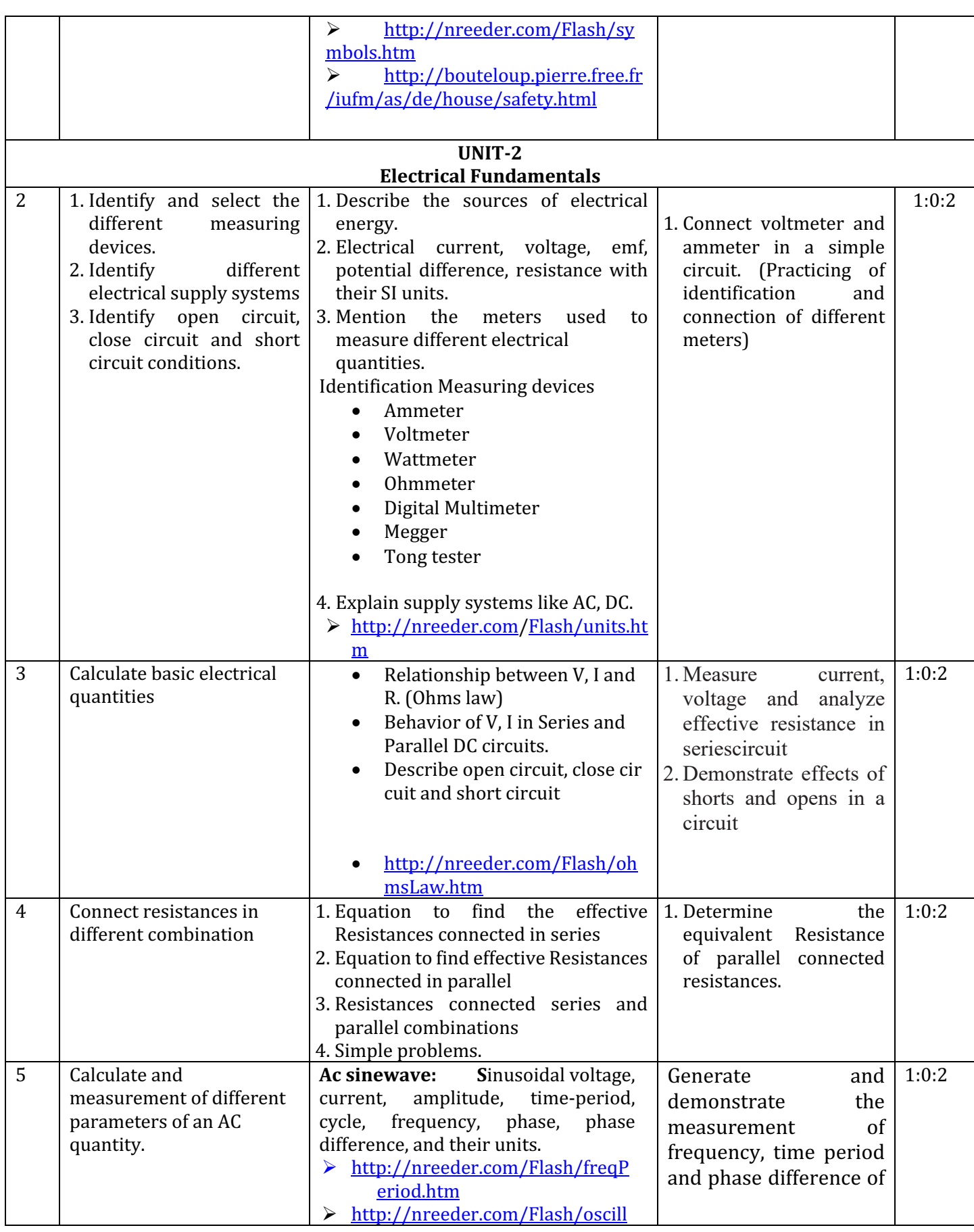

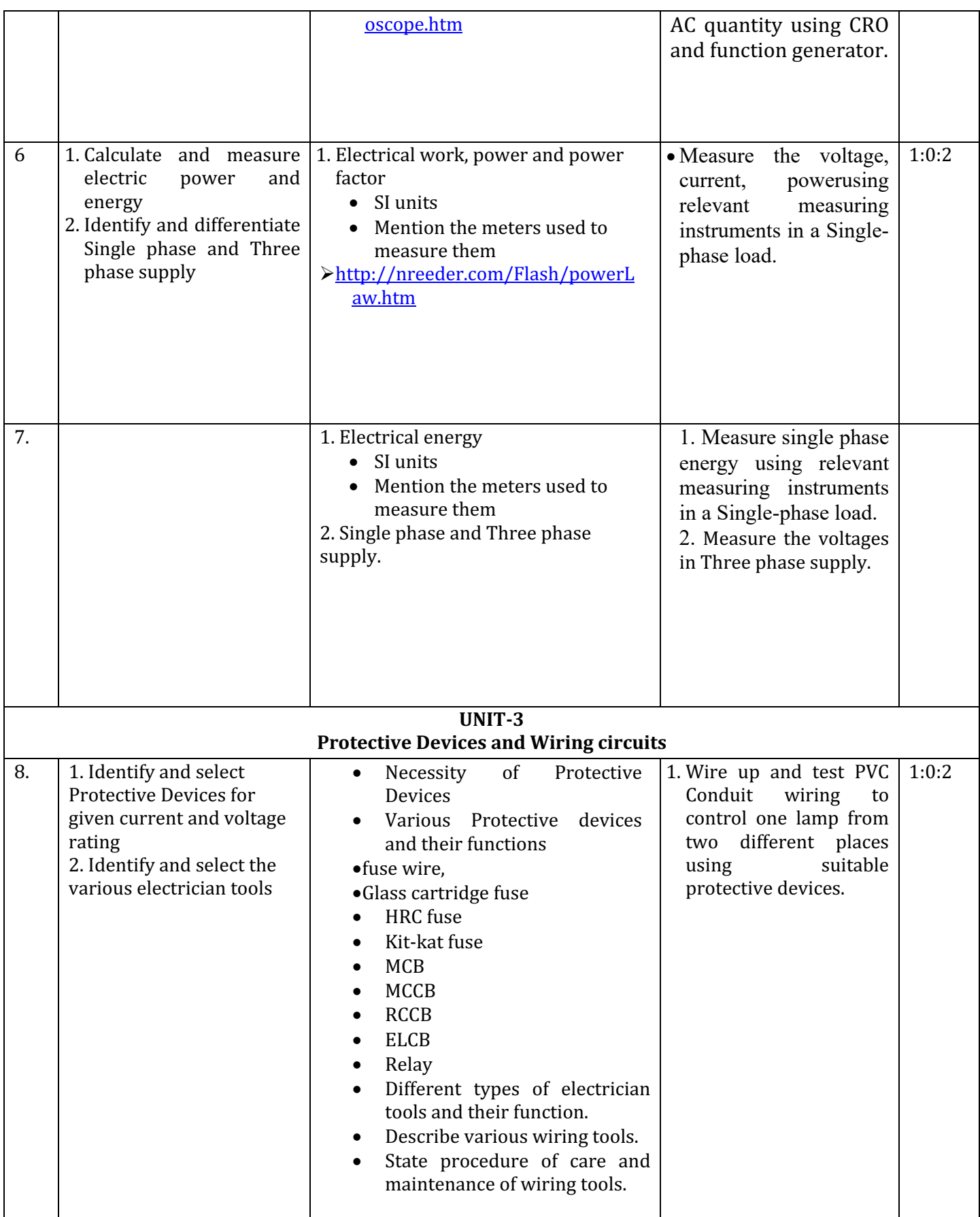

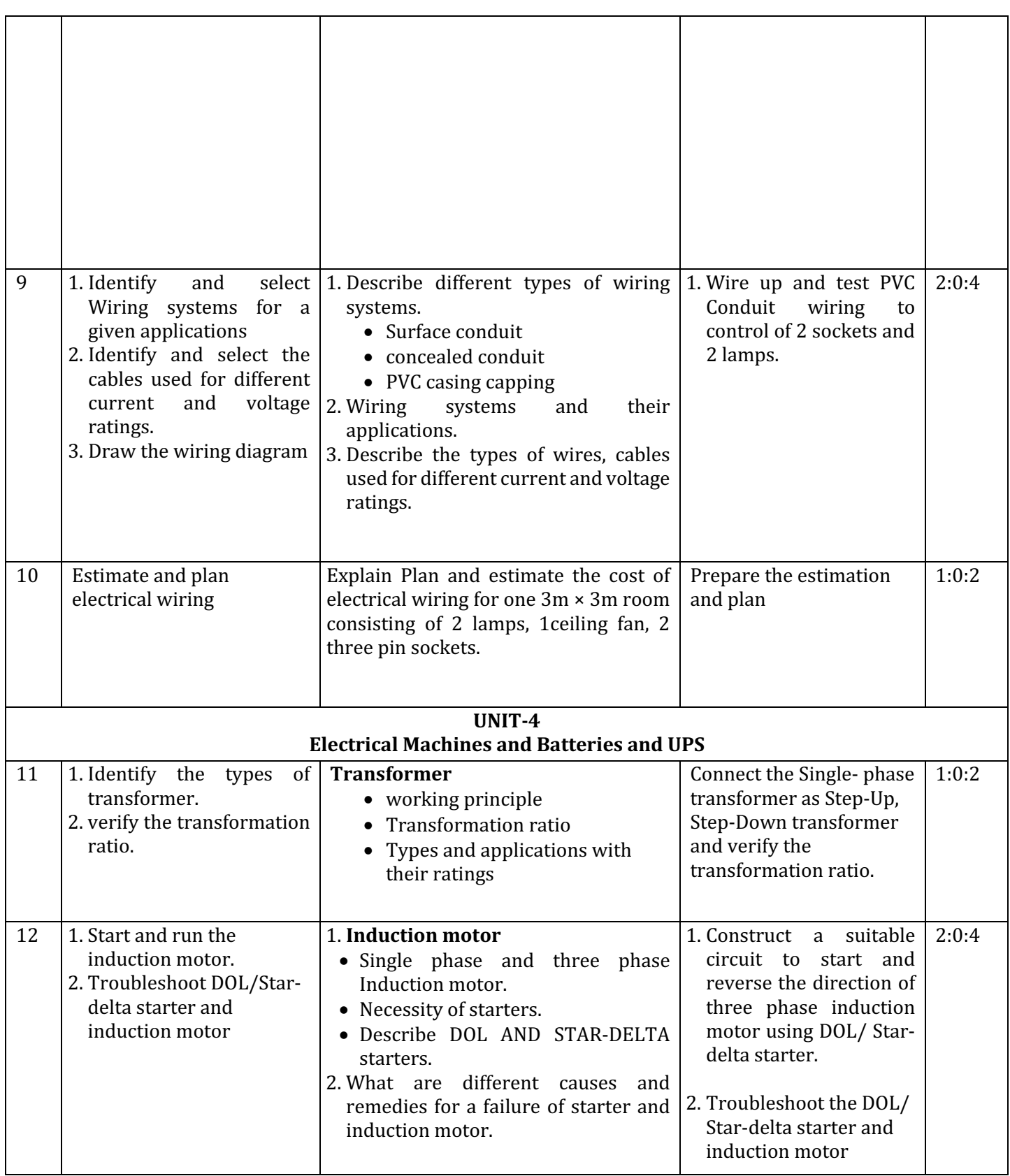

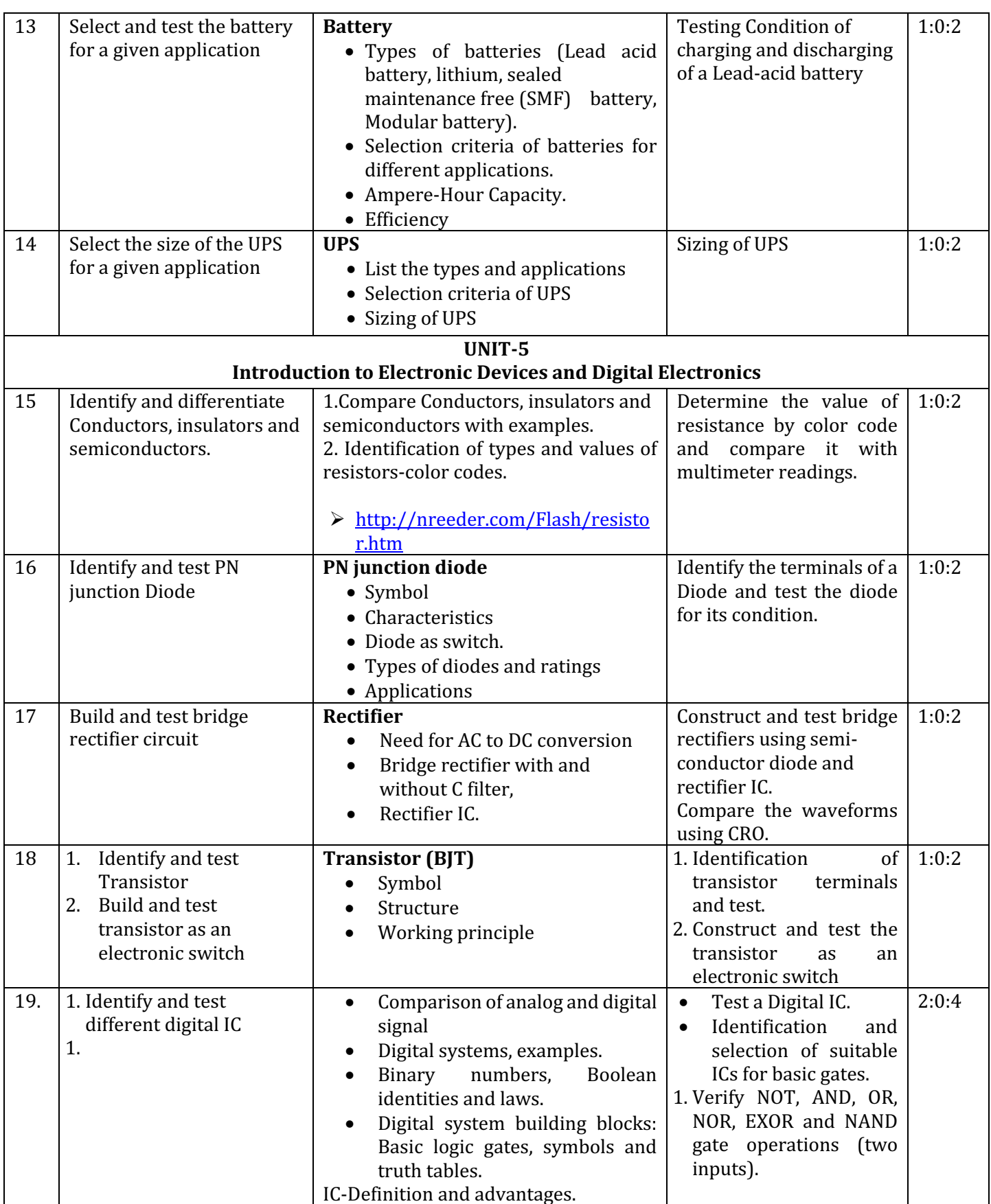

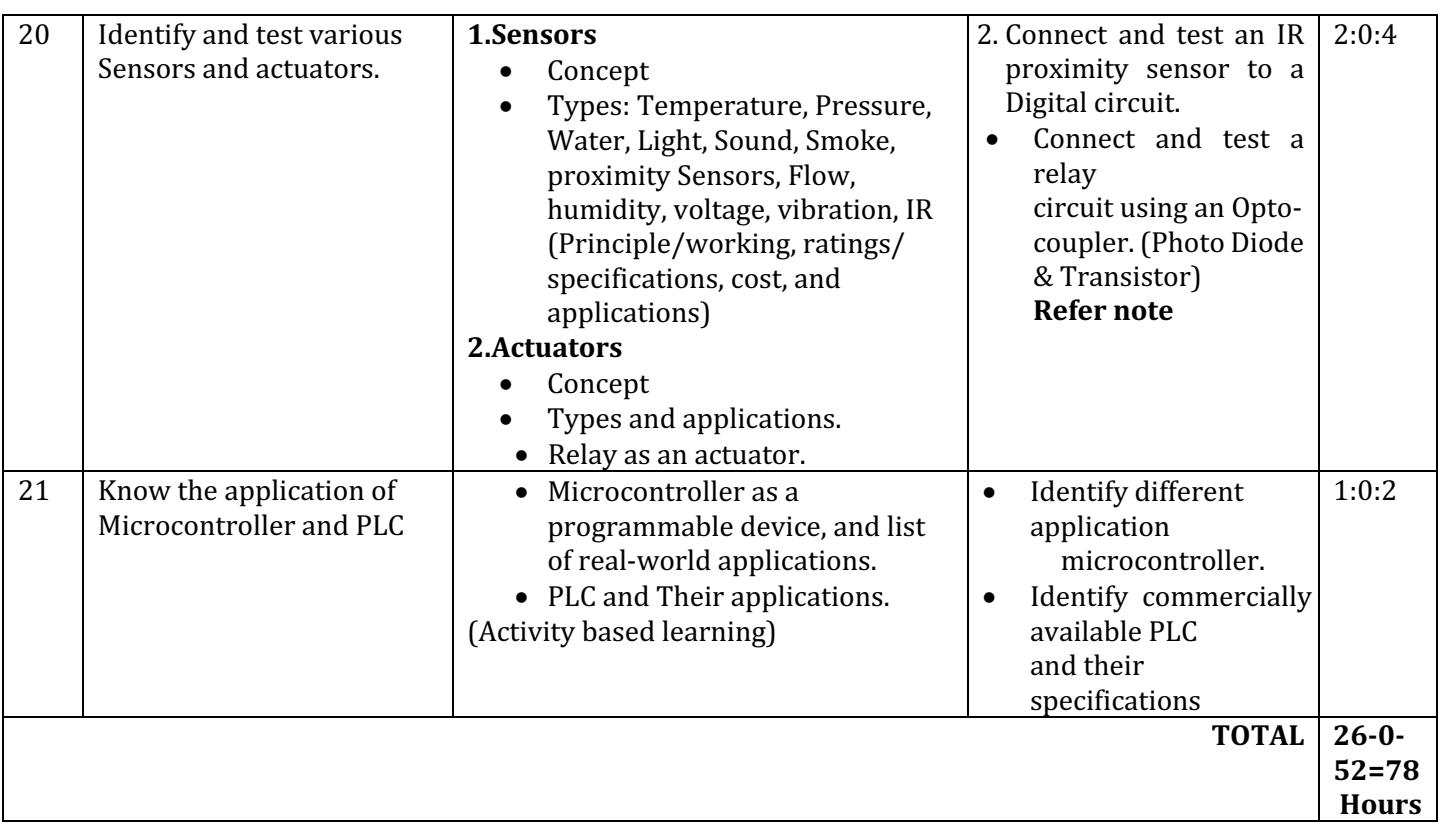

# **7. PRATICAL SKILL EXERCISES**

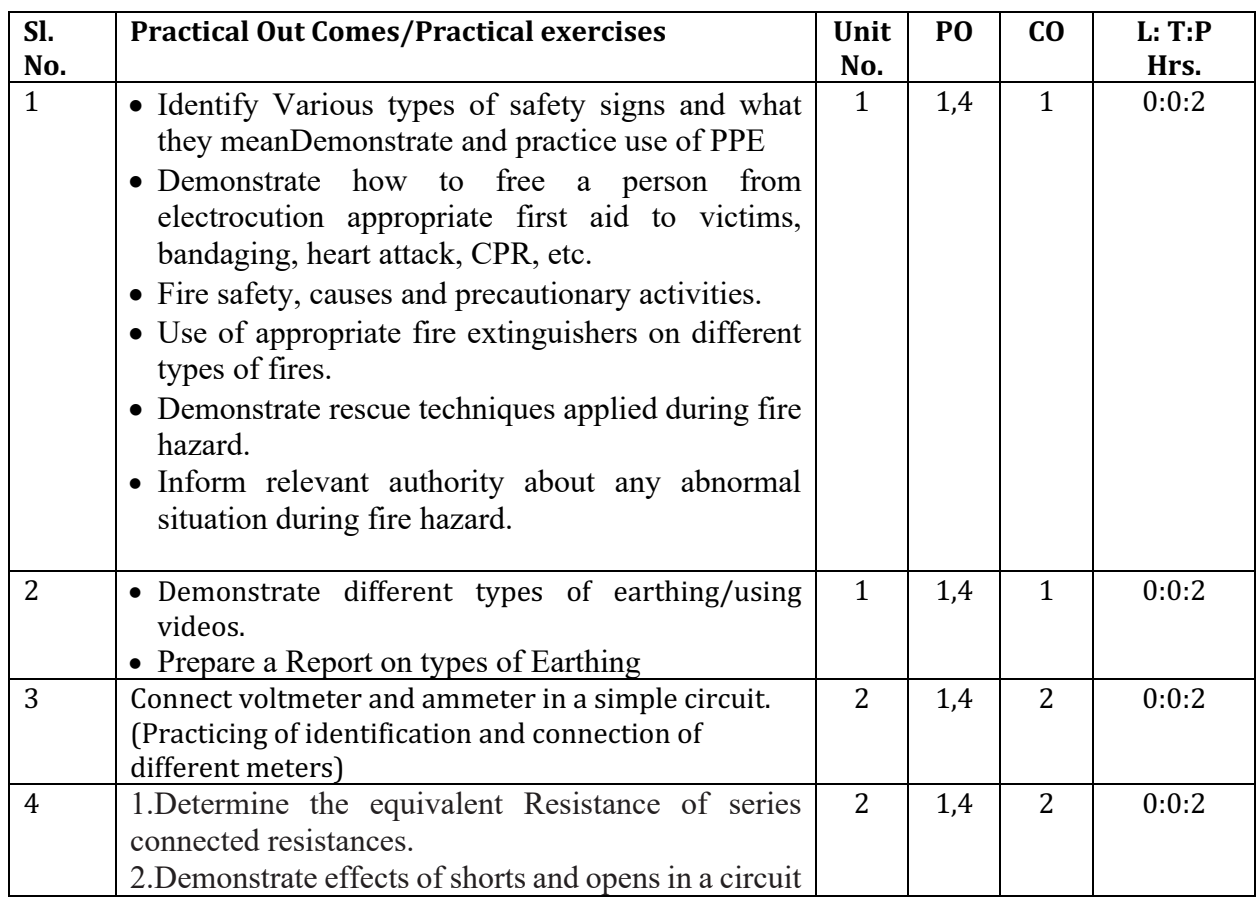

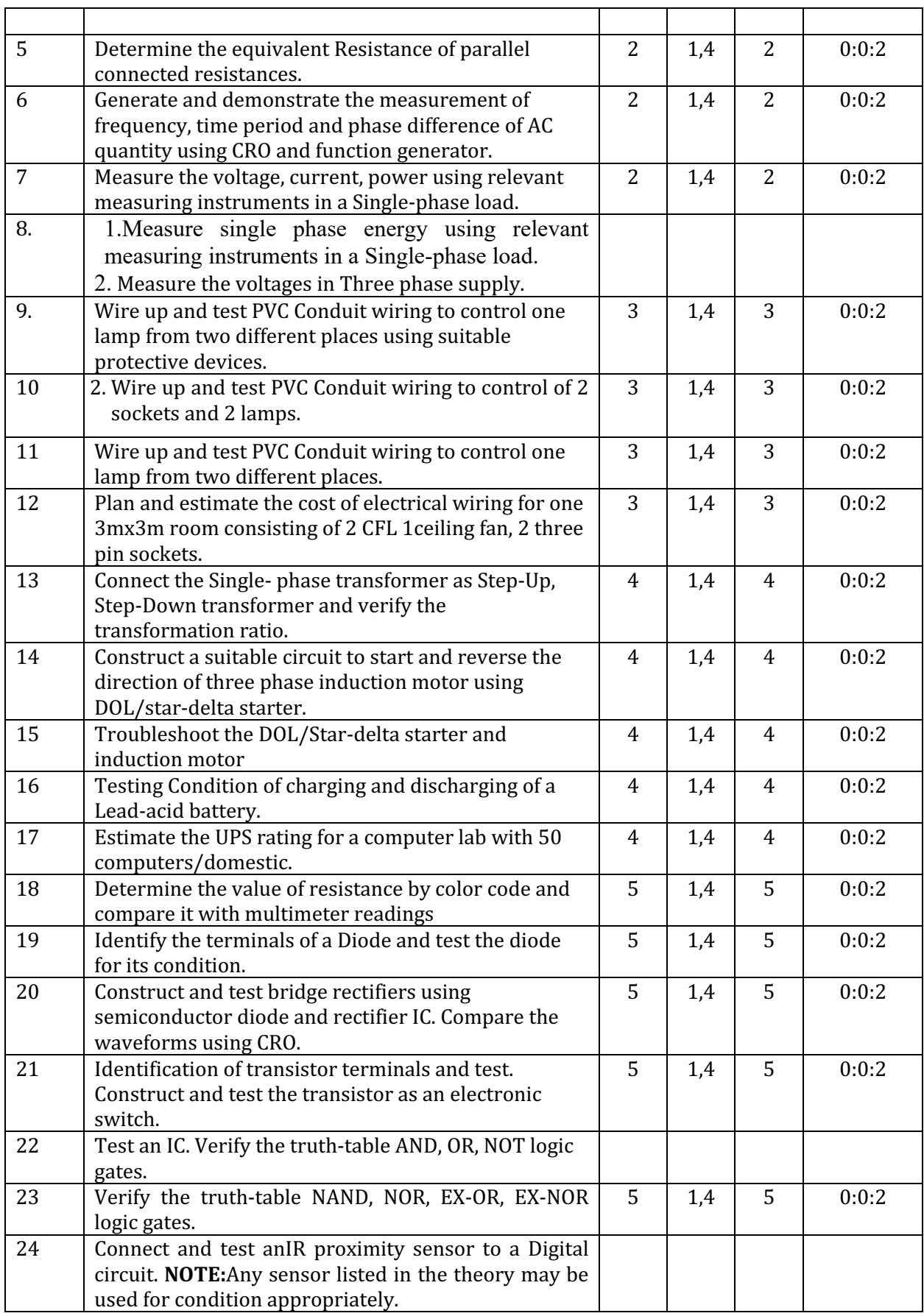

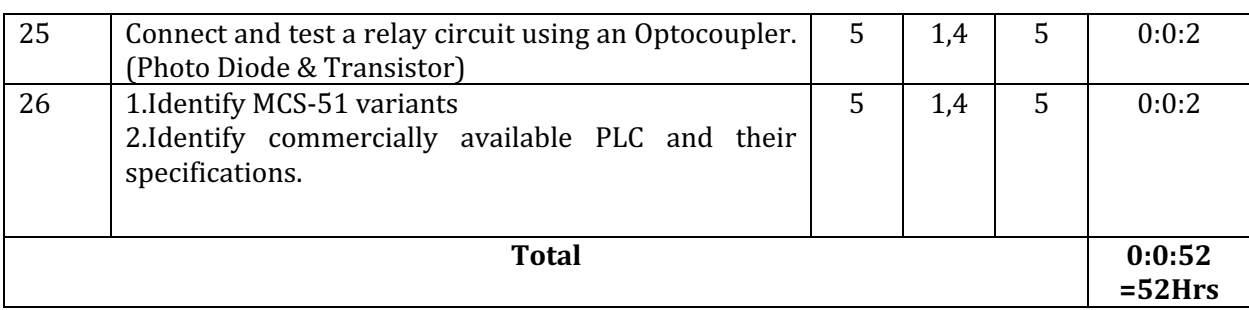

#### **8.MAPPING OF CO WITH PO**

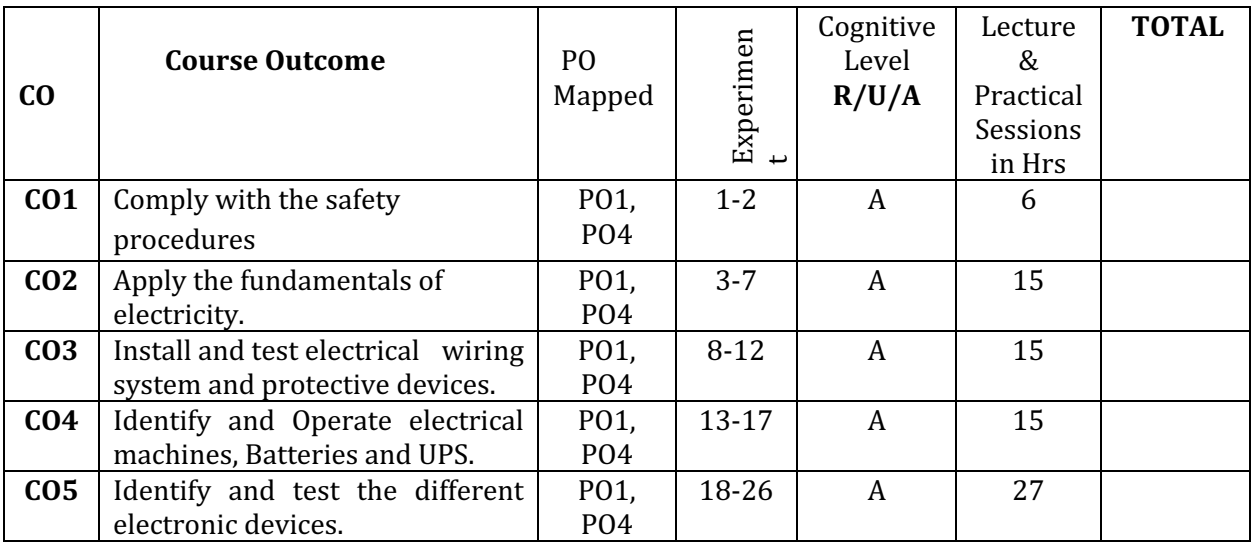

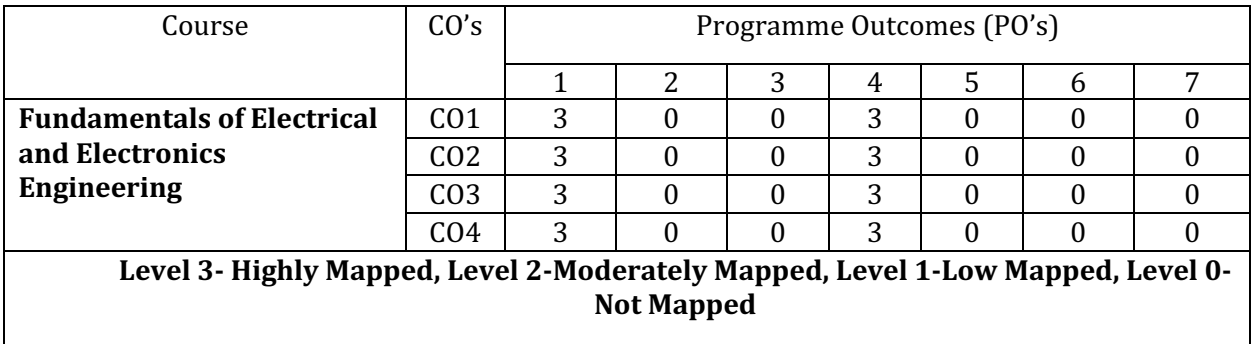

#### **9. SUGGESTED LEARNING RESOURCES:**

#### **Reference Books:**

- 1. ABC of Electrical Engineering by B. L. Theraja and A. K. Theraja, S Chand Publishers, New Delhi, 2014 Edition.
- 2. Basic Electrical and Electronics Engineering by S. K. Bhattacharya, Pearson Education India, 2012 Edition.
- 3. Electronic Devices and Circuits by I. J. Nagrath, PHI Learning Pvt. Ltd., 2007 Edition.
- 4. Basic Electrical Engineering byV. Mittle and ArvindMittle, McGrawHill Companies, 2005 Edition.
- 5. The 8051 Microcontroller & Embedded systemsusinkbnnnjbbh bbvvvvg assembly and C (2ndEdition)-M.A.Mazidi, J.C. Mazidi&R.D.McKinlay ISBN: 81-317-1026-2
- 6. Programmable Logic controllers, W BOLTON

#### **e-Resources**

1. https://www.youtube.com/watch?v=mc979OhitAg&list=PLWv9VM947MKi\_7yJ0\_FCfzTBXpQU-Qd3K

2.https://www.youtube.com/watch?v=CWulQ1ZSE3c

3. en.wikipedia.org/wiki/Transformer

2. www.animations.physics.unsw.edu.au//jw/AC.html

3. www.alpharubicon.com/altenergy/understandingAC.htm

4. www.electronics-tutorials

5. learn.sparkfun.com/tutorials/transistors

6. www.pitt.edu/~qiw4/Academic/ME2082/Transistor%20Basics.pdf

7. www.technologystudent.com/elec1/transis1.htm

8. www.learningaboutelectronics.com

9. www.electrical4u.com

10.https://www.youtube.com/watch?v=zLW\_7TPf310

11. https://www.youtube.com/watch?v=8PTNjw-hQIM

## **10.SUGGESTED LIST OF STUDENTS ACTIVITYS for CIE**

# *Note: the following activities or similar activities for assessing CIE (IA) (Any one)*

Each student should conduct different activity and no repeating should occur

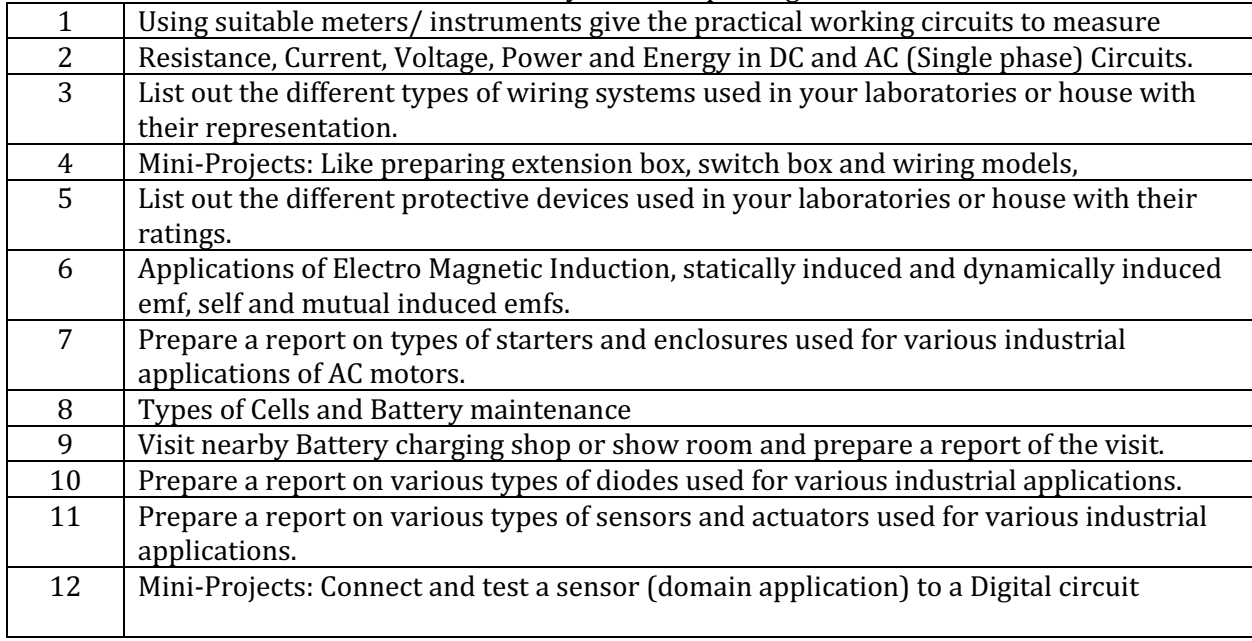

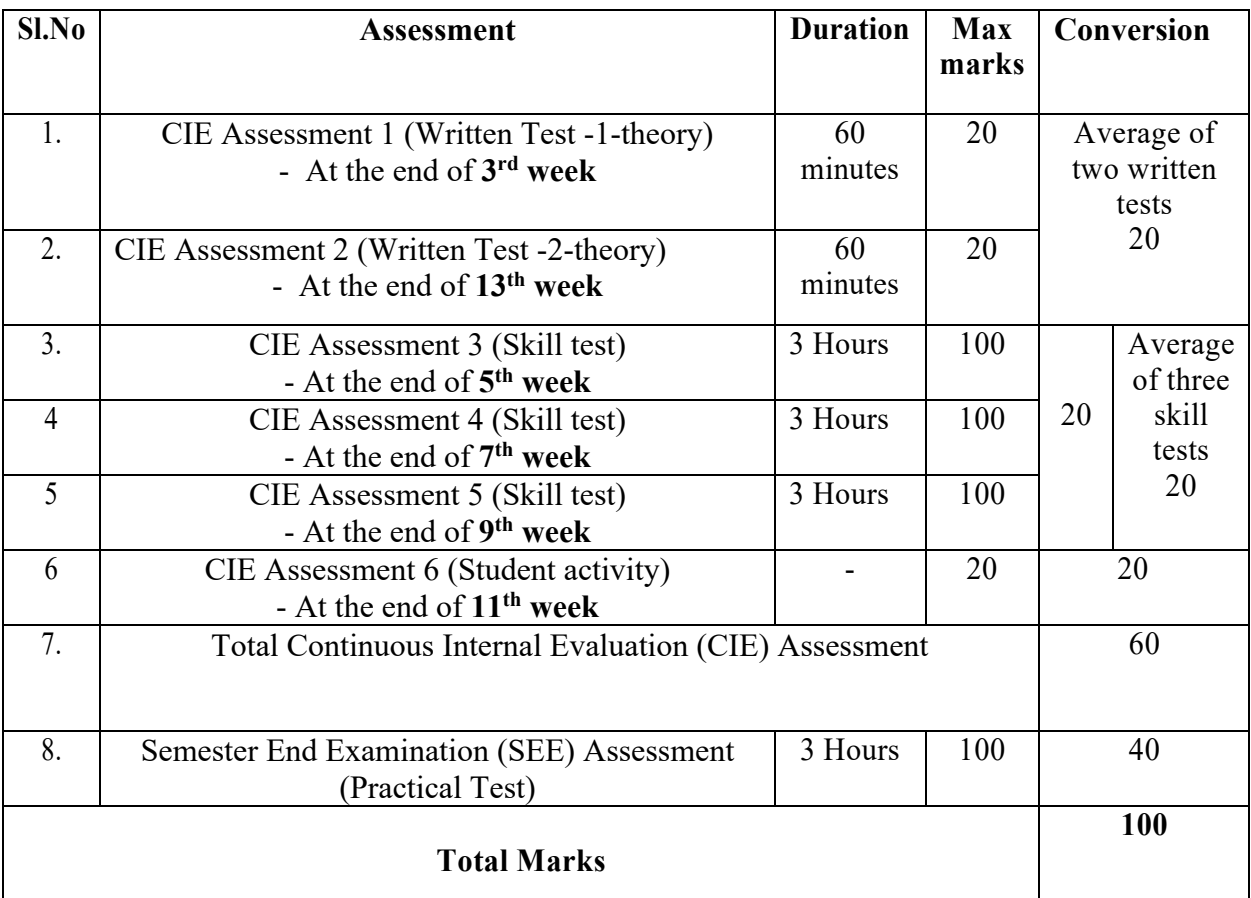

#### **11. COURSE ASSESSMENT AND EVALUATION CHART**

#### **Note:**

- 1. CIE written test is conducted for 20 marks (Two sections). Each section shall have two full questions of same CL, CO. Student shall answer one full question (10 marks) from each section.
- 2. CIE Skill test is conducted for 100 marks (3 Hours duration) as per scheme of evaluation and the obtained marks are scaled down to 20 marks

# **12. SCHEME OF VALUATION FOR SKILL TEST (CIE) & SEE**

## **(CONTINOUS INTERNAL & SEMESTER END EXAMINATION)**

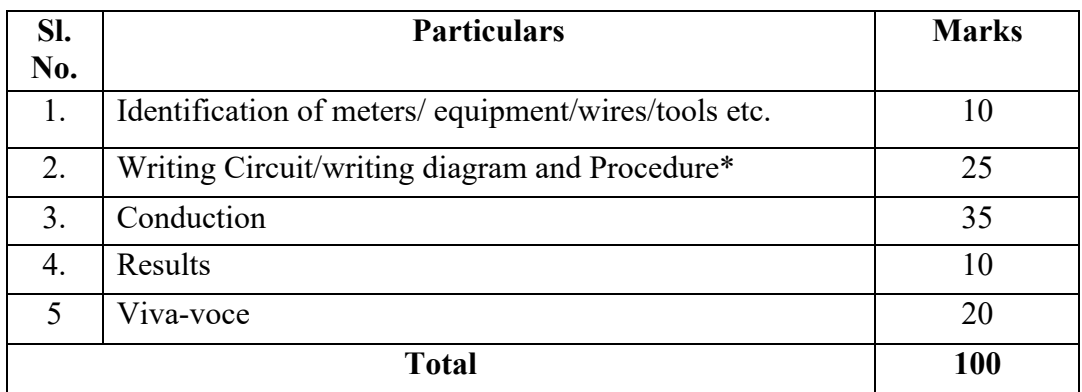

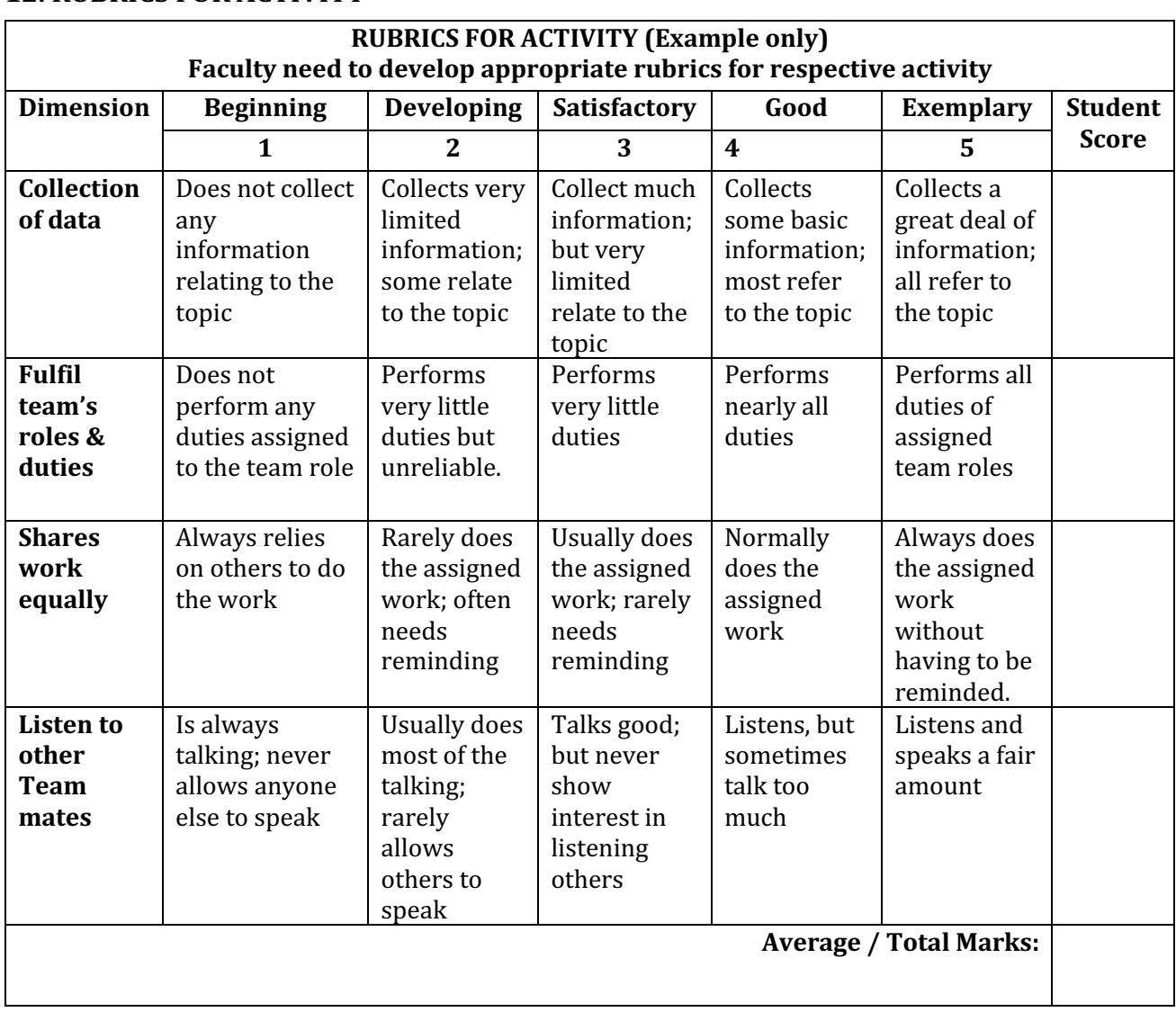

#### **12. RUBRICS FOR ACTIVITY**

# **Lab Equipment Requirement**

The following are the specification of the apparatus required for FEEE lab and number of apparatus *required for the batch of 20 students.* 

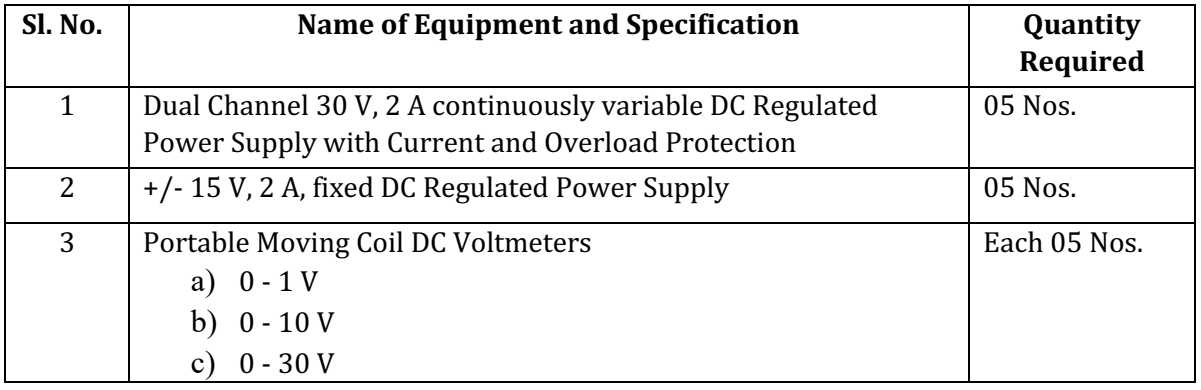

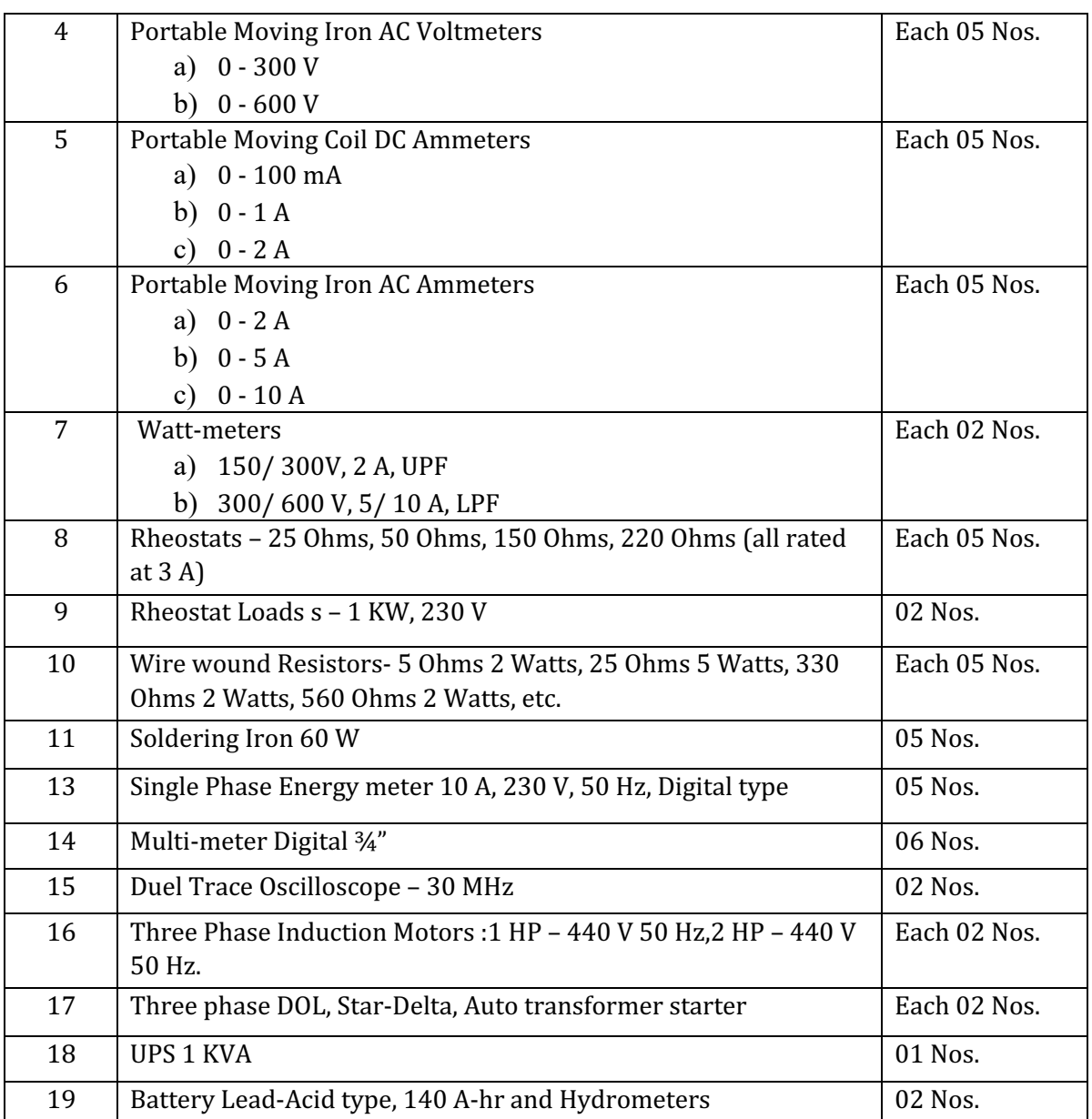

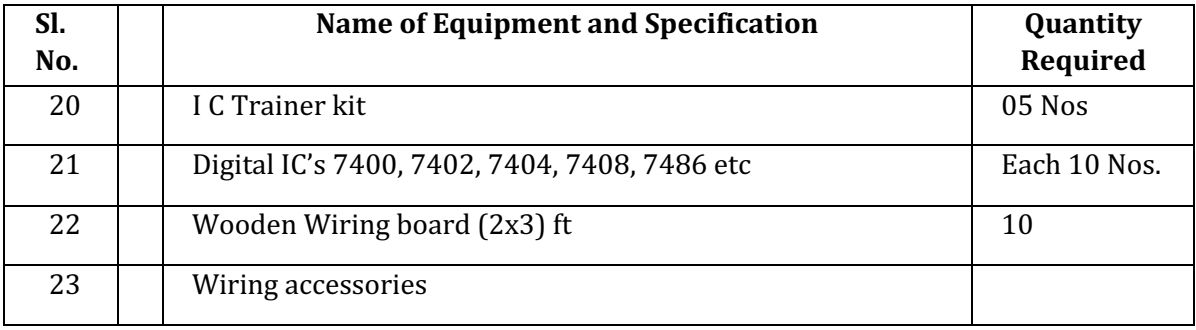

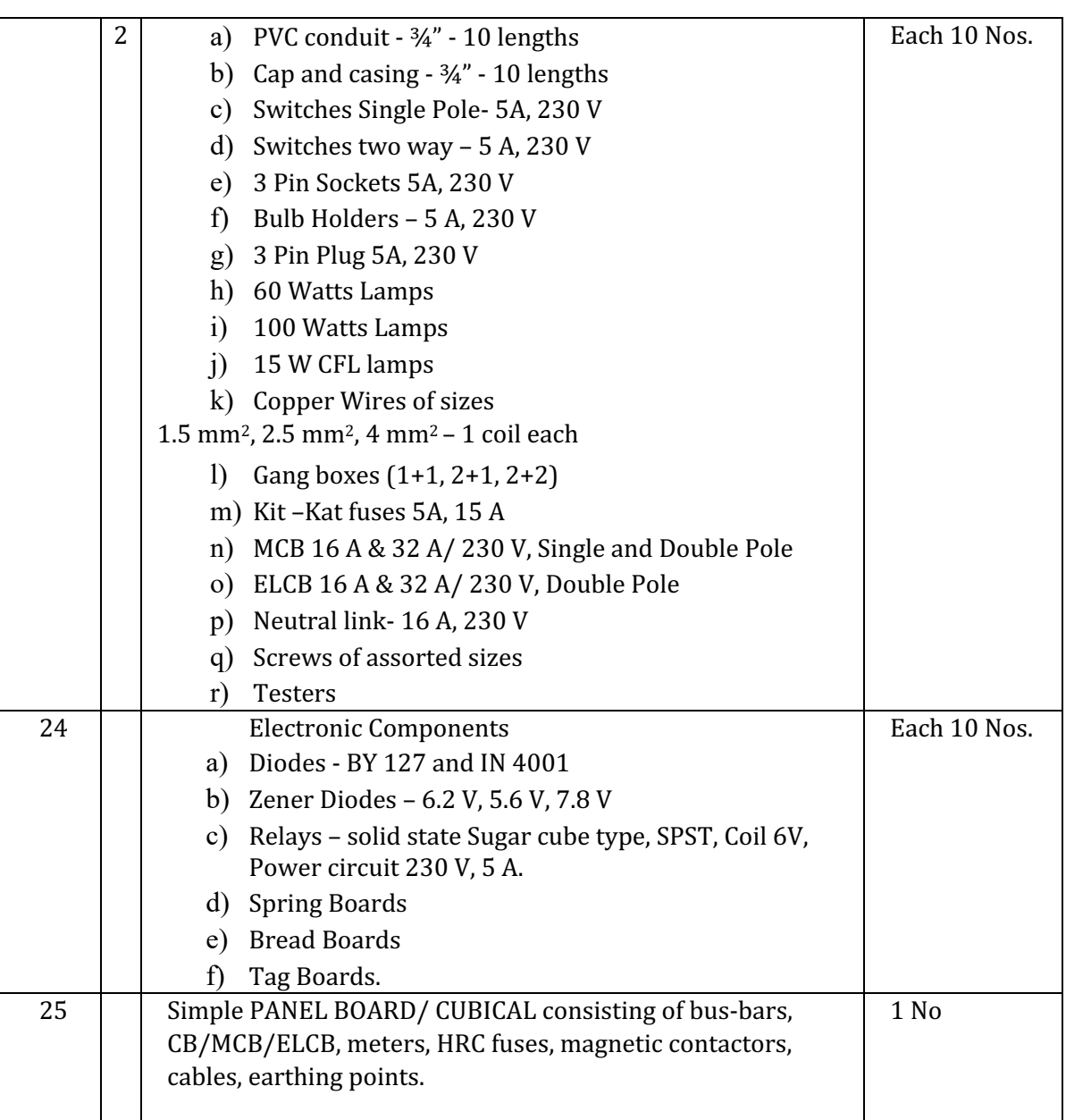

### **Government of Karnataka Department of Collegiate and Technical Education Board of Technical Examinations, Bangalore**

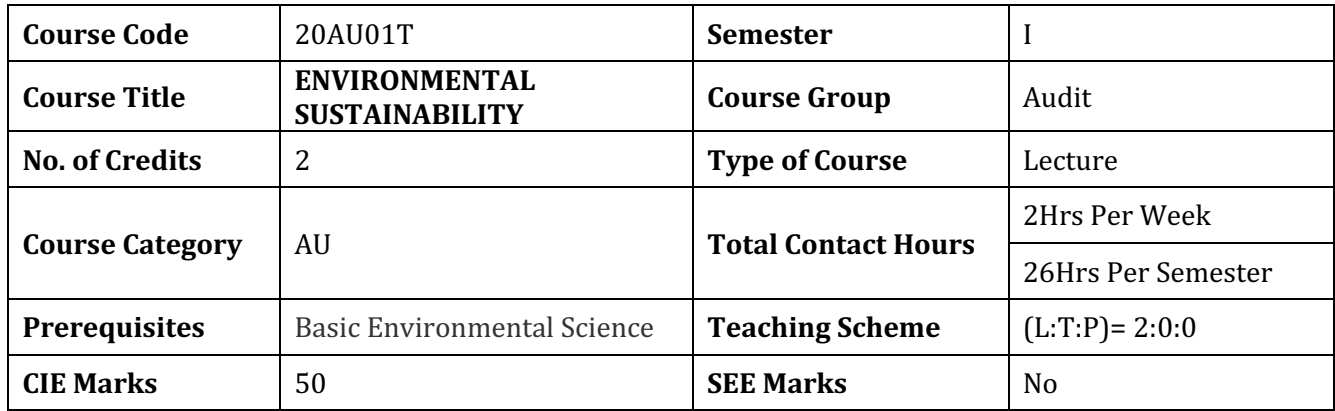

#### **COURSE OBJECTIVES:**

Technicians working in industries or elsewhere essentially require the knowledge of environmental science so as to enable them to work and produce most efficient, economical and eco-friendly finished *products.* 

- 1. Solve various engineering problems applying ecosystem to produce eco friendly products.
- 2. Use relevant air and noise control methods to solve domestic and industrial problems.
- 3. Use relevant water and soil control methods to solve domestic and industrial problems.
- 4. To recognize relevant energy sources required for domestic and industrial applications.
- 5. Solve local solid and e-waste problems.

## **COURSE OUTCOMES:**

At the end of the course student will be able to know :

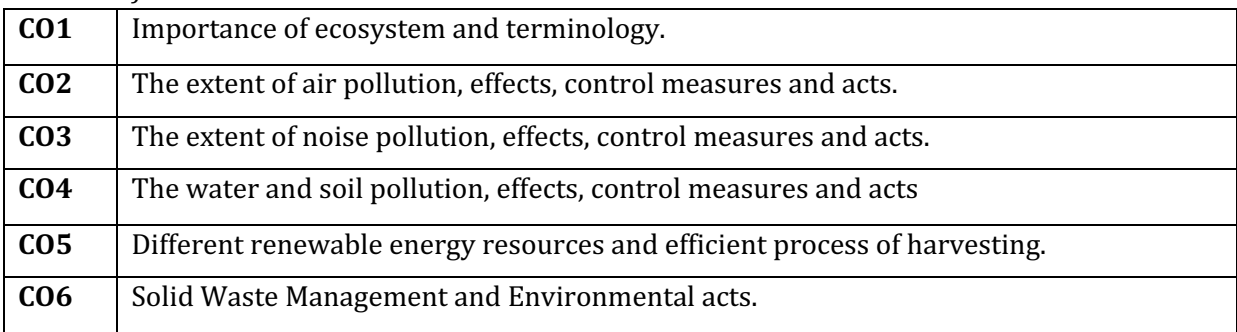

# **COURSE CONTENT:**

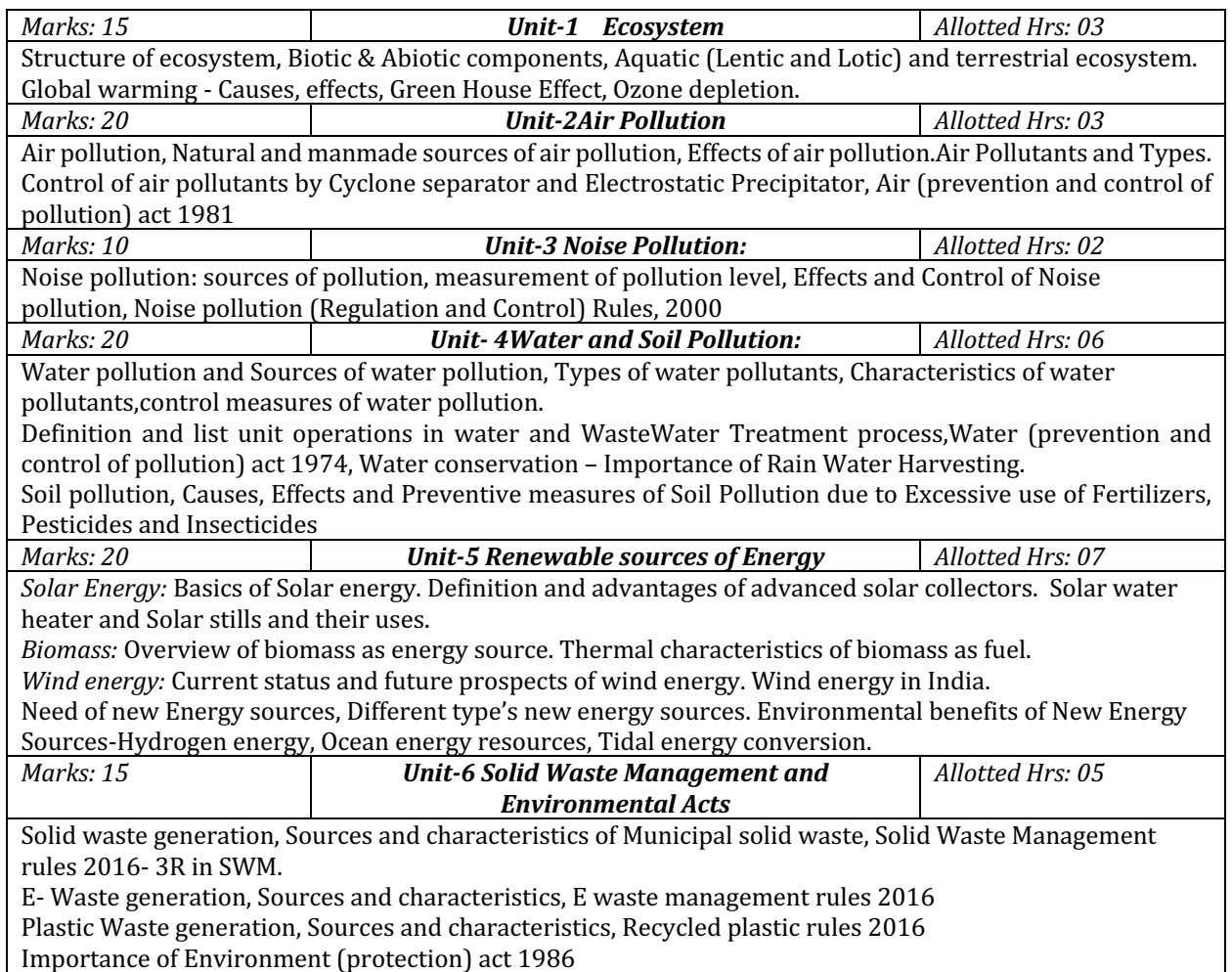

Occupational health and safety measures.

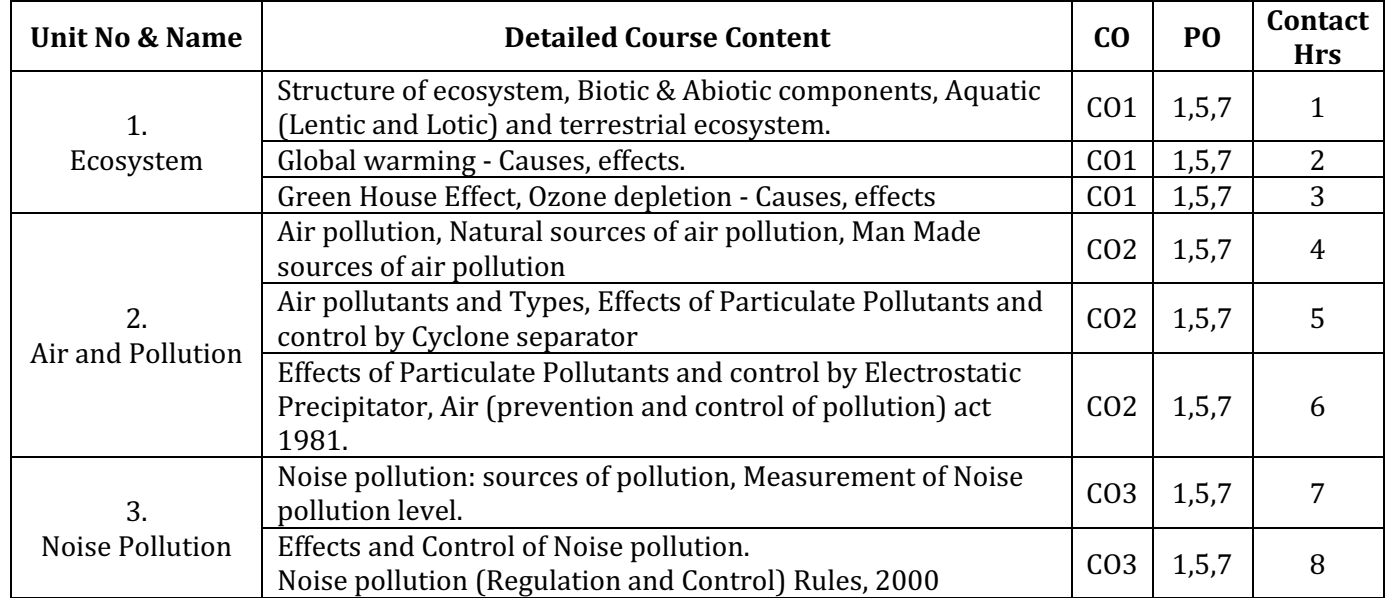

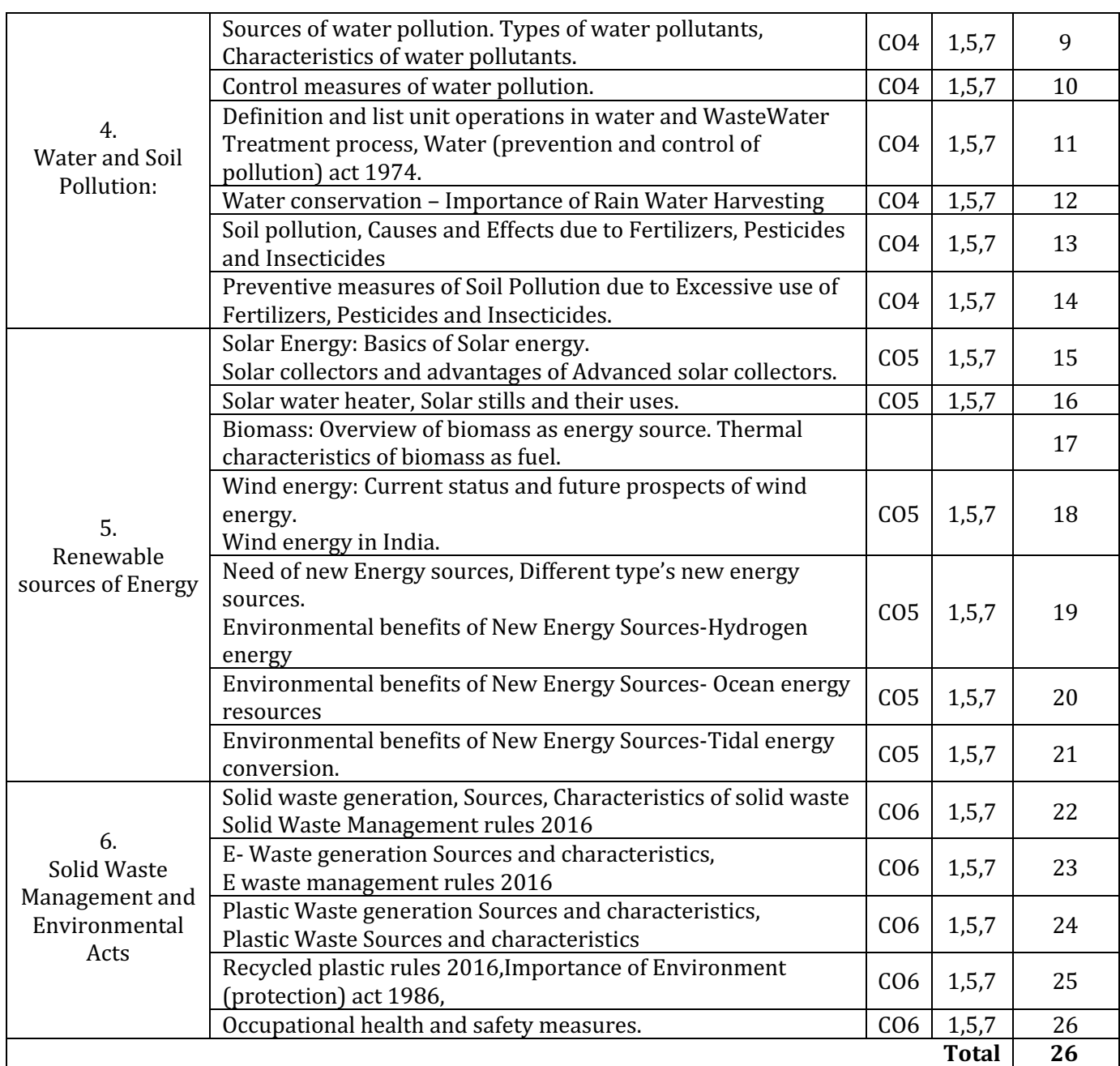

## **References:**

## **(a) Suggested Learning Resources:**

## **Books:**

- 1. S.C. Sharma & M.P. Poonia, Environmental Studies, Khanna Publishing House, New Delhi
- 2. C.N. R. Rao, Understanding Chemistry, Universities Press (India) Pvt. Ltd., 2011.
- 3. Arceivala, Soli Asolekar, Shyam, Wastewater Treatment for Pollution Control and Reuse, Mc-Graw Hill Education India Pvt. Ltd., New York, 2007, ISBN:978-07-062099.
- 4. Nazaroff, William, Cohen, Lisa, Environmental Engineering Science, Willy, New York, 2000, ISBN 10: 0471144940.
- 5. O.P. Gupta, Elements of Environmental Pollution Control, Khanna Publishing House, New Delhi
- 6. Rao, C. S., Environmental Pollution Control and Engineering, New Age International Publication, 2007, ISBN: 81-224-1835-X.
- 1. Rao, M. N.Rao, H.V.N, Air Pollution, Tata Mc-Graw Hill Publication, New delhi, 1988, ISBN: 0-07- 451871-8.
- 2. Frank Kreith, Jan F Kreider, Principles of Solar Engineering, McGraw-Hill, New York ; 1978, ISBN: 9780070354760.
- 7. Aldo Vieira, Da Rosa, Fundamentals of renewable energy processes, Academic Press Oxford, UK; 2013. ISBN: 9780123978257.
- 3. Patvardhan, A.D, Industrial Solid Waste, Teri Press, New Delhi, 2013, ISBN: 978-81-7993-502-6
- 4. Metcalf & Eddy, Waste Water Engineering, Mc-Graw Hill, New York, 2013, ISBN: 077441206.
- 5. Keshav Kant, Air Pollution & Control, Khanna Publishing House, New Delhi (Edition 2018)

# **(b)** Open source software and website address:

- 1) www.eco-prayer.org
- 2) www.teriin.org
- 3) www.cpcp.nic.in
- 4) www.cpcp.gov.in
- 5) www.indiaenvironmentportal.org.in
- 6) www.whatis.techtarget.com
- 7) www.sustainabledevelopment.un.org
- 8) www.conserve-energy-future.com

## Teachers should use the following strategies to achieve the various outcomes of the course.

- Different methods of teaching and media to be used to attain classroom attention.
- Massive open online courses (MOOCs) may be used to teach various topics/subtopics.
- 15-20% of the topics which are relatively simpler or descriptive in nature should be given to the students for self-learning and assess the development of competency through classroom presentations.
- Micro-projects may be given to group of students for hand-on experiences
- Encouraging students to visit sites such as Railway station and research establishment around the institution.

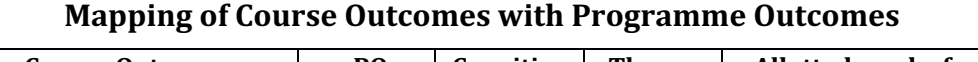

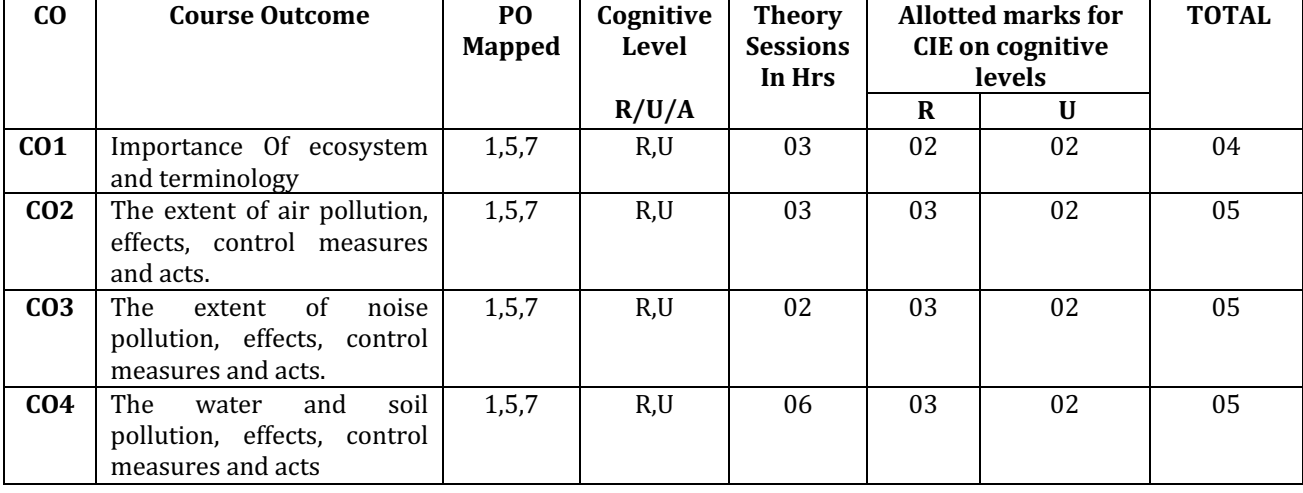

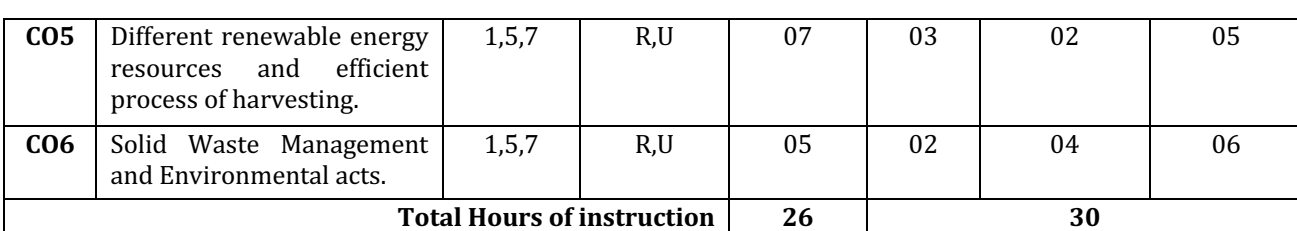

R-Remember; U-Understanding;.

## Level of Mapping PO's with CO's

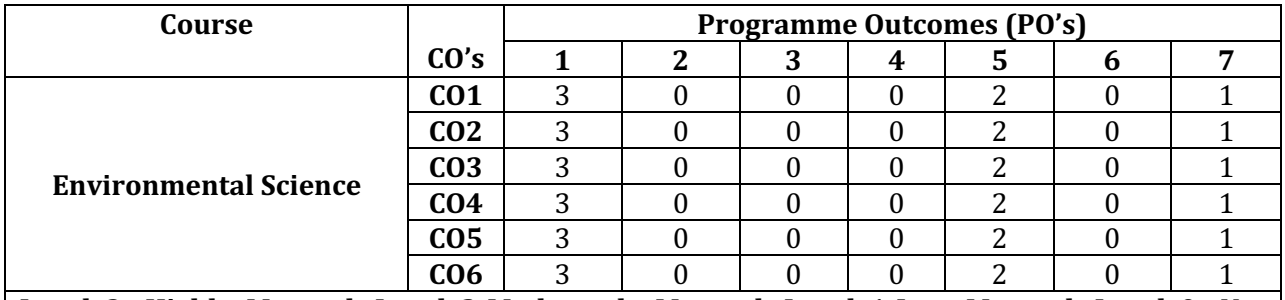

#### Level 3- Highly Mapped, Level 2-Moderately Mapped, Level 1-Low Mapped, Level 0- Not **Mapped**

Method is to relate the level of PO with the number of hours devoted to the CO's which maps the given PO.

If  $\geq$ 50% of classroom sessions related to the CO are addressing a particular PO, it is considered that PO is mapped at Level 3

If 30 to 50% of classroom sessions related to the CO are addressing a particular PO, it is considered that PO is mapped at Level 2

If 5 to 30% of classroom sessions related to the CO are addressing a particular PO, it is considered that PO is mapped at Level 1

If < 5% of classroom sessions related to the CO are addressing a particular PO, it is considered that PO is considered not-mapped i.e.; Level

#### $\mathbf{0}$

# **Course Assessment and Evaluation Chart**

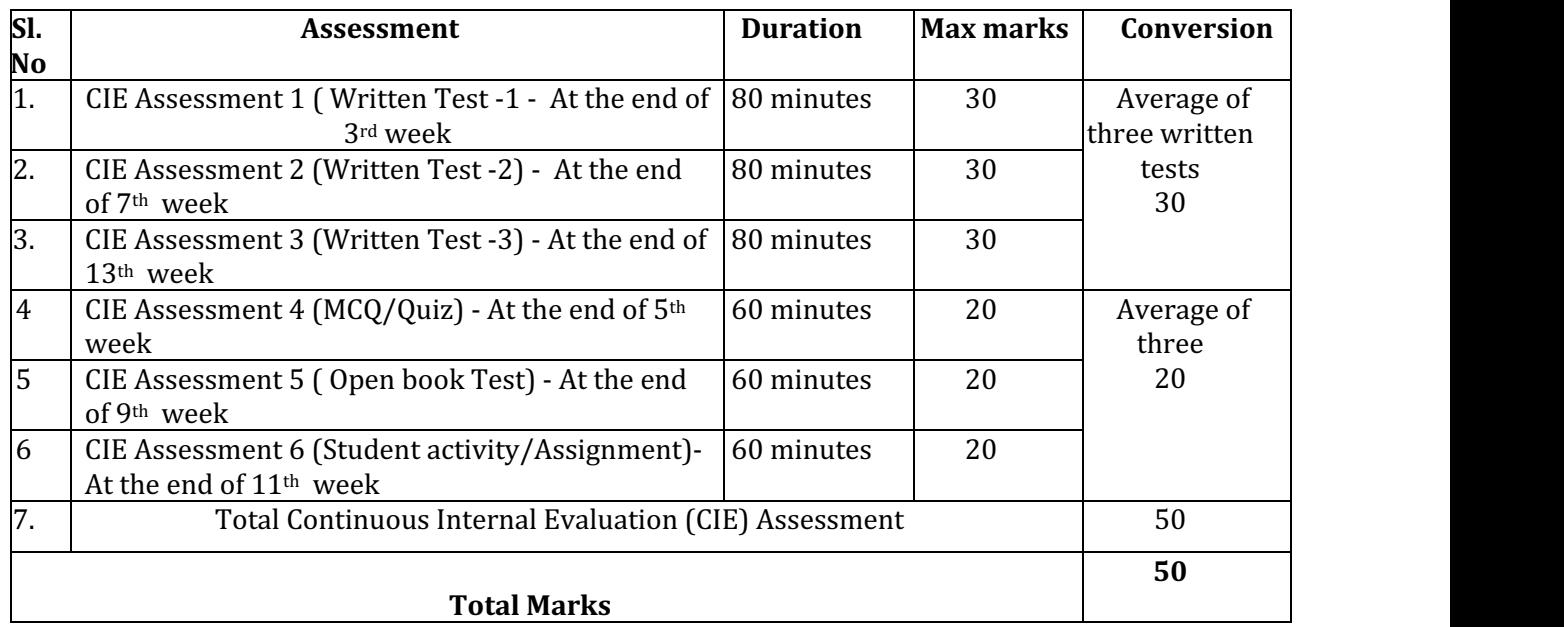

Note:

- 1. Average marks of Three CIE shall be rounded off to the next higher digit.
- 2. Assessment of assignment and student activity is evaluated through appropriate rubrics by the respective course coordinator. The secured mark in each case is rounded off to the next higher digit.

#### **MANDATORY STUDENT ACTIVITY: EACH STUDENT HAS TO SELECT ANY ONE OF THE LISTED**

- 1. Students chose one thing to reduce at home each week and write journal entries about their successes and challenges implementing the change. In class, they form groups and create "Do You Know?" posters.
- 2. Students pretend they are architects, and come up with a series of design changes to make their school more environmentally friendly. They then grade their projects according to a rubric.
- 3. A presentation for Green Team Club members to introduce themselves and the purpose of their club. They explain how to use their new recycling bins, in the classroom and in the cafeteria.
- 4. Ever wonder what's in your school's waste? This hands-on activity helps students assess their school's waste in order to think of ways to reduce it. The results can be incorporated into the school's recycling plan.
- 5. How do we measure climate change? What activities contribute to climate change?
- 6. 6. Start a compost or worm bin. Composting is a hands-on way to learn about important life science concepts such as ecosystems, food webs and biodegradation. Students experience how worms and other decomposers recycle fruits and vegetable scraps into compost. Use the compost in your college garden! Have green team students make up a skit and present details about the new composting program to all classrooms. Have them make signs for the bins (compost, recycle, and landfill), monitor the waste collection at lunchtime, cart the food waste to the compost, and decide how and where the compost will be used.
- 7. Paint posters and decorate bulletin boards or the doors to the cafeteria with waste-free lunch messages to announce or support a waste-free event, and have students vote for their favorite poster.
- 8. Conduct a classroom audit to identify waste and look for ideas to reduce and reuse. Empower the student to set goals, search for solutions and review progress.
- 9. Go on a field trip. Visit your local landfill, recycling center, or a nearby composing facility where the students can see first-hand what is happening to waste, and learn about the lifecycle of waste and its affect on the environment.
- 10. Home energy audit: Have students make a list of all the appliances and light bulbs in their house. How much energy does their house use if all the lights are on for 4 hours per day? If their appliances are on for 2 hours per day? How much energy could they save if they switched to energy-efficient appliances or lightbulbs?
- 11. Use recycled material in art projects: Recycled materials can make beautiful art projects such as jewelry, planters, and bird houses. Incorporating materials that would otherwise be thrown away into art projects can show your students how to find new uses for these items.

12. Life cycle :One way to show students what happens when you put something in the trash versus recycling or reusing the object is to do a life cycle analysis. This is a flow chart that shows the environmental impacts of an object, from extracting the raw materials to decomposition and everything in between. When something is put in the trash instead of being reused or recycled, the life cycle assessment will show a bigger environmental impact. When something is reused or recycled, the environmental impact is less because raw materials don't need to be extracted to create something new.

#### **Model Question Paper I A Test (CIE)**

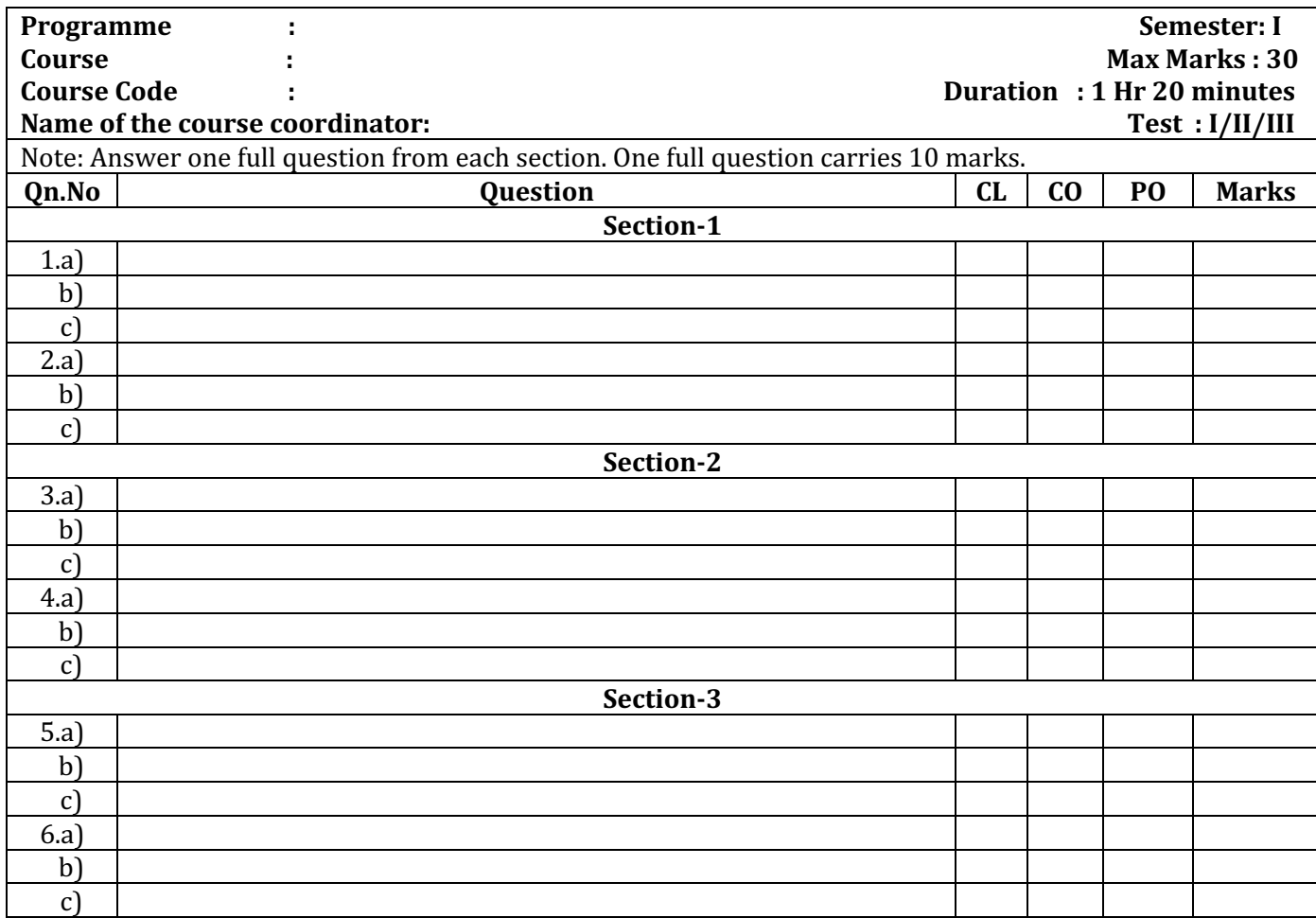

# **Government of Karnataka Department of Collegiate and Technical Education Board of Technical Examinations, Bangalore**

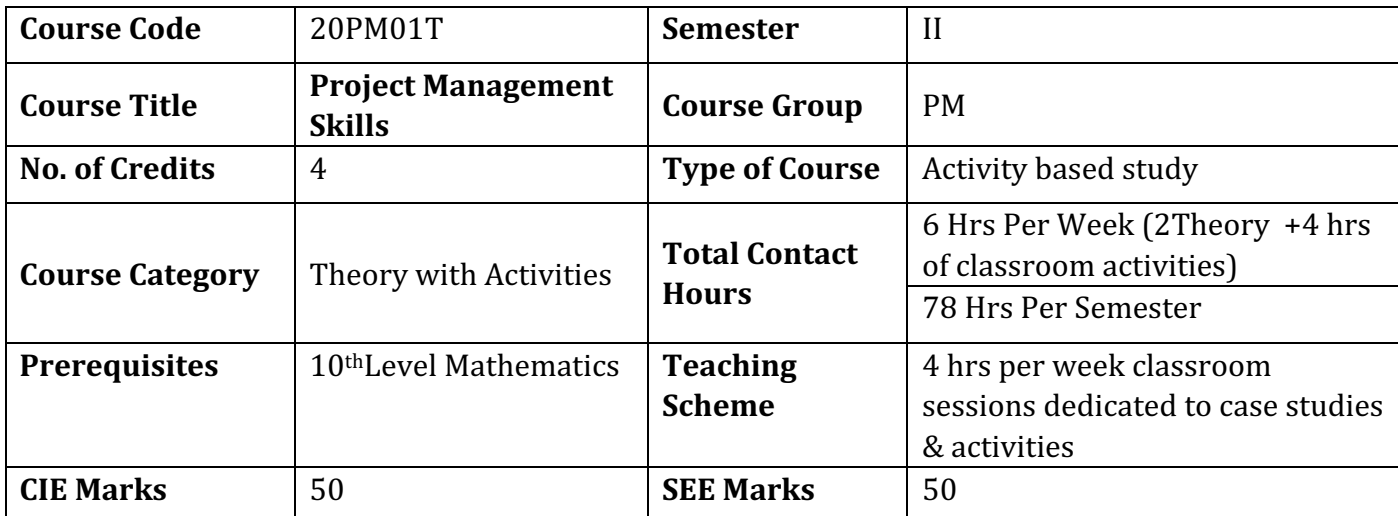

## **RATIONALE**

# *Project Management is a confluence of Management principles and Engineering*

subject area. This course enables the students to develop conceptualisation of Engineering Management principles and apply the same for their engineering projects, in their domains, example, Software Development project or Construction Project and so on. The course integrates three core areas of Planning, Execution and Auditing of Projects.

# **1. COURSE SKILL SET**

#### *Student will be able to:*

- 8. Understand what constitutes a project, Plan for the execution of the project by breaking into manageable work units, and Prepare necessary project artifacts
- 9. Track and control the Project while preparing verifiable records for Project Inspections and Audits
- 10. Inspect and Audit projects for Milestones or other project completion criteria and other metrics, Defects and remediation, Project learnings
- 11. Gain knowledge and develop curiosity on latest technology trends in Project management

# **2. COURSE OUT COMES**

At the end of the course, student will be able to

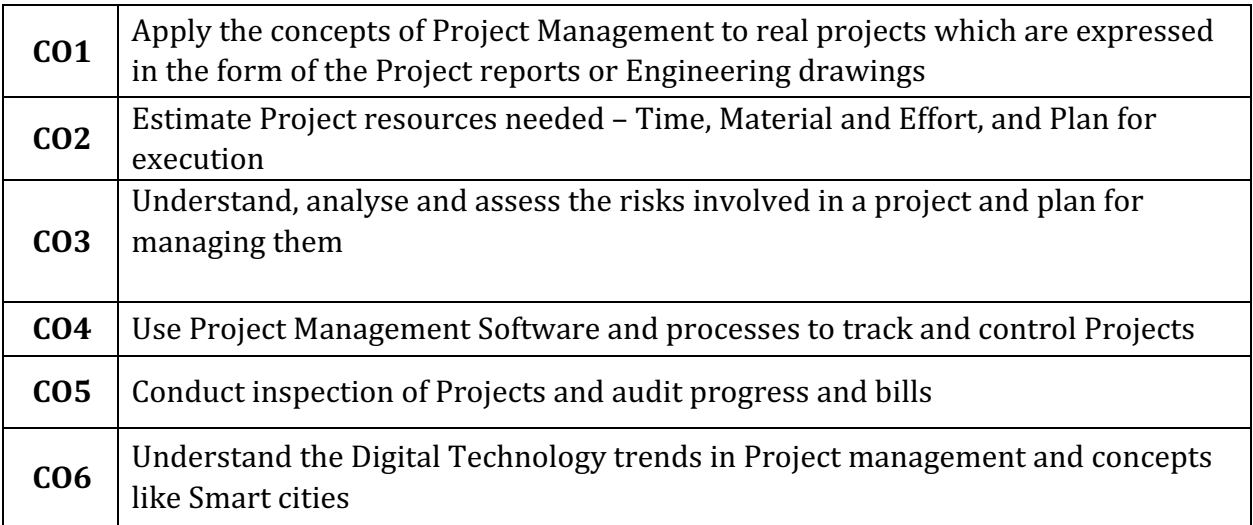

## **3. SUGGESTED SPECIFICATION TABLE WITH HOURS & MARKS**

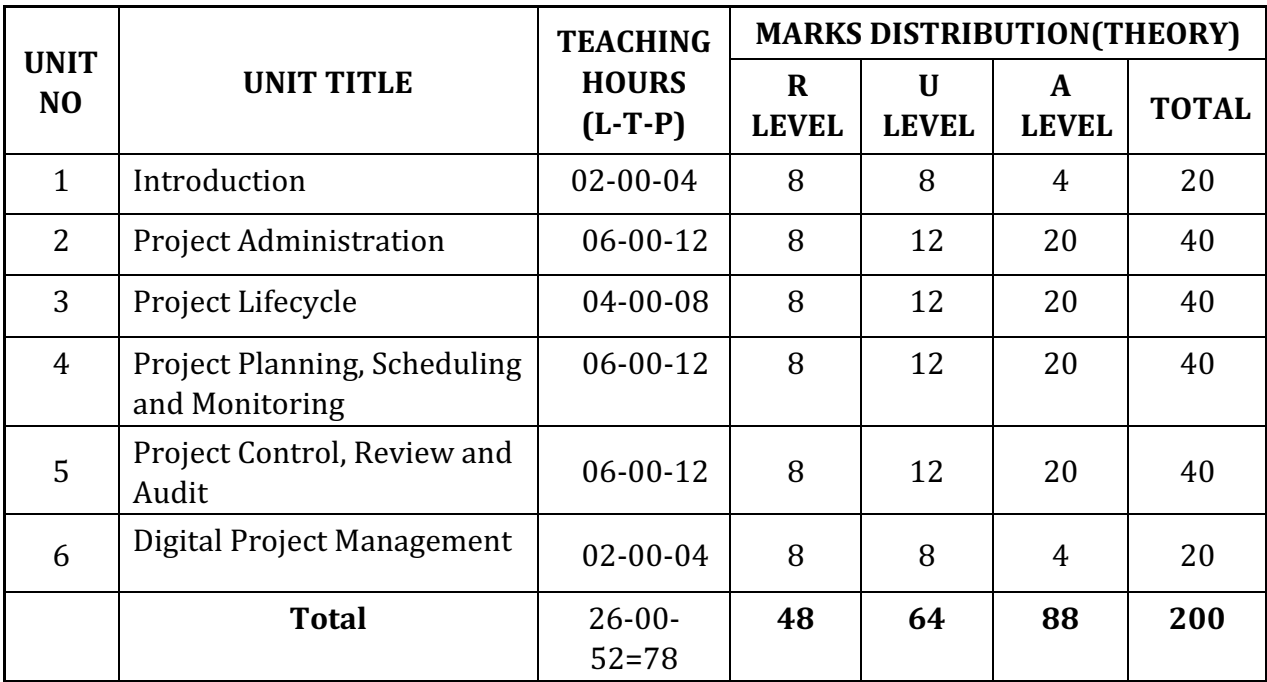

**Legends:** R = Remember; U = Understand; A = Apply and above levels (Bloom's revised taxonomy) 

# **4. DETAILS OF COURSE CONTENT**

The following topics/subtopics is to be taught and assessed in order to develop Unit Skill sets *for achieving CO to attain identified skill sets.* 

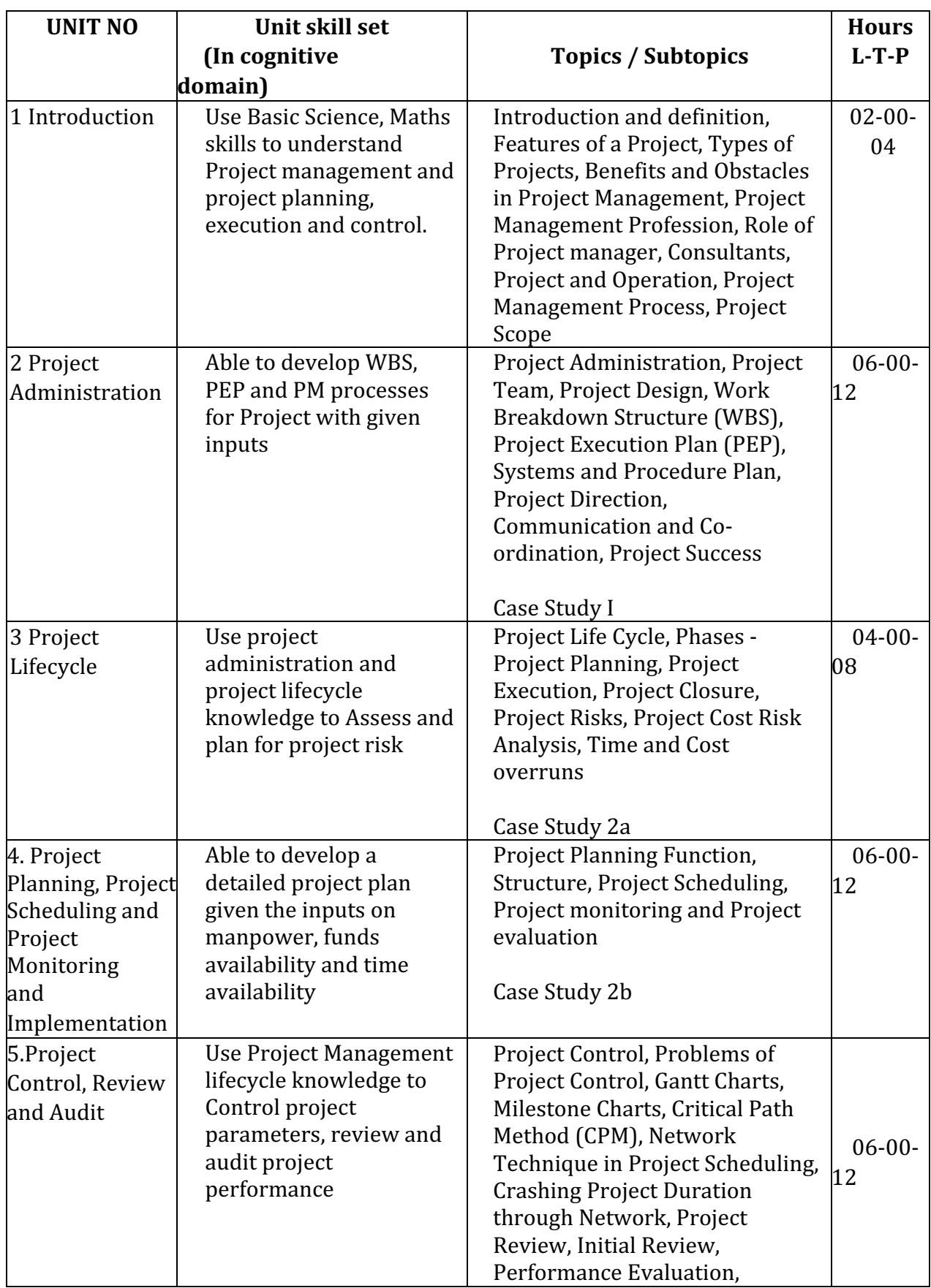

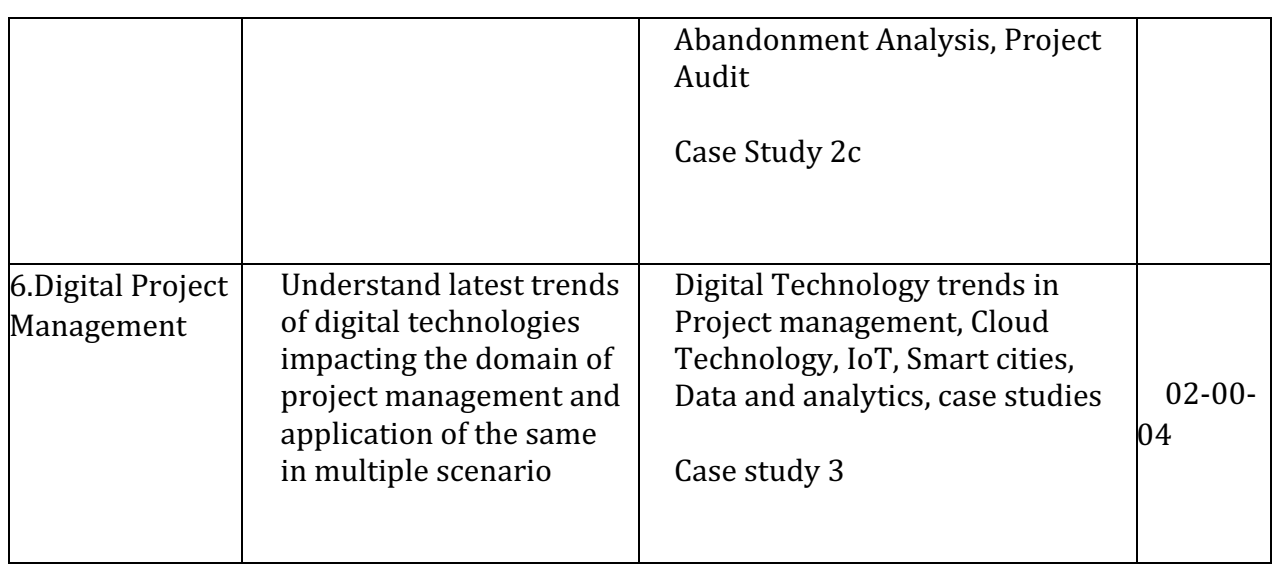

# **5. MAPPING OF CO WITH PO**

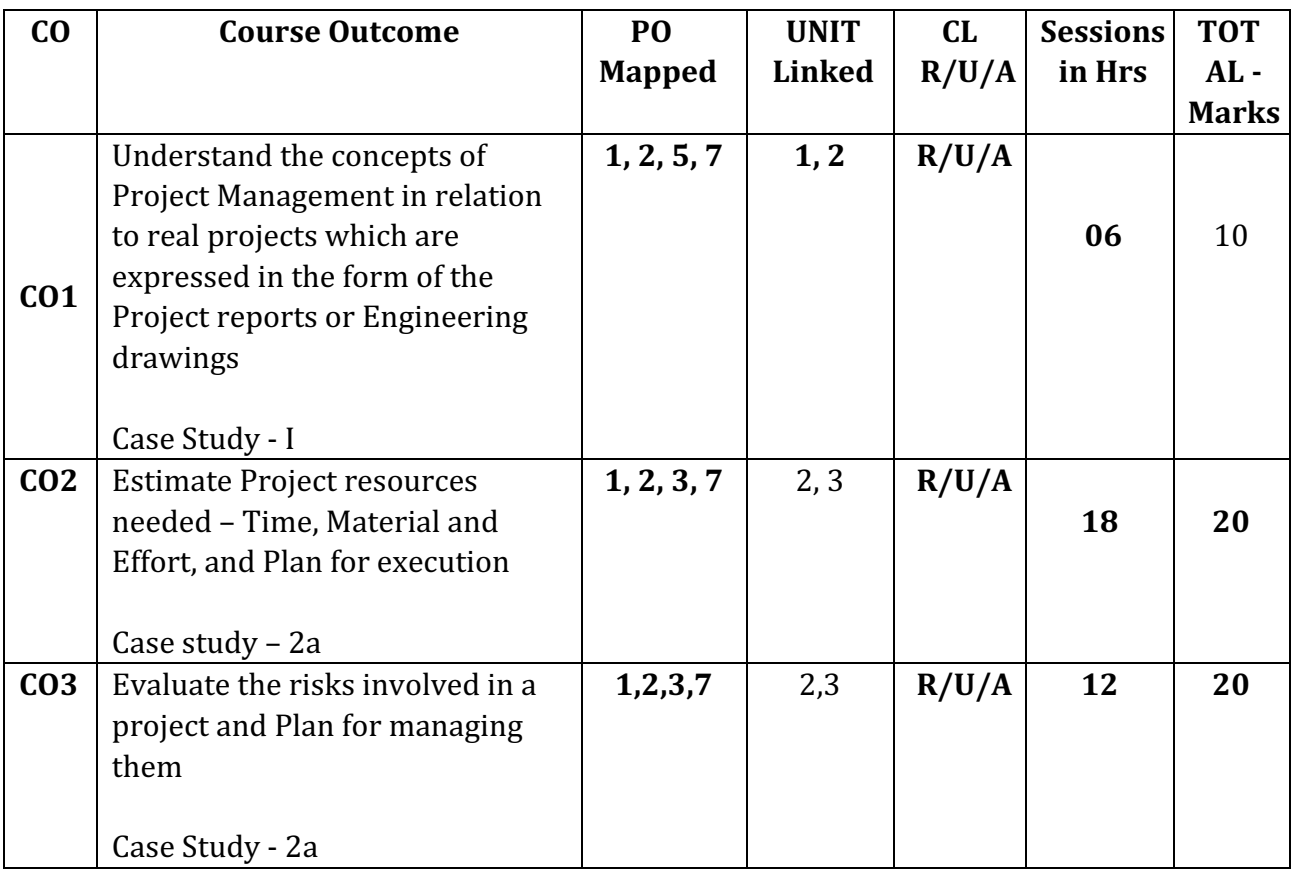

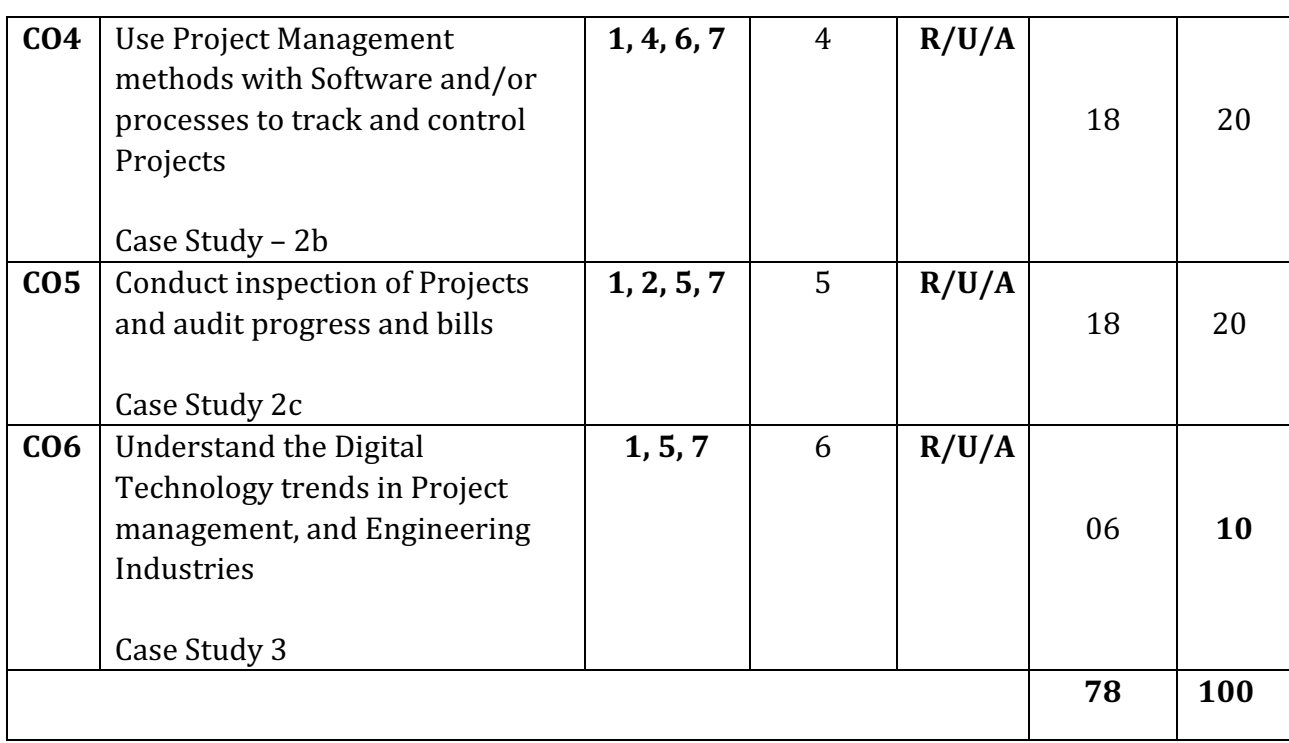

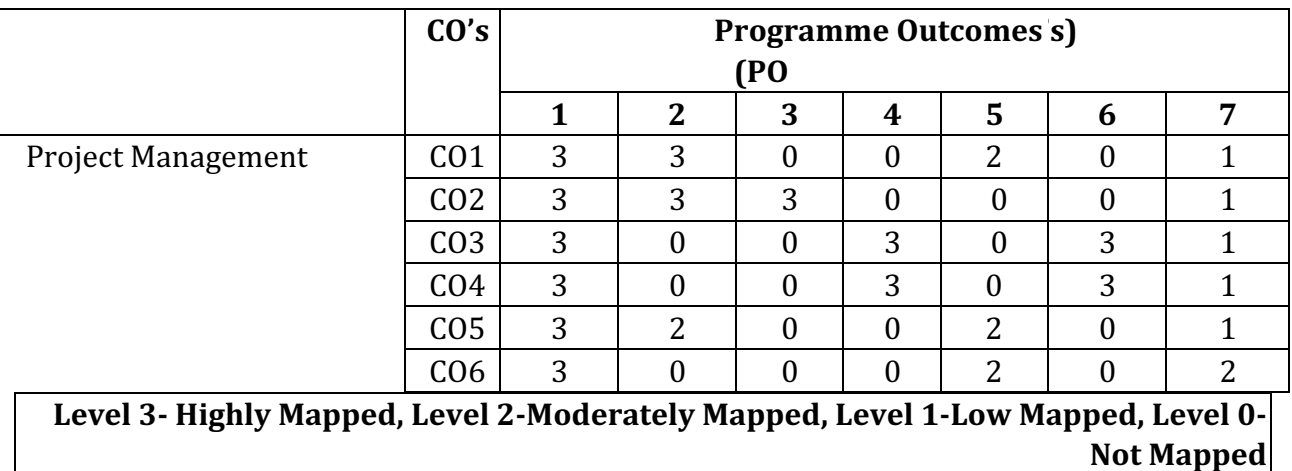

#### **7. INSTRUCTIONAL STRATEGY**

These are sample Strategies, which teacher can use to accelerate the attainment of the various course outcomes

1. Explicit instruction will be provided in intervention classes or by using different differentiation strategies in the main classroom.

- 2. Lecturer method  $(L)$  does not mean only traditional lecture method, but different type of teaching method and media that are employed to develop the outcomes.
- 3. Observing the way their more proficient peers use prior knowledge to solve current challenges and persevere in problem solving will help struggling students to improve their approach to engaging with rich contextual problems.
- 4. Topics be introduced always with a reallife example and then answering What, how, why and when.
- 5. The teacher is able to show different ways to solve the same problem and encourage the students to come up with their own creative ways to solve them.
- 6. In a perfect world, teacher would always be able to demonstrate how every concept can be applied to the real world - and when that's possible, it helps improve the students' understanding. When a concept cannot be applied in that manner, we can still share how it might be applied within mathematics.

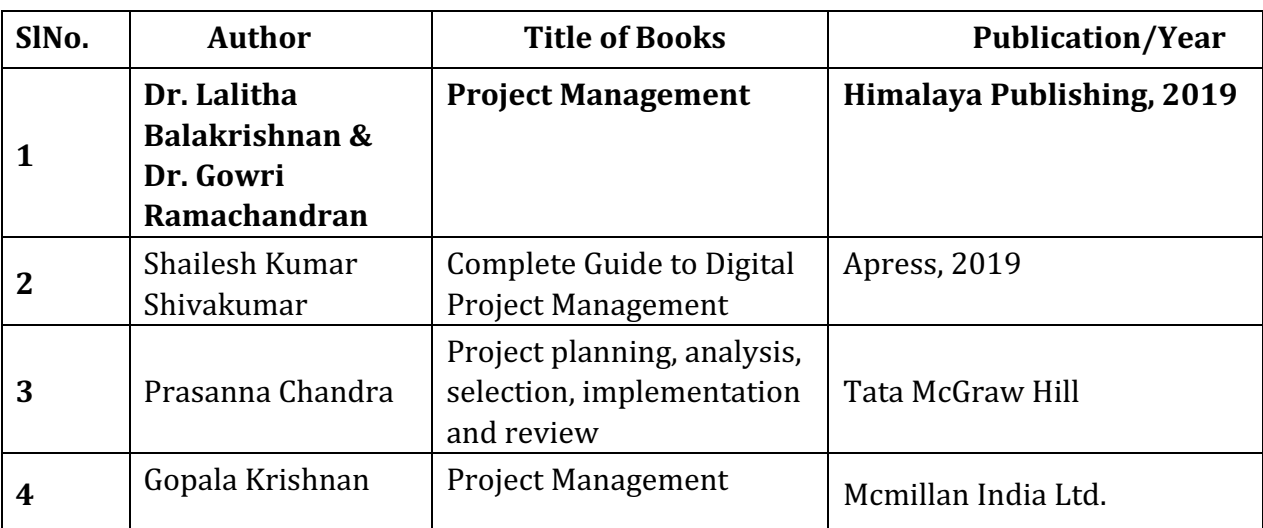

# **8. SUGGESTED LEARNING RESOURCES:**

#### **9. COURSE ASSESSMENT AND EVALUATION CHART**

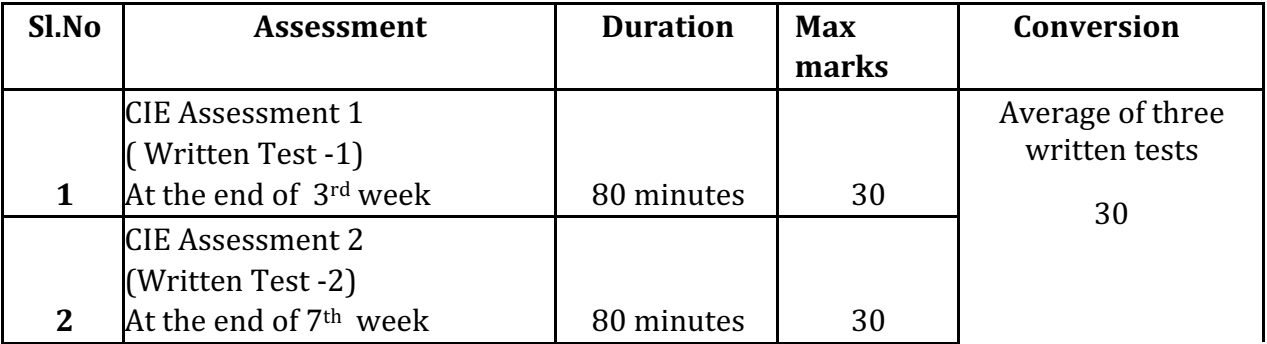

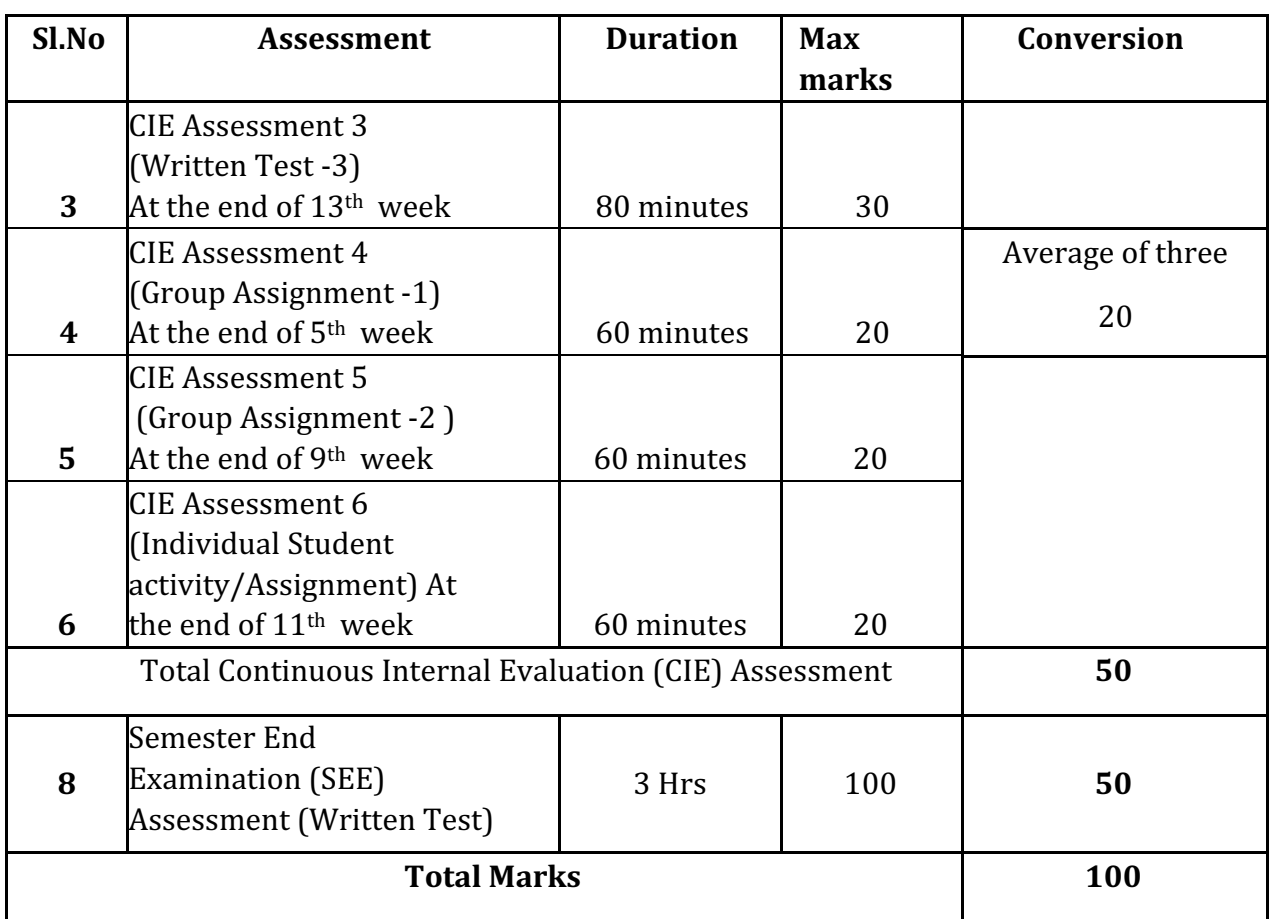

#### Note:

- 1. SEE (Semester End Examination) is conducted for 100 Marks theory course for a time duration of 3 Hrs
- 2. Three CIE (written test), each of 30 marks for a time duration of 80 minutes shall be conducted. Also, three CIE (MCQ or Quiz/Group Assignment/Individual student activity or assignment) each of 20 marks for the time duration of 60 minutes shall be conducted. Any fraction at any stage during evaluation will be rounded off to the next higher digit
- 3. Assessment of assignment and student activity is evaluated through appropriate rubrics by the respective course coordinator. The secured mark in each case is rounded off to the next higher digit.

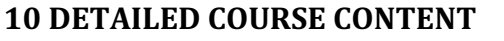

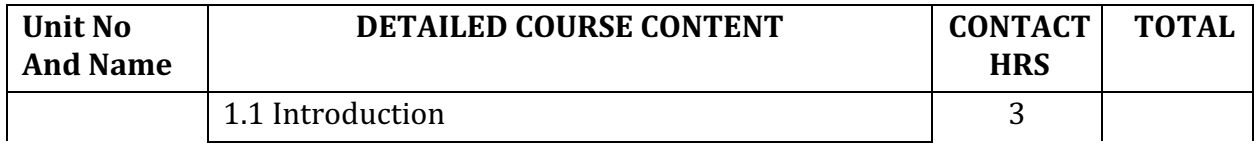

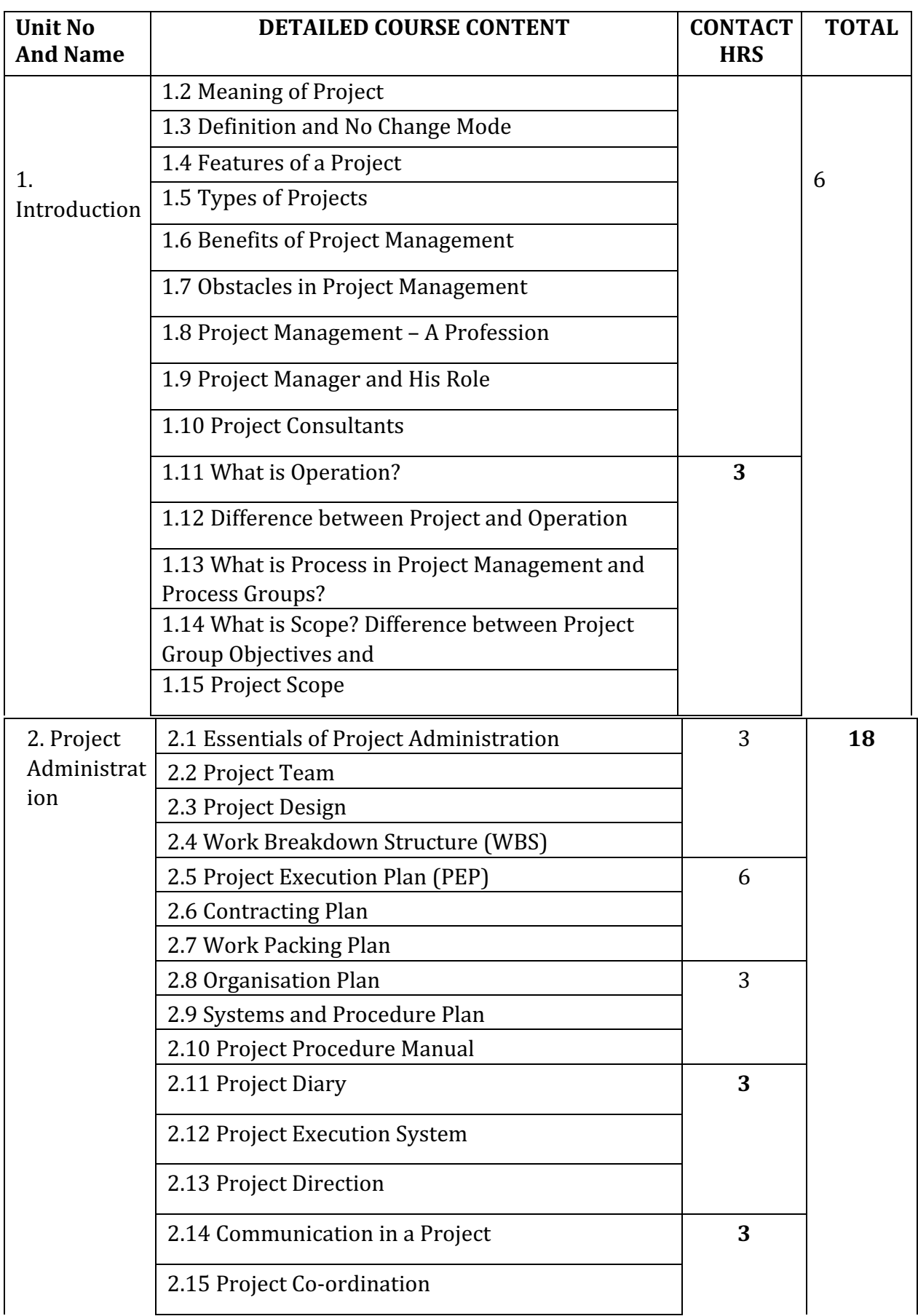

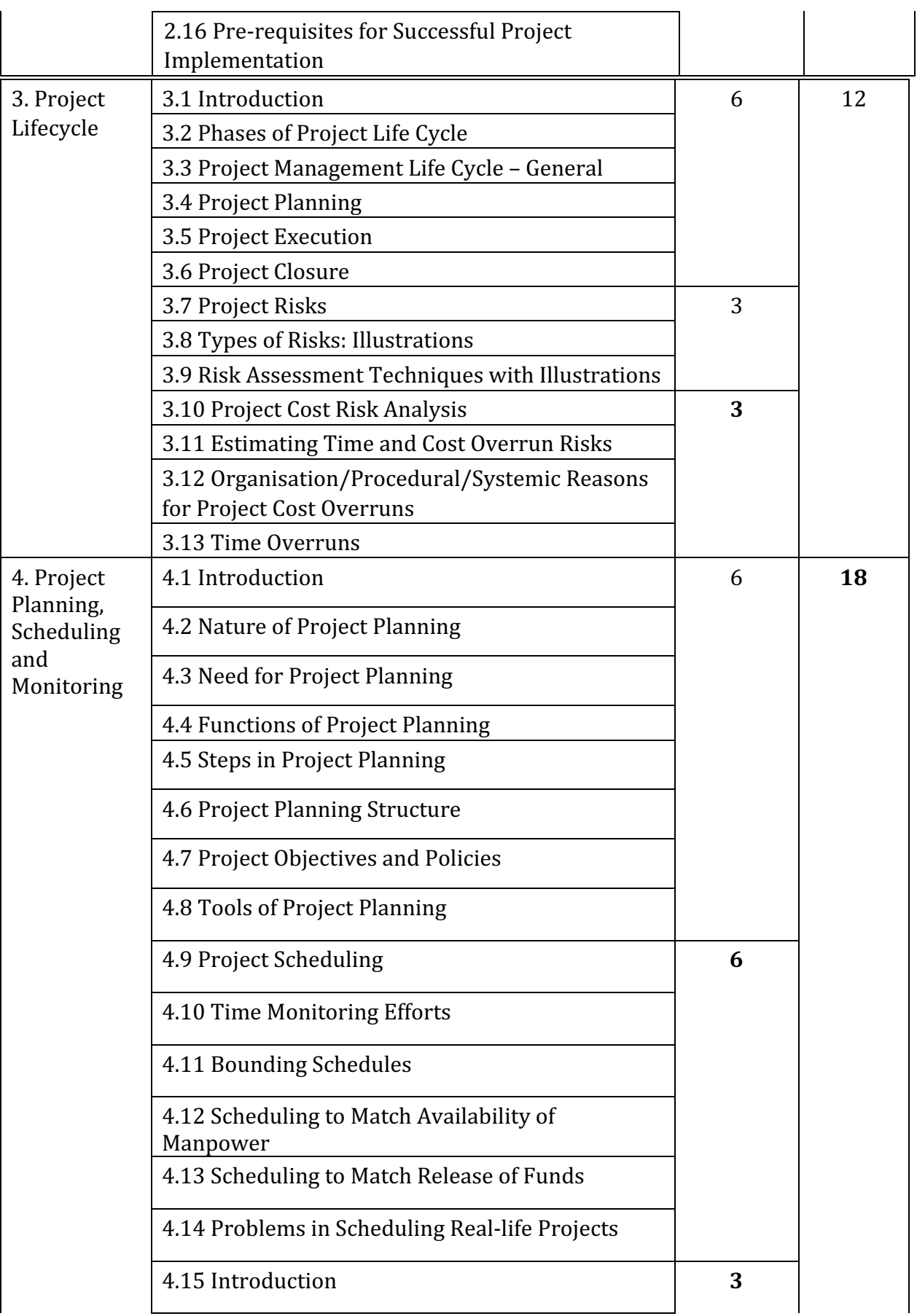

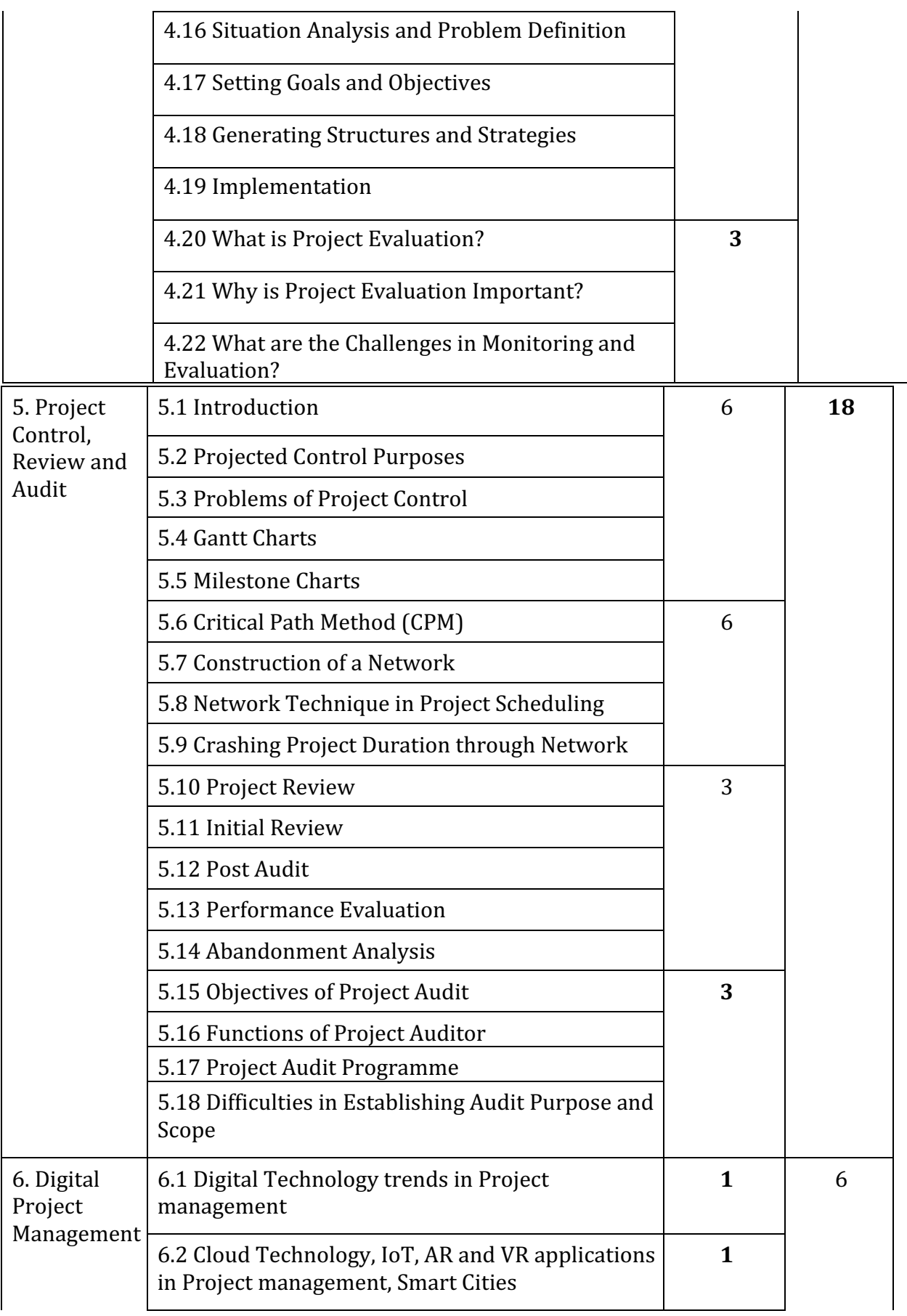

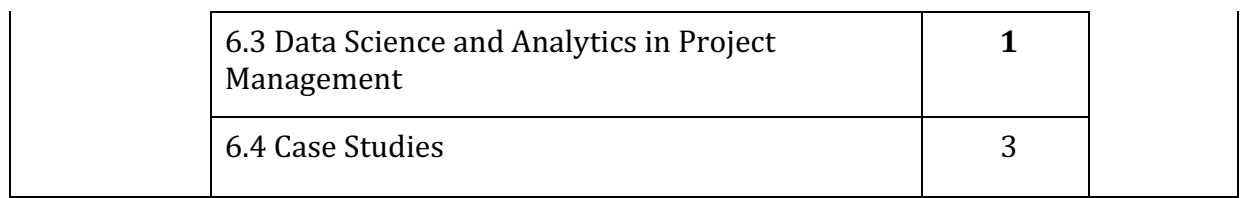

## **Case Studies:**

**Please note:** The Tutors can either use the following Case studies and activities or Design on their own, with the overall Learning Outcomes being met.

#### **Case Study I: Residential House – Project Execution Plan**

- 1. Dr. Sunil Kulkarni wants to build a house on his 9000 square feet (90x100) vacant plot in Bengaluru. His requirements were given below.
	- i) He lives with his wife, parents and two college going children.
	- ii) He likes open space around his house and likes to do gardening during free time
	- iii) His wife teaches Yoga and about 30 middle aged and old people attend the daily sessions.
	- iv) He has a budget limitation of INR 230,00,000 for this project and wants to present to his wife on their  $20<sup>th</sup>$  wedding anniversary which is 18 months away.
	- v) His parents can not climb stairs and hence prefer a ground floor room
	- vi) All the rooms should have attached bathrooms

How-ever the Civil contractor who took the work, overshot the time and money available and hence Dr Sunil was unhappy with the Architect firm who recommended the Contractor.

Task:

- Split the class into groups of three
- Ask them to prepare 2D drawings with Plan, Elevation, Sections and perspectives.
- Prepare the detailed WBS, a Project execution plan and Project communication plan for contractors
- $\bullet$  Estimate the quantities
- Discuss on the possible reasons for delay and methods with which performance to both time and budget could have been achieved
- Present it in a seminar, with each group getting  $5-10$  minutes to present their idea.

#### **Case Study 2a:**

The Columbus Hospital proposed in Hubli is a 200 bed speciality private hospital for treatment of Cancer. The hospital will come up on a 12 acre plot between Hubli-Dharwad. A leading construction company has come forward to complete the hospital works from concept to commissioning in 9 months. The promoters are willing to spend a premium to complete the hospital in 9 month time and are not particular about type of construction, ie, RCC, Steel frame etc. The key requirements are as follows:

- vi) 200 bed hospital of which 40 are for critical care (ICU), 40 for pre and post Operative care
- vii) 4 Operation Theatres 2 Major (Minimum 800 SFT each) and 2 minor (minimum 400 sft each)
- viii) One full fledged Diagnostic laboratory (1500 Sft)
- ix) One  $24x7$  pharmacy  $(360$  Sft min)
- x) Doctors rooms, Nurses enclosures, Change rooms
- xi) Office with billing counters (min 2000 sft) for all administrative staff
- xii) Wheel chair parking bays, Stretcher parking bays in all floors
- xiii) One Cafetaria with 50 person capacity
- xiv) One conference room with Multimedia equipment (300 sft min)
- $xv$ ) Parking for ambulances, 4 wheelers, two wheelers
- xvi) Reception and enquiry counter
- xvii) All amenities should be accessible for disabled persons
- xviii) Incinerator, Waste storage and disposal area
- xix) Generator and fuel storage area

#### **Discuss**

- vii) The various alternative approaches available to complete the hospital.
- viii) Look into National Building Code and BIS standards for arriving at approximate  $(+/- 10%)$  super built-up area required, amenities to be planned
- ix) The various phases of the project according to Project lifecycle and durations
- x) Prepare the detailed WBS, Project Organisation required and Project Dairy template
- xi) Prepare a Project Plan with risks involved and the risk management plan.
- $xii)$  Estimate the cost of time overrun if the project is delayed by 114 calendar days due to issues with approvals

#### **Case Study 2b:**

For case study 2 above, prepare an Implementation Plan using a spreadsheet software.

#### Discuss

- i) What happens if a pandemic affects the project in its  $7<sup>th</sup>$ Month. How do you mitigate the possible issues in implementation?
- ii) What happens if during the fourth month of projects the client decides to reduce funds for the month by 50%?

## **Case Study 2c:**

For case study 2 above, prepare a Critical Path method Chart (CPM) showing all main activities in the WBS with milestones.

**Discuss** 

- xix) What happens if the client decides to complete the ground floor roof 15 days earlier?
- xx) What happens if the client reduces the inflow of project funds by 50% for the month 4?
- xxi) Write an Audit report for the project at the end of  $6<sup>th</sup>$  month

#### **Case Study 3:**

This will be done as a student activity and has two components.

- xiv) Research on 3D printing in any industry and prepare a three page article
- xv) Study usage of Drones in different Industries and evaluate the Cost benefits of using the same for any one scenario.

#### **Model Question Paper**

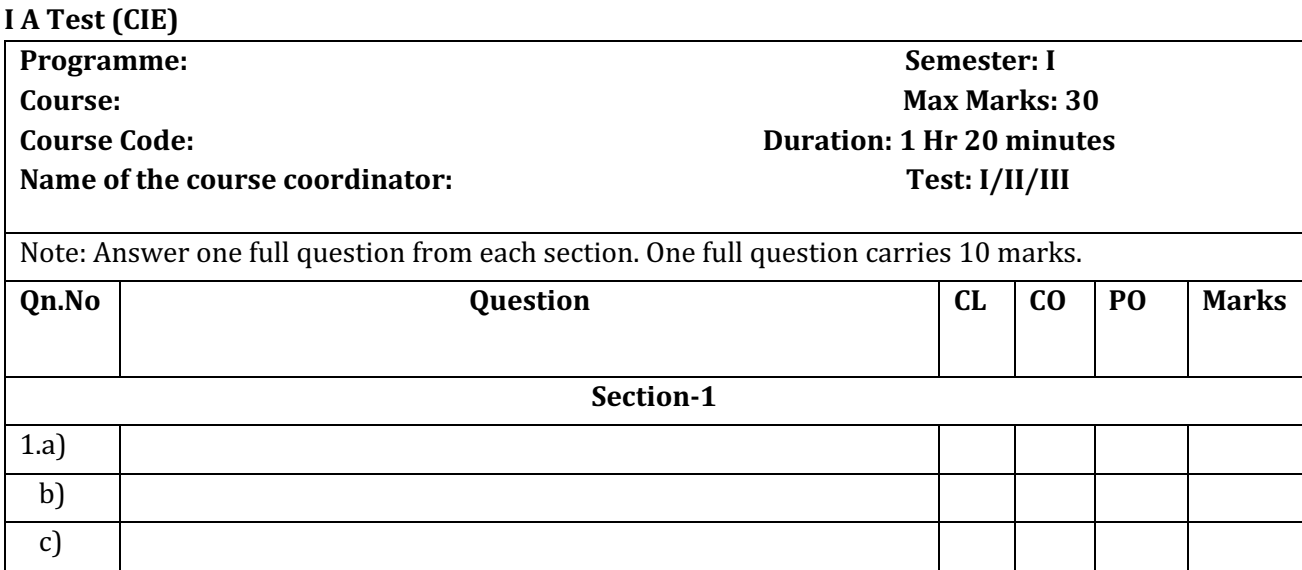

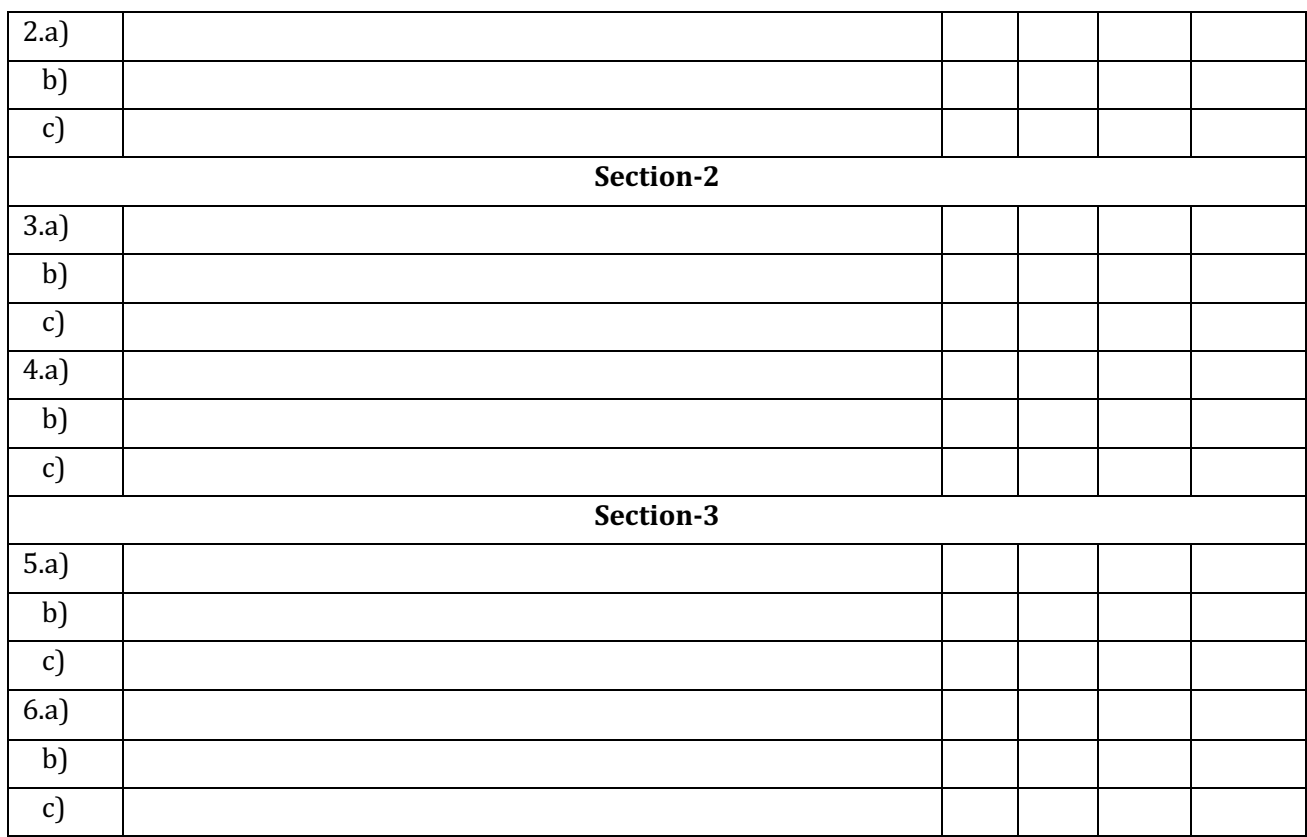

## **Model Question Paper Semester End Examination**

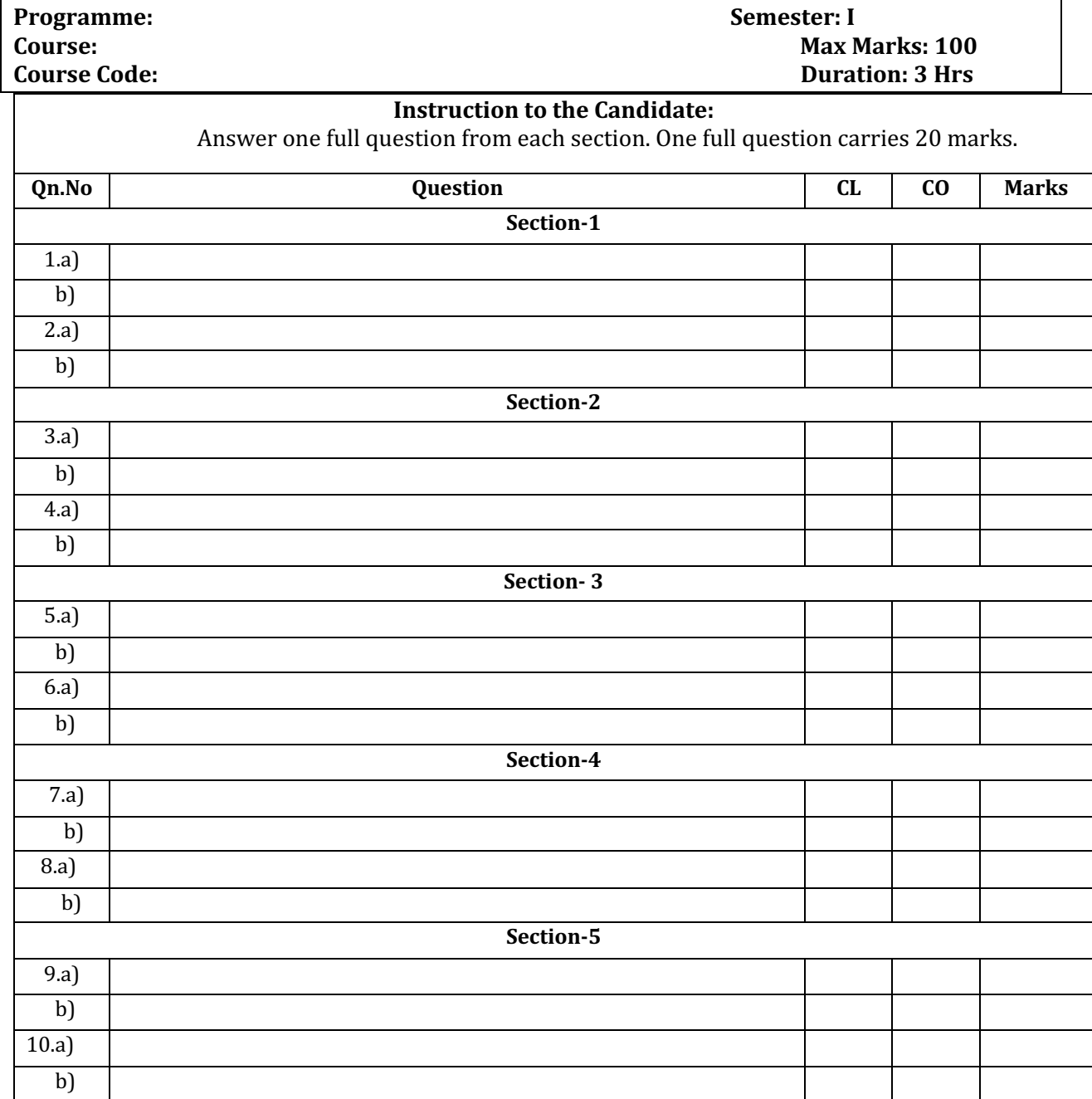

#### **Government of Karnataka Department of Collegiate and Technical Education Board of Technical Examinations, Bangalore**

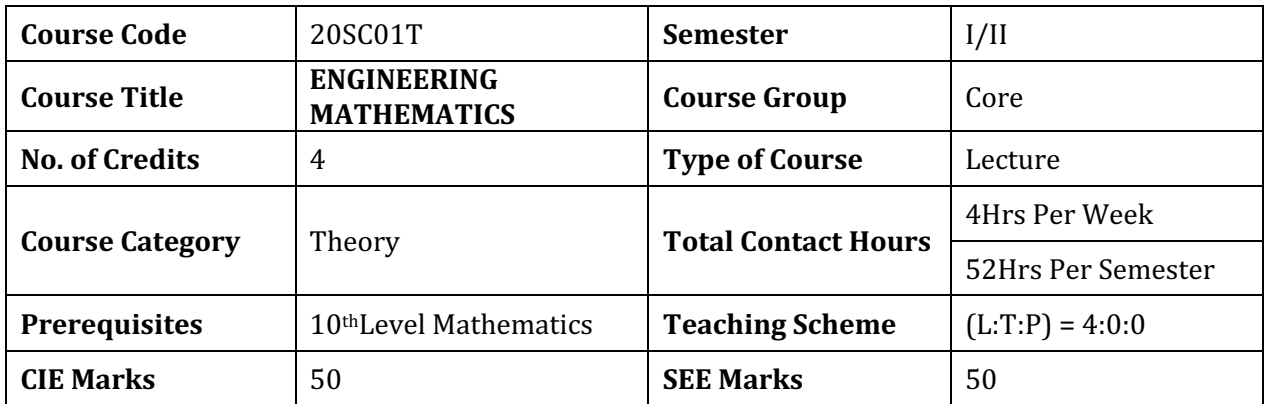

## **RATIONALE**

Engineering Mathematics specification provides students with access to important mathematical ideas to develop the mathematical knowledge and skills that they will draw on in their personal and work lives. The course enables students to develop mathematical conceptualization, inquiry, reasoning, and communication skills and the ability to use mathematics to formulate and solve problems in everyday life, as well as in mathematical contexts. At this level, the mathematics curriculum further integrates the three content areas taught in the higher grades into three main learning areas: Algebra; Measurement of angles and Trigonometry and Calculus.

#### **1. COURSE SKILL SET**

*Student will be able to:* 

- 1. Solve system of linear equations arise in different engineering fields
- 2. Incorporate the knowledge of calculus to support their concurrent and subsequent engineering studies
- 3. Adept at solving quantitative problems
- 4. Ability to understand both concrete and abstract problems
- 5. Proficient in communicating mathematical ideas
- 6. Detail-oriented

#### **2. COURSE OUT COMES**

At the end of the course, student will be able to

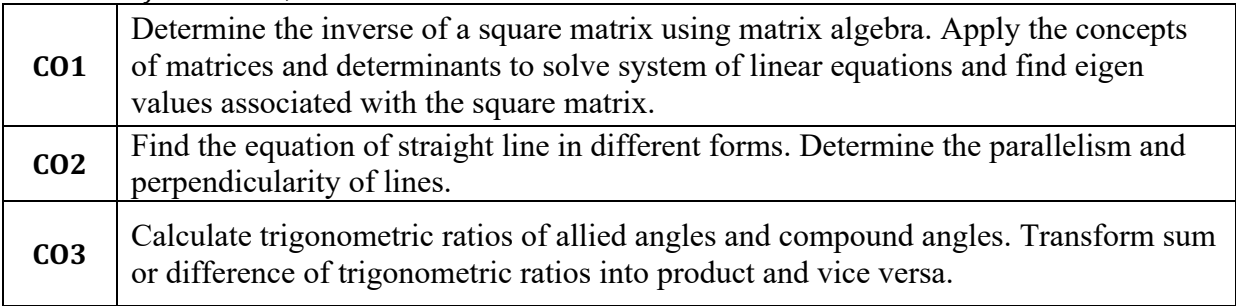

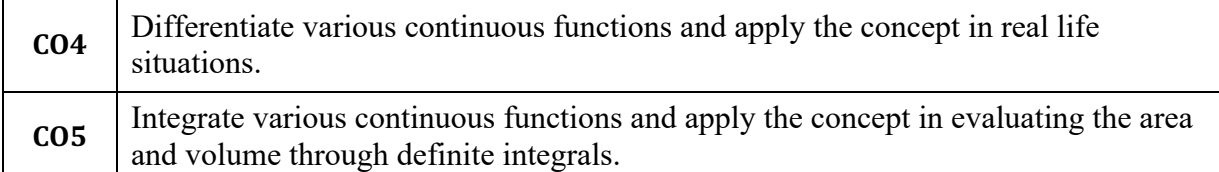

# **3. SUGGESTED SPECIFICATION TABLE WITH HOURS & MARKS**

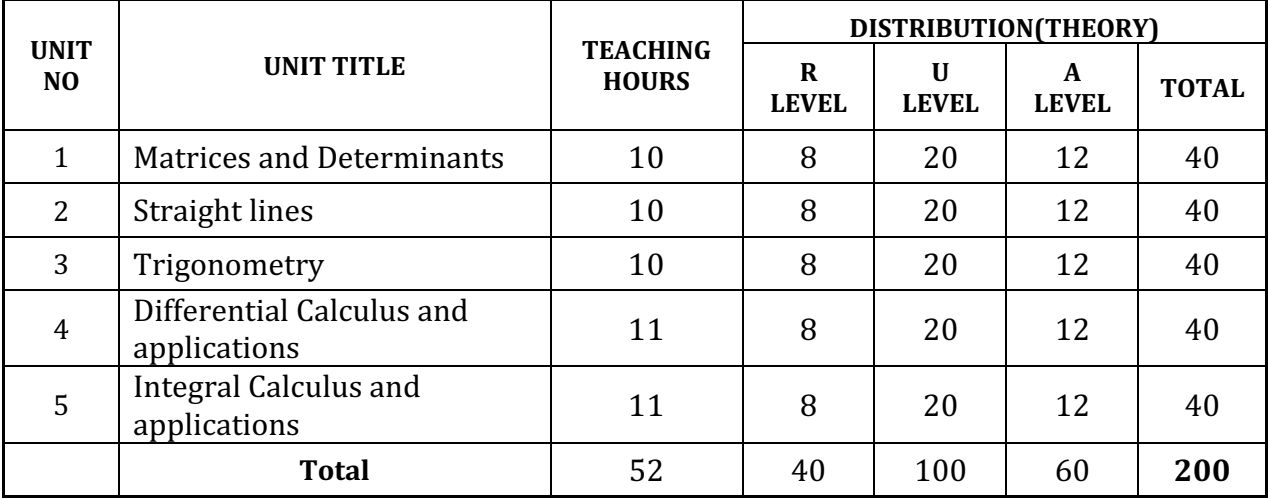

**Legends:**  $R =$  Remember;  $U =$  Understand;  $A =$  Apply and above levels (Bloom's revised taxonomy)

#### **4. DETAILS OF COURSE CONTENT**

The following topics/subtopics is to be taught and assessed in order to develop Unit Skill sets for *achieving CO to attain identified skill sets.*

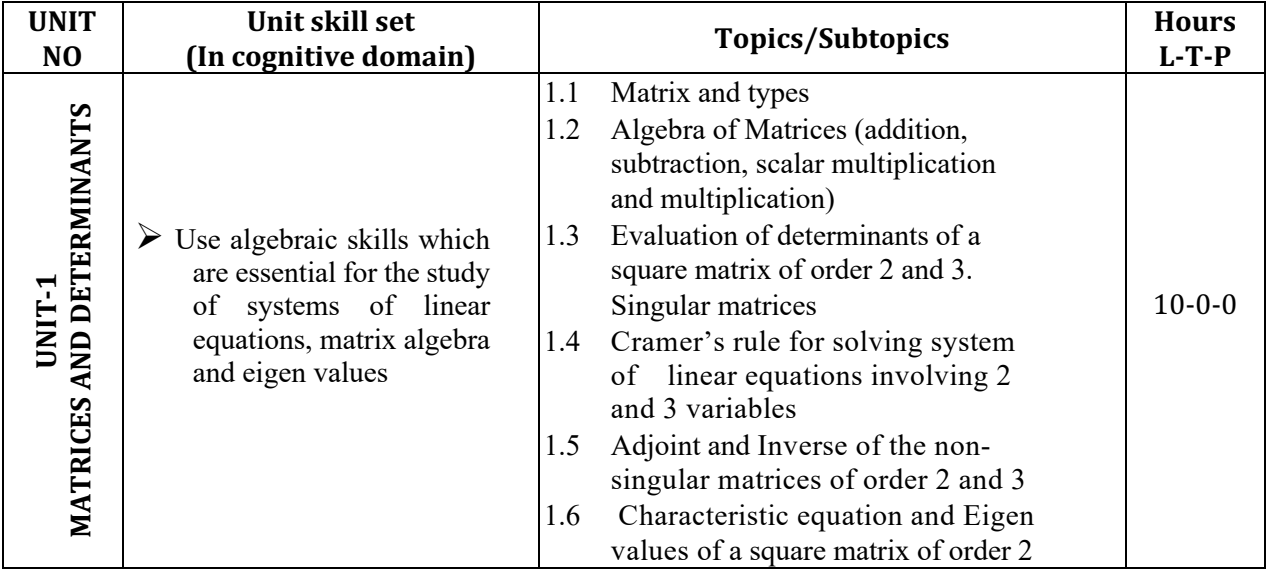

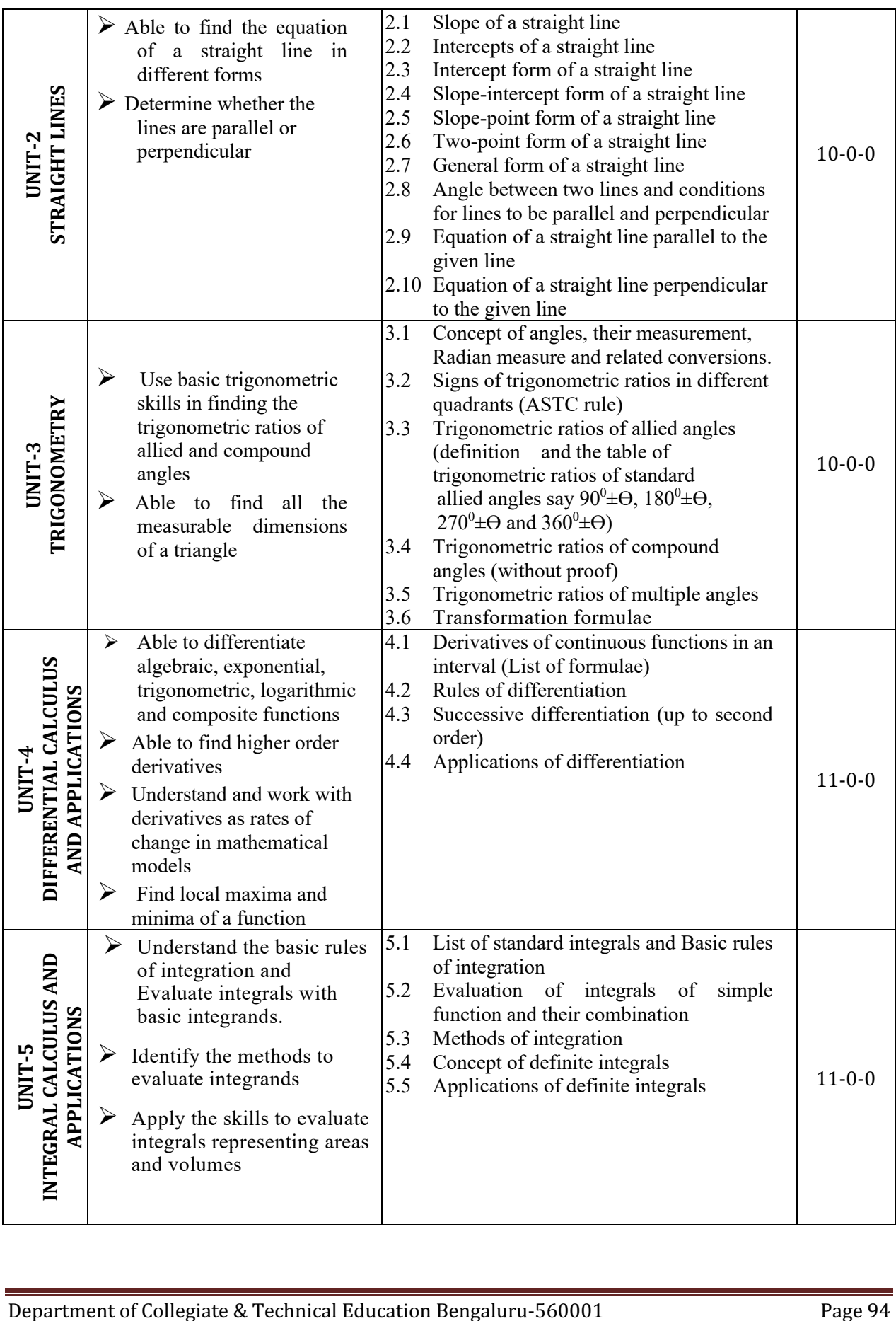

## **5. MAPPING OF CO WITH PO**

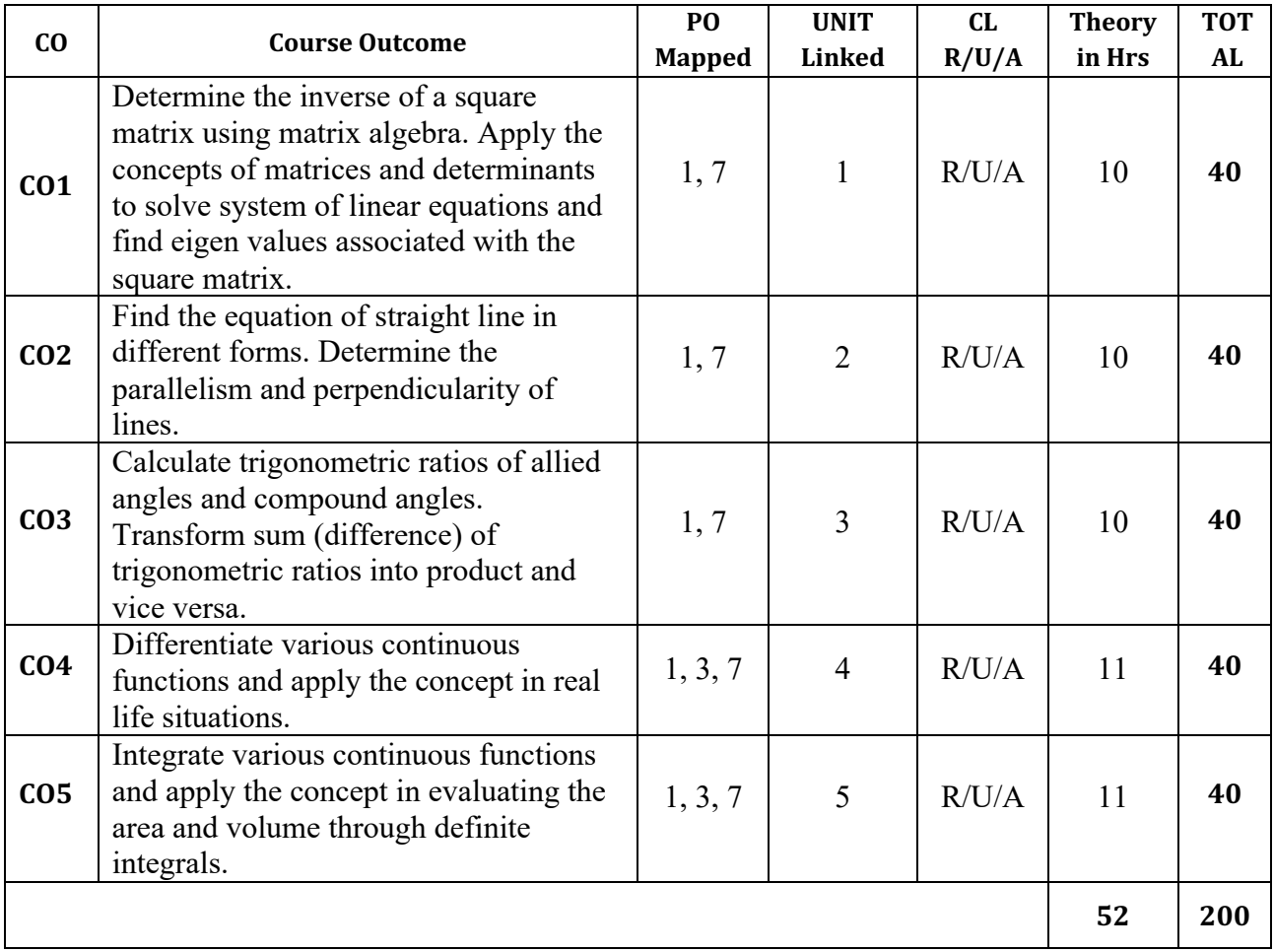

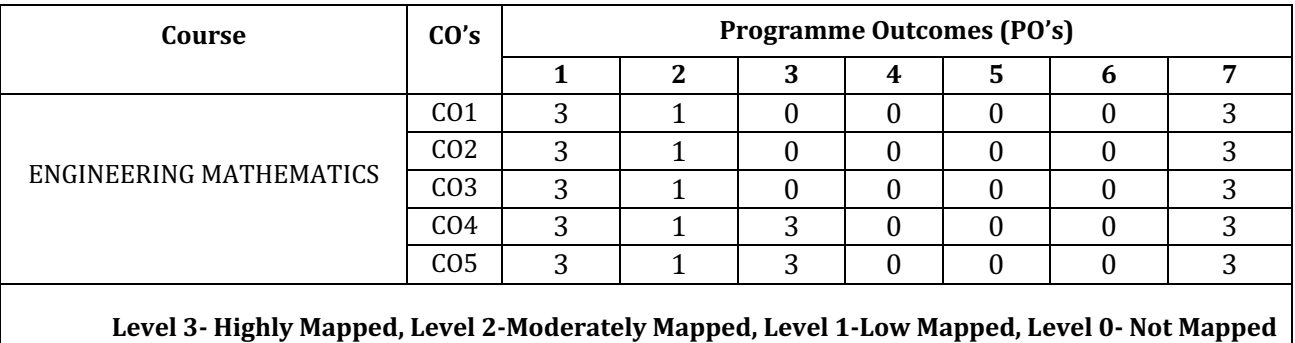

#### **7. INSTRUCTIONAL STRATEGY**

These are sample Strategies, which teacher can use to accelerate the attainment of the various course outcomes 

- 1. Explicit instruction will be provided in intervention classes or by using different differentiation strategies in the main classroom.
- 2. Lecturer method  $(L)$  does not mean only traditional lecture method, but different type of teaching method and media that are employed to develop the outcomes.
- 3. Observing the way their more proficient peers use prior knowledge to solve current challenges and persevere in problem solving will help struggling students to improve their approach to engaging with rich contextual problems.
- 4. Ten minutes a day in homeroom, at the end of class, or as a station in a series of math activities will help students build speed and confidence.
- 5. Topics will be introduced in a multiple representation.
- 6. The teacher is able to show different ways to solve the same problem and encourage the students to come up with their own creative ways to solve them.
- 7. In a perfect world, teacher would always be able to demonstrate how every concept can be applied to the real world - and when that's possible, it helps improve the students' understanding. When a concept cannot be applied in that manner, we can still share how it might be applied within mathematics.

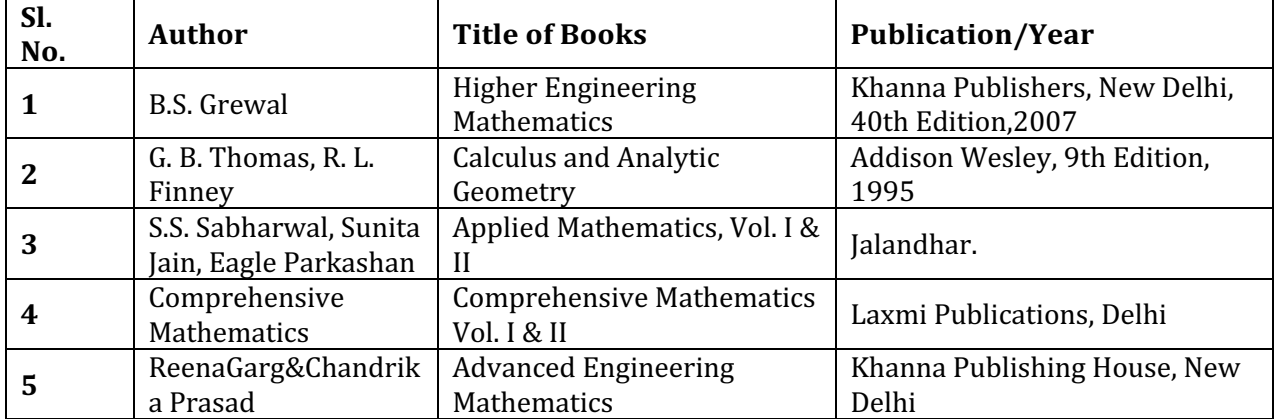

#### **8. SUGGESTED LEARNING RESOURCES:**

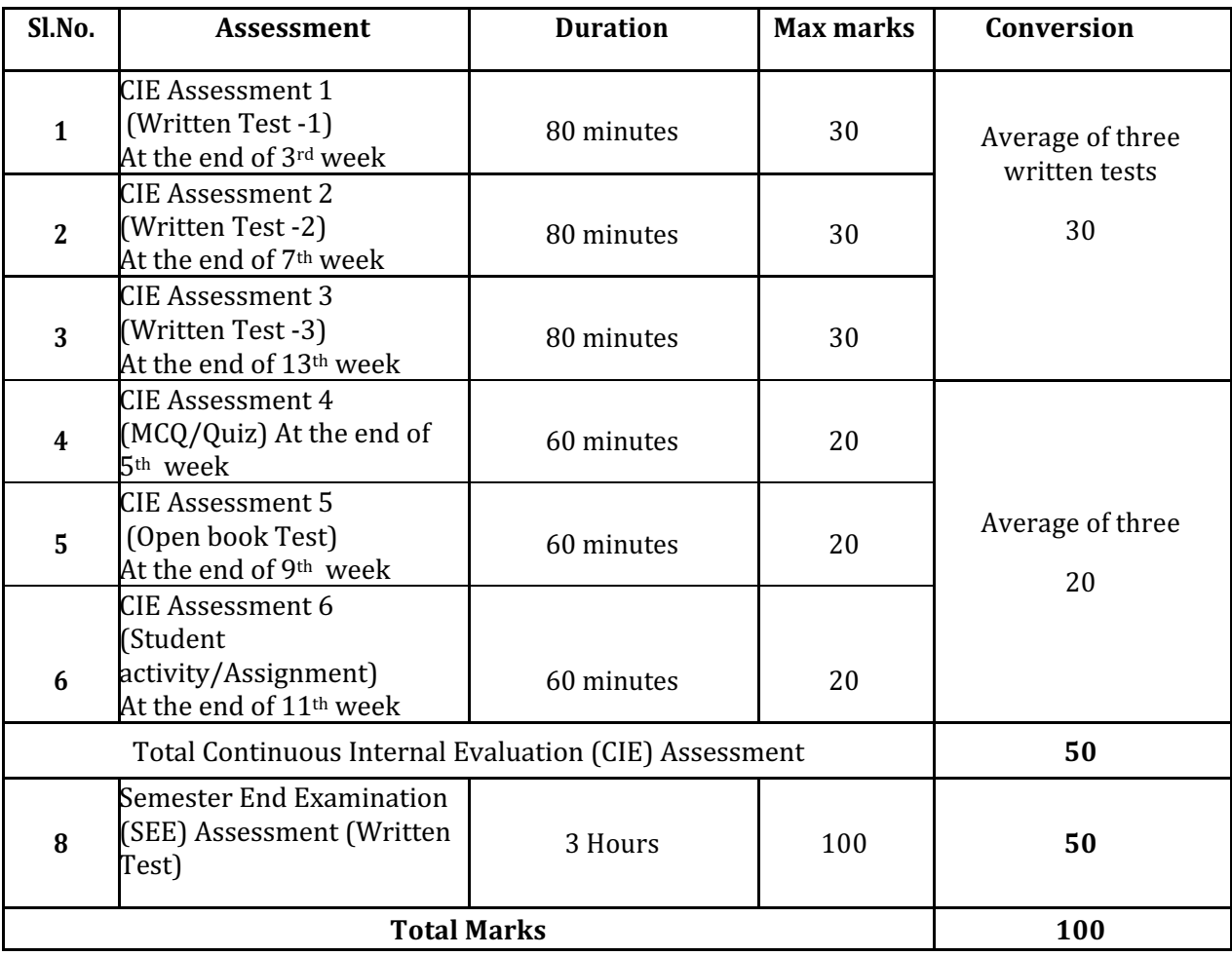

#### **9. COURSE ASSESSMENT AND EVALUATION CHART**

**Note:**

- 1. SEE (Semester End Examination) is conducted for 100 Marks theory courses for a time duration of 3 Hours.
- 2. Three CIE (written test), each of 30 marks for a time duration of 80 minutes shall be conducted. Also, three CIE (MCQ or Quiz/Open book test/student activity or assignment) each of 20 marks for the time duration of 60 minutes shall be conducted. Any fraction at any stage during evaluation will be rounded off to the next higher digit
- 3. Assessment of assignment and student activity is evaluated through appropriate rubrics by the respective course coordinator. The secured mark in each case is rounded off to the next higher digit.

# **10 DETAILED COURSE CONTENT**

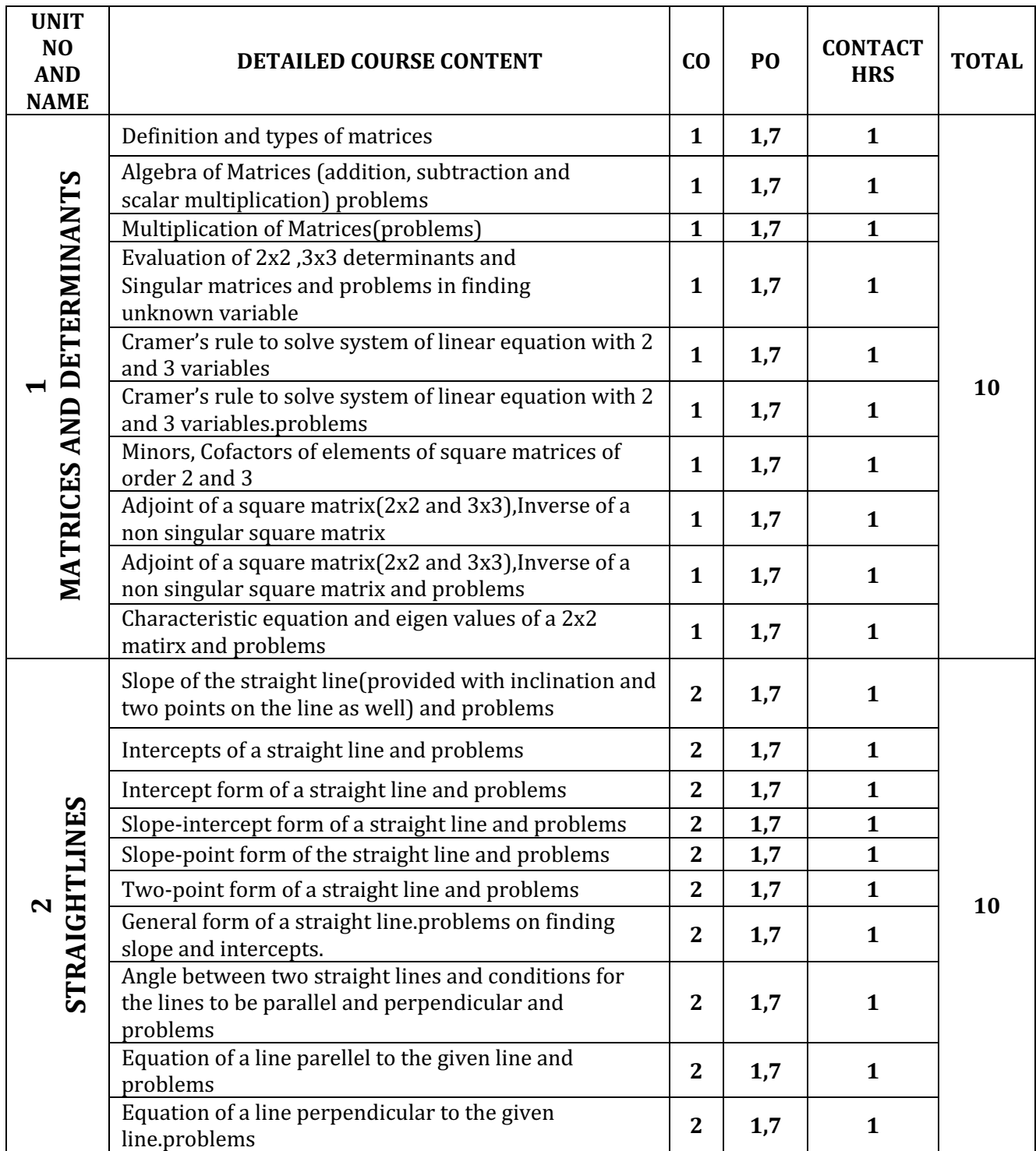

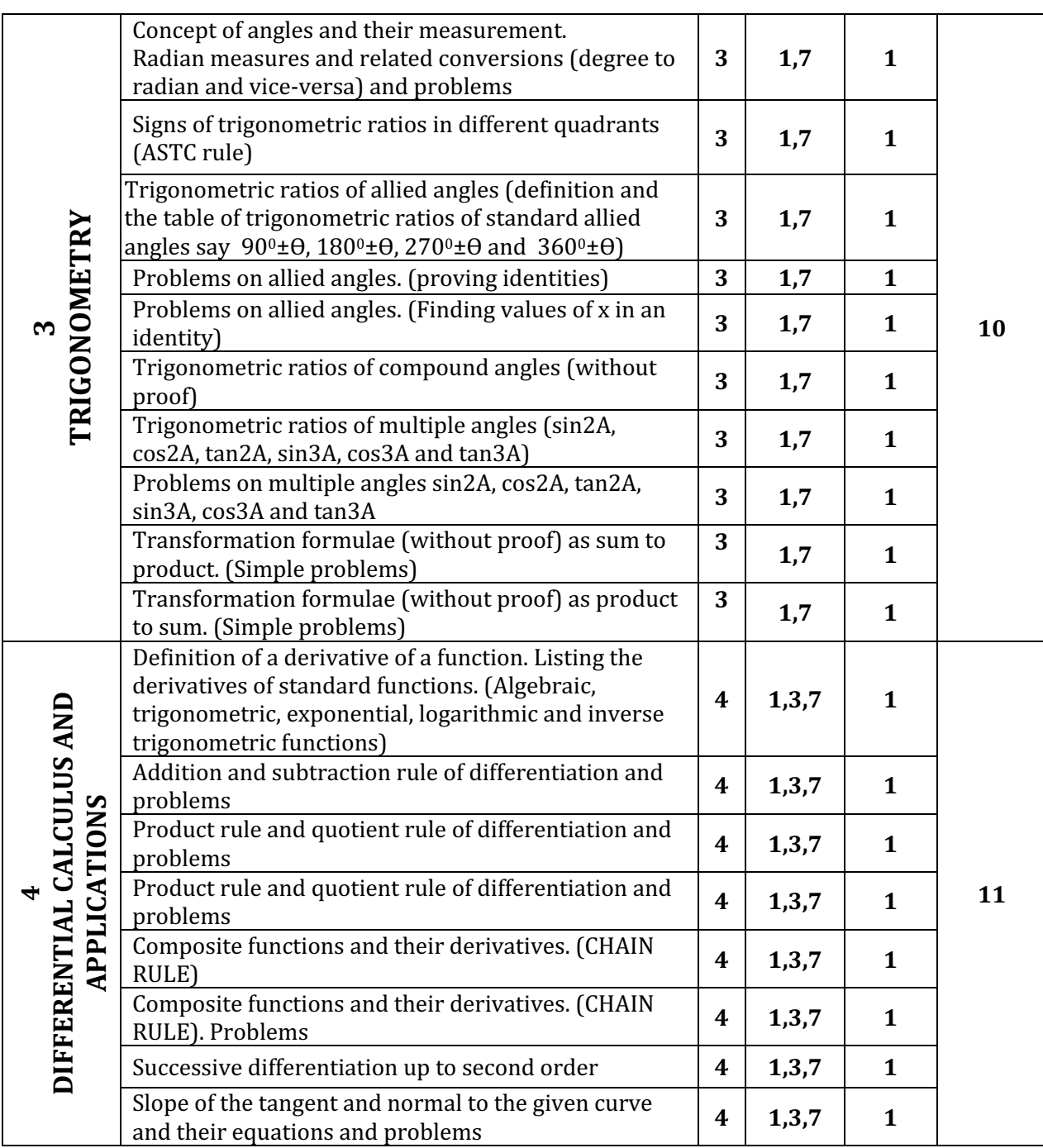

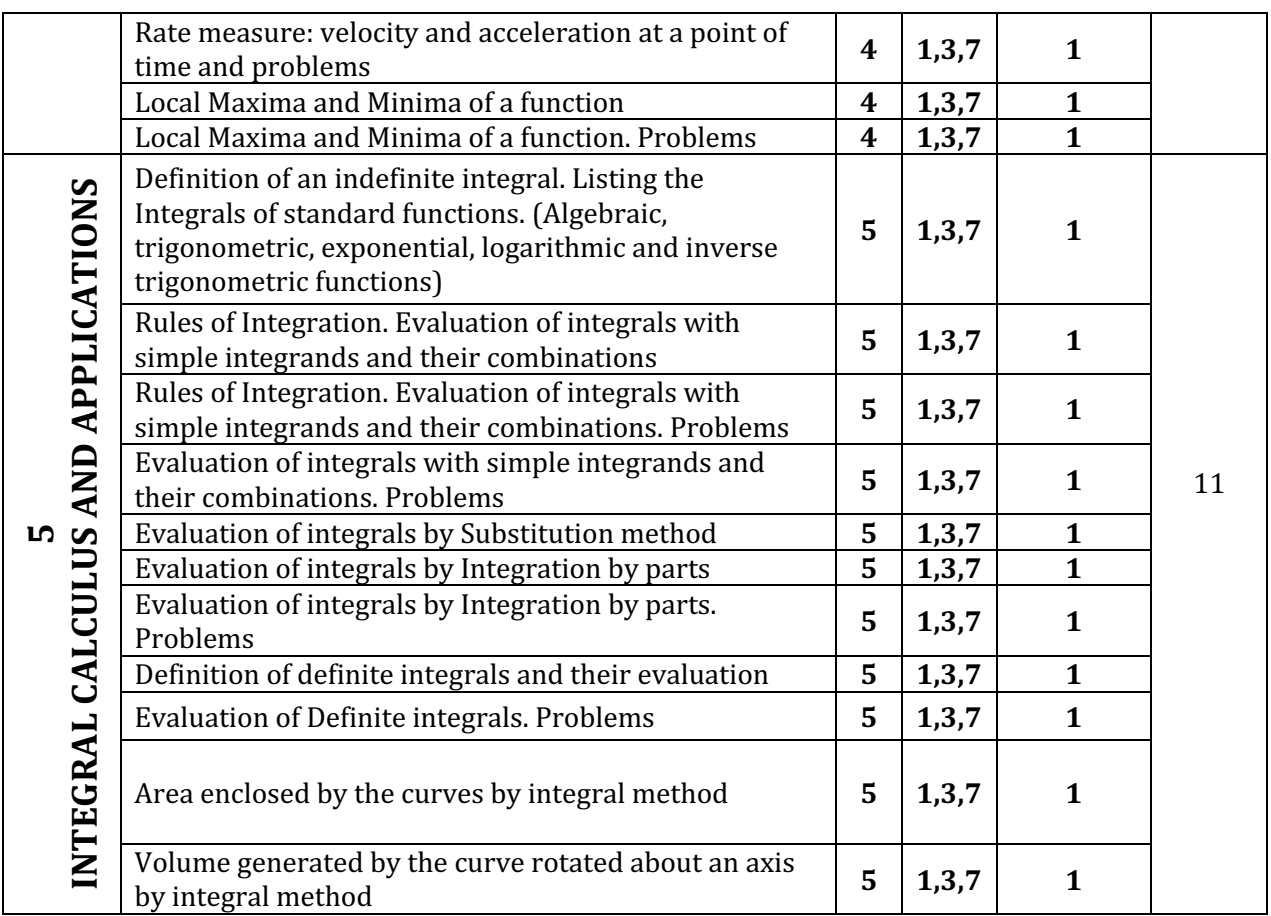

# **First Semester Examination, Model Question Paper – 2020 Engineering Mathematics**

**Duration: 3Hours | Subject Code: 20SC01T | Max. Marks:100** 

**Instruction:** Answer one full question from each section. One full question carries 20 marks.

## **SECTION – 1**

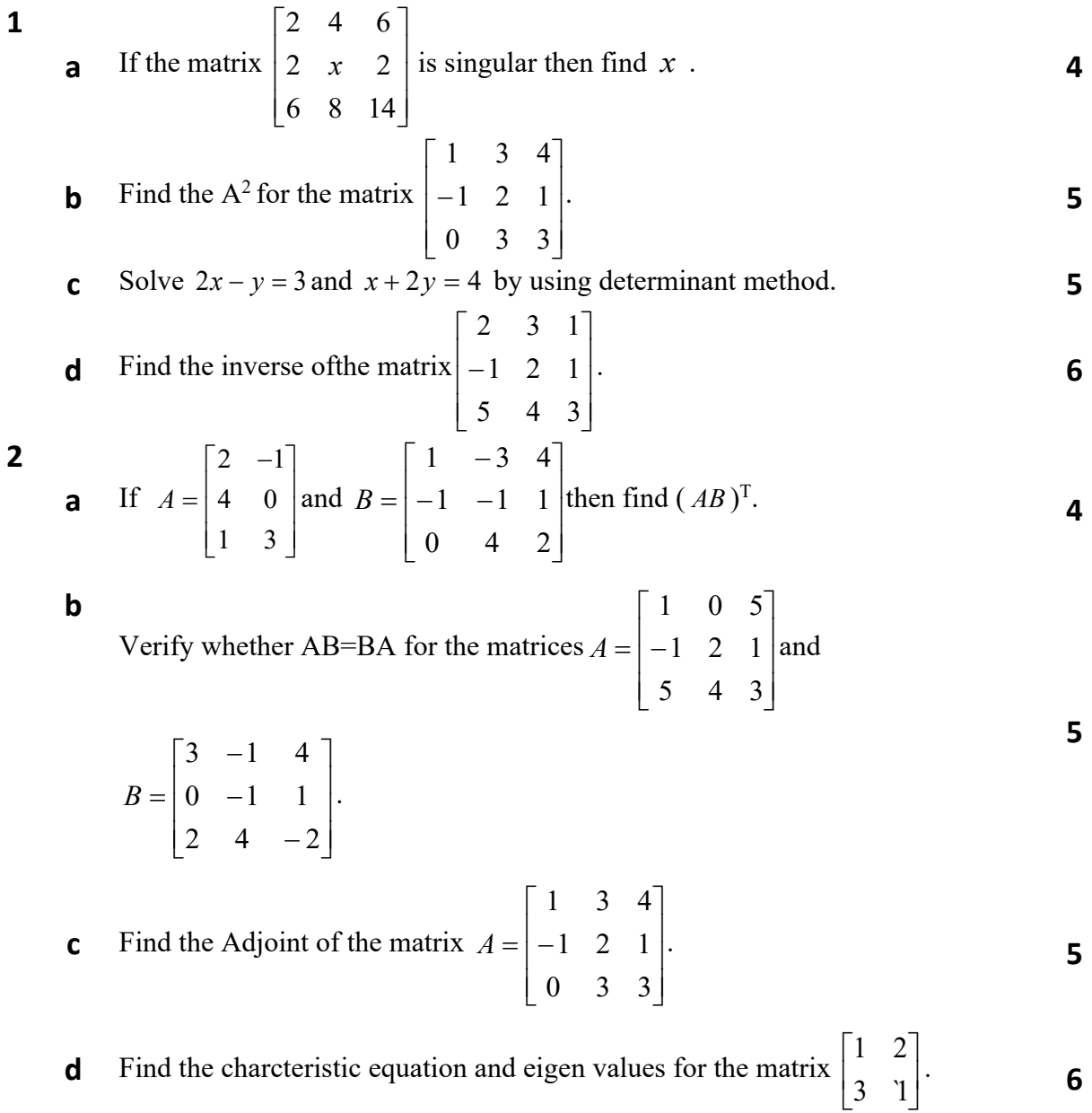

# **SECTION – 2**

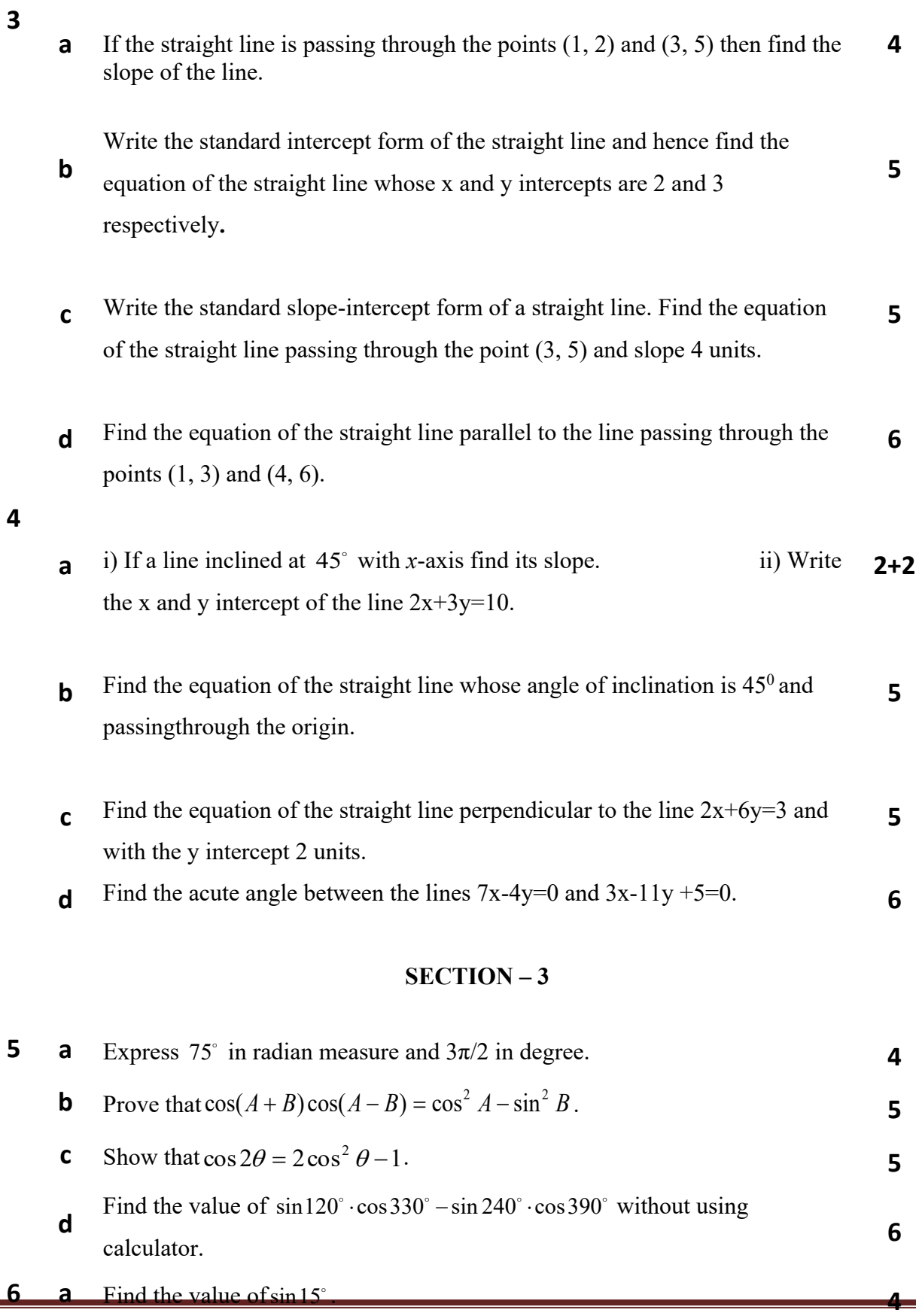

**b** Simplify 
$$
\frac{\cos(360^\circ - A)\tan(360^\circ + A)}{\cot(270^\circ - A)\sin(90^\circ + A)}
$$
.

**c** Prove that  $\sin 3\theta = \sin 3\theta - 4\sin^3 \theta$ .

**d** Prove that 
$$
\sin 20^\circ \cdot \sin 40^\circ \cdot \sin 80^\circ = \frac{\sqrt{3}}{8}
$$
.

## **SECTION – 4**

7 **a** Find the derivative of 
$$
y = x^2 + e^{2x} + \cos 2x - 2\log x
$$
 with respect to x.

**b** Find dy/dx of 
$$
y = \frac{\sec x + \tan x}{\sec x - \tan x}
$$
.

Find dy/dx of 
$$
y = \tan^{-1} \left( \frac{1+x}{1-x} \right)
$$
.

**d** If the  $s = 2x^3 + 3x + 4$  repersents the displacement of the particle in motion at time x, then find the velocity of the particle at  $x = 2$  secs and acceleration at  $x = 3$  secs. **6**

8 **a** Find 
$$
\frac{dy}{dx}
$$
 of  $y = 3x^4 + 4\log x + 2e^{3x} + \tan^{-1} x$ .

**b** If 
$$
y = e^{2x} \sin 3x
$$
 then find  $\frac{dy}{dx}$ .

**c** Find 
$$
\frac{d^2 y}{dx^2}
$$
 if  $y = 3\sin x + 4\cos x$  at  $x = 1$ .

**d** Find the equation of tangent and normal to the curve 
$$
y = x^2
$$
 at the point  
(1, 1).

## **SECTION – 5**

![](_page_103_Picture_231.jpeg)

between  $x = 1$  and  $x = 2$ .

**\*\*\*\*\*\*\*\*\*\*\*\*\*\*\*\*\*\*\*\*\*\*\*\*\***

#### **Government of Karnataka Department of Collegiate and Technical Education Board of Technical Examinations, Bangalore**

![](_page_104_Picture_230.jpeg)

## **Preamble**

Today, Communication is a very important skill for the success of every millennial student. Millennials affinity to use digital media for communication, changing career and working landscapes, and greater competition in colleges and workplaces makes enhancing student communication skills beyond language a must. Rote learning a few tips or tricks the night before an interview or performance review won't do the job if students are trying to make an impression in highly collaborative workplaces of the future. Expectations from students aspiring to be part of such future workplaces are that they have not just good verbal and non-verbal communication skills but also a good understanding of how to use modern tools for effective communication.

#### **Scope**

To enable students to communicate clearly and effectively, by improving their verbal and non-verbal communication skills, as well as enhancing interpersonal skills and knowledge of appropriate tools for specific communication strategies.

#### **Course Objectives**

The objectives of communication skills course are:

- Build better communication skills: oral and written expressions and body language
- $\bullet$  Enable critical thinking
- Empower with active listening skills
- Enable team work/collaboration

#### **Instructional Strategy**

To achieve course objectives, it is important to provide the blended mode of instruction for each of the concepts. This blended mode of instruction enables and empowers students with:

#### • Understanding of Concept (Theory):

- o Through definitions, discussions, explanation, conclusions.
- $\circ$  Through demonstrations: Show films or other workplace clips that model various conversation skills. This provides greater clarity of the concept by
- Enabling observation skills
- Helping in expression of gesture
- building confidence
- **Application of Concept (Learning by doing):** It is imperative that to become a good communicator, the skills have to be built by applying the concept in the hypothetically created real life situations. Students are encouraged to participate in each of these activities during lab session to help build the effective communication skills.
	- $\circ$  Use of technology tools like audio books, apps like voice thread or paper telephone, etc.
		- To help in workplace conversions.
		- To increase active listening, pronunciation
		- To help in voice modulation
	- $\circ$  Group discussion
		- Reinforce active listening
		- Enable group debate to imbibe healthy communication strategies
		- Sharpen the skills of "Asking clarifying questions"
		- Sharpen Feedback / Response skills
		- Time management skills
	- $\circ$  Group presentations/peer reviews
		- Enable team work
		- Assess concept understanding
		- Sharpen both oral and written communication skills
	- $\circ$  Group activities:
		- foster critical thinking
		- enable reflective learning
	- $\circ$  Tools usage:
		- Understand the difference between a Dictionary and a Thesaurus
		- Understand "When" and "How" to use these tools for communication

#### **Course Outcomes**

After completion of this course, the student shall be able to;

- Communicate
	- o Identify audience (colleagues, management, customers/vendors) and use the right methodologies for communication using the right terminology, names, grades and other nomenclature pertaining to the trade, tools and specific equipment.
- Write
	- $\circ$  in at least one language correctly
	- $\circ$  basic level notes and observations
	- $\circ$  job cards, work sheets, basic report writing and responding to emails, simple presentations, job applications, resume
- Read
	- $\circ$  Technical manuals, task sheets/job orders, policies and regulations pertinent to the job, including OEM guidelines.
	- $\circ$  all instructions given in memos, manuals, documents or those put up as posters across the premises
	- $\circ$  safety precautions mentioned in equipment manuals and panels to understand the potential risks associated
- Question
	- $\circ$  Ask right questions
	- $\circ$  Use different ways of asking questions
		- Clarifying/Open ended (What, Why, When, Who, Where, How)
		- Close ended
- Present
	- o With right Posture & Gesture
	- o With greater concept/content clarity
	- $\circ$  With high confidence
	- $\circ$  With voice modulation to capture the attention of audience
- Use technology tools
	- $\circ$  Office productivity
		- Word : Report writing
		- PowerPoint : Creating effective presentations
		- Excel : Data handling/Charts

#### **Course Content**

The following are the various units to be taught and assessed in order to ensure the student is able to demonstrate the Course Outcomes mentioned in the **Course Outcome** section.

#### **Pre-assessment:**

Teachers are required to administer pre-assessment before starting the actual instruction. This helps in gathering information about students' like their attitude, beliefs, interests, and learning abilities.

#### **Pre assessment expectations:**

- To assess current language skill (Pronunciation, usage, sentence formation)
- To assess their ability to comprehend and respond to the instruction
- To assess their interest towards accepting ideas and learning
- To assess their current communication skills: asking questions, listening, communicating with confidence

#### **UNIT 1: English - Introduction**

#### **Learning outcome:**

Learn English pronunciation, functional grammar concepts& Reading. To gain confidence in spoken English.This section also covers phonemic awareness, grammar rules to set a strong base for application mode of communication.

![](_page_107_Picture_263.jpeg)

#### **UNIT 2: Communication**

#### **Lesson outcome:**

At the end of the session:

- $\bullet$  Students should be able to
	- o Understand the communication process, influence of voice/tone, logical organization of thought, comprehension, listening skills.
	- o Understand the basic building blocks of communication and strategies for working with each of these blocks.
	- o Learn about carrying self, etiquettes of communication.
	- o Build positive attitude about self and towards handling communication.
	- $\circ$  Learn the process for effective communication, problem solving techniques, to be confident communicator.

![](_page_107_Picture_264.jpeg)
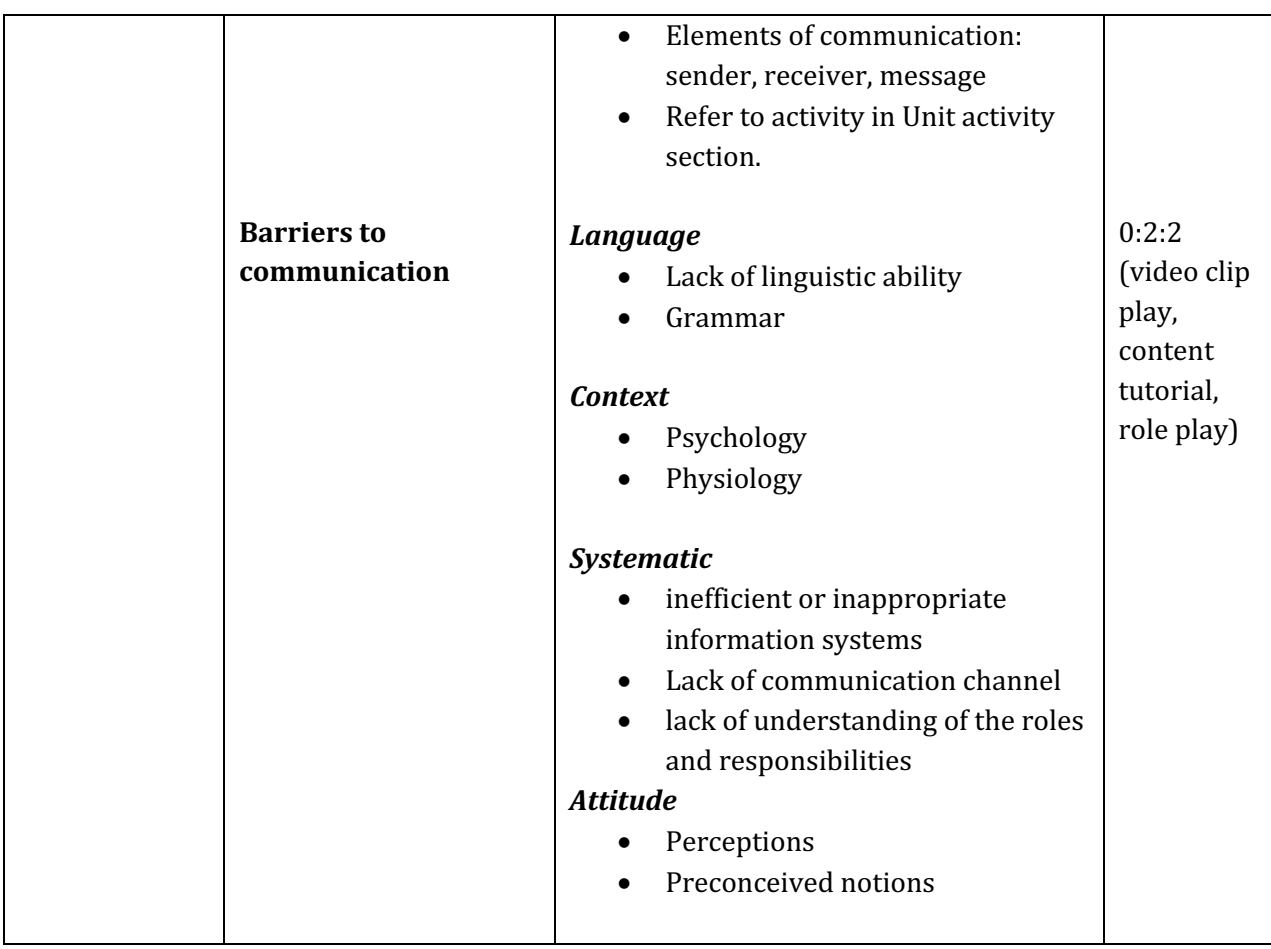

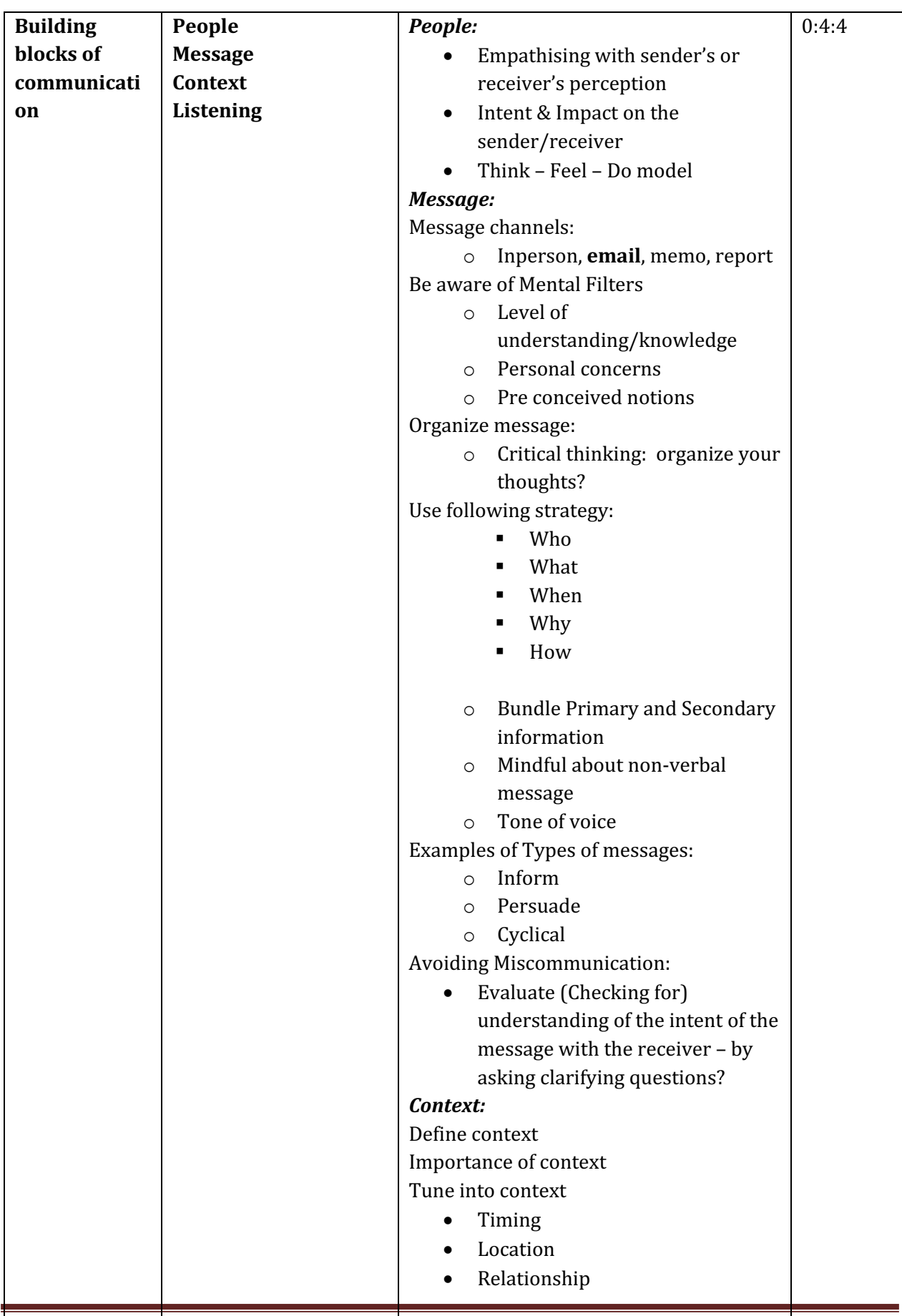

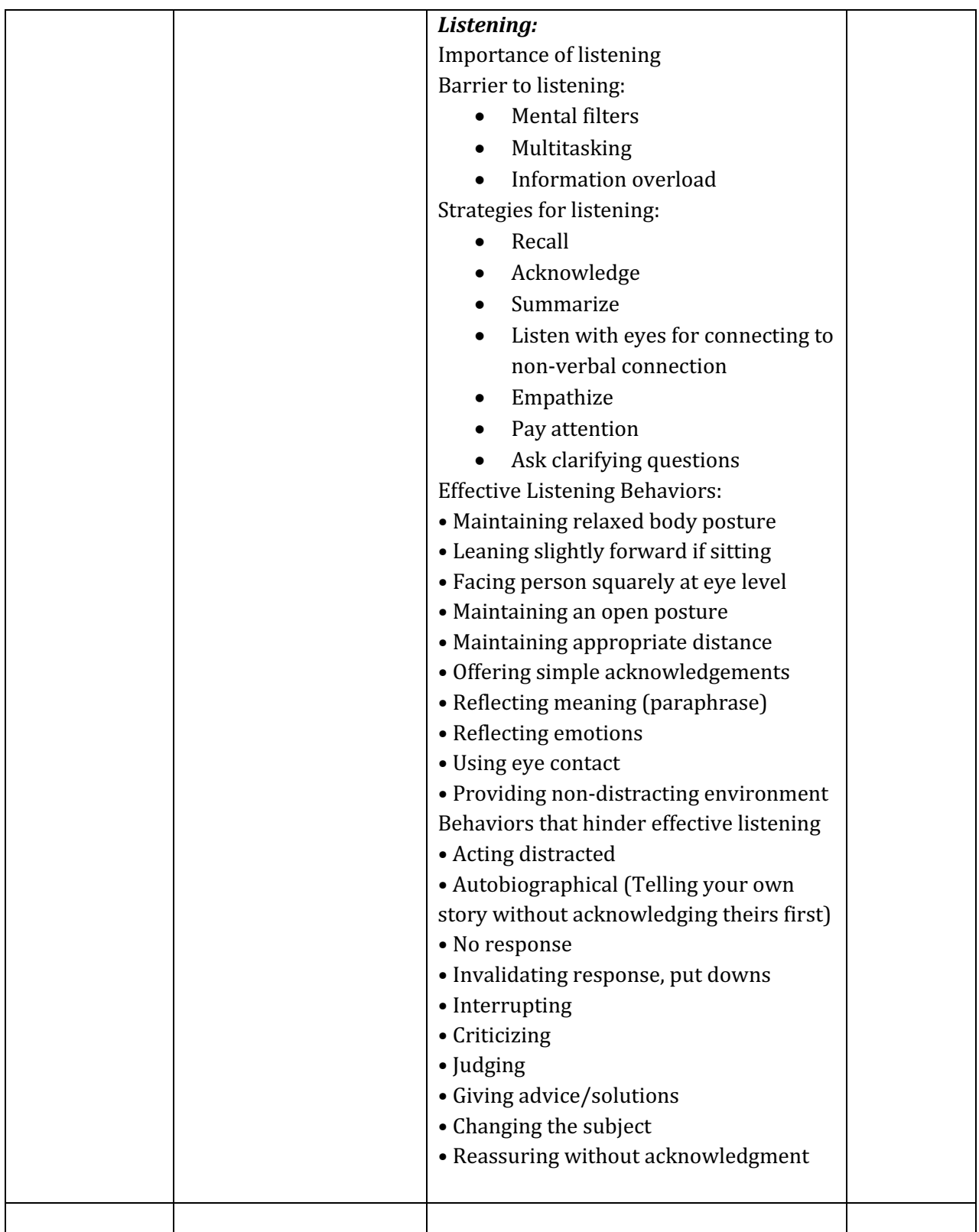

#### **UNIT 3: Verbal Communication**

#### Lesson outcome:

At the end of this session, Students should be able to:

- Understand and define the communication framework structure for each of the verbal communication(in person/telephonic/video conference).
- Understand and apply the verbal communication techniques.
- Use technical jargons in communication.
- Use right body language during verbal communication
- Understand and practice the Active Listening techniques
- Confidently articulate or present the content

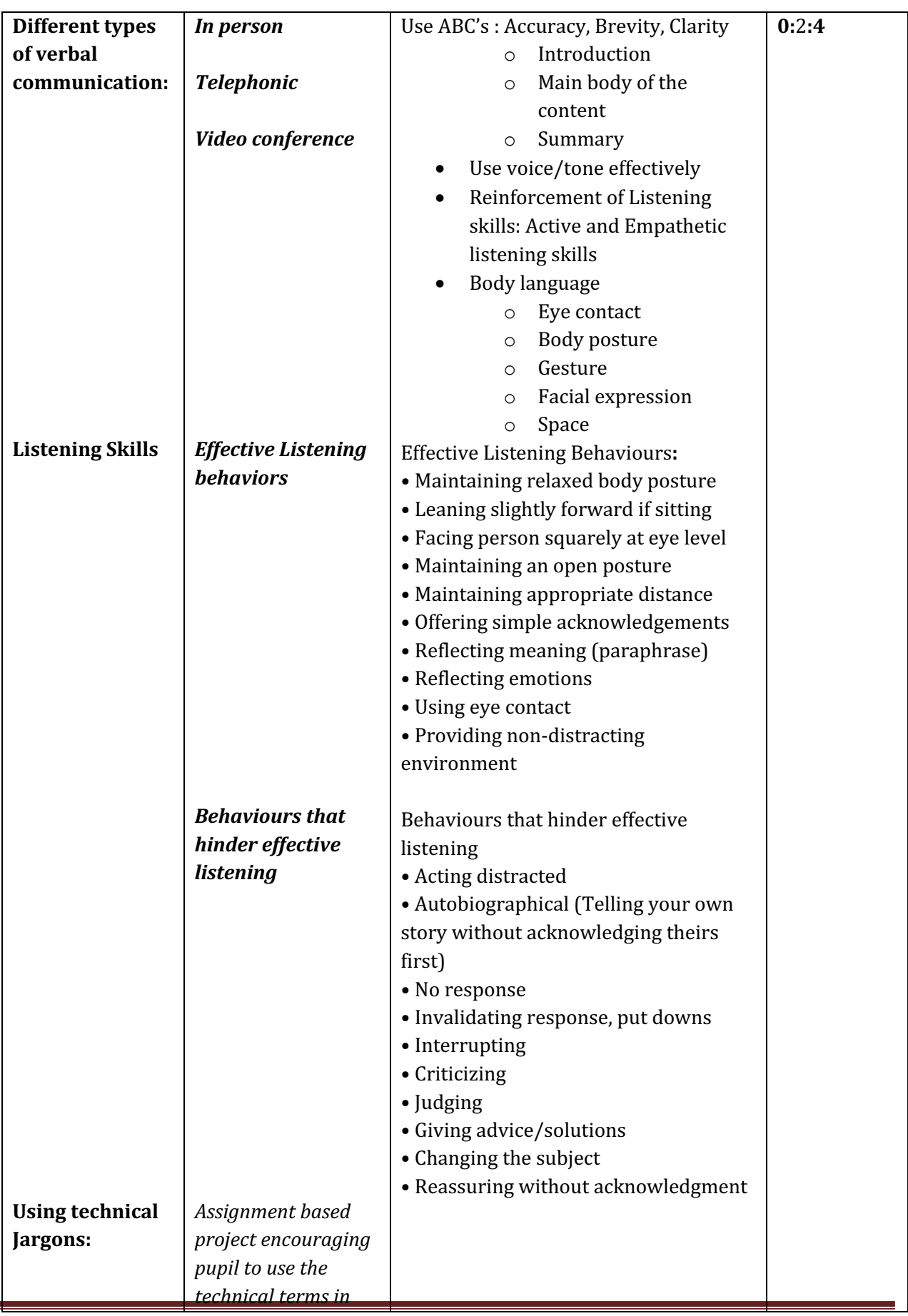

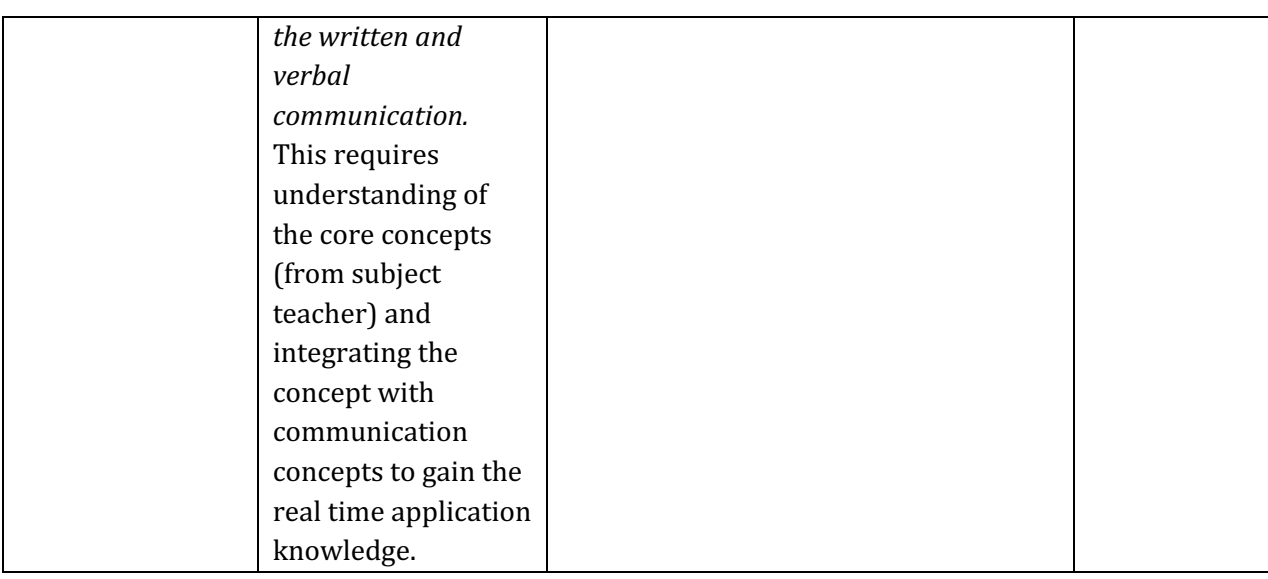

### **UNIT4: Non-Verbal Communication:**

### **Lesson outcome:**

At the end of this unit, students should be able to:

- Understand the importance of Body language and its impact.
- Use the strategies for effective body language.
- Understand the relevance of different elements of emails and how to use them.
- Develop the confidence in presenting written content in logical and organized manner with a definitive email framework.
- Write different email formats confidently: Job application, Request email, apology email, email responses/feedback.
- Confidently write Resume/Curriculum-vitae, Reports, Formal letters and portfolio.
- Confidently communicate using technical jargons and with increased vocabulary.

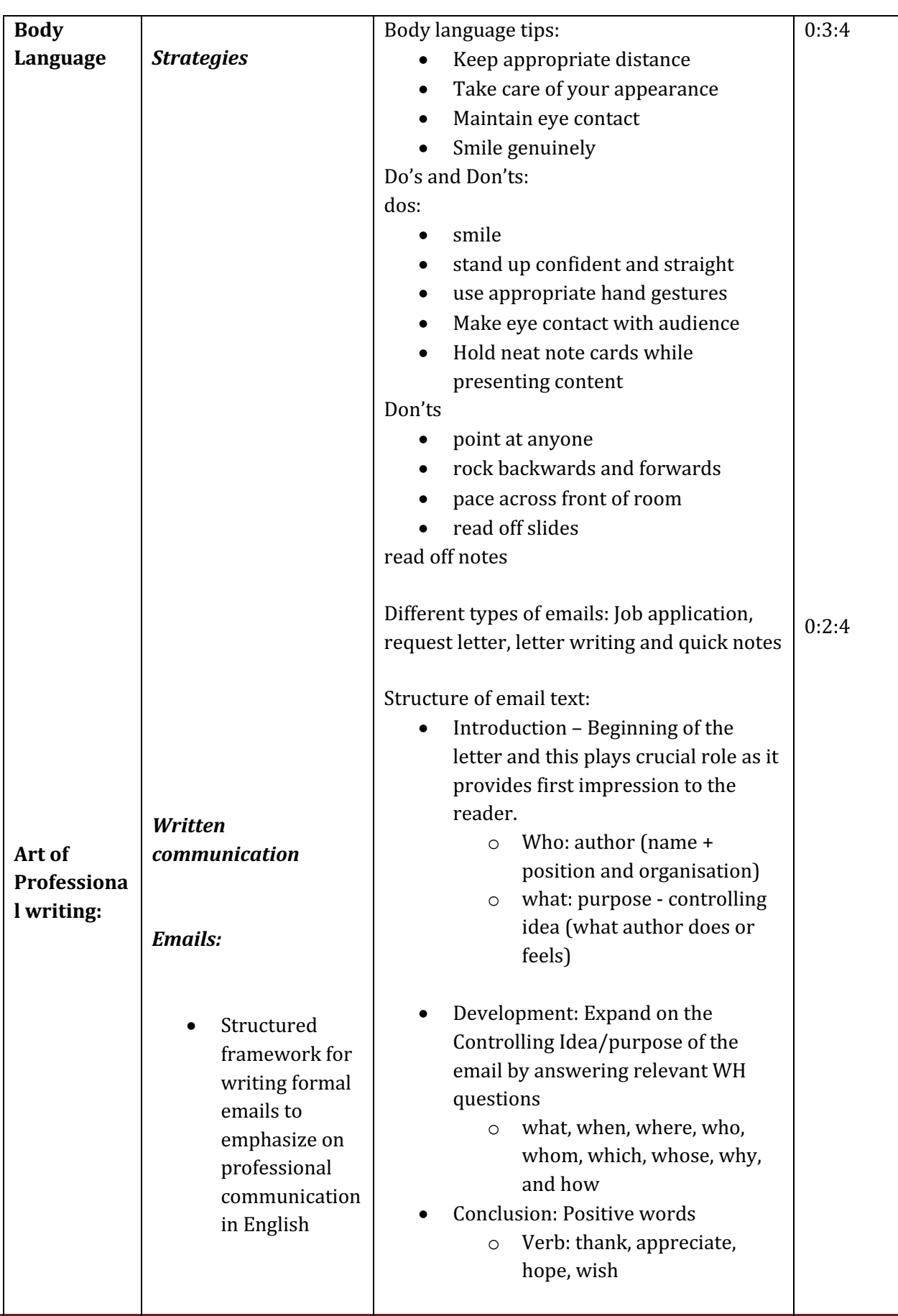

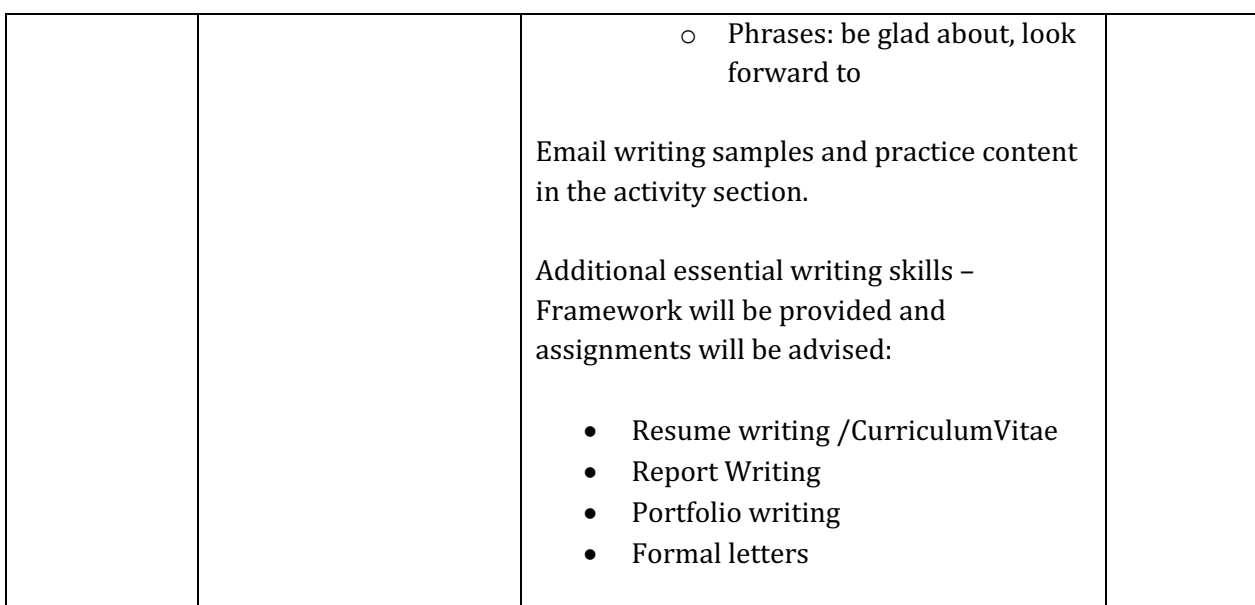

# **UNIT5: English - Reading Skills, Grammar & Vocabulary Lesson Outcome:**

At the end of the session, student should be able to:

- Read sentences with punctuation.
- Understand the techniques of reading complex words.
- Understand and apply the reading techniques for efficient reading.
- Understand the usage of communication tools like Thesaurus and Dictionary that aids in improving vocabulary and reading.
- Understand and apply the functional grammar aspects in day today communication.

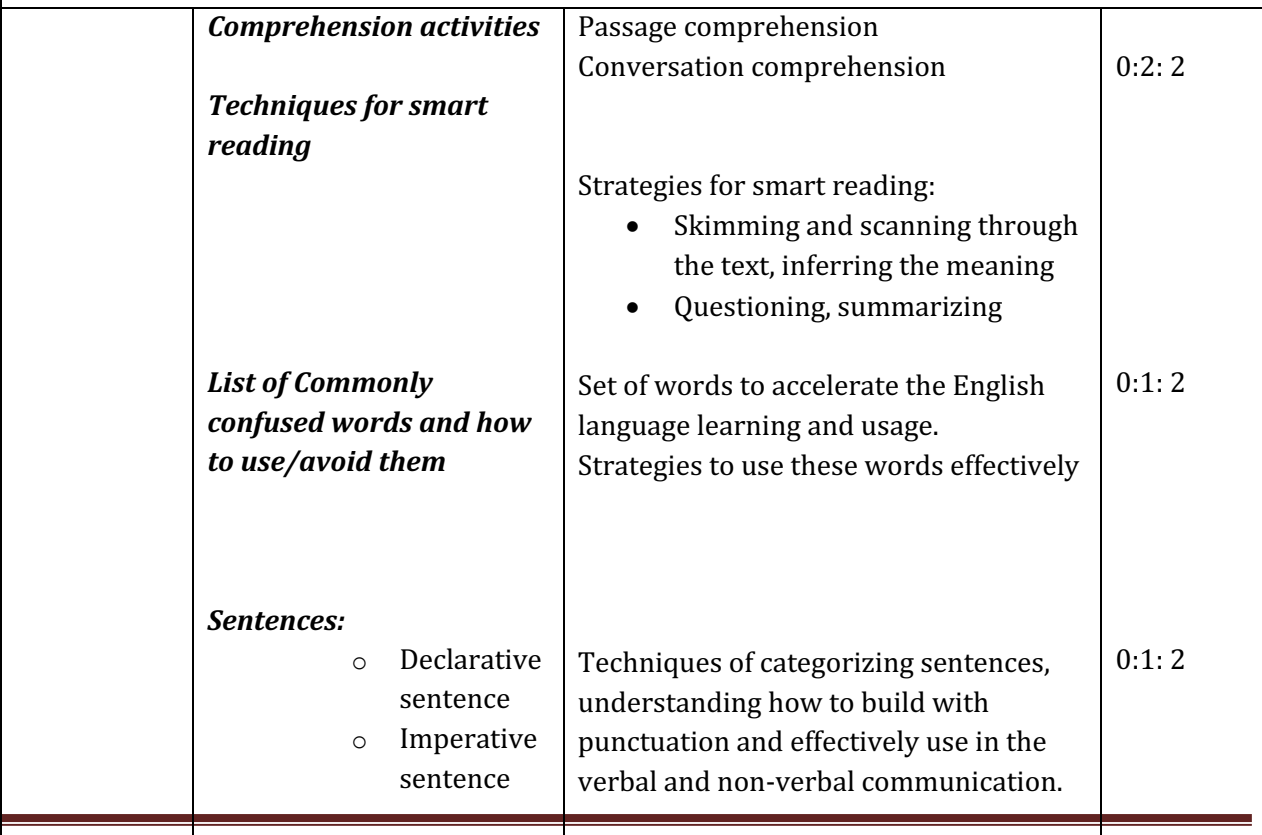

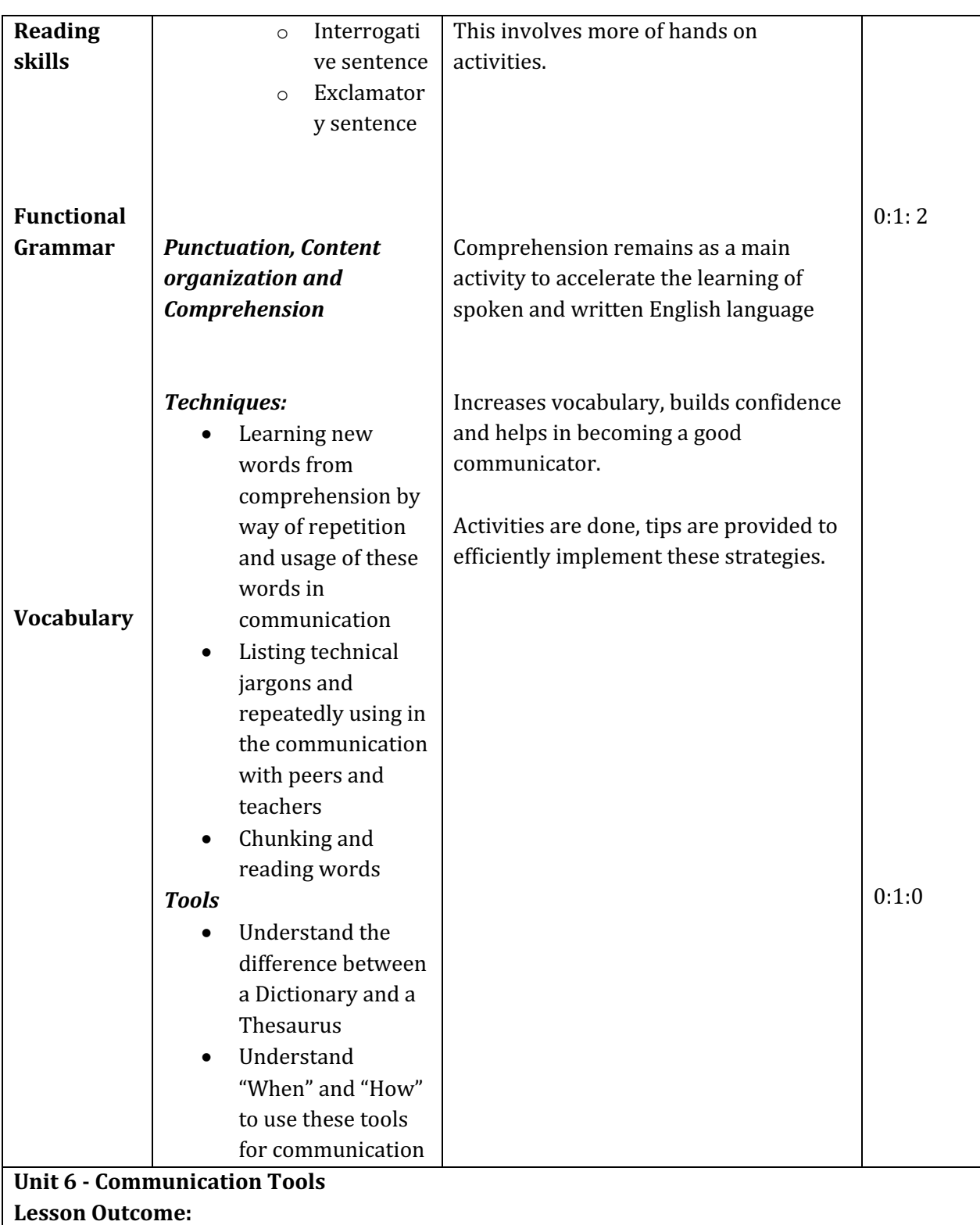

At the end of the session, student should be able to:

- Use Email technology efficiently for communication
- Present content in the PPT format efficiently
- Understand different platforms available for web conferencing and efficiently work with them.
- Create reports and data management.

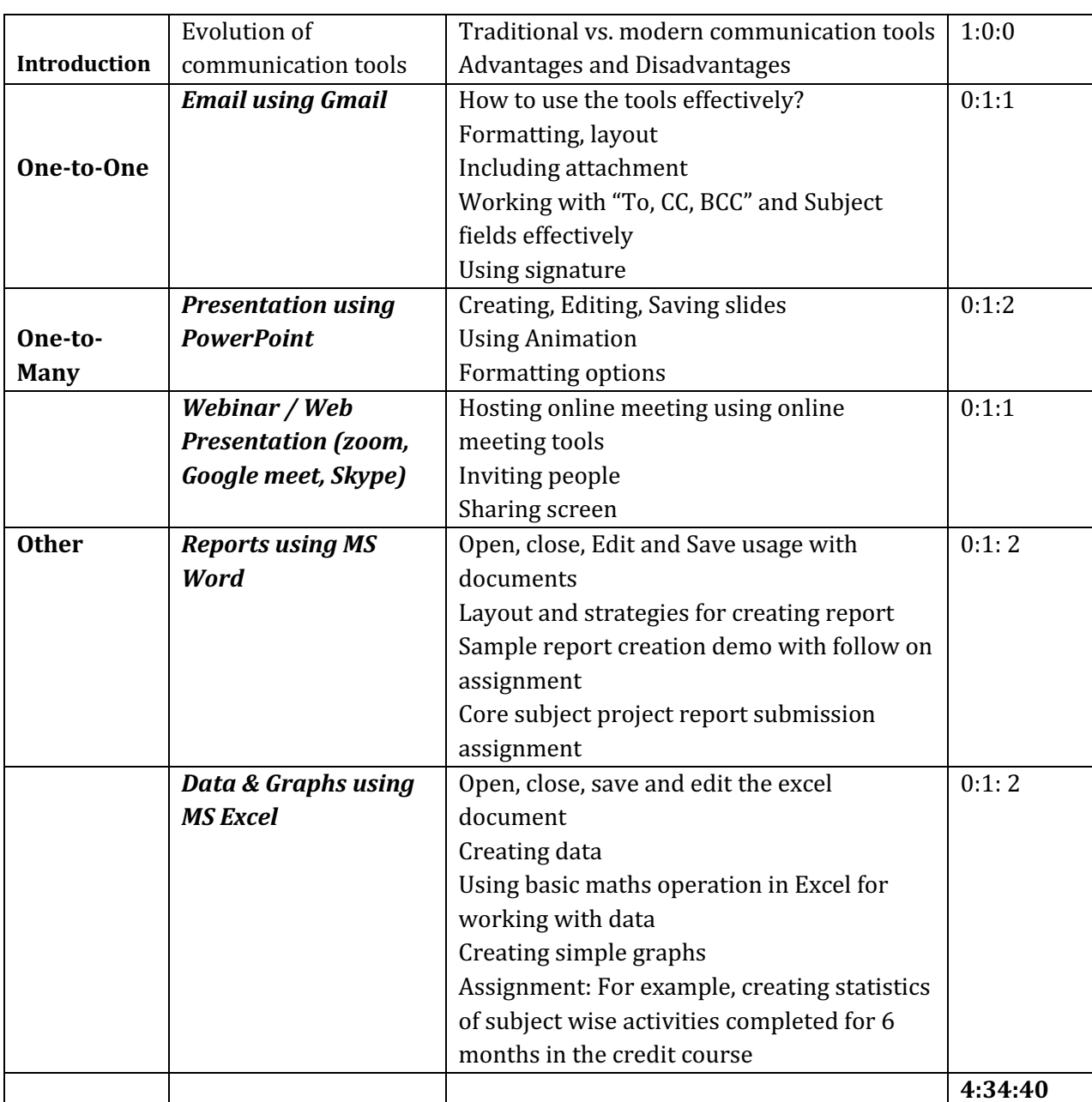

# **Course Class Activity List (Unit-wise)**

The following are the various activities that faculty could conduct for each unit are presented below;

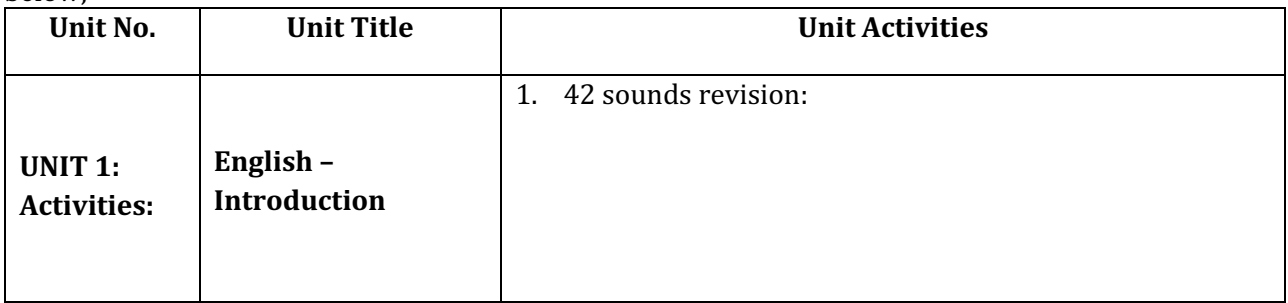

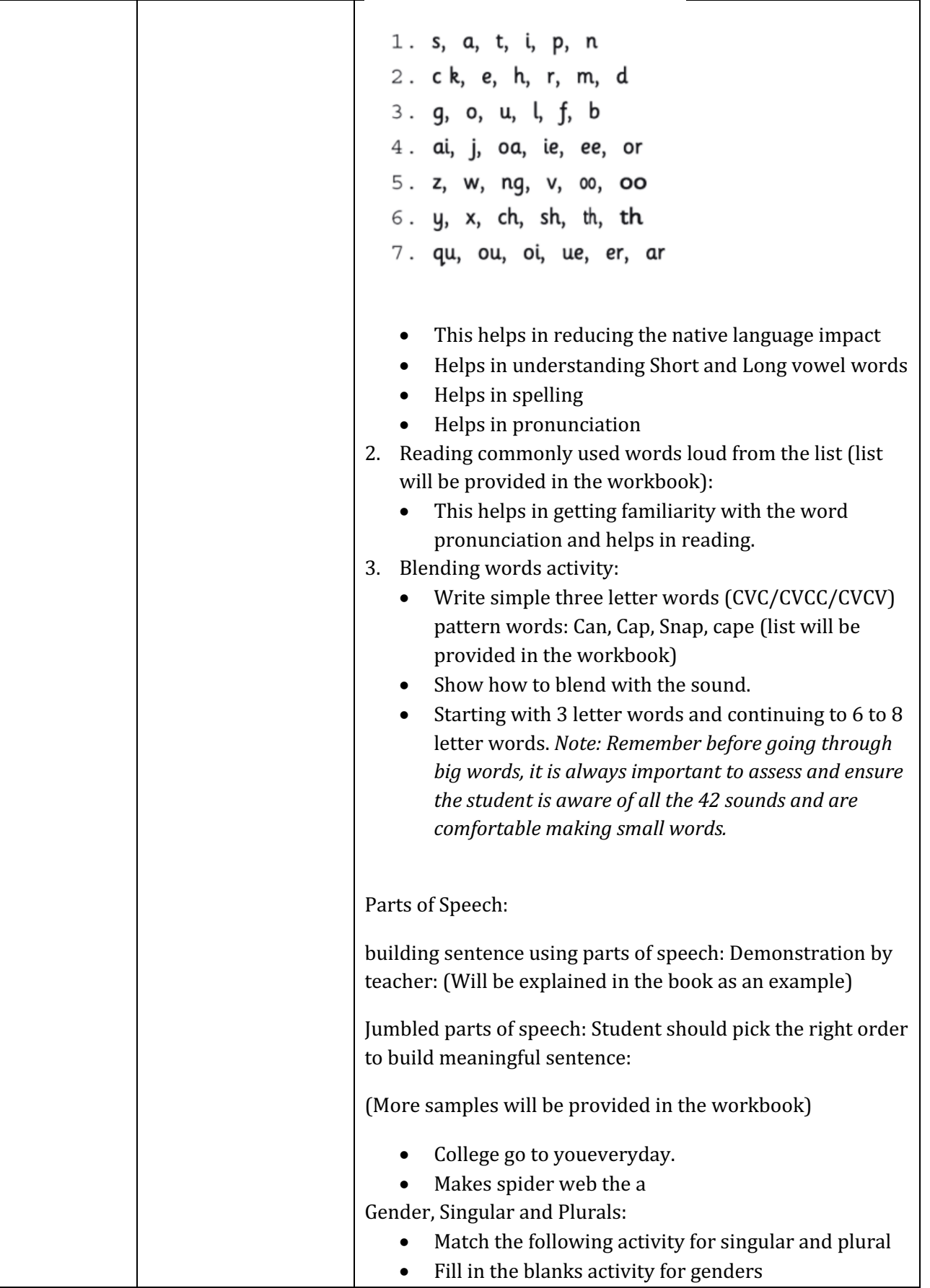

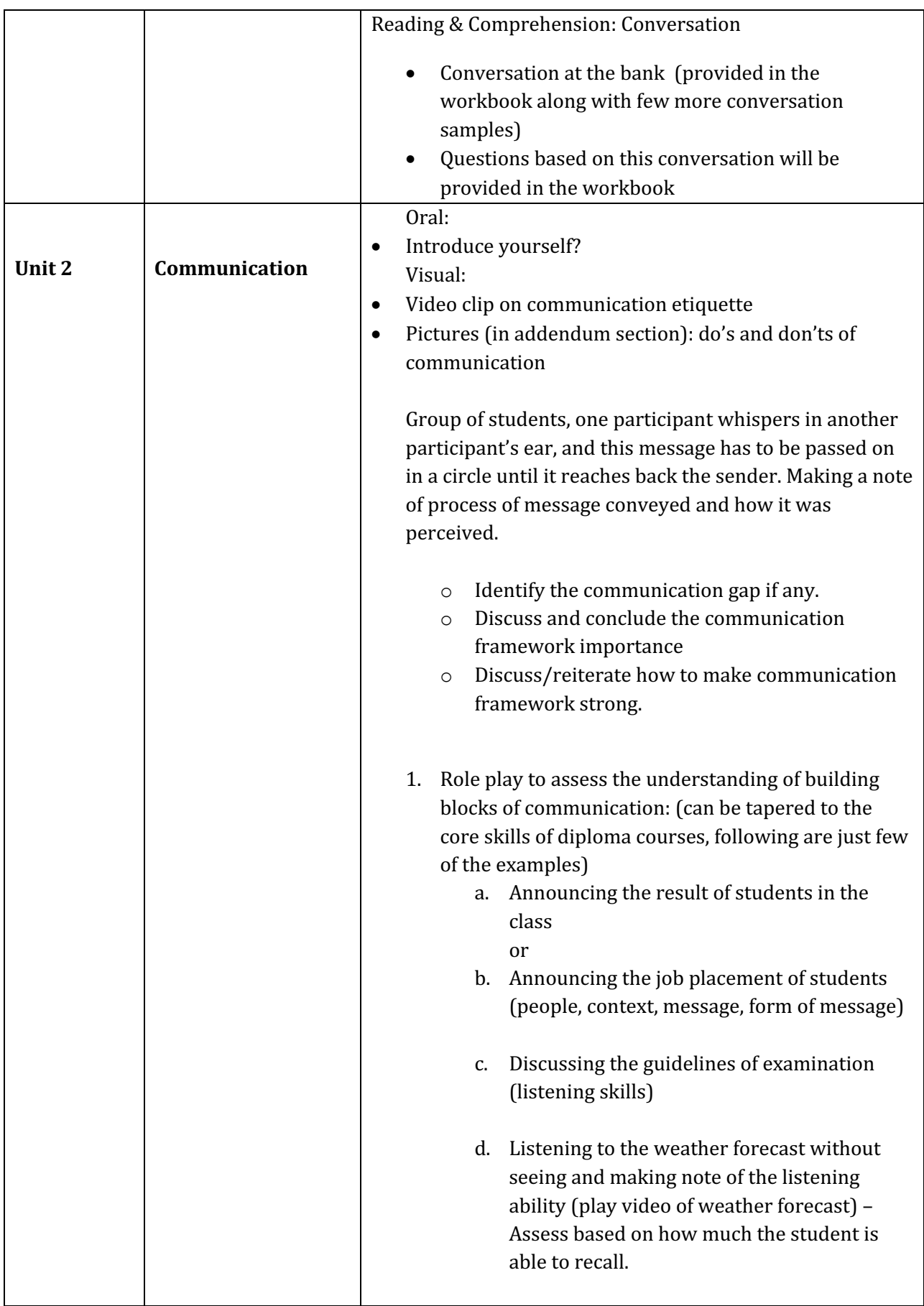

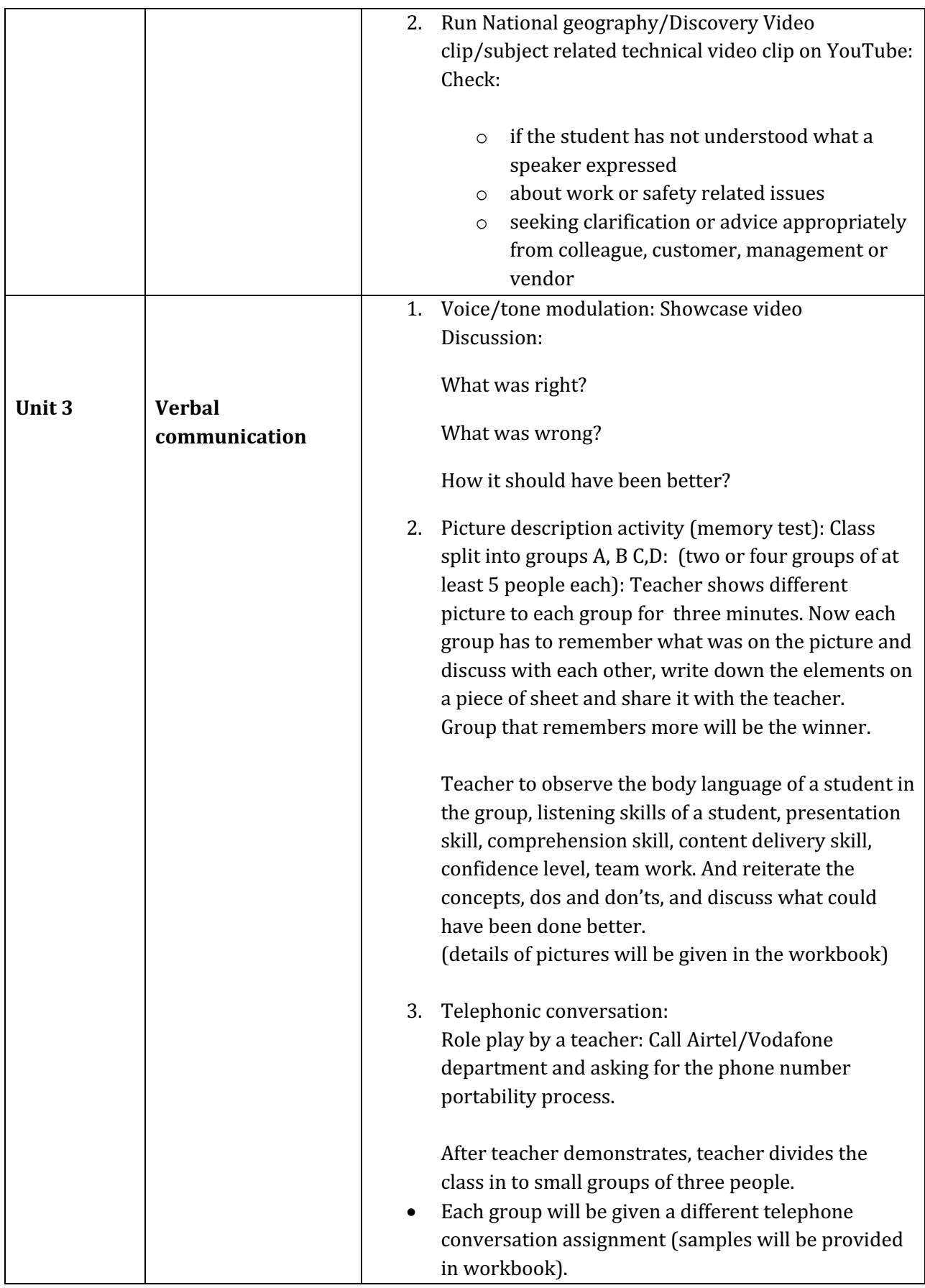

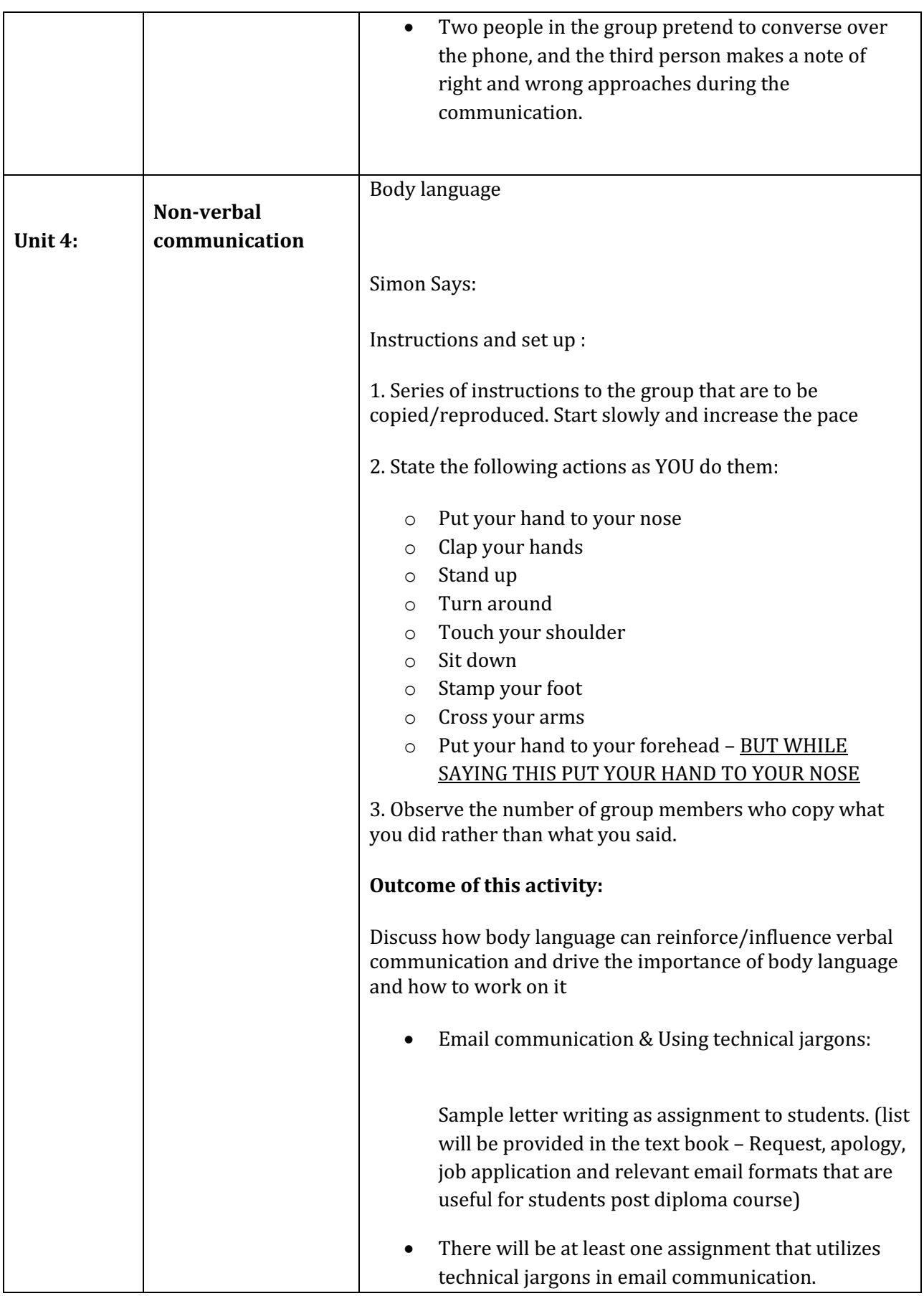

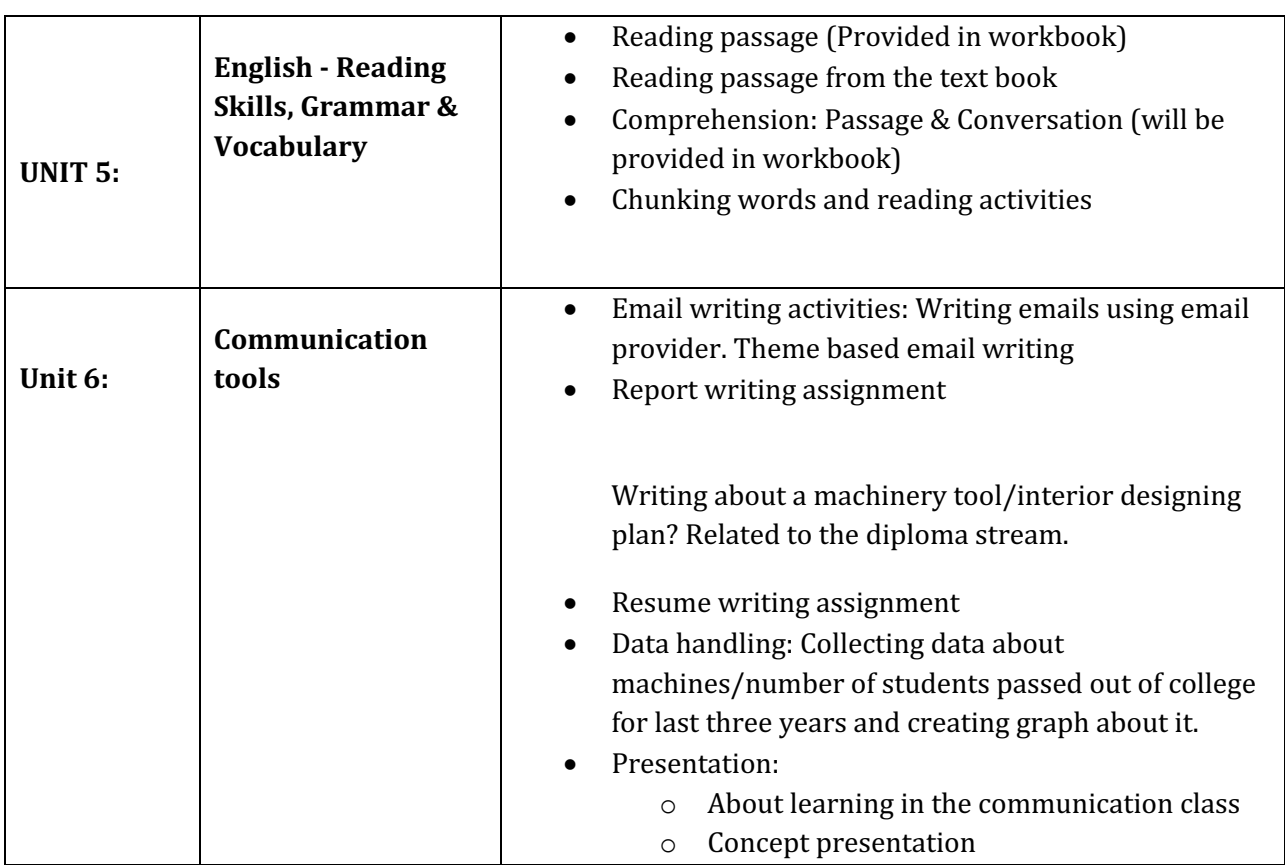

# **Course Assessment Strategies**

### **Assessment Methodology**

- a. Observation (role play activities, team activities, demonstration)
- b. Questions & Answer Periodic Assessment

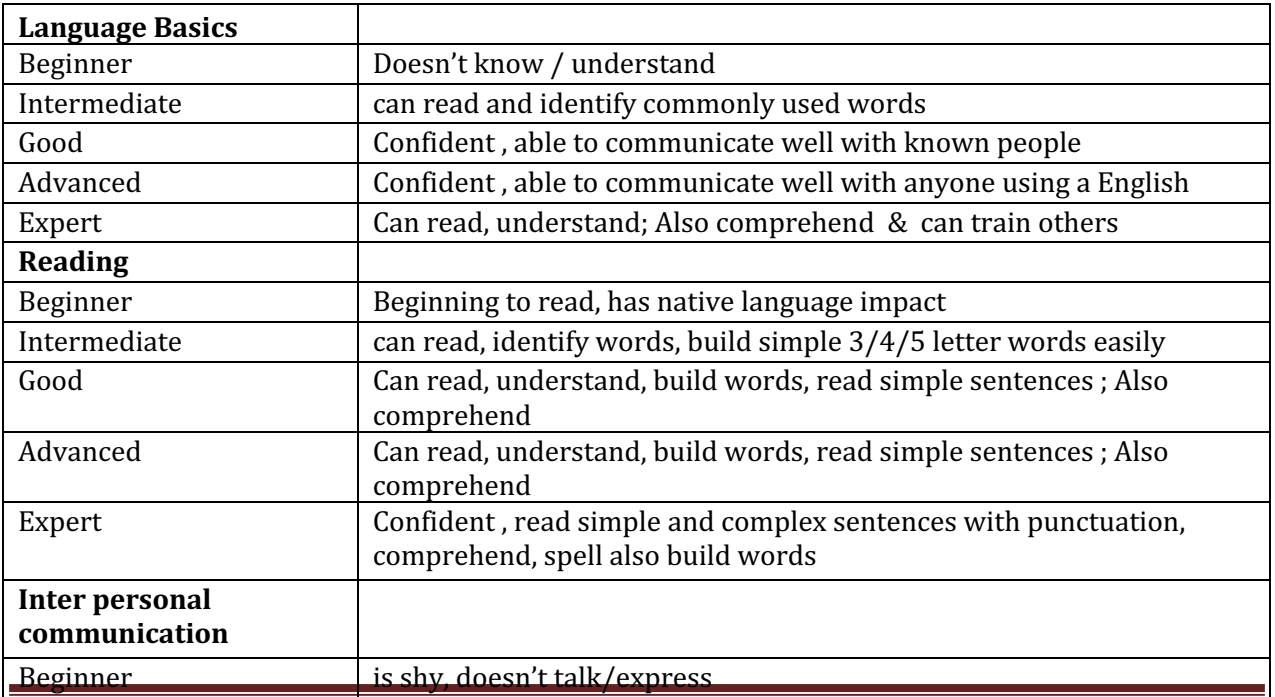

# **Assessment Grading RUBRICS**

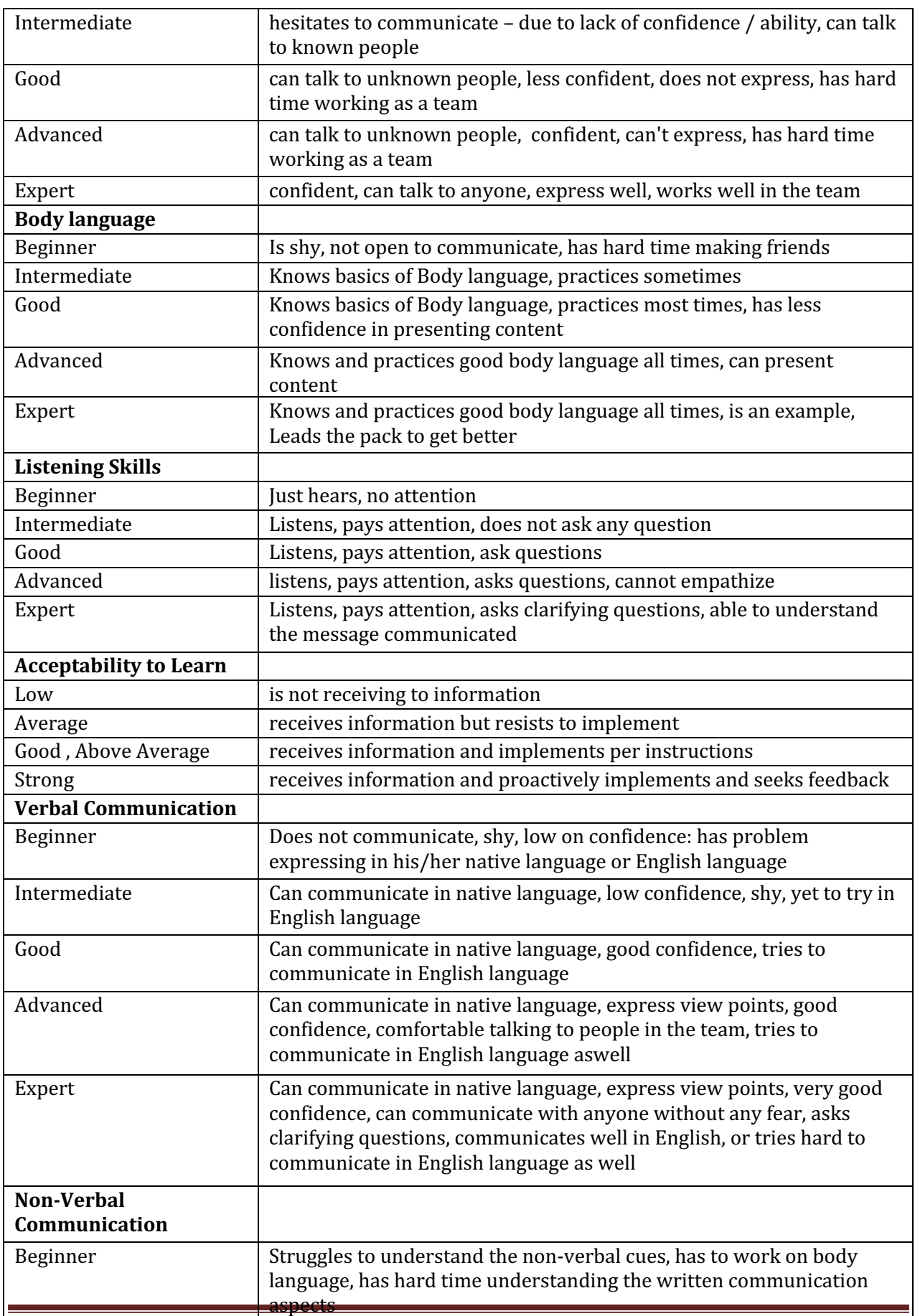

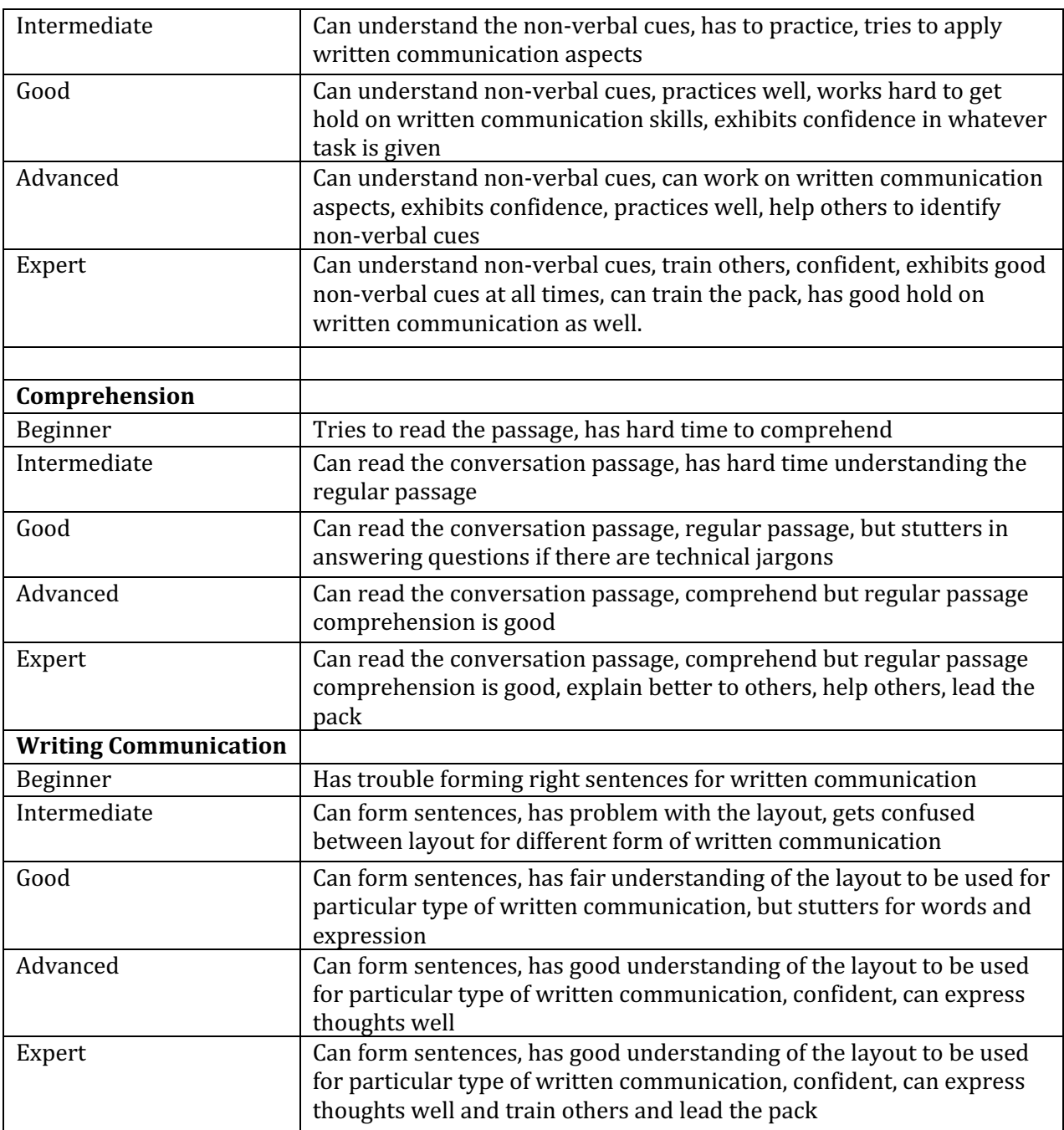

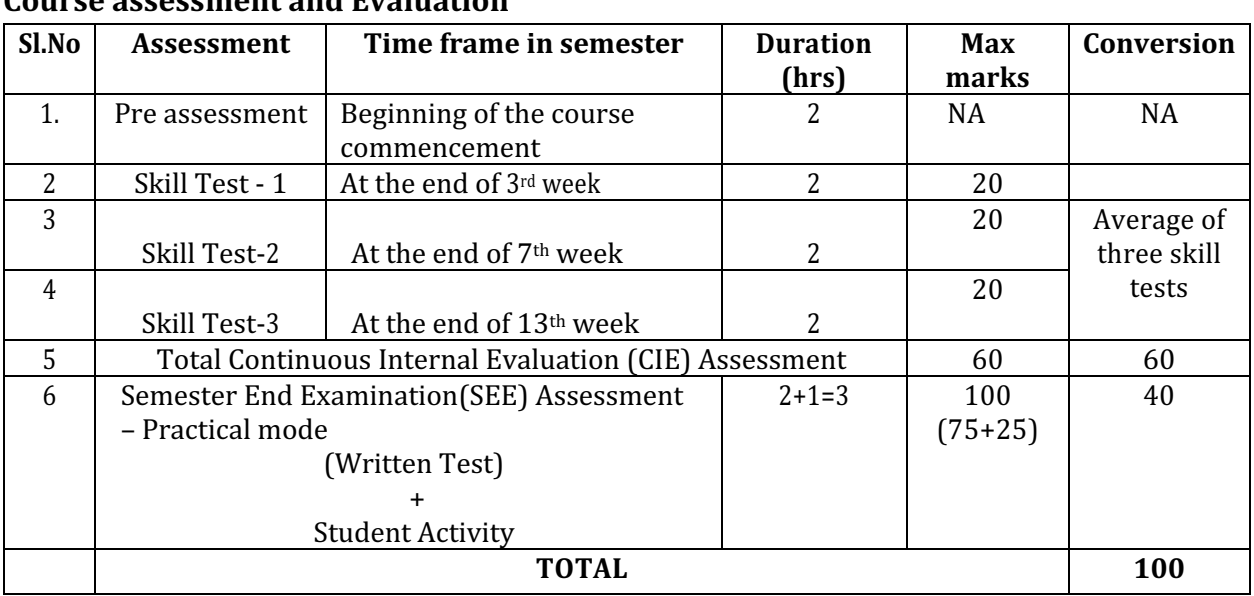

# **Course assessment and Evaluation**

### **Recommended Learning Resources**

https://www.englishclub.com/grammar/parts-of-speech.htm Watch Amy Cuddy's TED Talk: Your Body Language Shapes Who You Are Additional Reading: http://money.cnn.com/2000/05/03/career/q\_body\_language/

#### **Pre-assessment:**

#### **Activity** 1:

Make a group, read random words from the list, build sentence for few words from the list.

Create a group of 3 or 5 students. Randomly pick 5 words from the word list write down on the board/show them as a chart if you have created a word chart/make chit of words and ask them to pick one chit and READ the word.

**Main idea:** Testing the pronunciation ability, language ability, confidence in speaking, ability to understand and accept the instruction

#### **Activity 2:**

Simple reading test - Reading passages (Simple passage from the current course book) Show the reading passage, let each one of them read 2 lines, after first student is done with reading two lines, then the next student must pick up from there and read next two lines. This process has to be followed until the entire class is done with reading or at least ten students are done with reading.

**Main idea:** Testing listening skills, attentiveness, language ability, pronunciation ability

#### **Activity 3:**

Students getting to know each other. Create a group of 3 or 5 students. Each student gets chance to talk to another student, introduce him/herself to the student, ask question, make a note of the answer against the name of the student who is answering the question on a sheet of paper.

**Main idea:** To assess current communication level, body language when students talk with each other, and confidence.

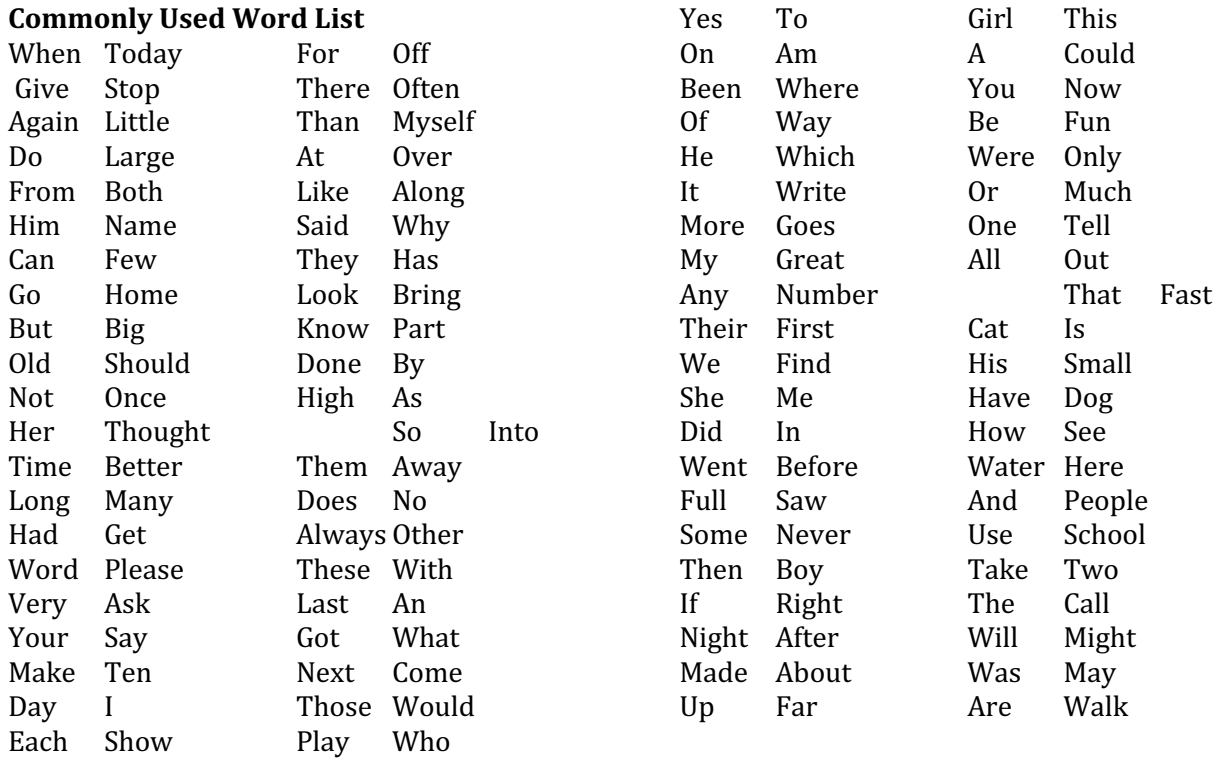

To assess current communication skill: Activity based

#### **Activity 3:**

Making a group of students and getting to know each other with a predefined expectation for example:

Name: I have performed on stage: I'm good at sports: I can speak more than 3 languages: I'm always cheerful: I like my mother tongue:

### **Government of Karnataka**

### **Department of Collegiate and Technical Education**

## **Board of Technical Examinations, Bangalore**

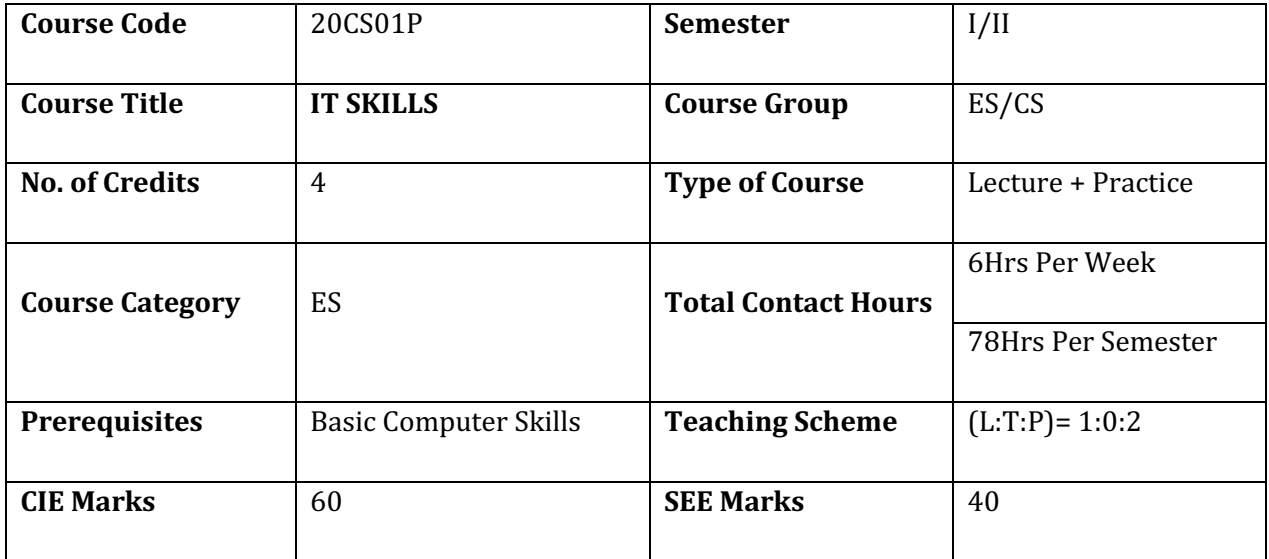

### **1. RATIONALE**

Information Technology is crucial to the majority of the business and has a great influence on innovation and engineering. Every branch of engineering and every organization opt for computers and IT skills for business automation, communication/connectivity, resource planning, work automation and securing information etc. All engineering diploma students must be conversant with the basic IT skills which empower them to learn new technologies, adapt to changes, business development, communication etc.

#### **2. COURSE SKILL SET**

The aim of the course is to help the student to attain the following industry identified competency through various teaching -learning experiences.

Perform jobs related to web design and maintenance, business process automation tool management, cyber security and safety and program assistant.

### **3. COURSE OBJECTIVES**

- 1. Demonstrate the basics of coding.
- 2. Design and develop web pages that include static and dynamic content.
- 3. Describe the basic concepts of Cloud and IoT.
- 4. Express the workflow and business automation
- 5. Recognize the best practices of Cyber Safety and security.

# **4. JOB ROLE**

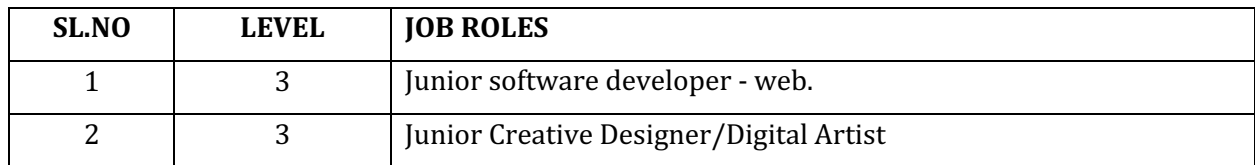

#### **5. PREREQUISITES**

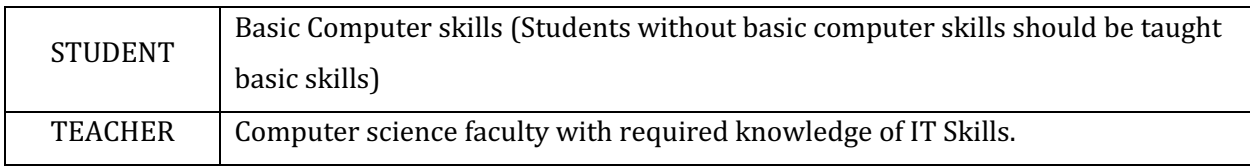

### **6. COURSE OUT COMES**

On successful completion of the course, the students will be able to demonstrate industry oriented Cos associated with the above mentioned competency:

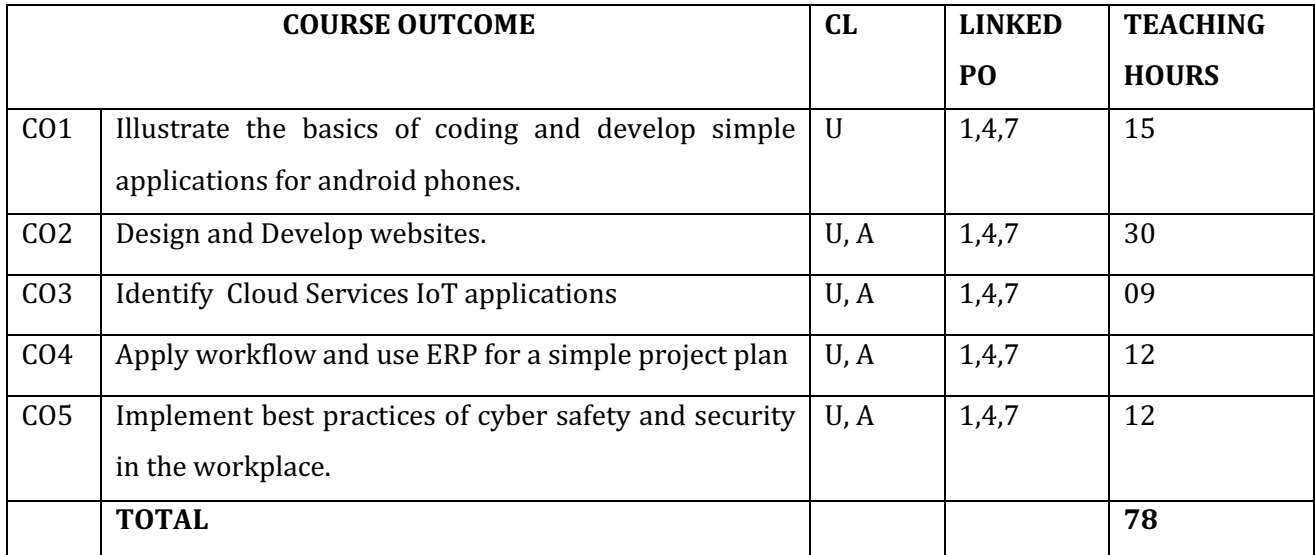

Legends: R = Remember; U = Understand; A = Apply and above levels CL = Cognitive Level **(Bloom's revised taxonomy)** 

# **7. SUGGESTED SPECIFICATION TABLE WITH HOURS & MARKS(THEORY)**

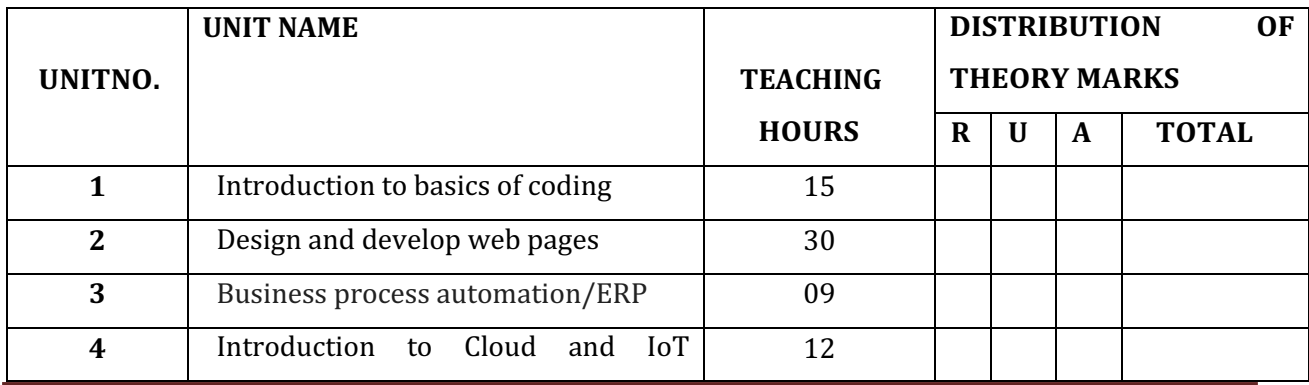

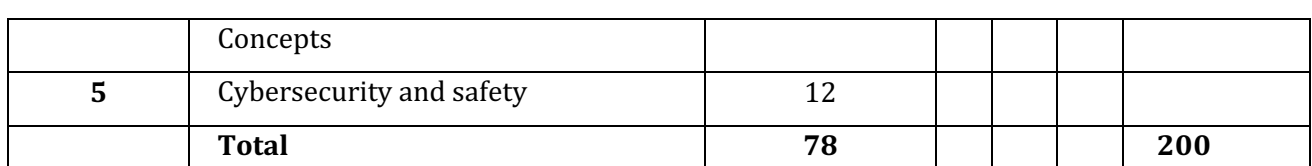

Legends:  $R =$  Remember;  $U =$  Understand;  $A =$  Apply and above levels (Bloom's revised **taxonomy)**

## **8. INSTRUCTIONAL STRATERGY**

# These are sample strategies, which teacher can use to accelerate the attainment of the various **course outcomes**

- 1. Lecturer method(L) does not mean only traditional lecture method, but different type of teaching method and media visual/graphical content that are employed to develop the outcomes
- 2. Massive Open on-line courses (MOOCS) can be used to teach various topics/sub topics.
- 3. Online coding platform wherever mentioned.
- 4. Hands on coding should be practiced.
- 5. About 15 to 20% of the topics/sub topics which are relatively simpler or descriptive in nature is to be given to the students for self-directed learning

# **9. DETAILS OF COURSE CONTENT**

The following topics/sub topics is to be taught and assessed in order to develop Unit Skill sets for achieving CO to attain identified skill sets

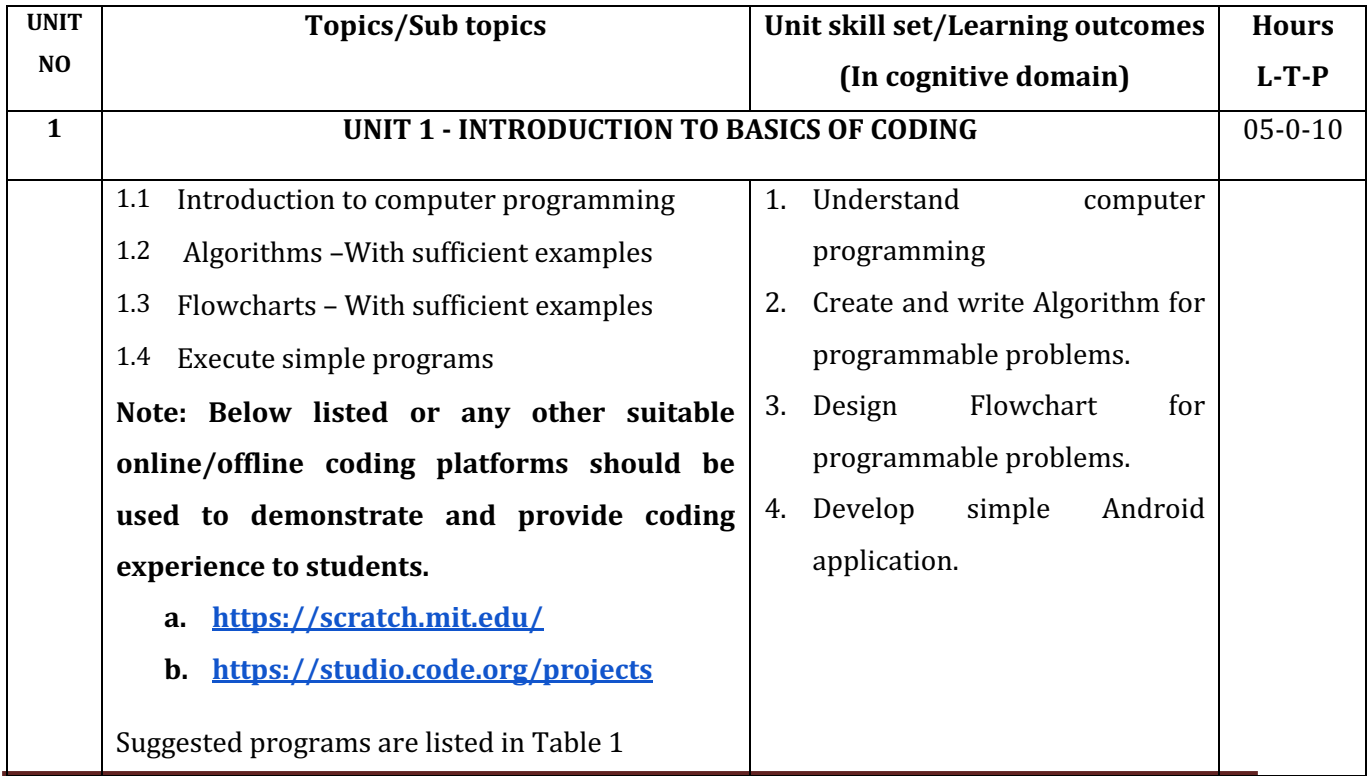

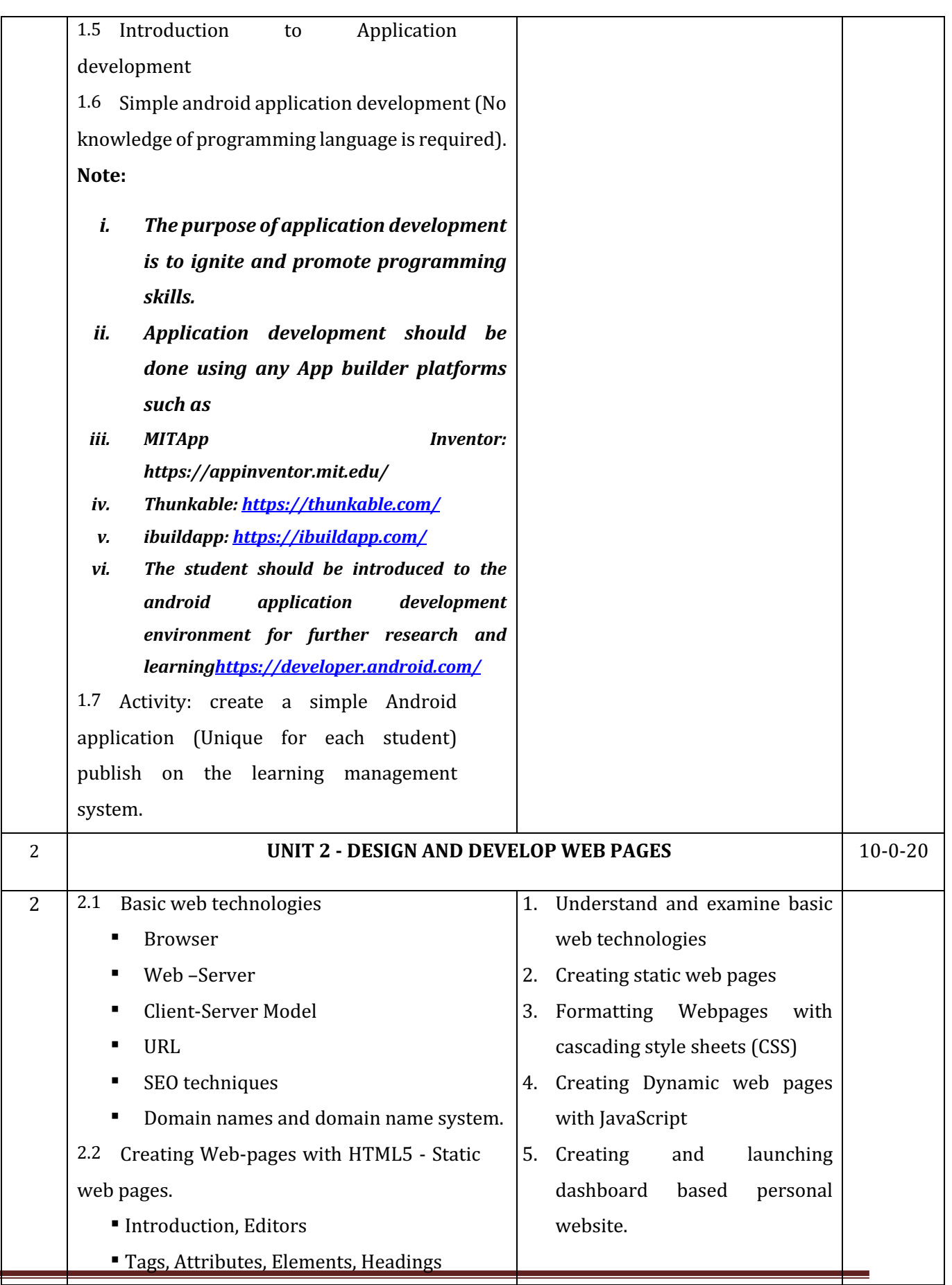

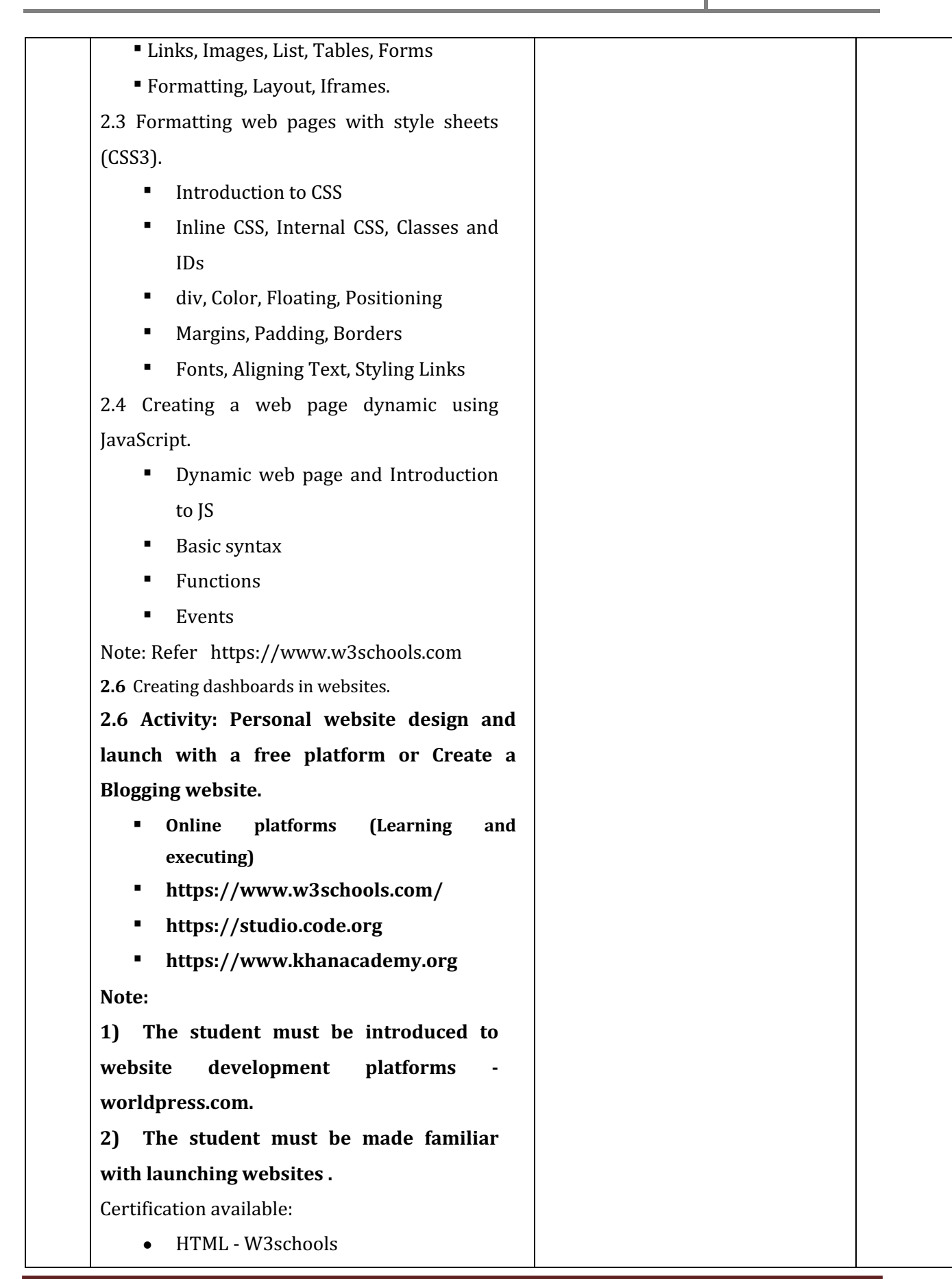

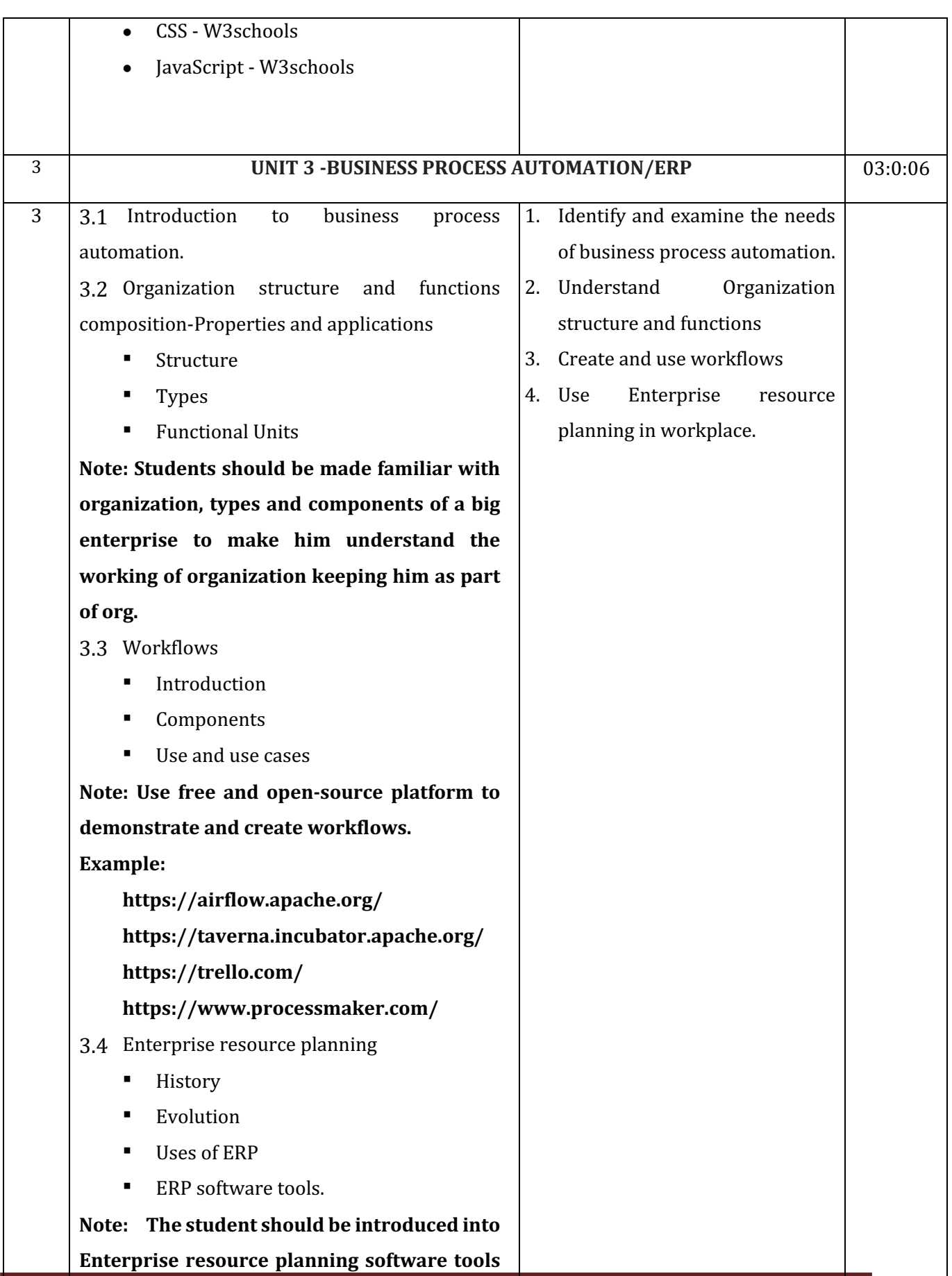

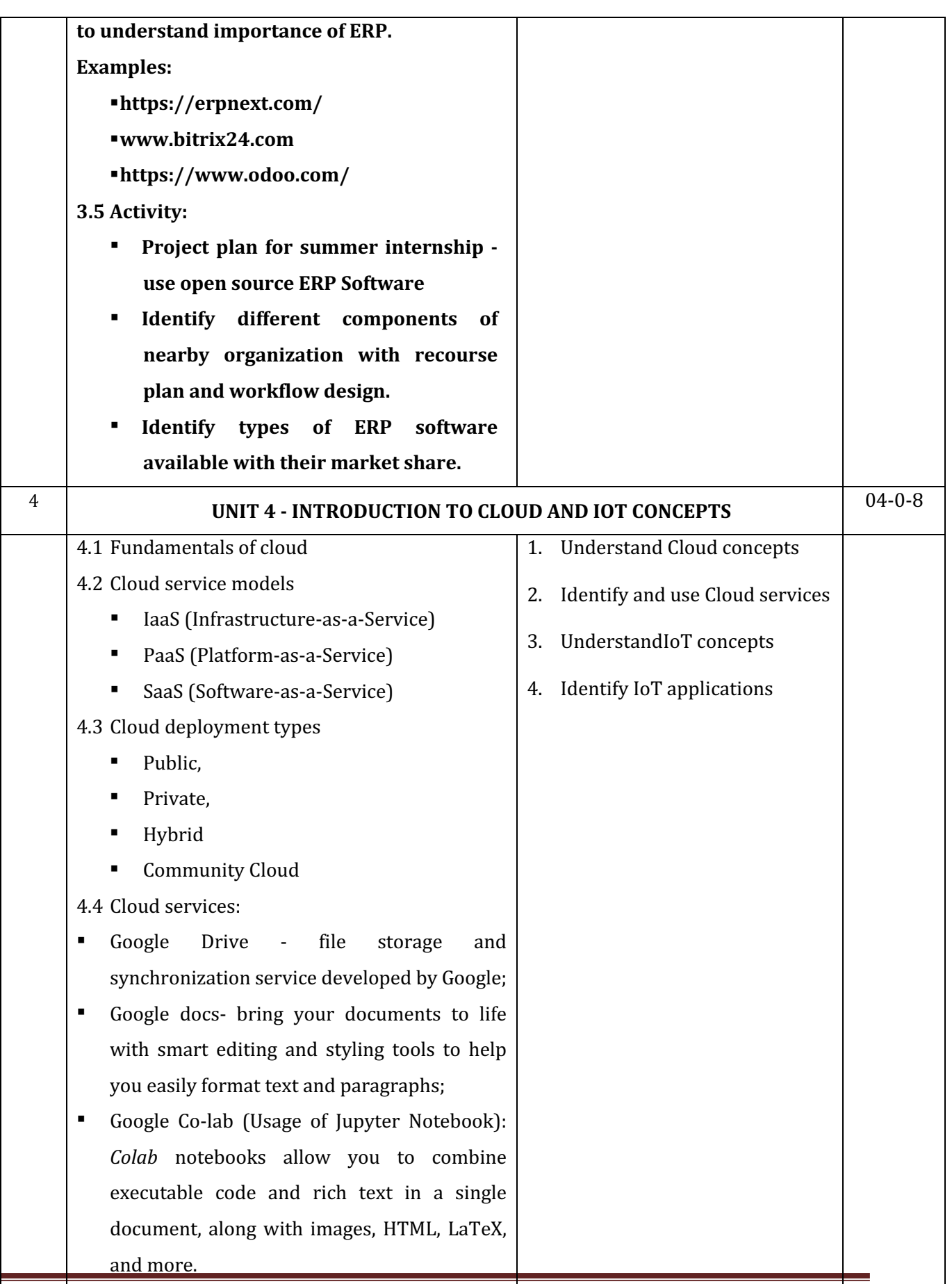

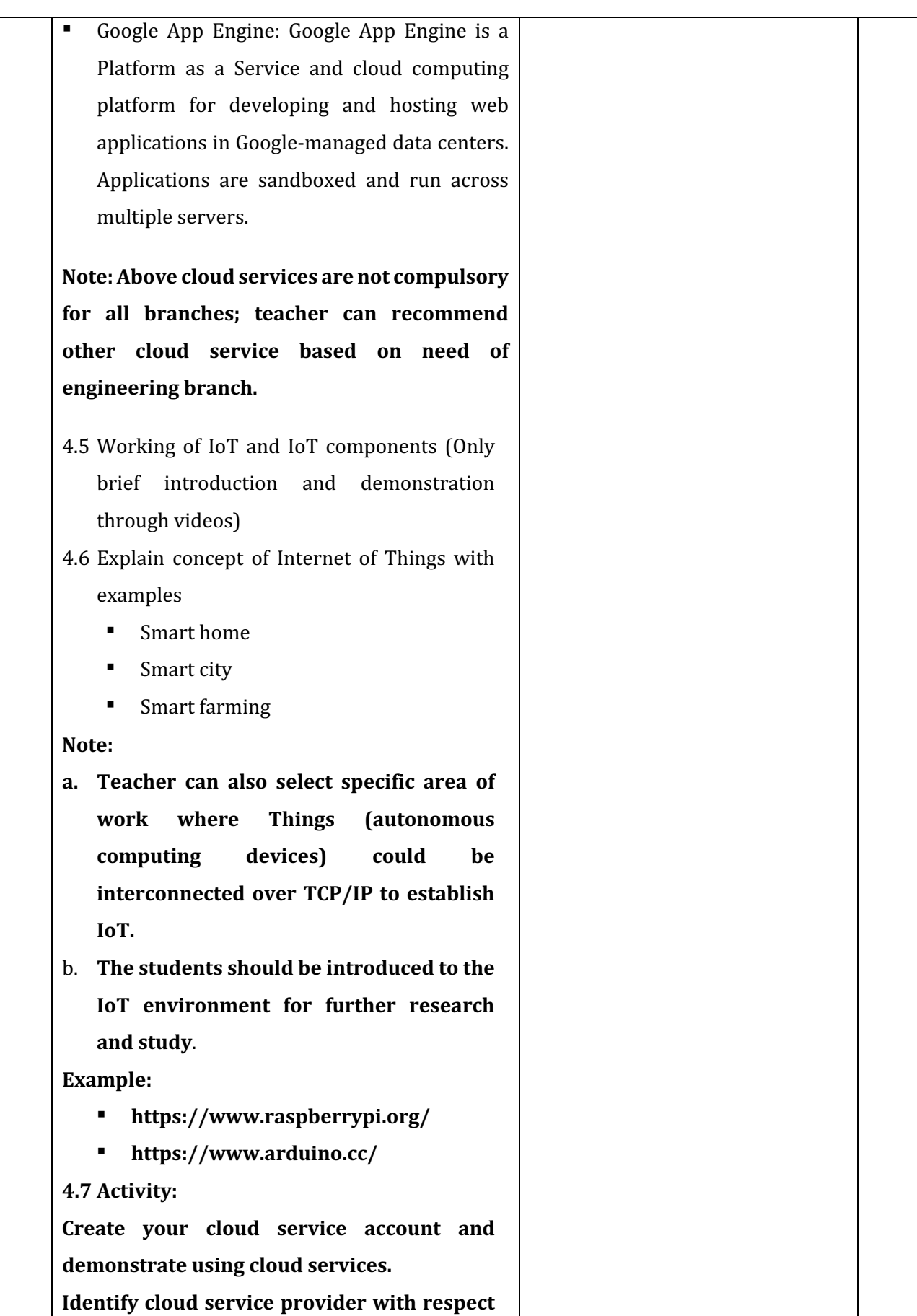

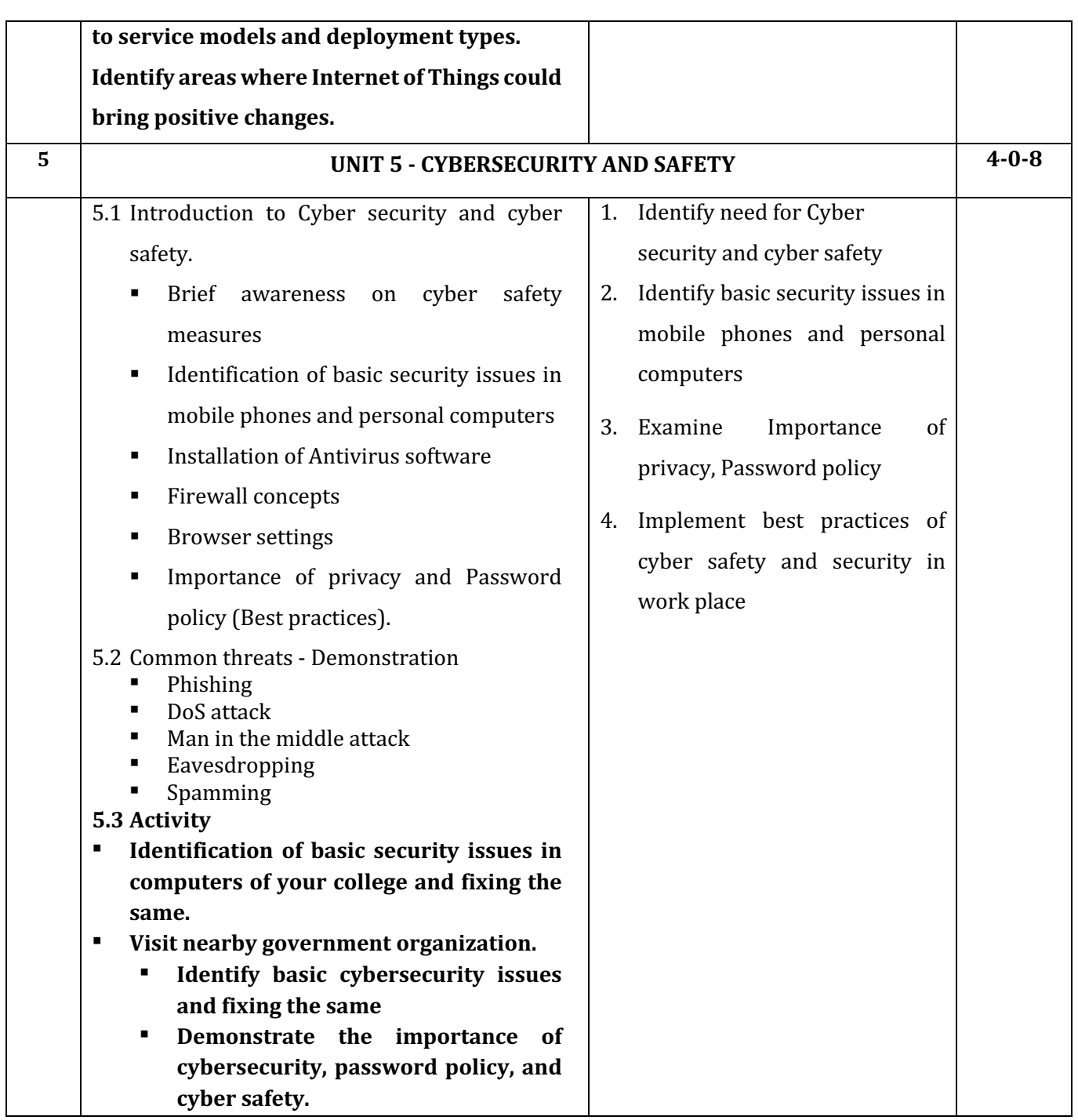

# **10. SUGGESTED PRACTICAL SKILL EXERCISES**

#### **TABLE-I**

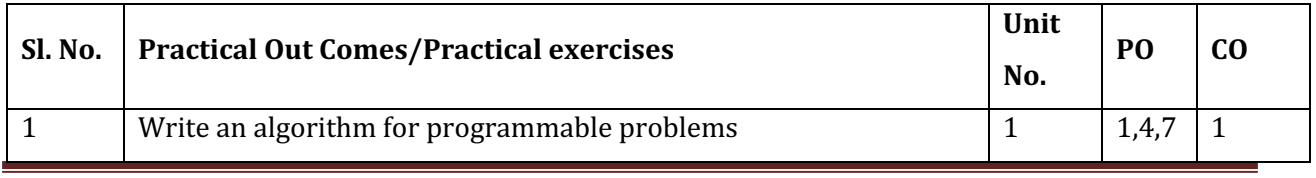

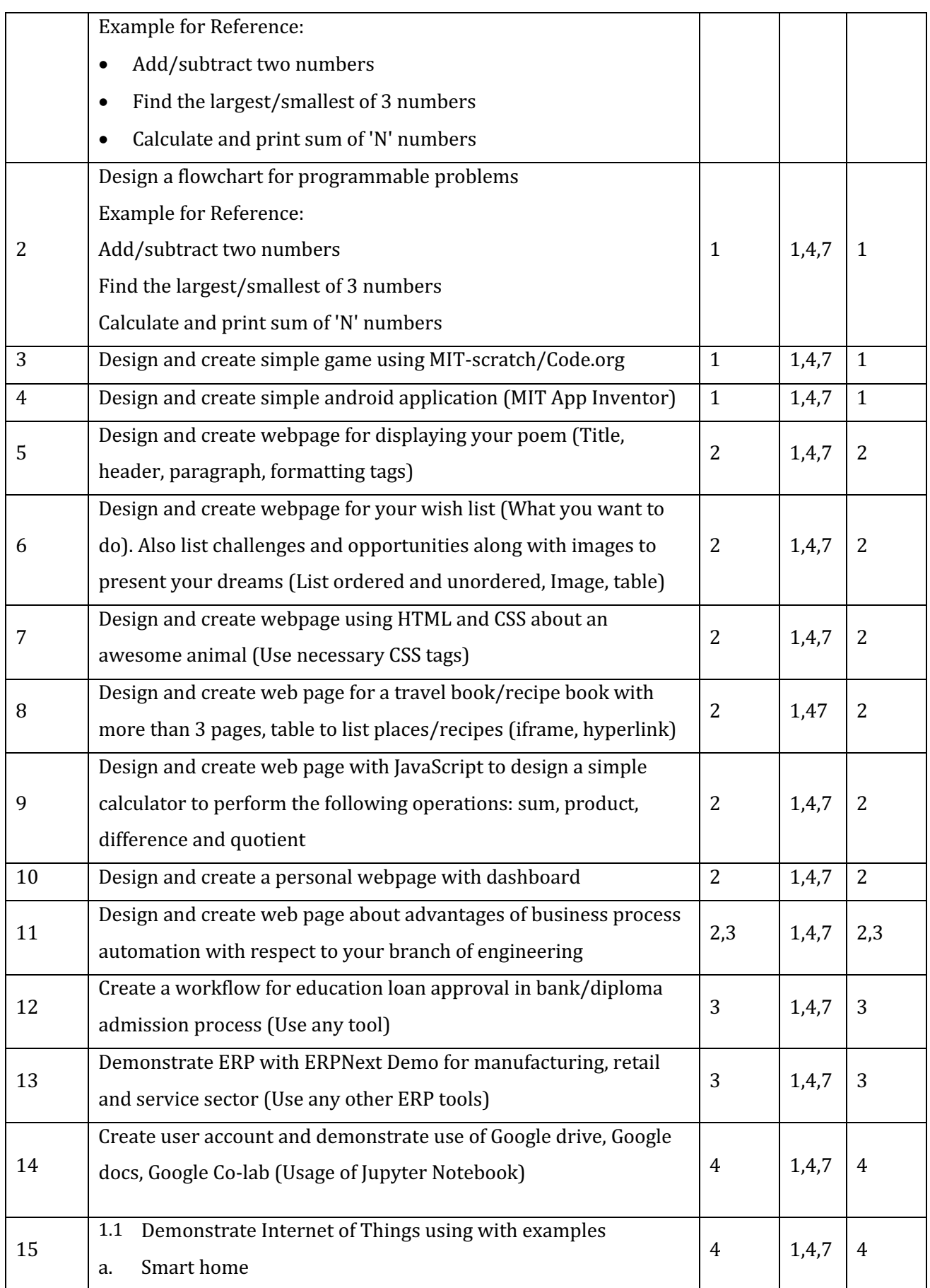

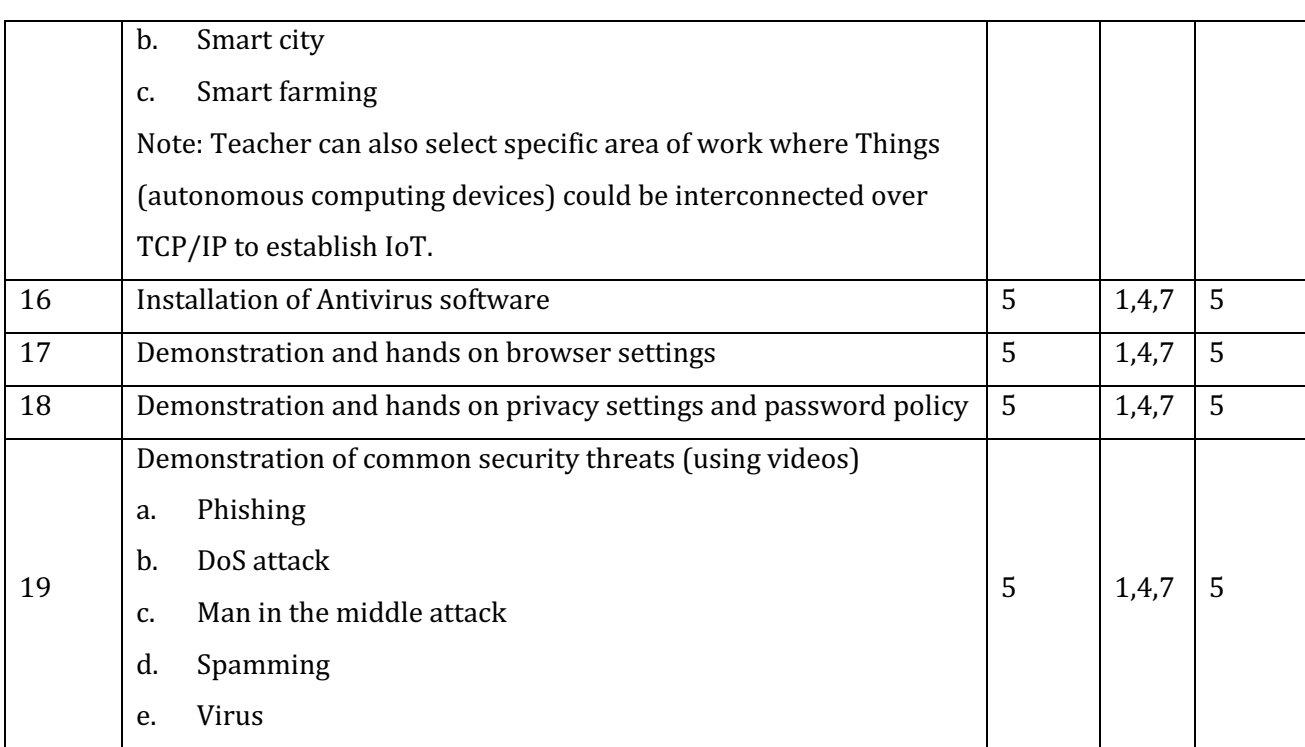

The suggested practical activities (TABLE-I) in this section are demonstrated for the attainment of the competency. These practical activities can also be used for the student assessment in portfolio mode for awarding CIE marks. The lecturer can enhance the competency level of the students by sketching more practical exercises.

#### **NOTES:**

- 1. It is compulsory to prepare log book/record of exercises. It is also required to get each exercise recorded in logbook, checked and duly dated signed by the teacher
- 2. Student activities are compulsory and are also required to be performed and noted in logbook.
- 3. Student activity is compulsory and part of skill assessment. The activity enable student to explore the course, help student to demonstrate creativity & critical thinking.
- 4. Student activity report is compulsory part to be submitted at the time of practical ESE
- 5. Term work report is compulsory part to be submitted at the time of practical ESE.
- 6. Student activity and student activity reports must be uploaded to Learning management system.
- 7. For CIE, students are to be assessed for Skills/competencies achieved.

# **11. MAPPING OF CO WITH PO**

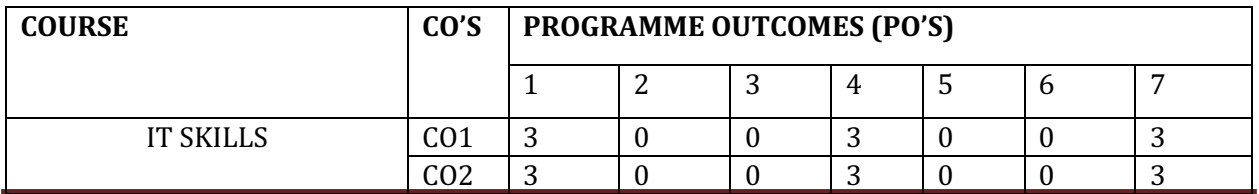

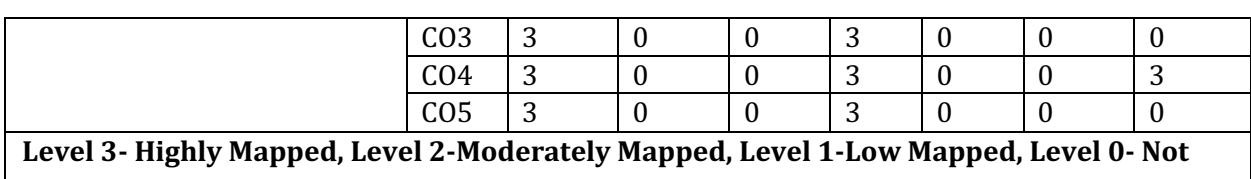

**Mapped**

# **12 SUGGESTED LEARNING RESOURCES**

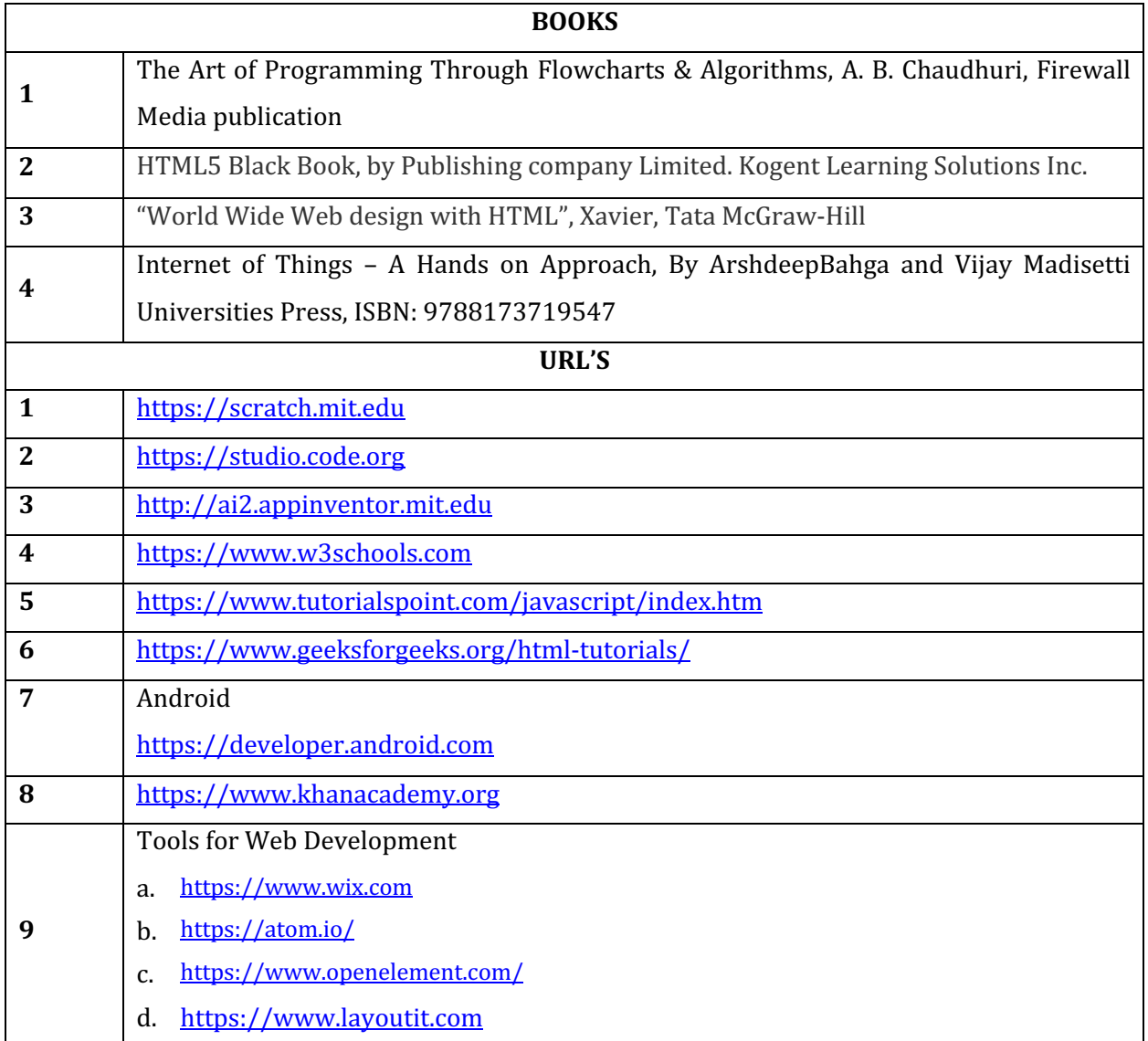

# **13. SUGGESTED LIST OF PROPOSED STUDENTS ACTIVITY**

Note: Refer activities mentioned in DETAILS OF COURSE CONTENT table

# **14. COURSE ASSESSMENT AND EVALUATION CHART**

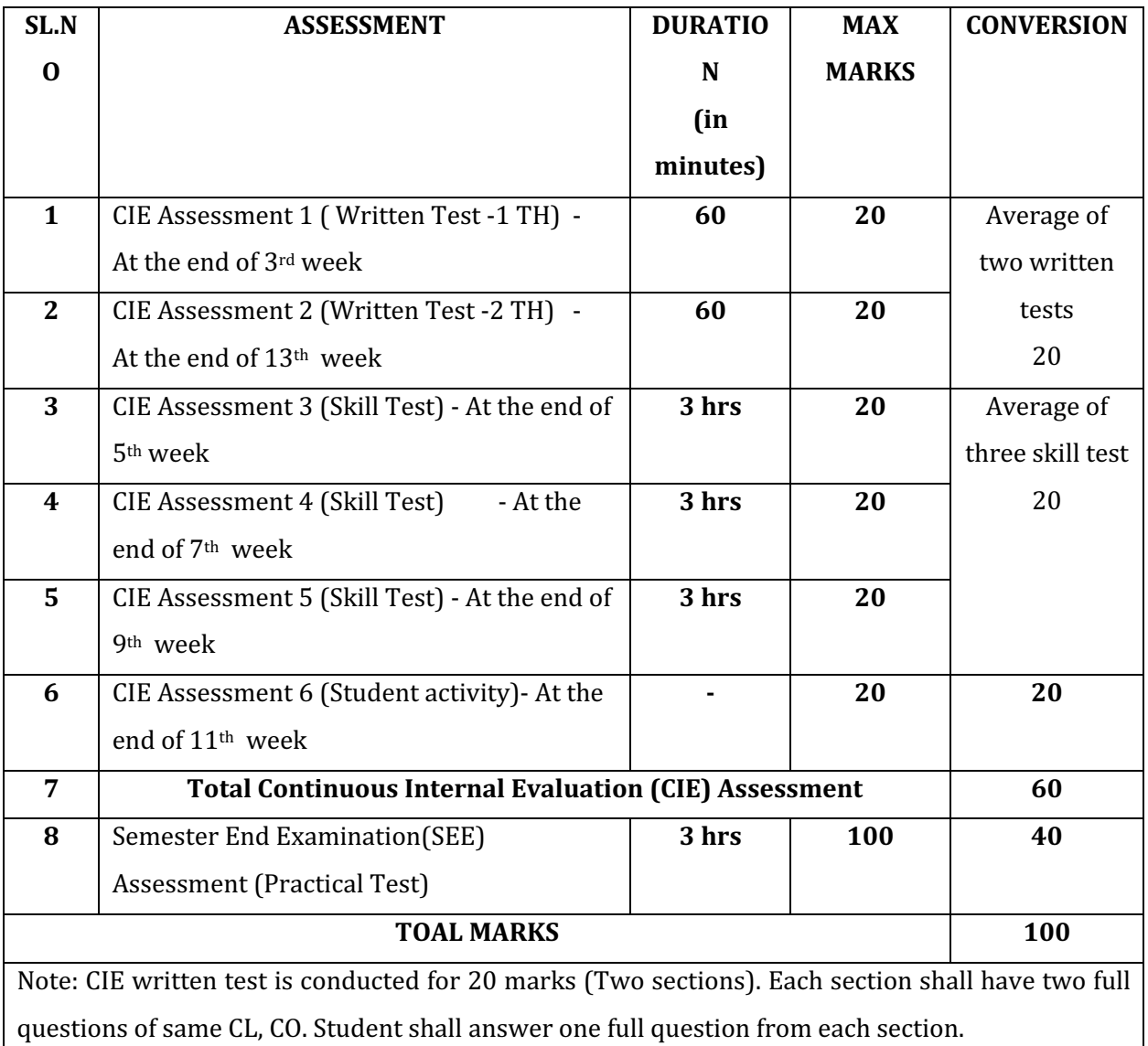

### **15. RUBRICS FOR ACTIVITY**

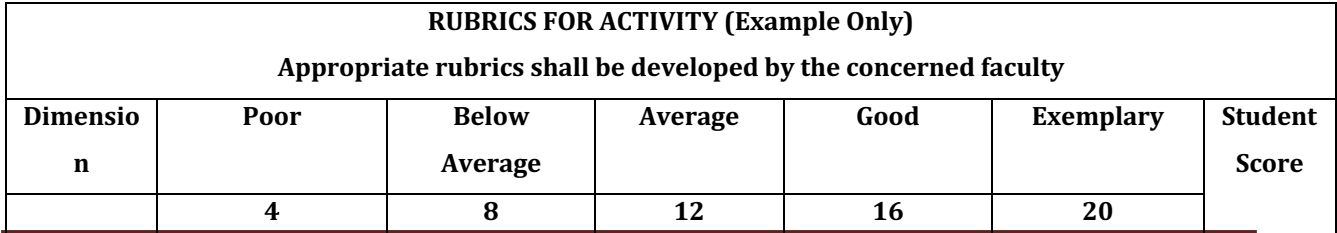

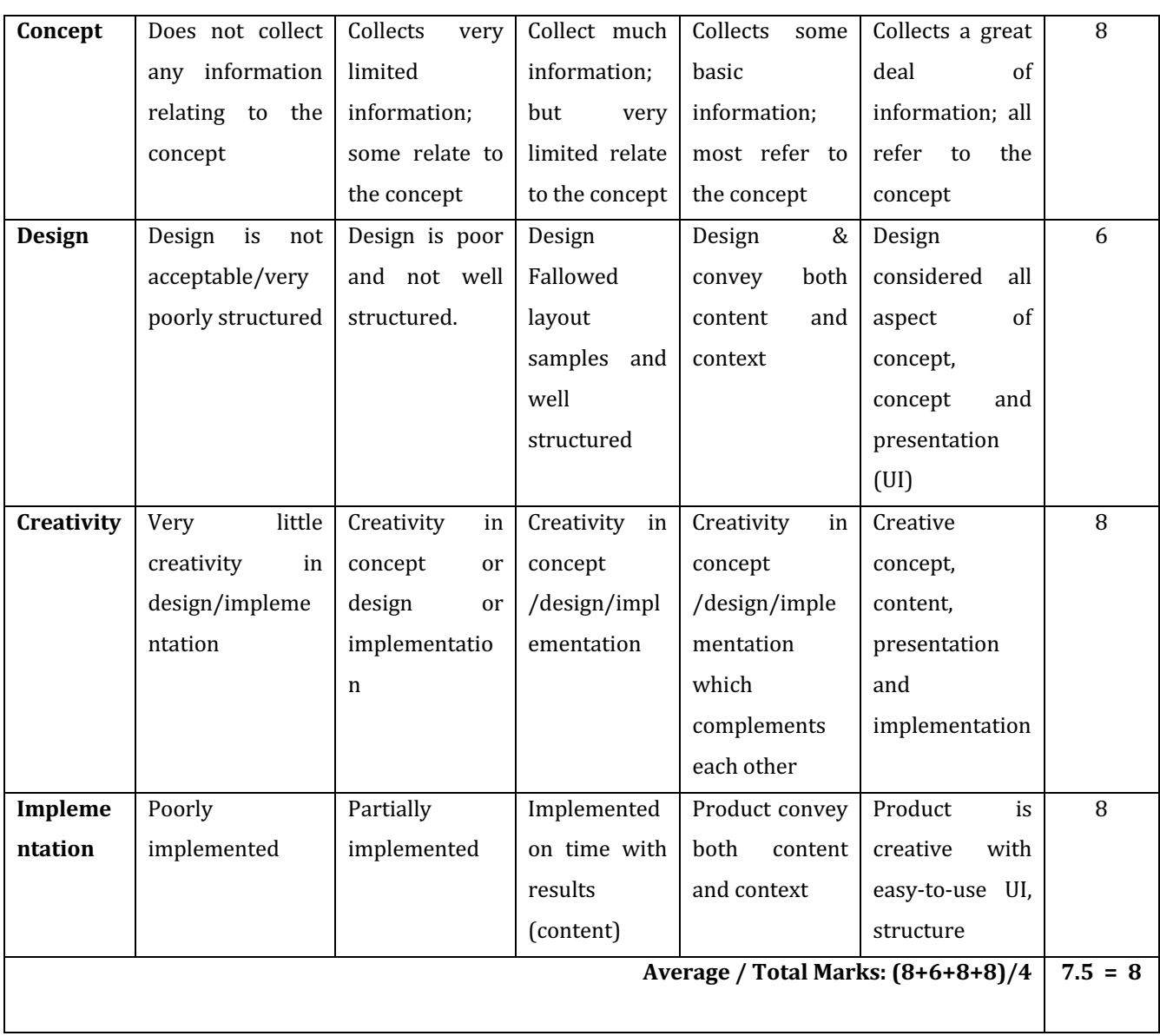

# **16. RUBRICS for Skill Test Evaluation (Both for CIE & SEE)**

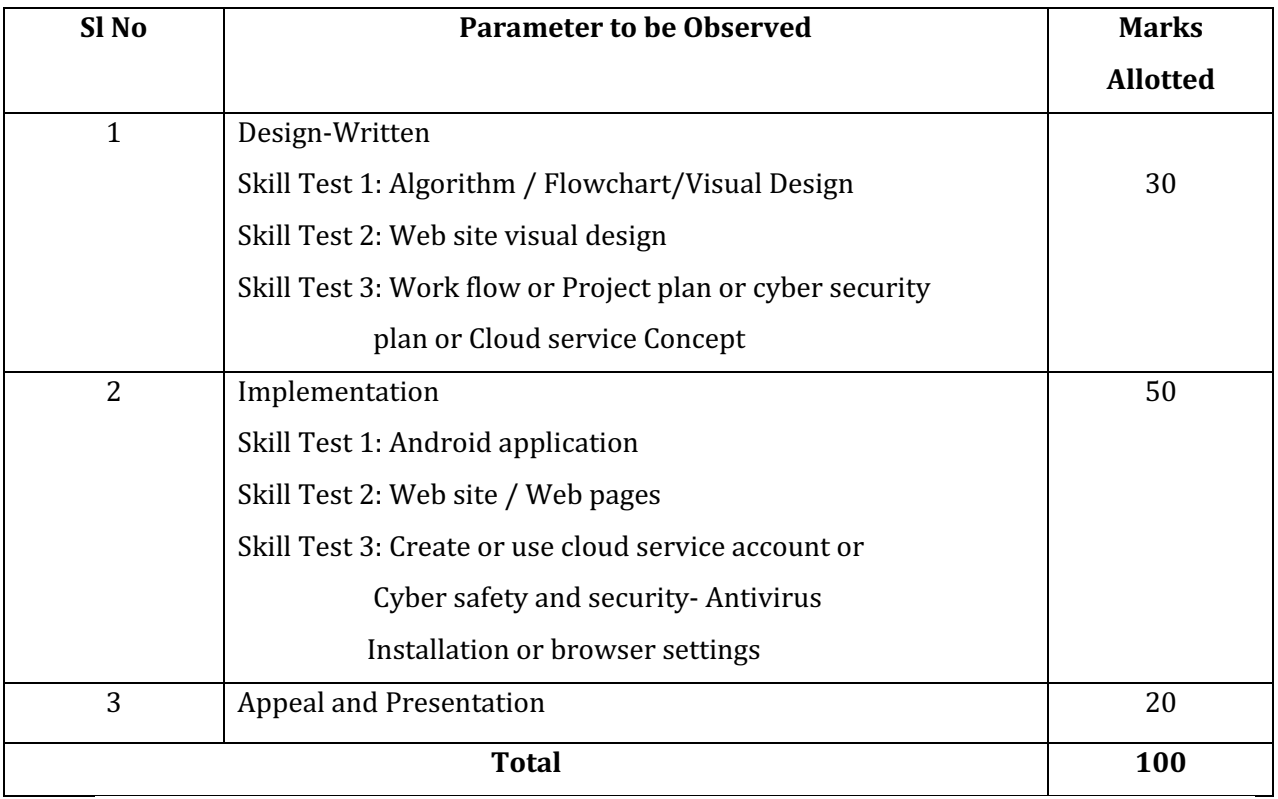

# **17. SYSTEM REQUIREMENTS:**

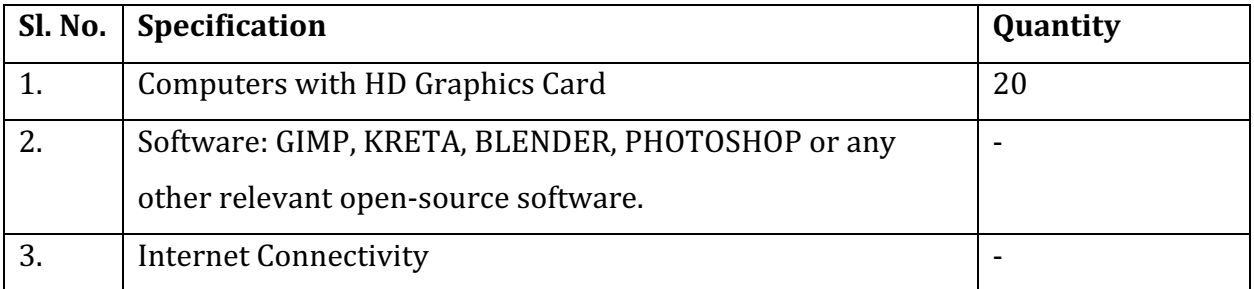

**Note: Above specification is for a batch of 20 students** 

### **Government of Karnataka**

# **Department of Collegiate and Technical Education Board of Technical Examinations, Bangalore**

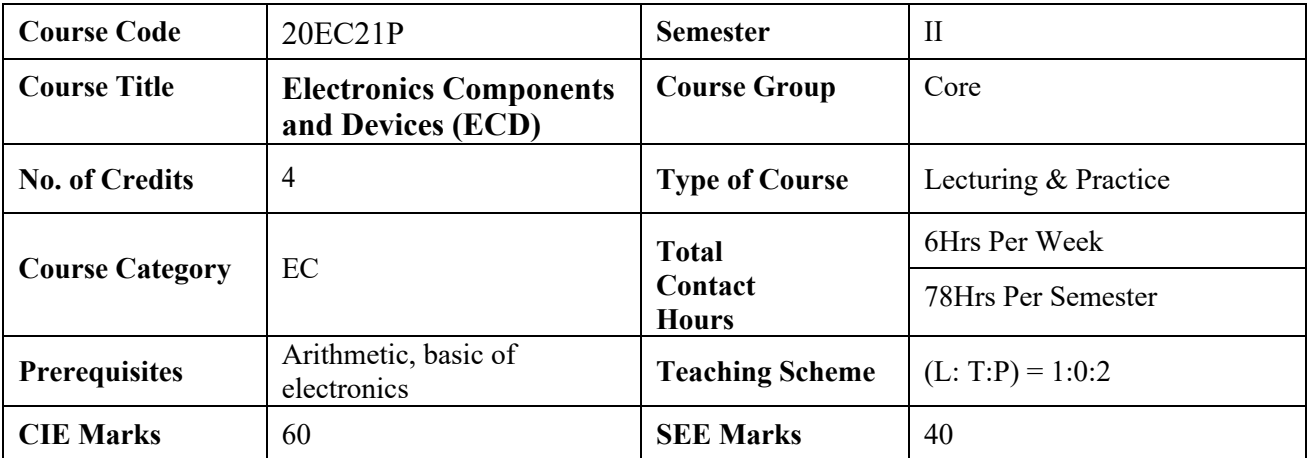

### **RATIONALE**

An electronic circuit is a structure that directs and controls electric current to perform various functions including signal amplification, computation, and data transfer. It comprises several semiconductor devices & components such as resistors, transistors, capacitors, inductors, and diodes. These Semiconductor devices supply themselves in integrating into complex and are readily manufacturable into microelectronic circuits. They also find a good scope in the future in forming key components for the majority of electrical and electronic instruments and systems in various fields such as communications, dataprocessing, consumer electronics & robots and also in industrial control equipment.

### **COURSE SKILL SET**

The goal of the course is to help the student to attain the following industry-need competencies through various teaching-learning processes.

- **•** Identifying various components and semiconductor devices used in industrial applications.
- **•** Interpretation of datasheets and usage of instruments.
- Basic knowledge of components, devices and simple applications.
- **•** Perform soldering job, build and test analog electronic circuits for simple applications.
- **•** Testing and experimentation under simulated and real environments.
### **INSTRUCTIONAL STRATEGY**

- 1. This is theory-practice course with 1:2 time-share. Normally, the Lecturer is expected essentially to teach the relevant theoretical parts in one hour prior to the 2-hour lab session so that at the end the class the student attains the specified class-outcome. This requires well planning from Lecturer side to adhere to the schedules.
- 2. The Lecturer is expected to emphasize only the essential concepts/components/circuit/topics in respect of the practicing experiment in onehour.
- 3. Normally in industrial environments, experiments are conducted under simulated environments before real-environment experimentation owing to the benefits of simulation. Same procedure is adapted here too with a few exceptions.
- 4. Awareness and safety-precautions on use of instruments/laboratory resources is mandatory for all students prior to the experimentation.
- 5. Lecturers shall advise repetition of experiments wherever possible and necessary.
- 6. Pre-reading of the content and experiment-procedure will have a greater impact on effectiveness and taking forward of this course and hence students shall be advised to do so.
- 7. The intent of the activity is to integrate multiple concepts learnt in the course and to create interest in students to face the integrating-challenge; hence, the Lecturer is advised to assign only such the activities.
- 8. Activity project need not be designed by student, teacher may provide or guide to search; however, it has to be simulated, fabricated and tested by the students.

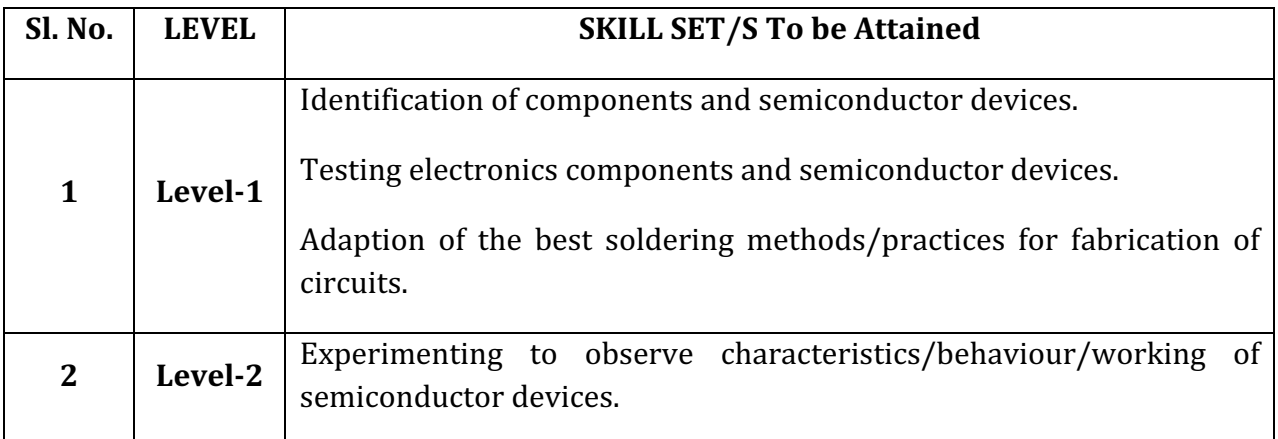

#### **LEVELS OF COURSE SKILL – SETS**

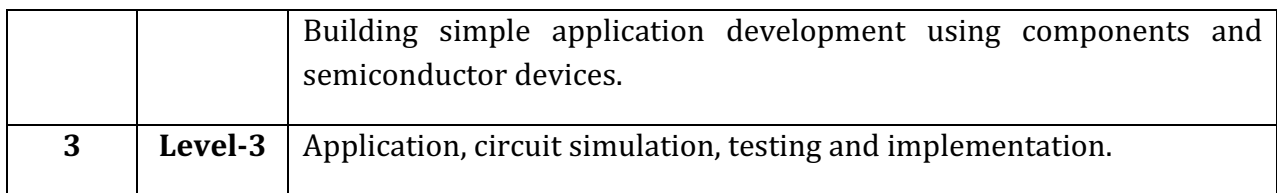

### **COURSE OUT COMES**

On successful completion of the course, the students will be able to

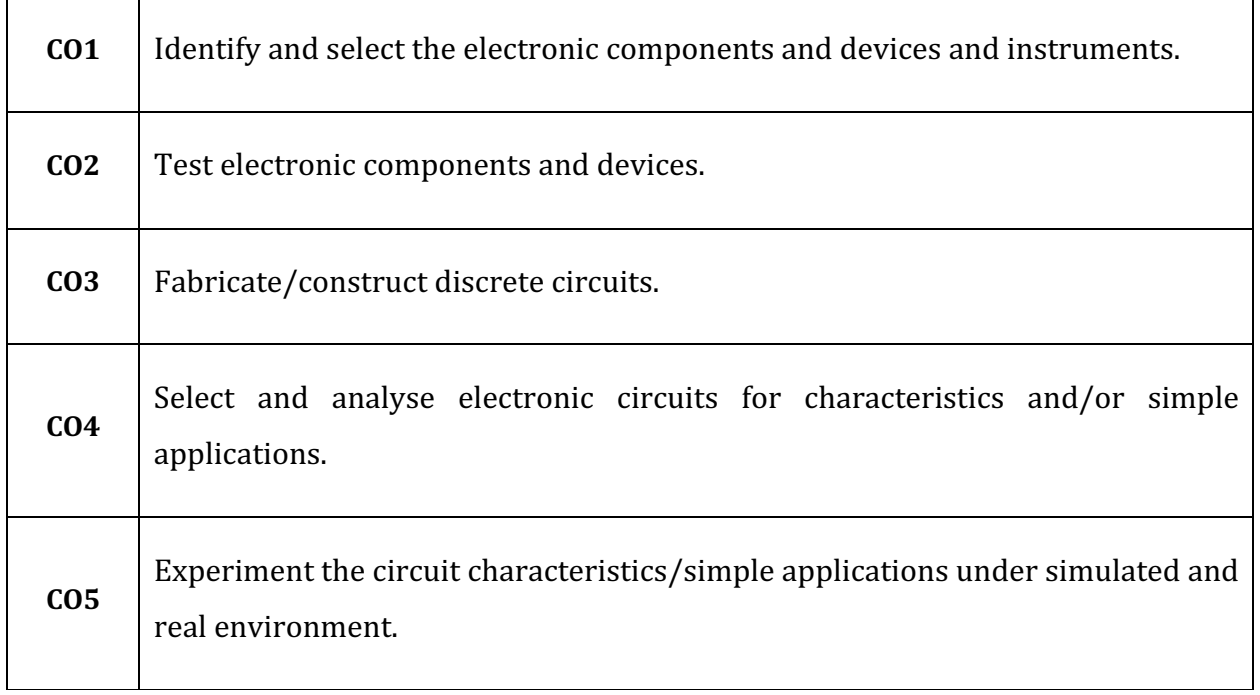

# Course Outcomes CO, PO, Cognitive-level and Teaching hours map

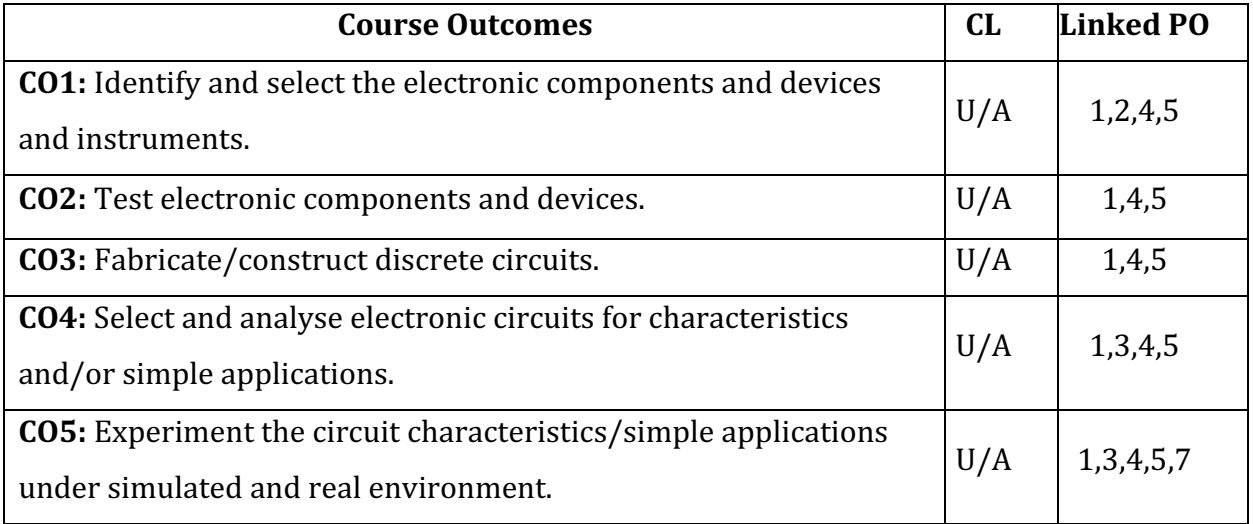

### **COURSE CONTENTS**

The following topics/subtopics is to be taught and assessed in order to develop Unit Skill sets for achieving CO to attain identified skill sets

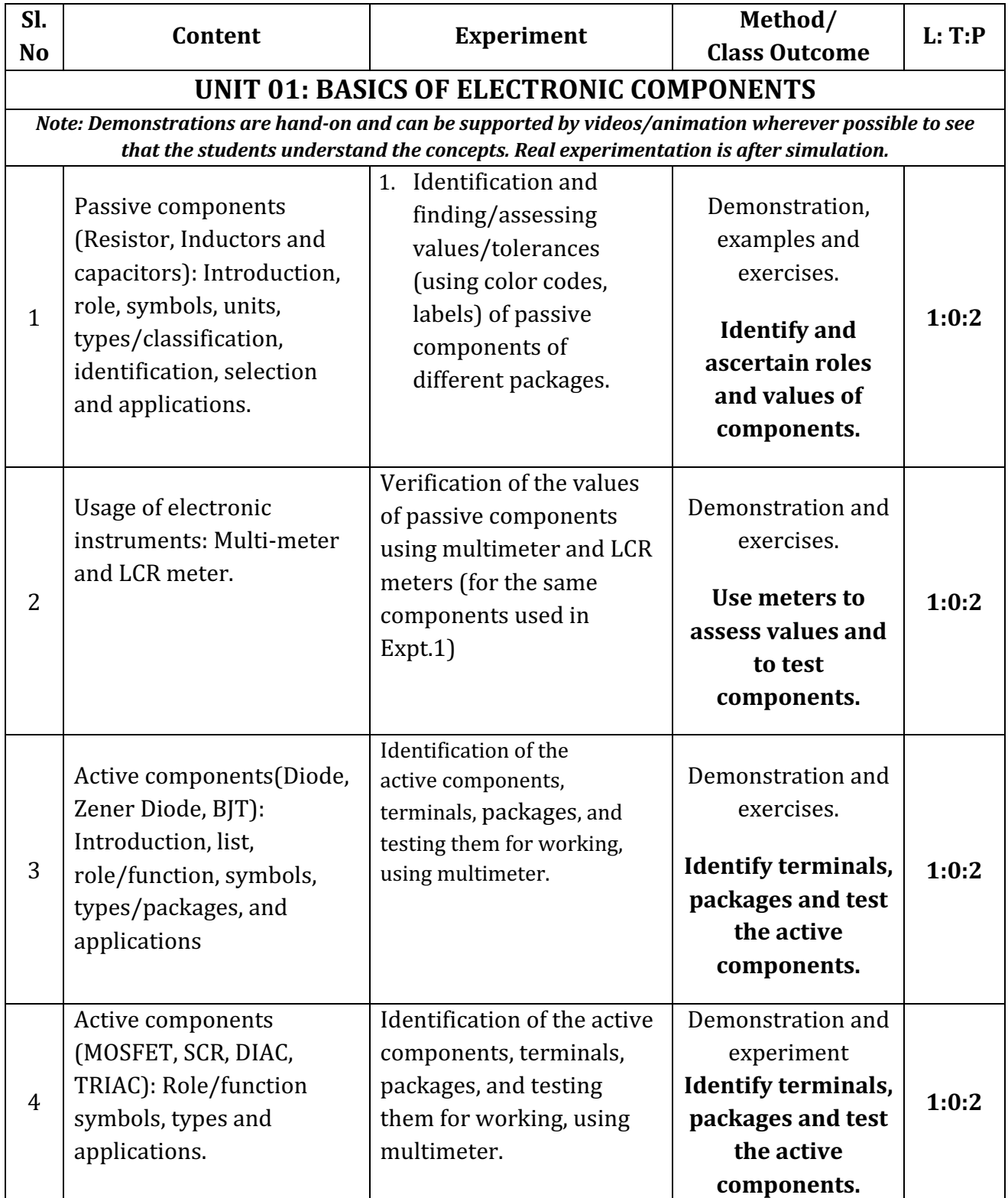

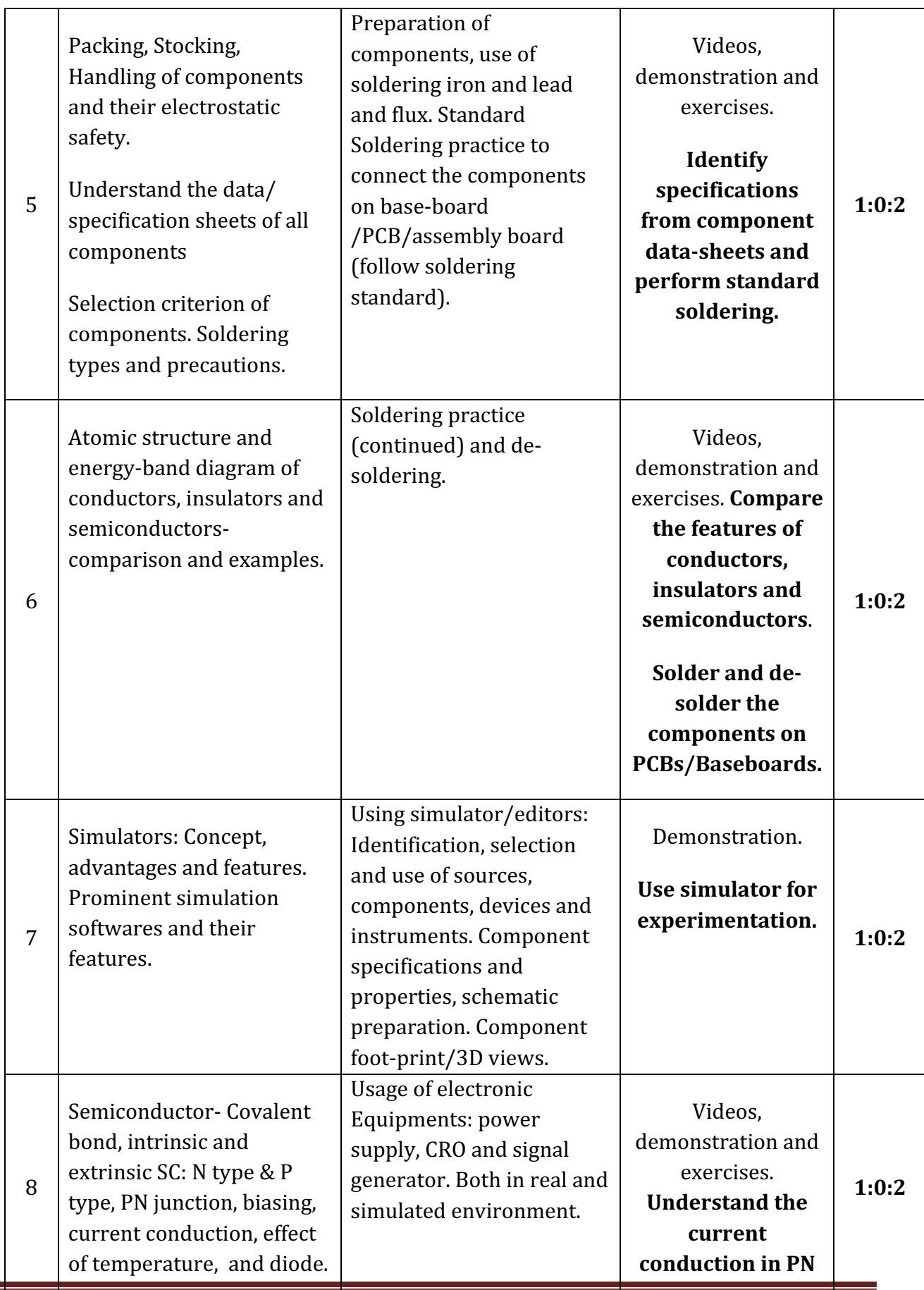

Department of Collegiate & Technical Education Bengaluru-560001 Page

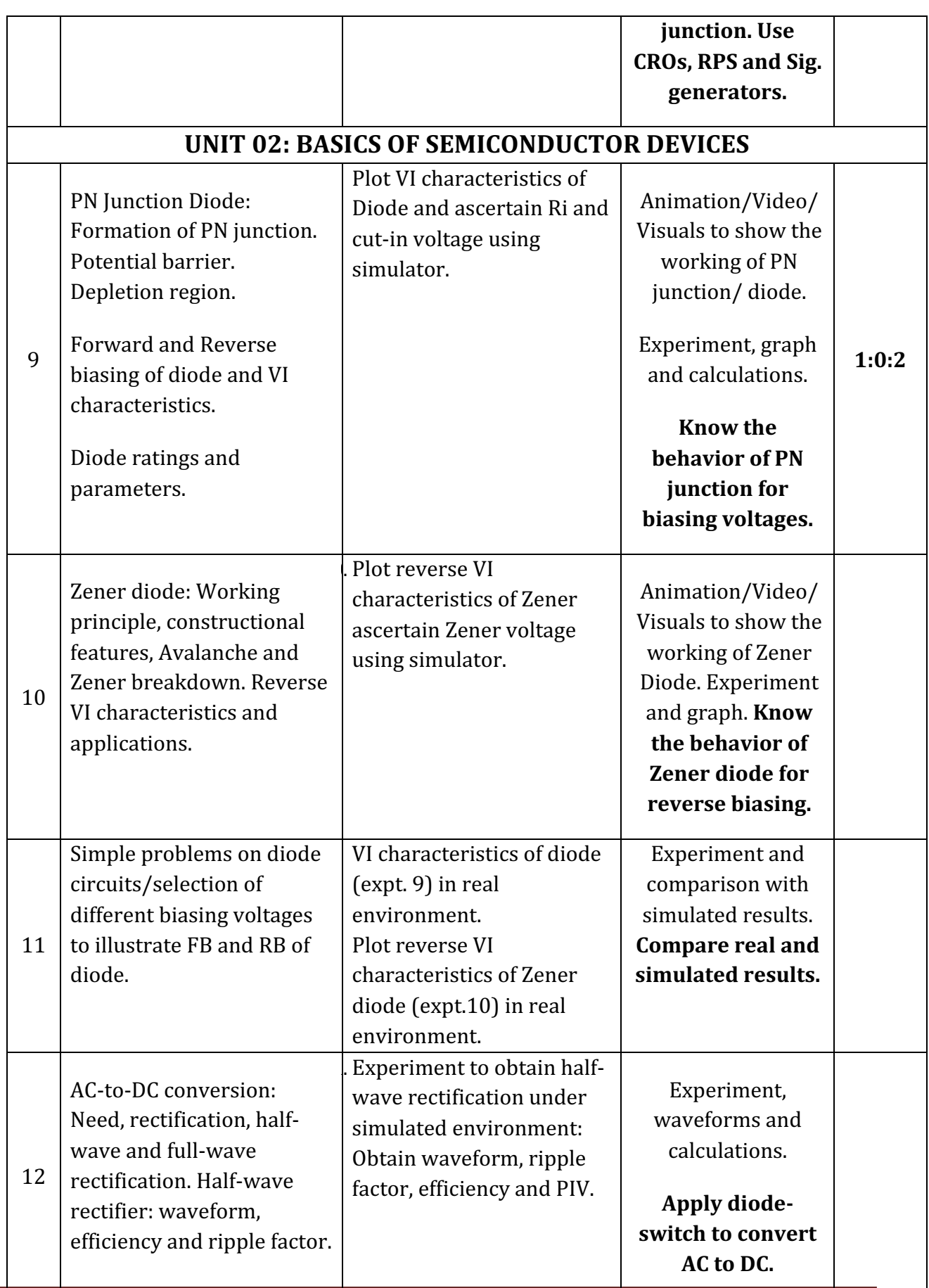

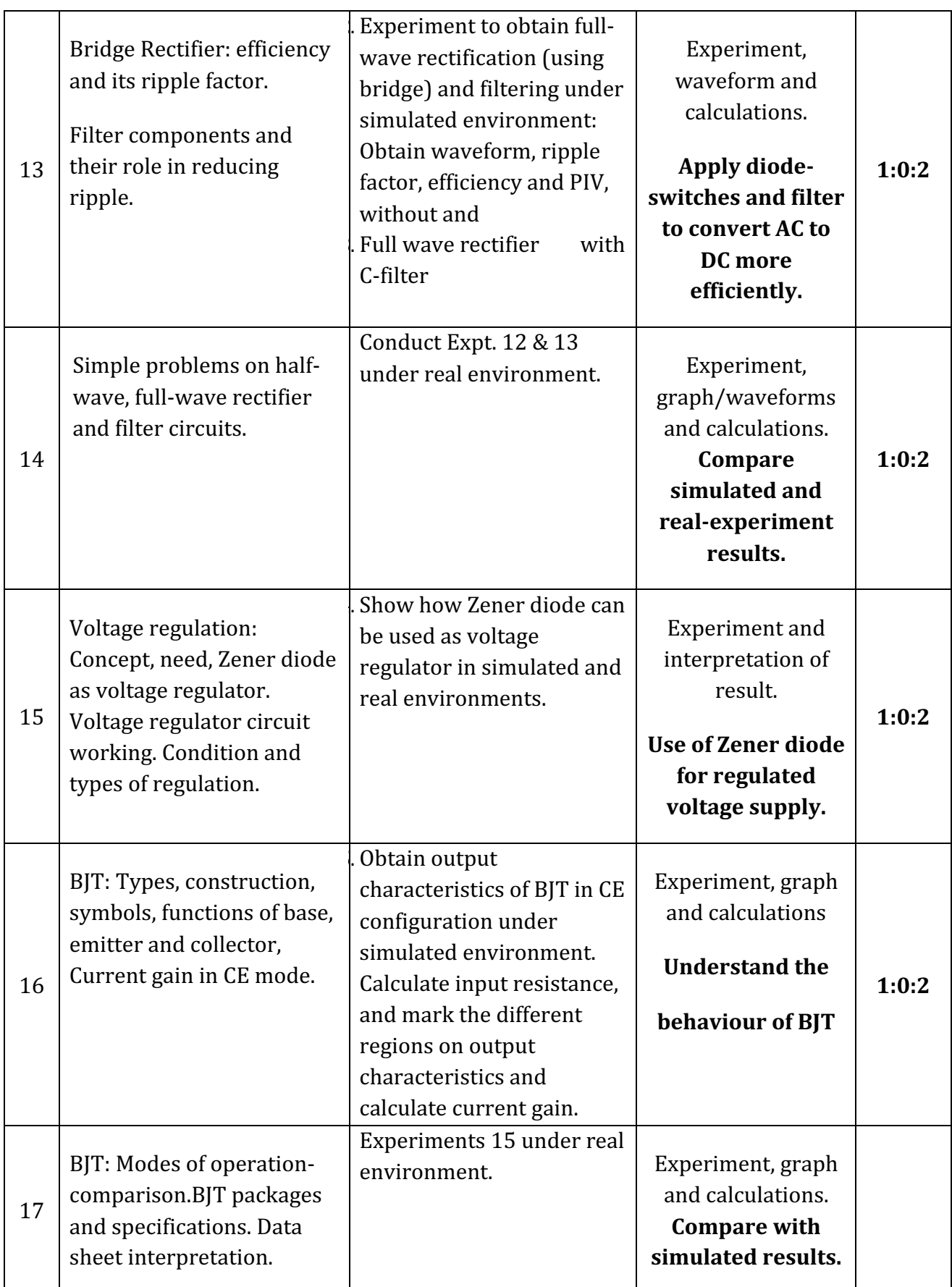

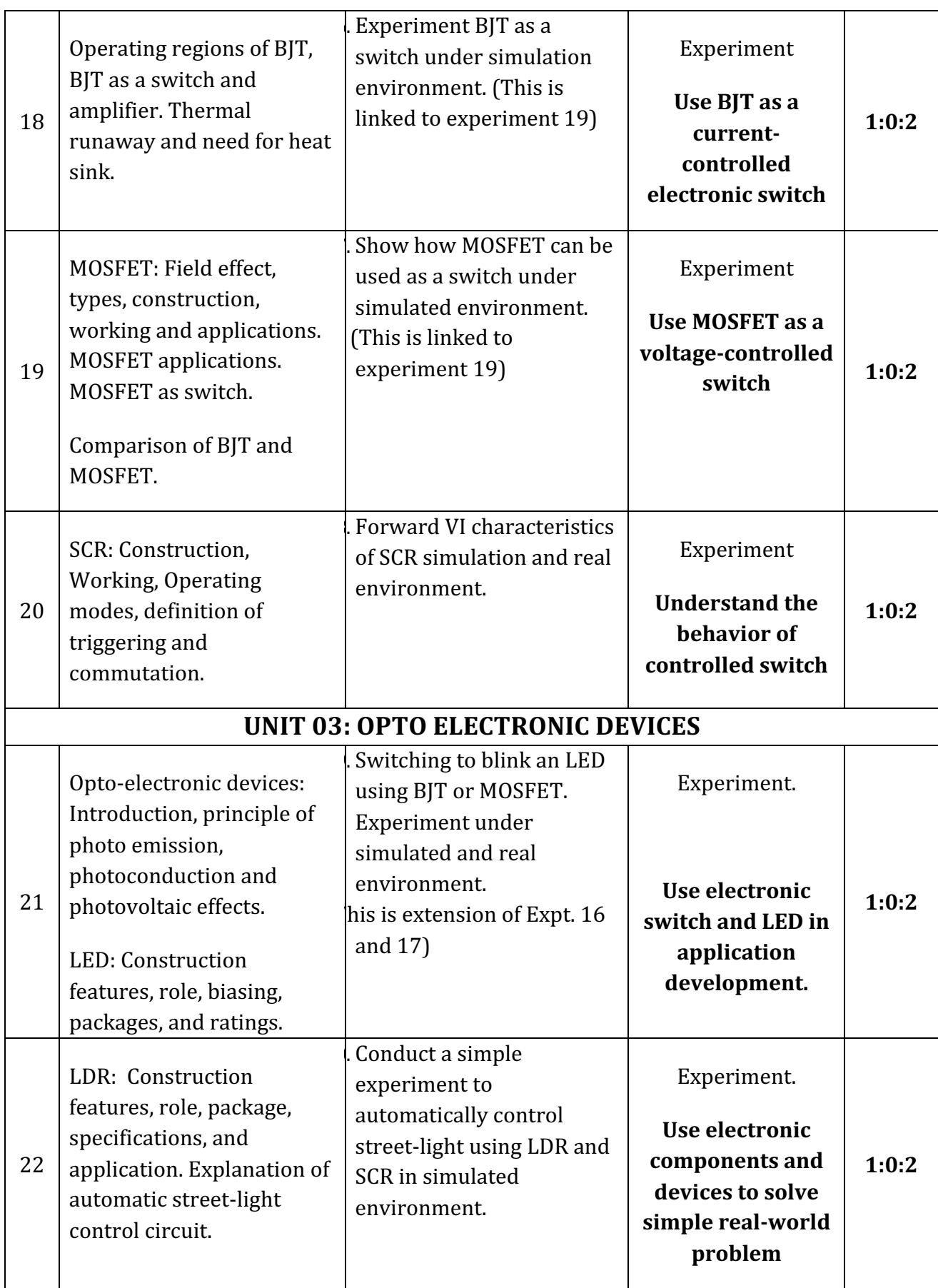

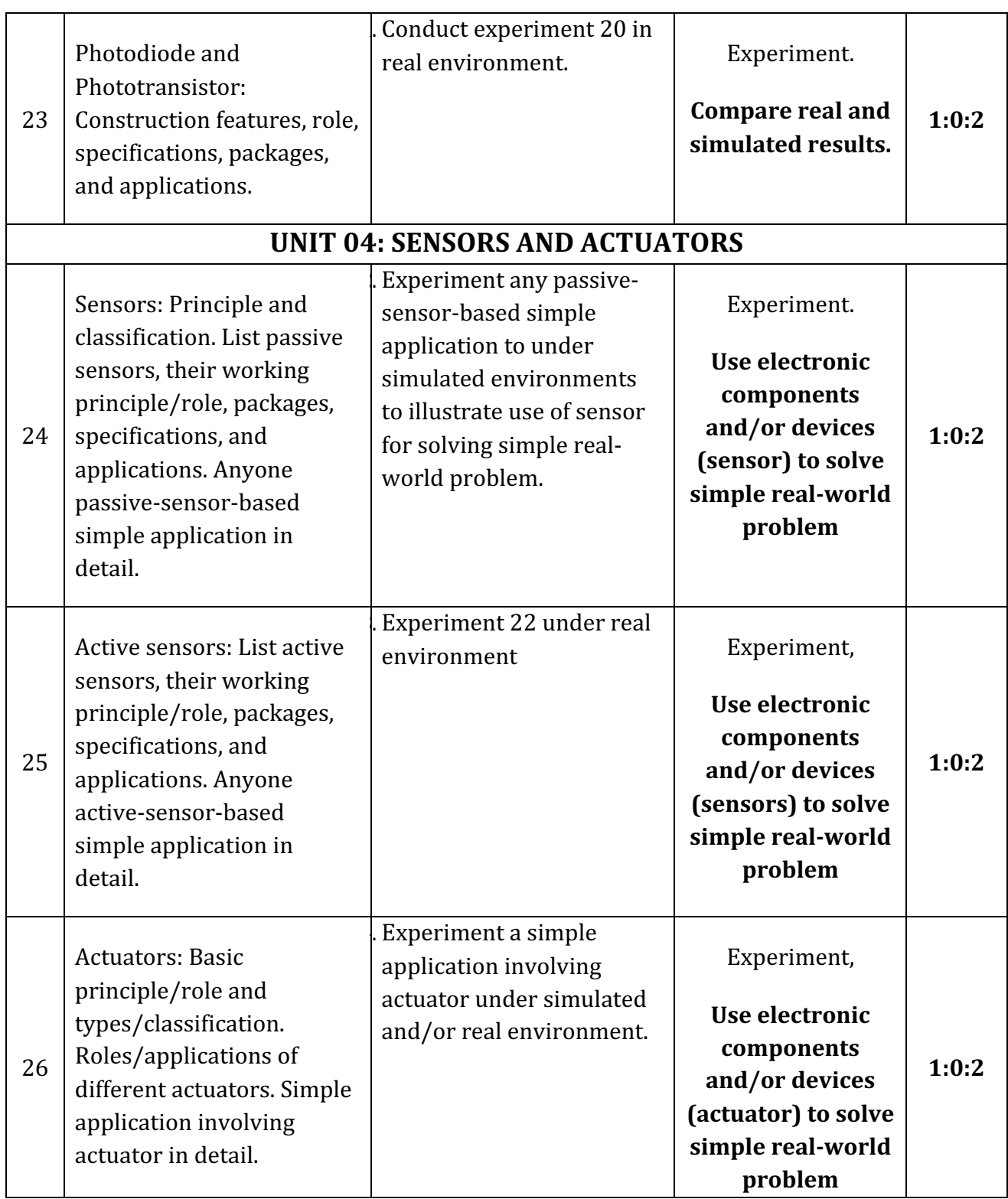

# **Mapping of COs, POs, Cognitive-levels and Teaching Hours**

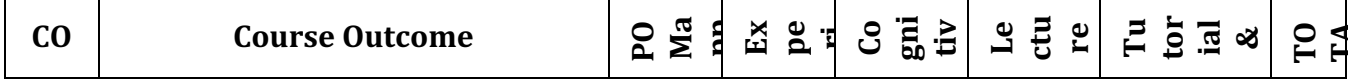

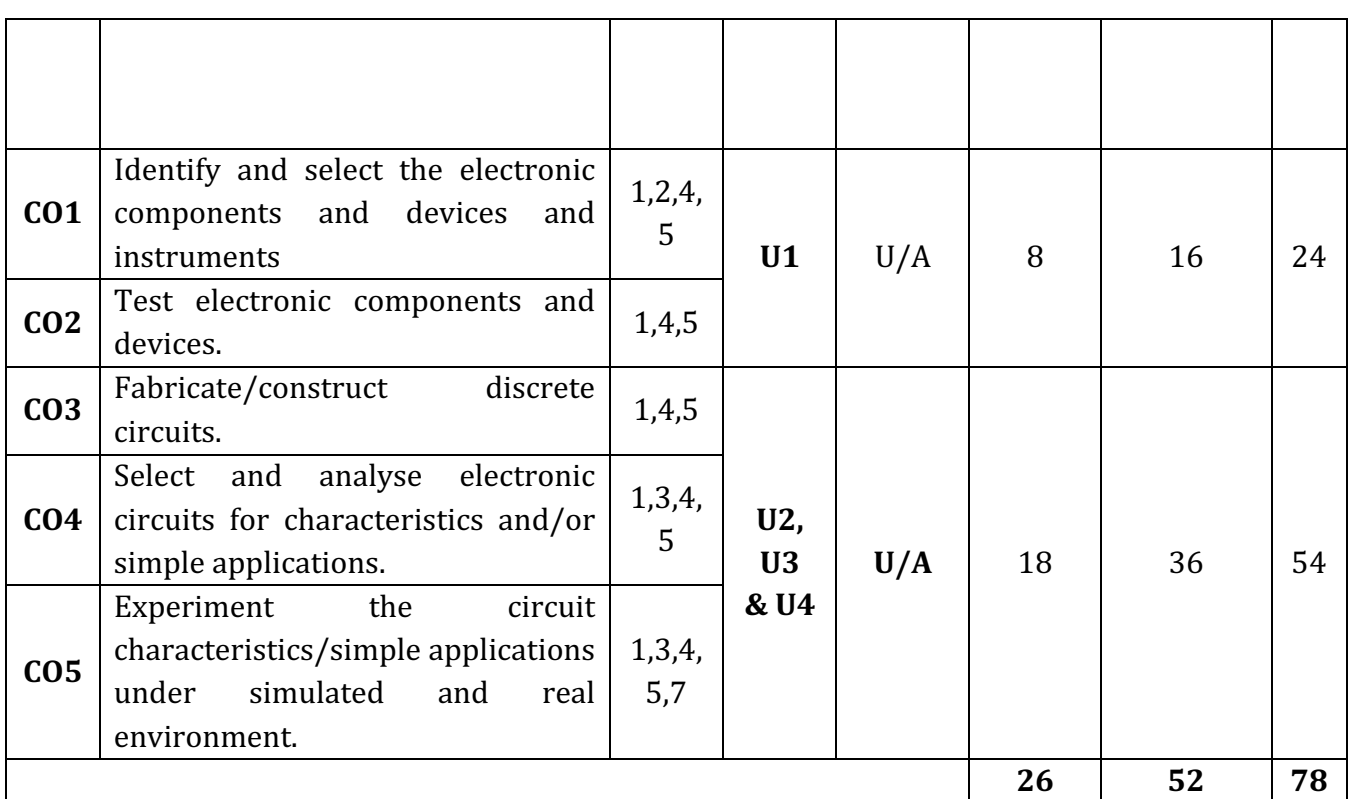

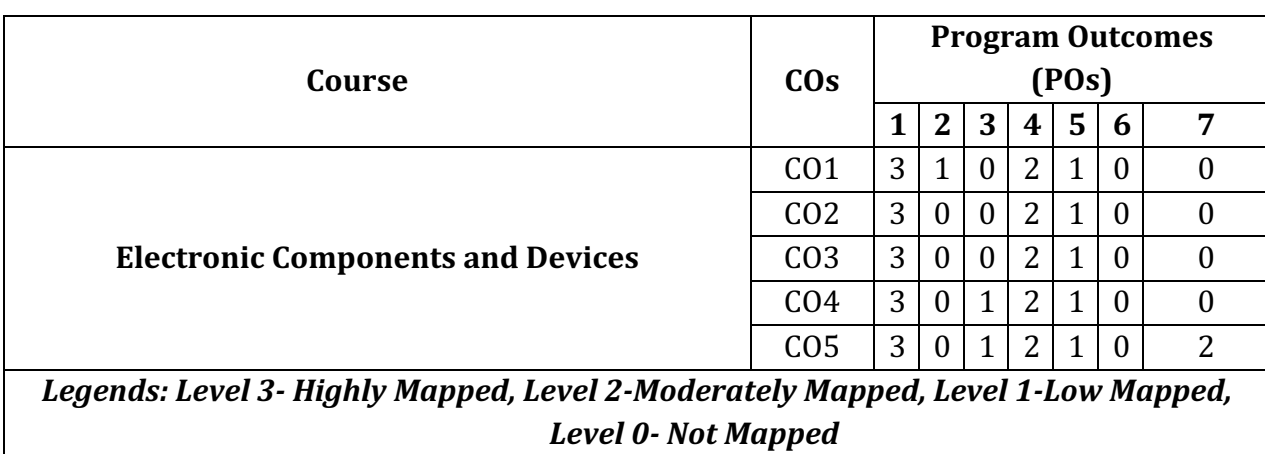

# **SUGGESTED LEARNING RESOURCES**

### **Reference Books:**

- 6. Principles of Electronics, Rohit Mehta & V K Mehta, S. Chand Publishing ISBN: 9788121924504
- 7. Fundamentals of Electrical and Electronics Engineering, B. L. Theraja, S. Chand and Company. REPRINT 2013, ISBN 8121926602
- 8. Electronic Components, Dr. K. Padmanabhan and P. Swaminathan, Lakshmi Publications, 2006.
- 9. Electronic Devices and Circuits, David A. Bell, Oxford University Press, ISBN: 9780195693409
- 10. Sensors Handbook-SabrieSoloman-McGraw Hill publication, Second Edition.
- 11. Handbook of Modern Sensors: Physics, Designs, and Applications, Jacob Fraden, Springer Publications, Third Edition.

### **E-Resources**

- 1. http://www.electronics-tutorials.ws
- 2. http://electrical4u.com/

### **Student Activities (CIE 20 marks)**

### **Introduction**

Group of 4(maximum) students should conduct **UNIQUE** activity. Suggestive activities are as follow, but not limited to these only, any similar activity can be assigned. Each activity can be carried out off-class hours in the laboratory. Choose the activity for which circuits, boards and components are easily available with the guidance of the teacher, and the activity shall have the scope to integrate multiple concepts. Students are advised plan and start the activity in  $7<sup>th</sup>$  week and complete it by  $11<sup>th</sup>$  week.

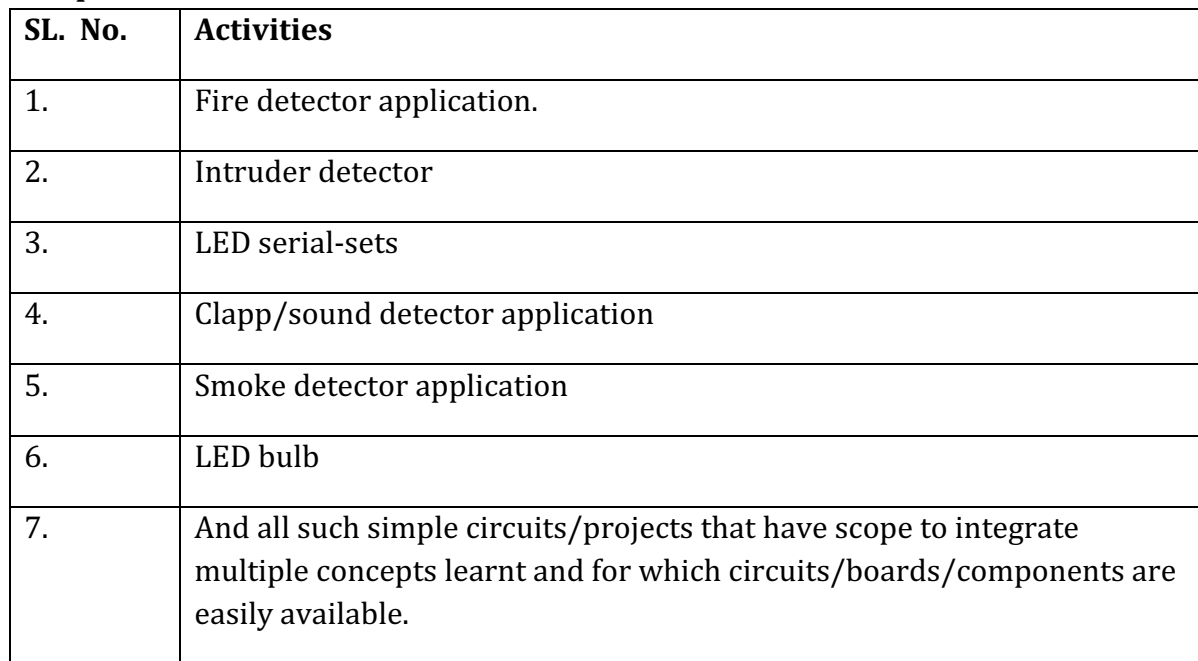

#### **a. Example activities**

### **10.3Execution details**

1. Maximum of 4 students in each batch.

- 2. Write qualitative report not exceeding 8 pages; one report per batch.
- 3. Each of the activity can be carried off-class, and shall be presented to the teacher using suitable presentation mode

4. Assessment shall be made based on information collection, integration of concepts involved, execution (simulation/fabrication/testing/results), report, presentation, and role in the team.

### **10.4 Activity Assessment Scheme**

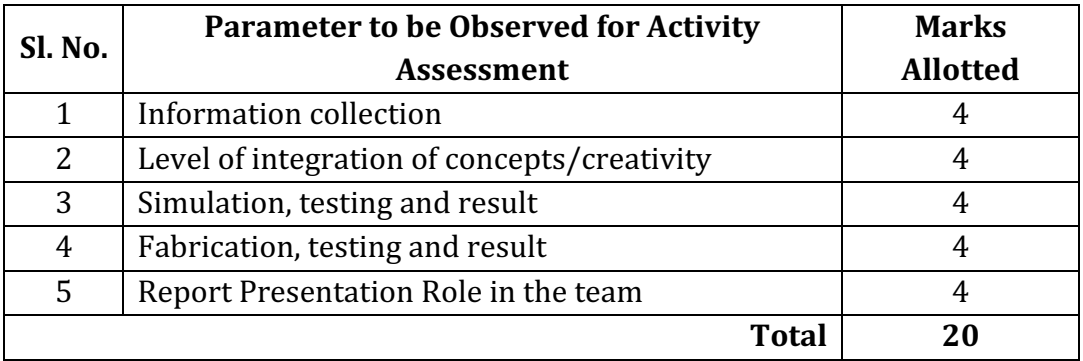

### **COURSE ASSESSMENT AND EVALUATION CHART**

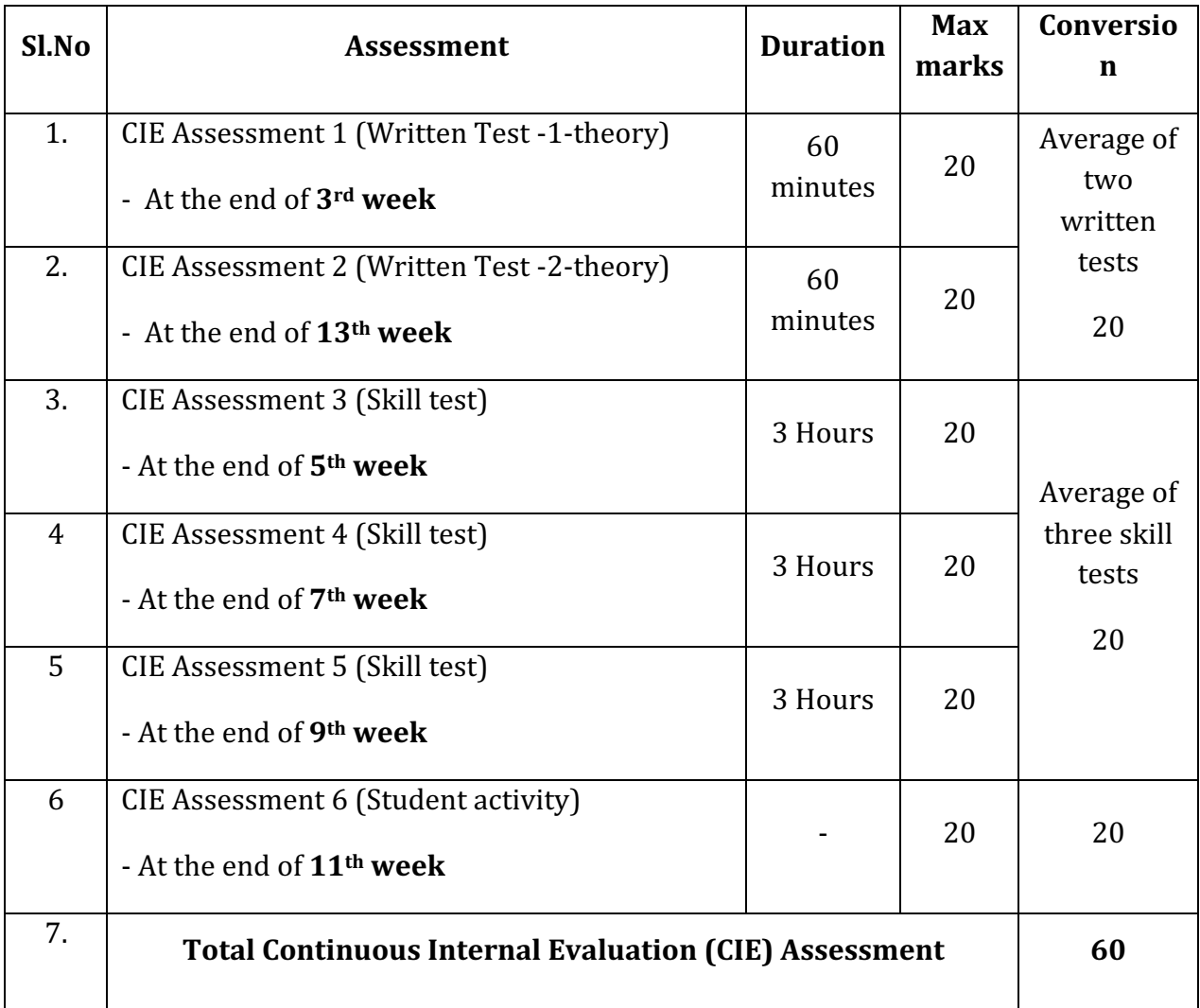

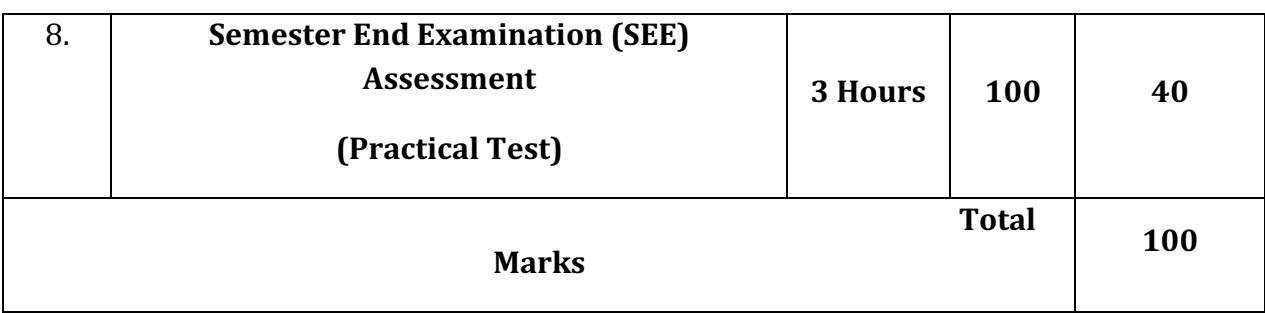

Note:

- 1. CIE written test is conducted for 20 marks (Two sections). Each section shall have two full questions of same CL, CO. Student shall answer one full question (10 marks) from each section.
- 2. CIE Skill test is conducted for 100 marks (3 Hours duration) as per scheme of evaluation and the obtained marks are scaled down to 20 marks

## **Scheme of Evaluation for CIE and SEE (Skill test)**

### **(CONTINOUS INTERNAL EVALUATION & SEMESTER END EXAMINATION)**

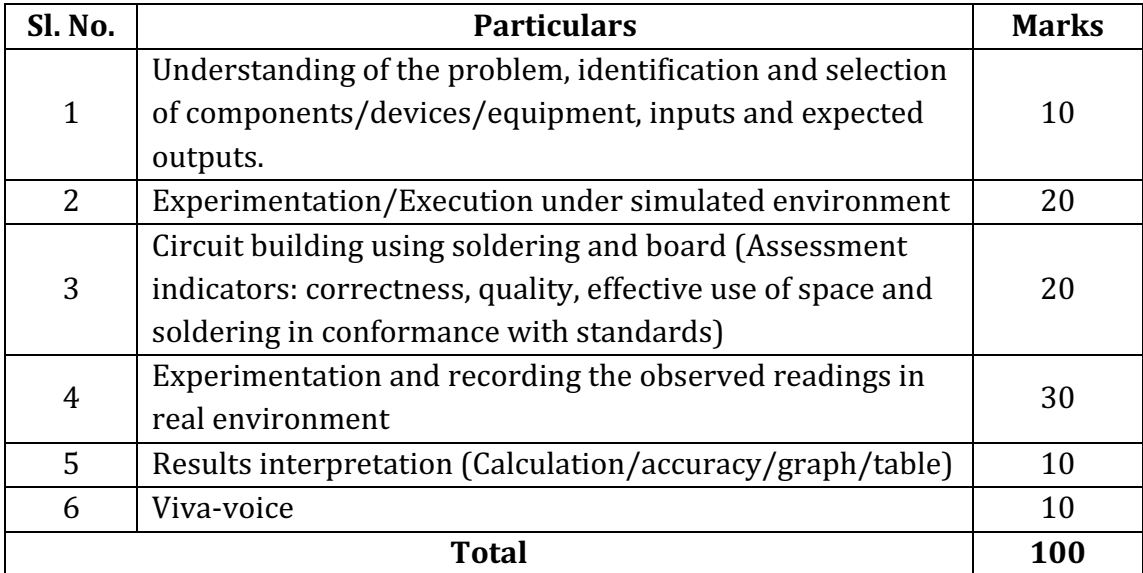

#### **NOTE:**

- Both CIE & SEE is conducted for 100 marks (3 Hrsduration).
- Examiner is suggested to assign the question randomly and uniformly so as to avoid resource shortage in the laboratory.
- Reasonable opportunities shall be given to the student to write the circuit. Until and unless correct circuit is written he should not be allowed to rig-up/fabricate the circuit; however, student can be allowed to work under simulation environment. Then he can rig-up/fabricate the circuit for real execution.
- Normally, the experiment is simulated first, then moving on to real experimentation.

However, order of simulation and real experimentation can be interchanged in theexamination for the purpose of resource and time management during the examination.

## **RUBRICS FOR ACTIVITY**

 $\overline{\Gamma}$ 

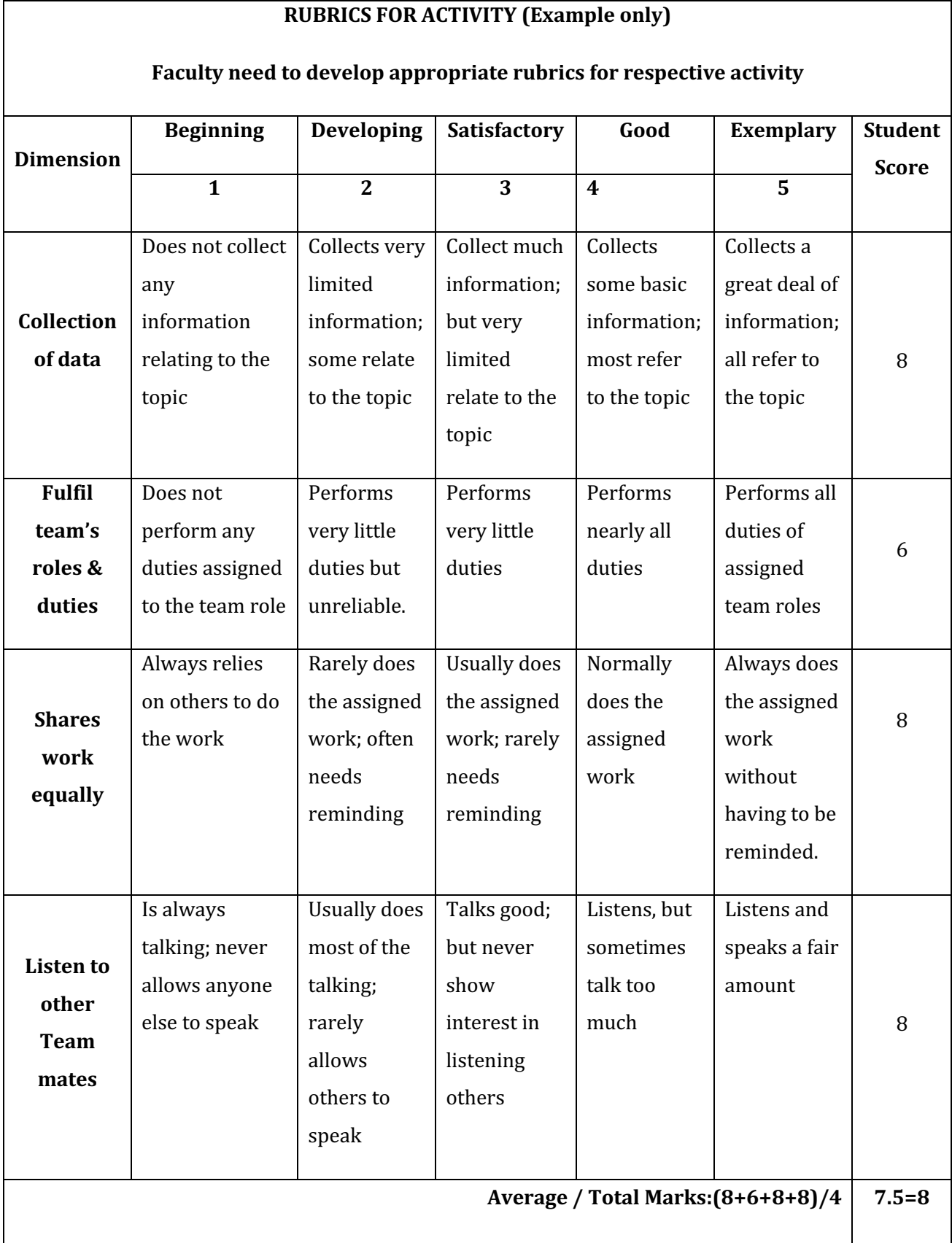

٦

# **Model Question Paper FOR CIE (WRITTEN TEST)**

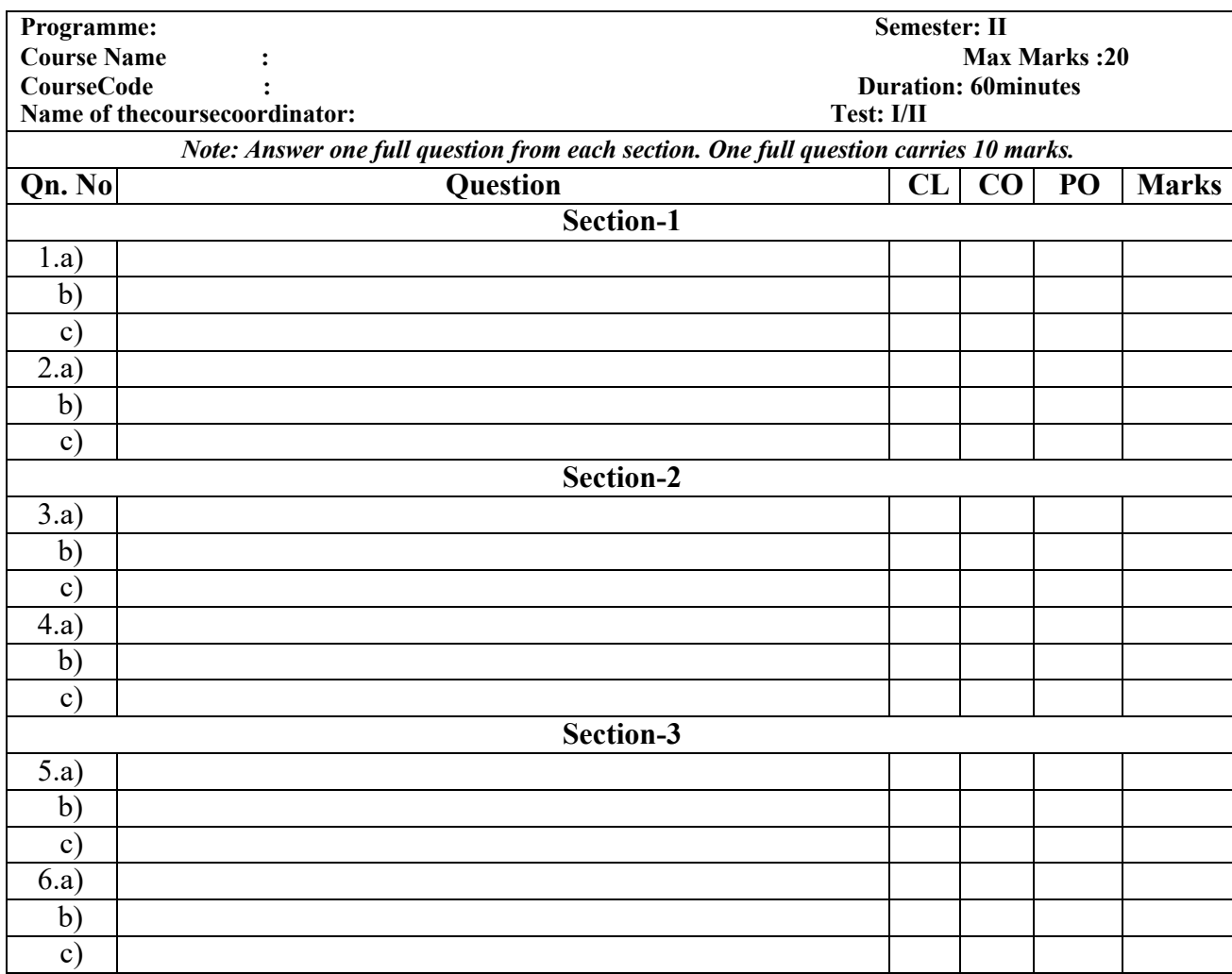

# Equipment List (For a batch of 20 students)

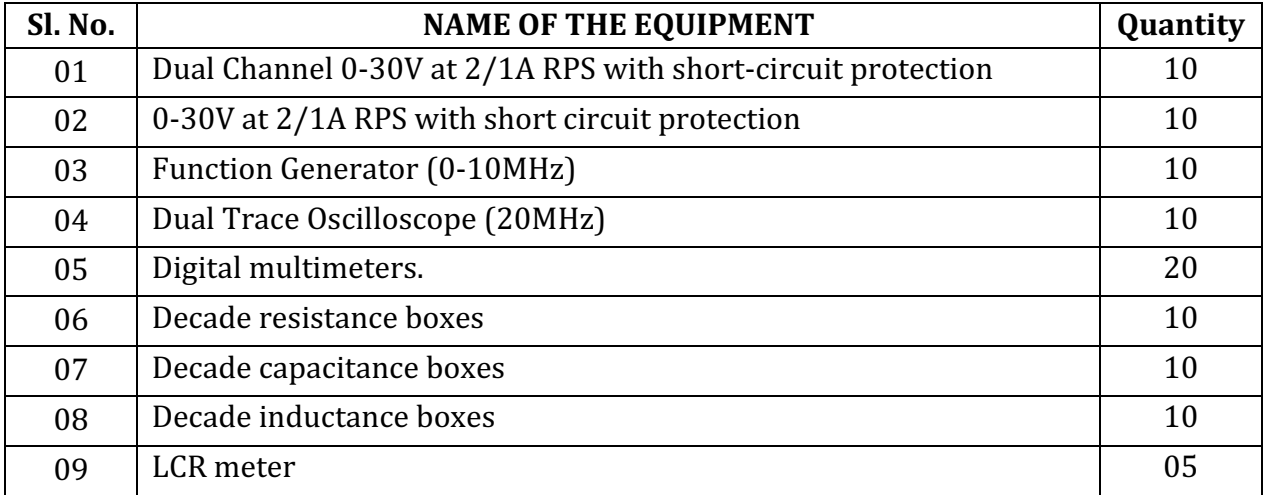

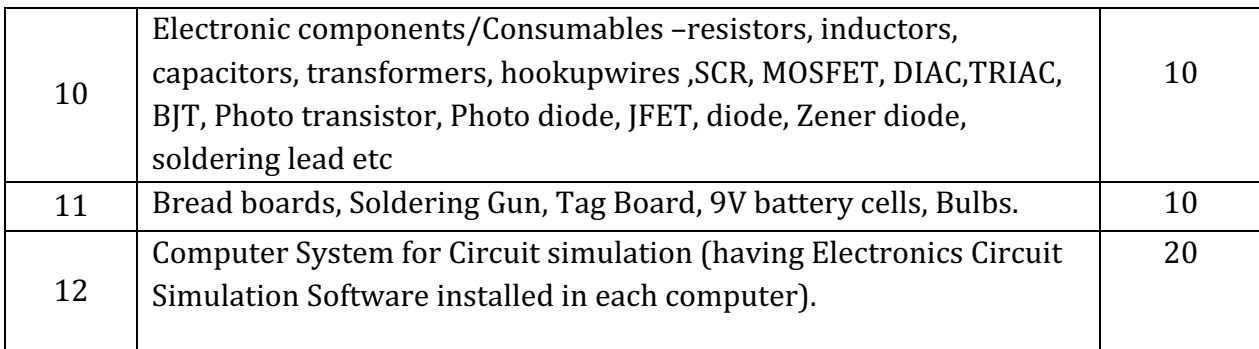

### **Government of Karnataka Department of Collegiate and Technical Education Board of Technical Examinations, Bangalore**

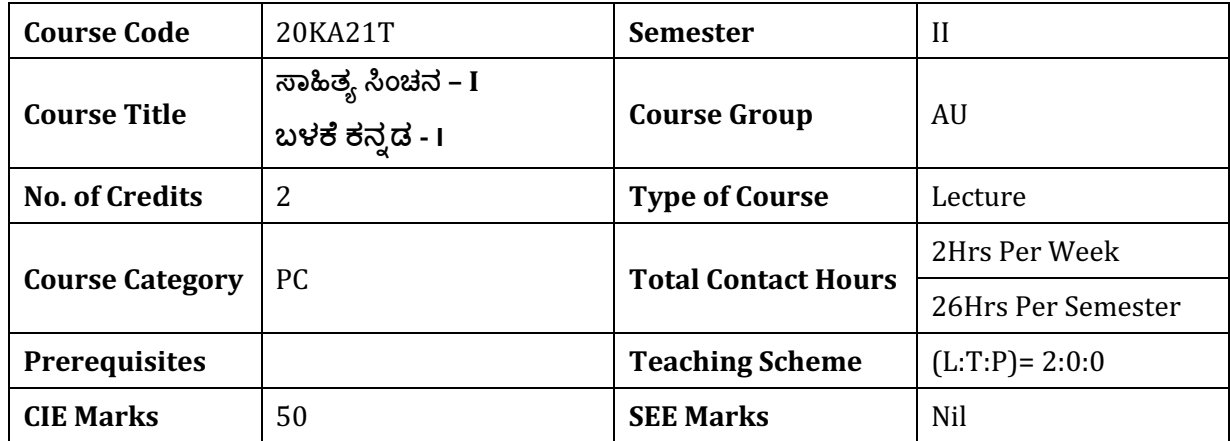

# ಸಾಹಿತ್ಯ ಸಿಂಚನ – **।**

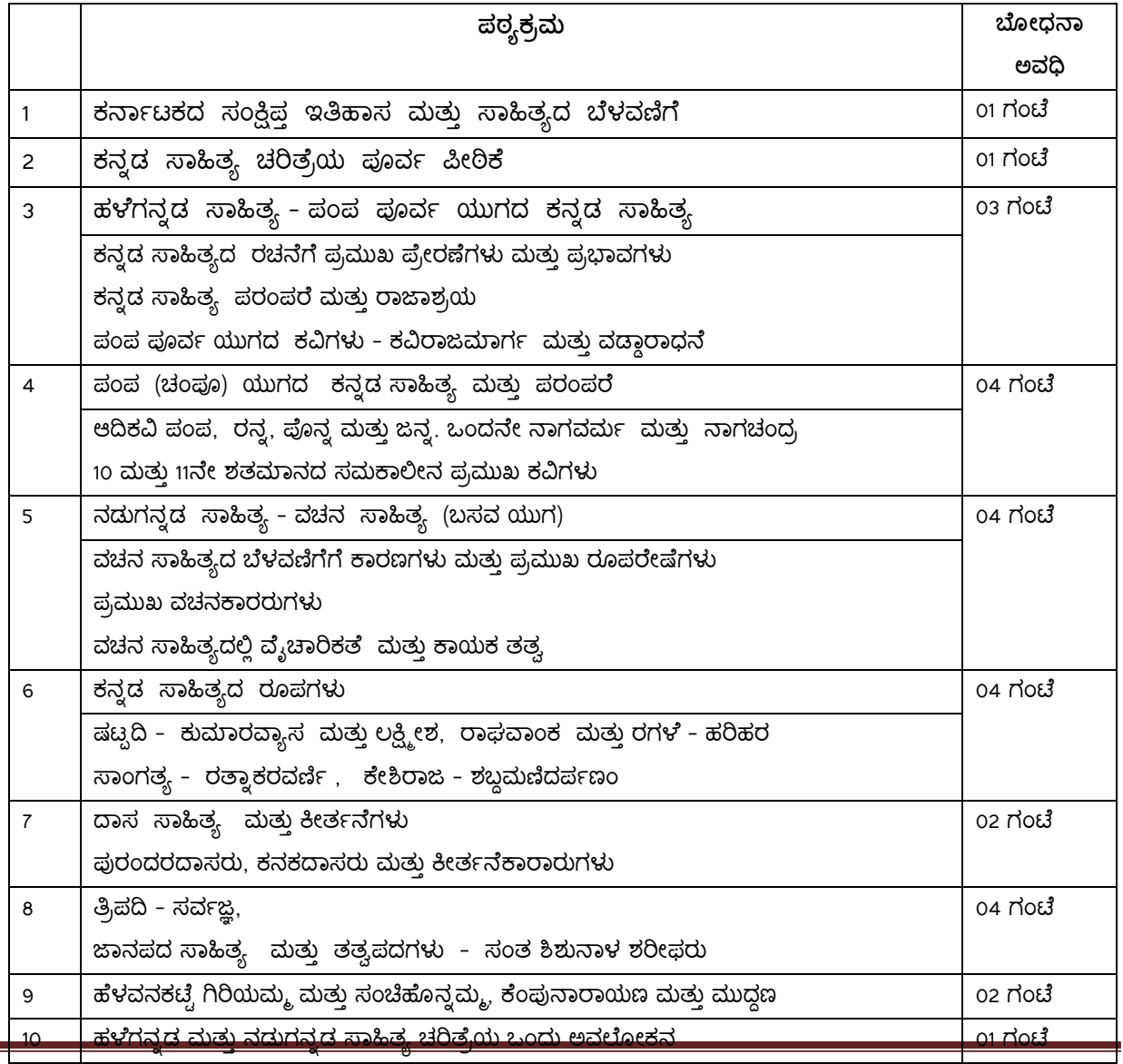

Department of Collegiate & Technical Education Bengaluru-560001 Page

**ಒಟು5 6ೋಧ;ಾ ಅವ> 26 ಗಂBೆಗಳD 26 ಗಂBೆ**

# $2$ ಬಳಕೆ ಕನ್ನಡ - I [balake Kannada - Kannada for Usage]

#### Table of Contents (ಪ**ರಿ**ವಿಡಿ)

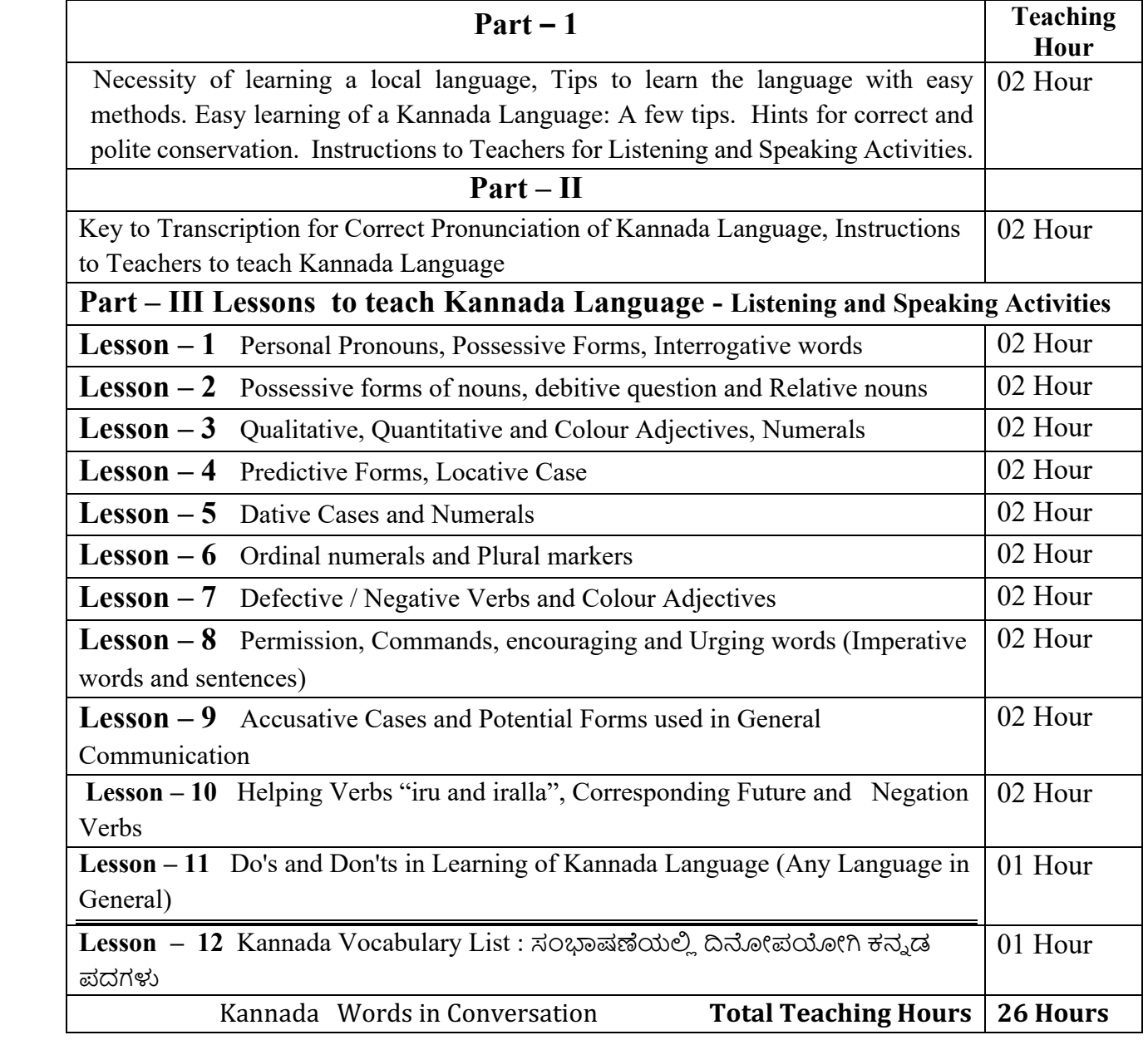